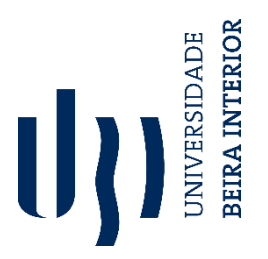

# **Desenvolvimento de manipulador e garra robótica destinados à recolha de frutos em aplicações agrícolas**

Versão final após discussão

**Nuno Miguel da Silva Tavares**

Dissertação para obtenção do Grau de Mestre em **Engenharia Eletromecânica** (2º ciclo de estudos)

Orientador: Prof. Doutor Pedro Dinis Gaspar

**Outubro de 2021**

i

# <span id="page-3-0"></span>**Agradecimentos**

Em primeiro lugar, quero agradecer à minha namorada Margarida Duarte, uma pessoa importante na minha vida, por todo o apoio e motivação dados para levar avante este projeto, estando sempre lá para os momentos mais difíceis. E pelo auxílio prestado na revisão da dissertação.

Ao Professor Doutor Pedro Dinis gostaria de reiterar os meus sinceros agradecimentos por todo o auxílio prestado tanto a nível científico como de revisão que me prestou como orientador, pela colaboração e pela disponibilidade e prontidão.

Ao Martim Aguiar um especial agradecimento pelo companheirismo, apoio e ajuda prestados no desenvolvimento CAD, na impressão 3D e programação do protótipo desenvolvido, que me auxiliou nos instantes mais críticos e ao qual recai também a devida quota-parte do mérito deste projeto.

Ao Daniel Cardoso, ao João Faria e ao Ricardo Mesquita pela colaboração e auxílio prestado nas variadas áreas ao longo da presente dissertação.

Ao André Veiros por todo o material disponibilizado referente à plataforma robótica desenvolvida por ele.

Por fim, agradeço aos meus pais pelo apoio incondicional prestado no período da dissertação, mas principalmente pelo esforço realizado ao longo de todo o percurso académico.

### <span id="page-6-0"></span>**Resumo**

Cada vez mais a agricultura carece de mão-de-obra, devido ao êxodo das zonas rurais para as zonas urbanas, aliada a um crescente envelhecimento da população mundial. Como o setor agrícola é fundamental à subsistência de todos, não pode parar, a introdução da robótica em determinadas atividades como a colheita de frutos, controlo de infestantes, monitorização, poda, pulverização, manuseamento de solos, navegação autónoma, entre outras, é vista como um contributo da tecnologia a este setor.

Na presente dissertação apresenta-se o dimensionamento assim como todas as fases de construção de uma garra robótica desenvolvida para a recolha de frutos caídos no chão de um pomar. Esta atividade visa contribuir para a redução da perda alimentar por via da economia circular, podendo estes frutos caídos serem usados para alimentação animal. Por outro lado, a sua recuperação reduz a potencial carga microbiana e de insetos, e consequentemente nas doenças e pragas que podem ter origem nessa perda, na campanha seguinte.

O protótipo foi projetado para ser acoplado ao manipulador cartesiano da plataforma robótica, o que requereu uma análise ao envelope de trabalho do manipulador a fim de determinar os requisitos dimensionais máximos da garra. Mediante os vários aspetos recolhidos sobre as várias garras robóticas expostas na revisão bibliográfica, foi elaborada uma matriz de decisão, de forma avaliar quais as especificações técnicas mais relevantes para a garra robótica. A garra foi modelada tridimensionalmente por via de desenho assistido por computador que permitiu gerar o modelo destinado à impressão 3D por deposição de material fundido, neste caso PLA, utilizada na construção do protótipo. O controlo e comando da garra residiu num microcontrolador da família Arduino, no qual se encontravam ligados os sensores relativos aos limites do envelope de trabalho, pinos de comando do movimento, e os servos motores e motores DC que procederam à movimentação da garra.

Foram realizados ensaios experimentais para avaliar o desempenho da garra na recolha de frutos, dependendo da inclinação da plataforma robótica, em duas posições de recolha de frutos (central e lateral). Face aos resultados obtidos, verifica-se que a garra desenvolvida cumpre os objetivos para os quais foi desenvolvida.

### **Palavras-chave**

Robótica, Agricultura, Garra robótica, Recolha de frutos, Braço robótico cartesiano, Impressão 3D

## <span id="page-8-0"></span>**Abstract**

Agriculture is increasingly lacking in labor due to the exodus from rural to urban areas, combined with an increasing aging of the world's population. Despite this reduction in human resources, the agricultural sector is essential to the survival of the humanity and therefore cannot stop. The introduction of robotics in certain activities such as fruit harvesting, weed control, monitoring, pruning, spraying, soil handling, autonomous navigation, among others, is seen as a contribution of technology to this sector. This dissertation presents the design as well as all the construction phases of a robotic claw developed for collecting fallen fruits on the ground around orchards. This activity aims to contribute to the reduction of food loss through the circular economy, as these fallen fruits can be used for animal feed. On the other hand, its recovery and removal from the fields, reduces the diseases and pests, as insect and bacteria use these fruits as growing grounds. This reduction in the spread of pests and diseases will reduce losses in the following season. The prototype was designed to be coupled in a robotic platform's Cartesian manipulator, which required an analysis of the manipulator's working envelope to determine the maximum dimensional requirements of the grip. Through the various aspects collected about the various robotic claws exposed in the literature review, a decision matrix was created to decide which technical specifications are most relevant for the robotic claw. The claw was modeled three-dimensionally using computer-assisted design, which allowed for the generation of the model for 3D printing by deposition of molten thermoplastics, in this case, PLA, used in the construction of the prototype. The control and command of the claw were done via a microcontroller of the Arduino family, to which the sensors for the limits of the work envelope, movement command pins, and the servo motors and DC motors that carried out the movement of the claw were connected. Experimental tests were carried out to evaluate the performance of the claw in picking fruit, depending on the inclination of the robotic platform, in two positions for collecting the fruit (central and lateral). In view of the results obtained, it appears that the developed claw fulfills the objectives for which it was developed.

## **Keywords**

Robotics, Agriculture, Robotic claw, Fruit picking, Cartesian robotic arm, 3D printing

vii

*Abstract*

# <span id="page-10-0"></span>Índice

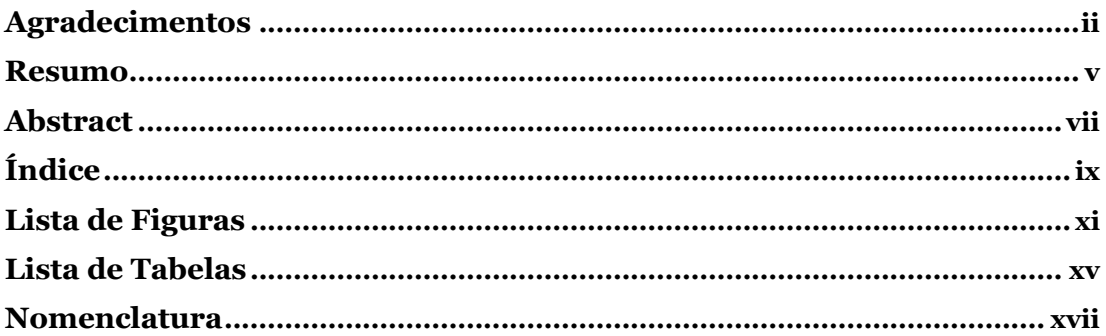

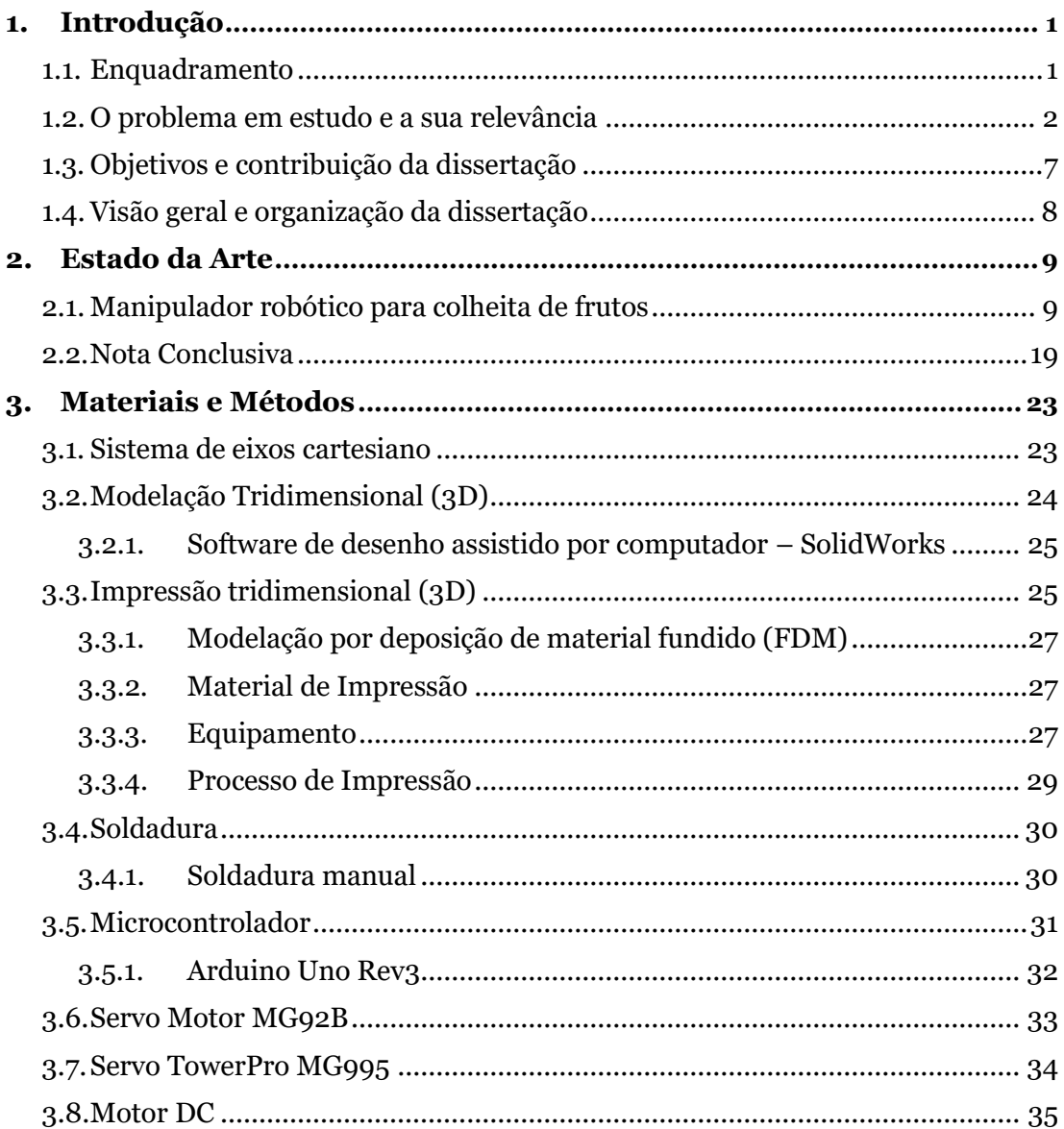

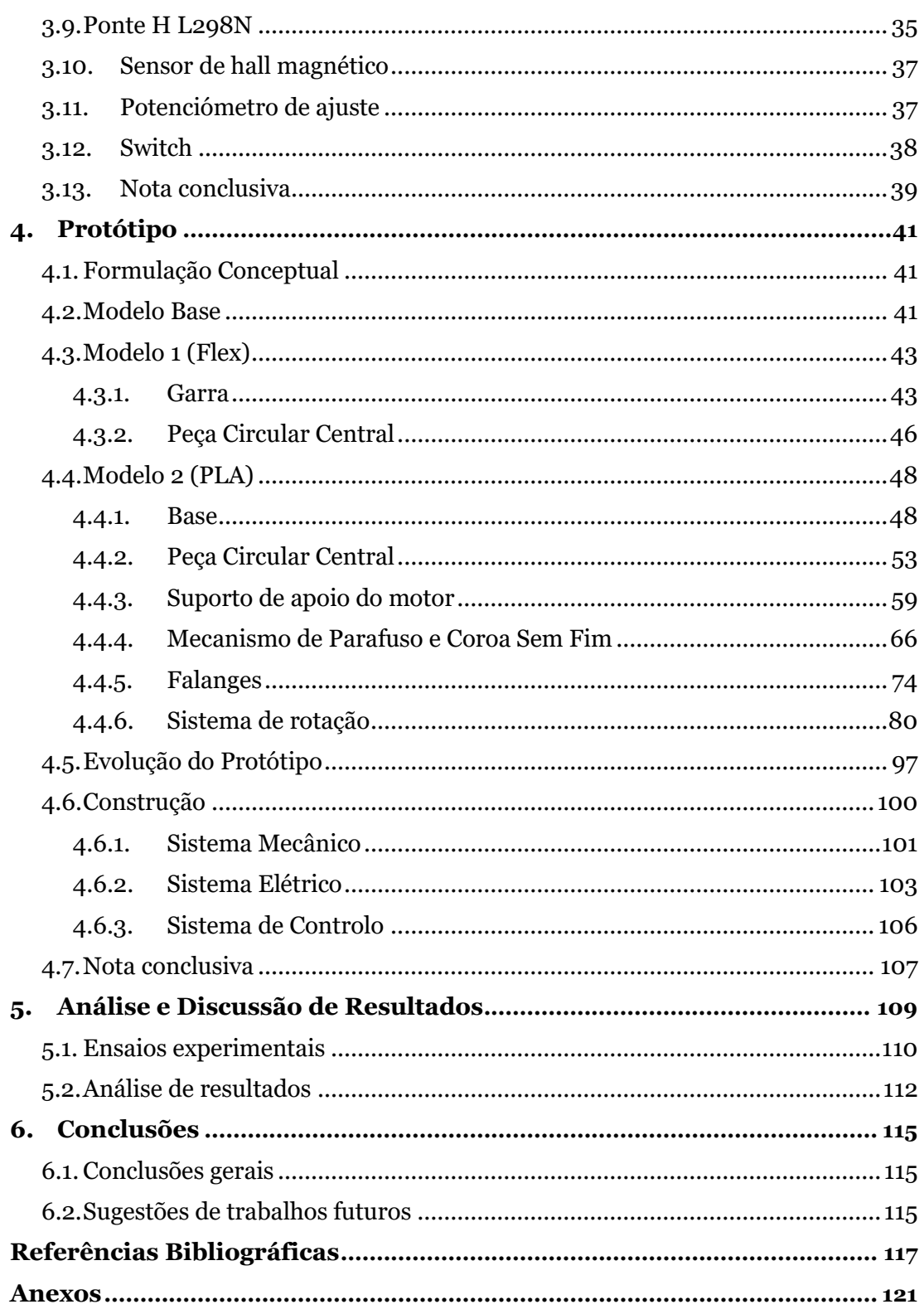

# <span id="page-12-0"></span>**Lista de Figuras**

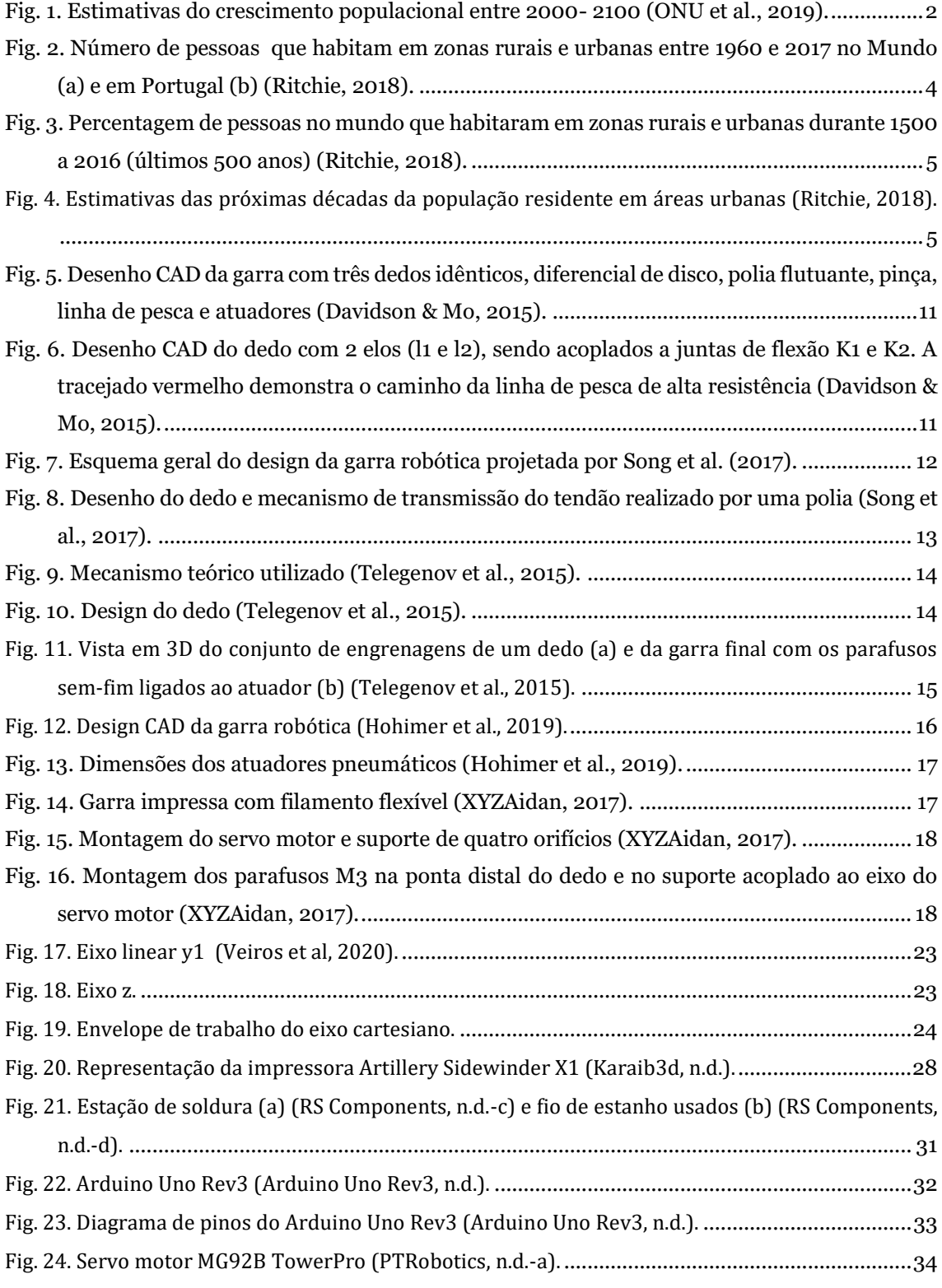

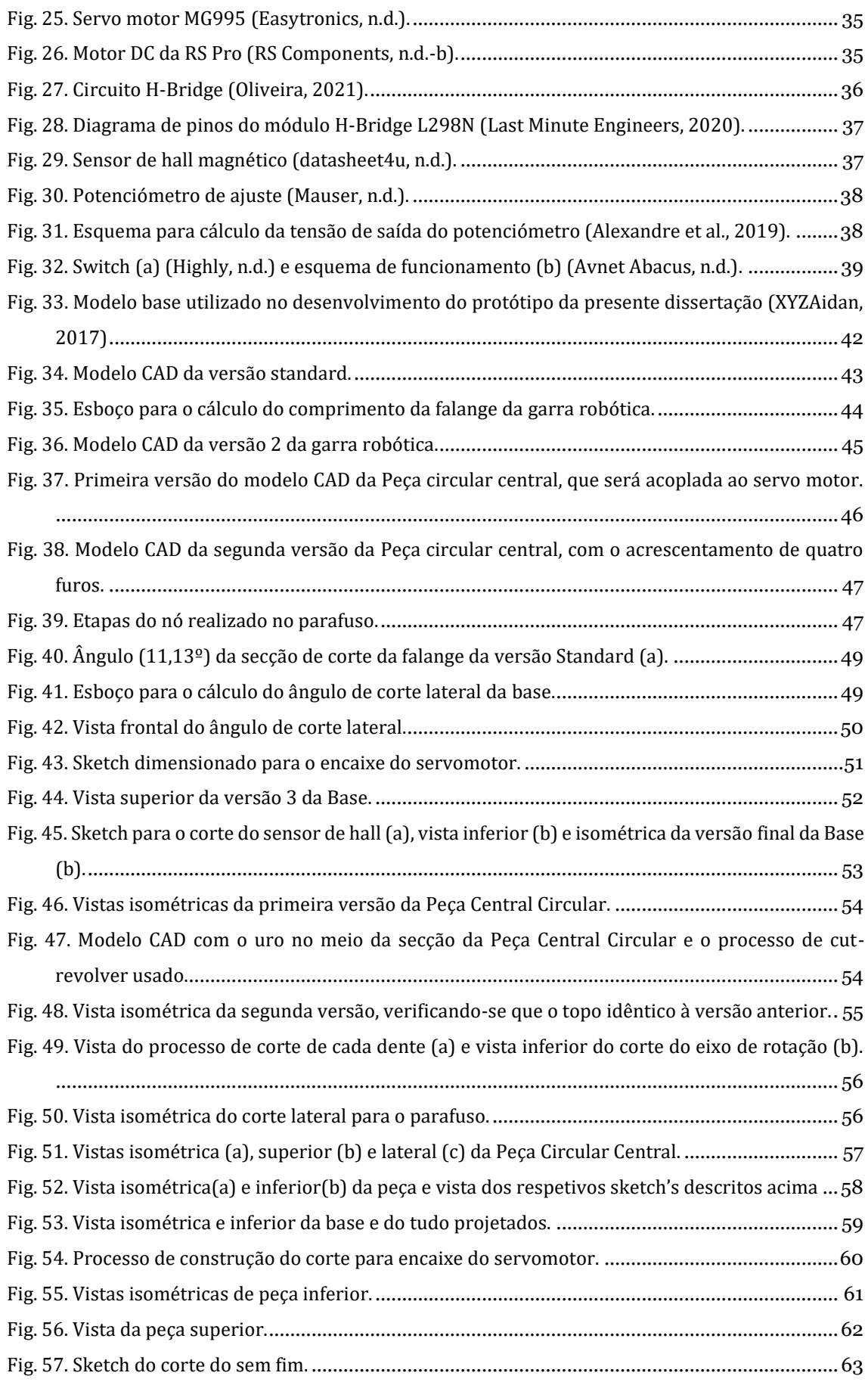

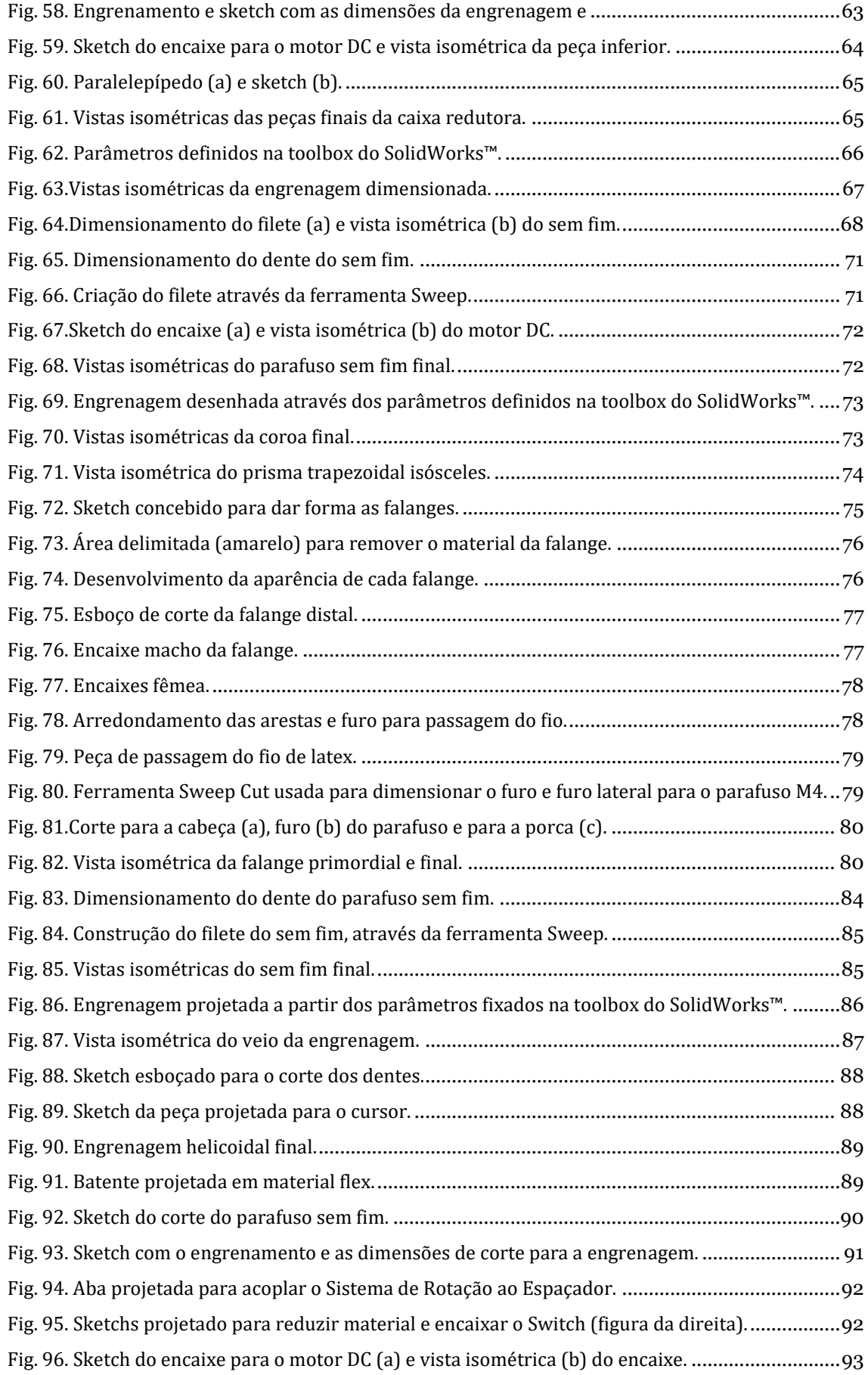

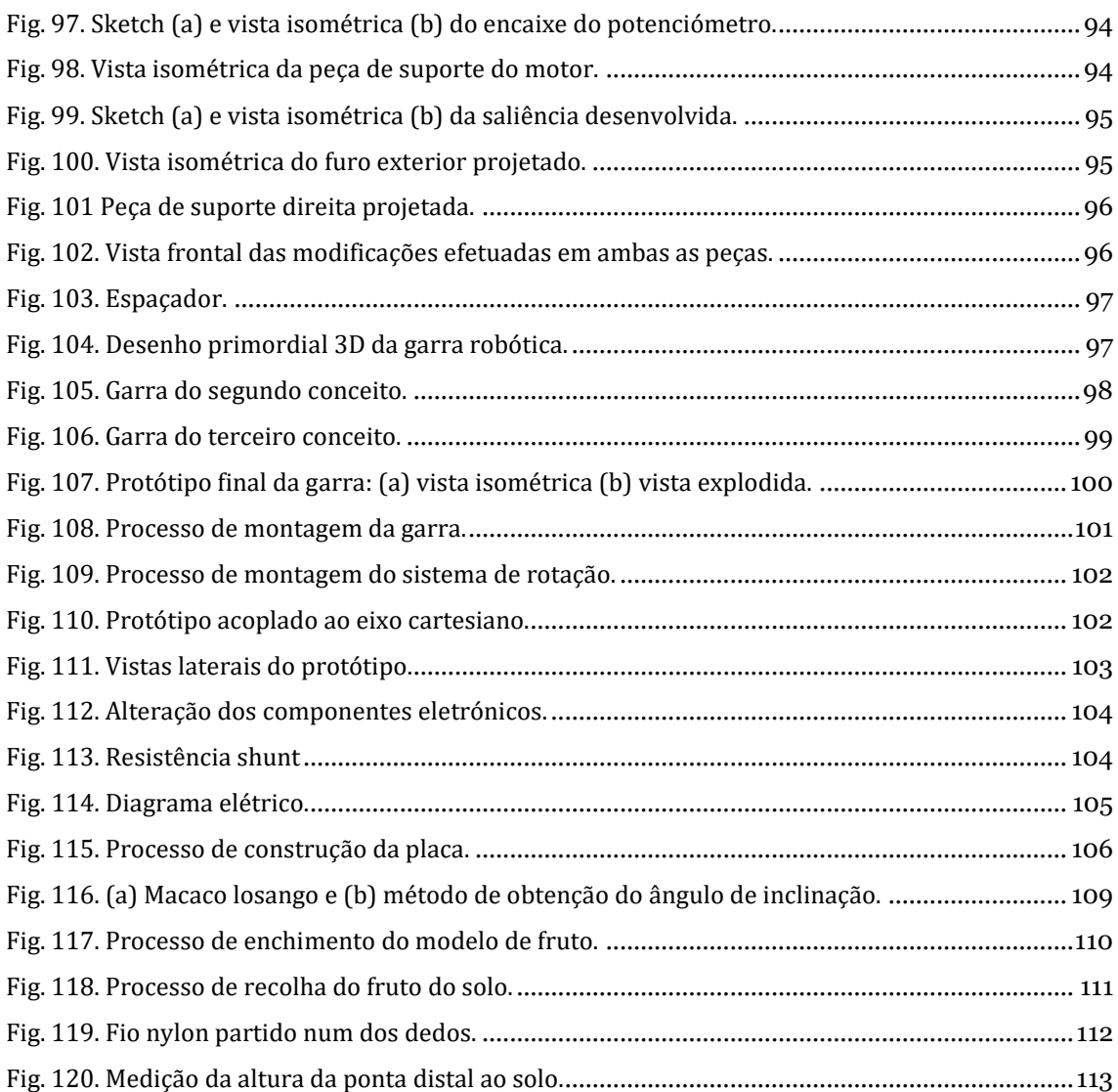

# <span id="page-16-0"></span>**Lista de Tabelas**

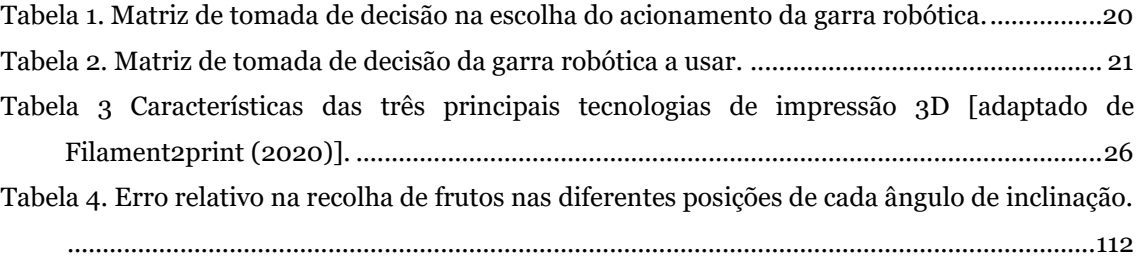

# <span id="page-18-0"></span>**Nomenclatura**

#### **Geral:**

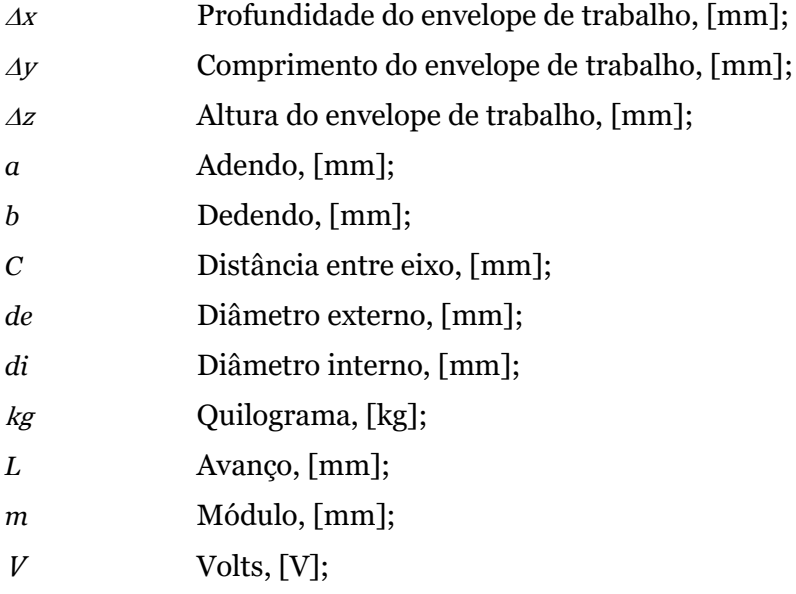

#### *Índices inferiores:*

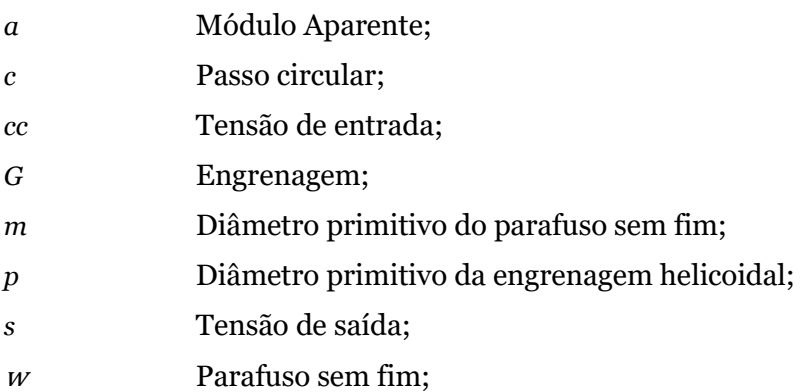

#### *Simbologia grega:*

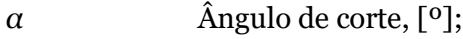

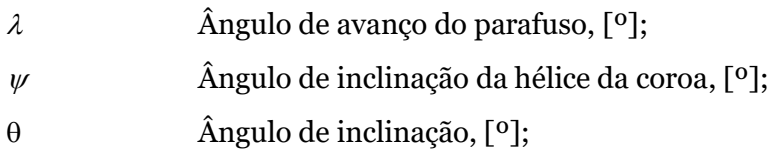

#### *Acrónimos:*

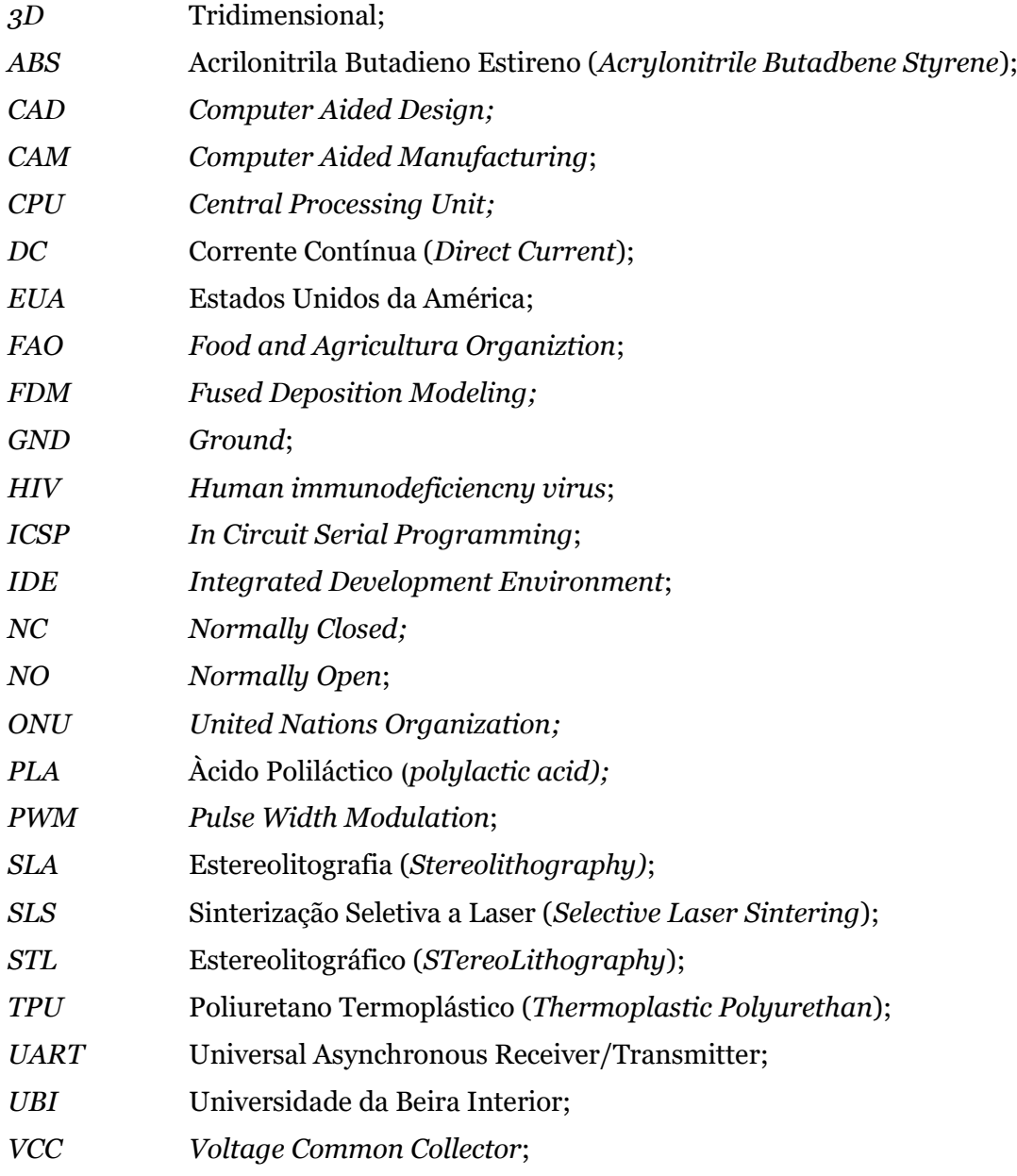

## <span id="page-22-0"></span>**1. Introdução**

O presente capítulo é meramente introdutório, analisando essencialmente o tema da presente dissertação no relevo e importância da aplicação da engenharia, em particular da robótica e da automação na agricultura, focando no desperdício alimentar em pomares e nas doenças e pragas que podem ter origem desse desperdício. Como evitar o desperdício de produtos frutícolas caídos no chão, a propagação de pragas nos pomares e como reciclar os alimentos são alguns dos assuntos debruçados ao longo deste capítulo. Com o objetivo de dar a conhecer o atual tema, são apresentados alguns dos problemas em estudo e a sua relevância na atualidade. Feito este preâmbulo, são ainda revelados os objetivos e contribuições da dissertação. À posteriori é abordado a visão geral e organização da dissertação.

#### <span id="page-22-1"></span>**1.1. Enquadramento**

A agricultura e os alimentos dela herdados são a espinha dorsal de inúmeros países desenvolvidos e subdesenvolvidos e contribuem para a constante melhoria das condições económicas, sociais e individuais de cada país. A sua existência advém dos primórdios da humanidade. Não beneficiando do uso da terra para a agricultura para a produção de alimentos, os nómadas deslocavam-se de zona em zona à procura de alimentos. No entanto esta ideologia de vida não assegurava a alimentação necessária ao dia a dia, colocando assim a sobrevivência humana em causa. Assim sendo, o Homem tendo em risco a sua própria sobrevivência começou a produzir alimentos a partir da terra, de forma a salvaguardar a sua existência. Desta forma, a agricultura passou a ser uma das principais atividades praticadas pelo Homem. Contudo, à medida que o tempo evoluiu, a agricultura, e apesar da sua importância vital, perdeu destaque na vida do Homem, devido à introdução de trabalhos que requeriam menos trabalho manual, menos esforço físico e essencialmente mais qualificações escolares. Assim, a agricultura começou a perder mão de obra e a escassear principalmente nas grandes povoações (Marinoudi et al., 2019).

Em Portugal, a movimentação demográfica da população do interior para o litoral dá origem a problemas de escassez de mão de obra em locais maioritariamente de cultivo de terrenos agrícolas. Paralelamente, aos desafios associados a esta movimentação existe a necessidade de preservar o meio ambiente e de aproveitar os recursos disponibilizados pela natureza (Marinoudi et al., 2019).

1

Assim sendo, de forma a contribuir na resolução destes problemas a robótica surge como uma alternativa bastante fiável, que veio prestar apoio em muitas das adversidades que têm vindo a fazer frente ao desenvolvimento no setor agrícola (Marinoudi et al., 2019).

A evolução da tecnologia veio ajudar na possibilidade de dimensionar robôs que de certa forma ajudam a substituir a maioria do trabalho que anteriormente era realizado pelos trabalhadores, ou seja, o trabalho passou a ser desenvolvido com maior qualidade, com menos impacto ambiental e sobretudo de forma mais rápida e eficaz aumentando assim a produtividade (Marinoudi et al., 2019).

#### <span id="page-23-0"></span>**1.2. O problema em estudo e a sua relevância**

O crescimento da Humanidade nos próximos 10 a 30 anos deve aumentar entre 0,8 a 2 mil milhões de pessoas, ultrapassando os atuais 7,7 mil milhões de indivíduos no mundo, ou seja, em 2030 prevê-se que haja cerca de 8,5 mil milhões e em 2050 9,7 mil milhões de pessoas no mundo (ONU, 2019). Este relatório concluiu não só que no final deste século, em 2100 o número de indivíduos no mundo será de 11,2 mil milhões como também concluiu que a população mundial está cada vez mais envelhecida, tornando assim a esperança média de vida maior. A [Fig. 1](#page-23-1) demonstra a conclusão da análise do relatório da ONU, demonstrando um intervalo de 95% de certeza nos dados anteriormente referidos (ONU et al., 2019).

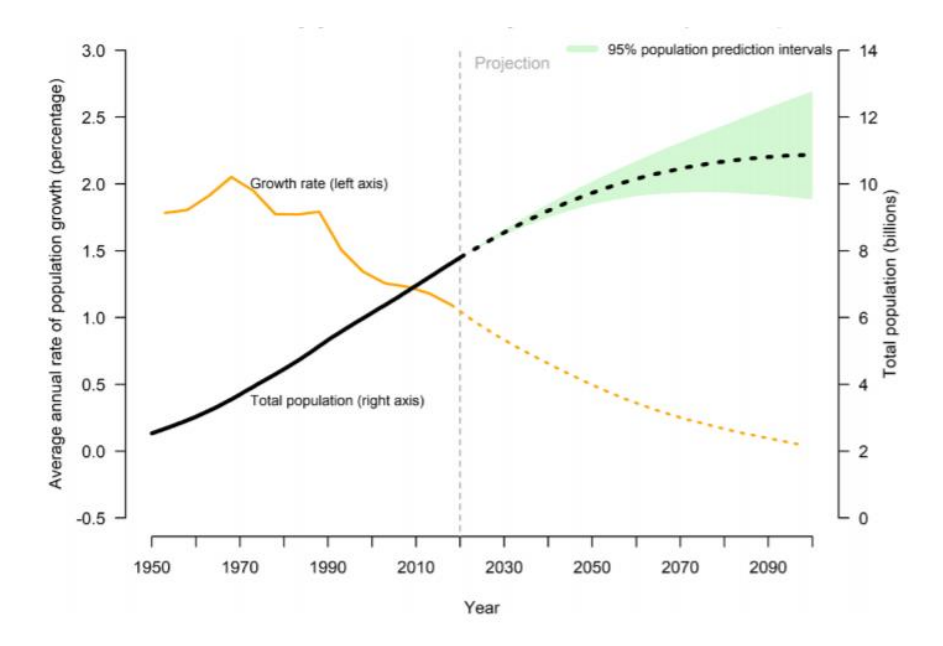

<span id="page-23-1"></span>Fig. 1. Estimativas do crescimento populacional entre 2000- 2100 (ONU et al., 2019).

2

De acordo com as projeções da ONU, o crescimento populacional será influenciado por diversos fatores como a fertilidade, a longevidade e a migração. Sendo que em termos globais, se configura numa maior necessidade de alimentos para alimentar a população mundial. Ao nível da taxa de fertilidade, haverá um declínio desde a década de 90, em que a taxa de nacimentos por mulher era de 3,2 não se verificando uma taxa tão elevada nos anos seguintes. Em 2019, a taxa desceu para 2,5 e estima-se que diminua para 2,2 em 2050. A longevidade tem aumentado ao longo dos anos. Em 2019 verificou-se que a esperança média de vida era de 72,9 anos e pressupõe-se que em 2050 seja de 77,1 anos. Contudo, nos países em desenvolvimento a taxa em 2019 foi 7,4 anos abaixo do global. Este valor é devido aos níveis altos de mortalidade infantil, violência, conflitos políticos e da epidemia do HIV. Por fim, a migração também tem um papel importante nos países que recebem ou perdem habitantes. A perda é em maioria devido à procura de trabalhadores ou pelos conflitos políticos, violência ou insegurança como sucede nos países da Síria, Venezuela ou Birmânia. Em sentido inverso, países como Alemanha, Itália, França, Rússia, Sérvia e Japão recebem migrantes, equilibrando as perdas de população em relação à taxa de mortalidade (ONU, n.d.).

Atualmente em Portugal o número de habitantes ronda os 10,2 milhões de pessoas, contudo prevê-se, com base nos dados da ONU, que esse número baixe nos próximos anos. A população de Portugal, corresponde a 0,13% da população mundial e antevê-se que passe para 0,09%, o que corresponderia a uma população de cerca de 9 milhões de habitantes em Portugal. Um facto que pode contribuir para esse decréscimo de população é o aumento da idade média que passou de 46,2 em 2020 para um valor que se prevê de 52,2 em 2050, apoiando a ideia de que cada vez mais Portugal será um país envelhecido. Comparando com dados de 1955, a média de idades em território nacional era 27,3 anos, ou seja, um país rejuvenescido com cerca de menos 1,6 milhões de habitantes comparativamente aos dias de hoje (*PORDATA - Base de Dados de Portugal*, n.d.).

Ao longo de vários séculos, a maioria da humanidade viveu em zonas rurais, todavia ao longo das últimas décadas este cenário mudou de forma nitidamente considerável. Passaram a existir migrações em massa da população do meio rural para o meio urbano, começando a existir cidades altamente densas. Com tal, os fluxos de populações do espaço rural para o urbano, limitam a força de trabalho na agricultura, e desta forma a aplicação da robótica e da automação nas atividades agrícolas demonstra uma importância relevante numa maior necessidade de alimentos. Tal facto teve como consequências imediatas a forma como vivemos, trabalhamos, viajamos e interagimos uns com os outros nos dias de hoje (Ritchie, 2018).

Segundo estimativas das perspetivas da ONU sobre a desertificação de zonas rurais em todo o mundo, averiguou-se que em 2017, 4,1 milhões de indivíduos habitavam em zonas urbanas. Isso traduz que cerca de 55% da população mundial reside em zonas urbanas, sendo que só em 2007 é que a percentagem de pessoas em zonas urbanas ultrapassou a maioria relativamente a zonas rurais. Em 2007, as populações urbanas e rurais tinham praticamente o mesmo número de cidadãos, sendo apenas a diferença de 0,02 mil milhões. O gráfico da Fig. 2 (a) demonstra a percentagem de pessoas que viveram entre a época de 1960 a 2017 em zonas rurais (linha azul) e zonas urbanas (linha vermelho). Segundo a ONU, espera-se que a percentagem de pessoas em zonas urbanas prossiga o seu aumento, contribuindo cada vez mais para a mão-de-obra escassa na agricultura e as zonas rurais mais envelhecidas (Ritchie, 2018). Em Portugal, a desertificação de zonas rurais durante o século XX foi particularmente superior ao número de habitantes em zonas rurais, porém no final do mesmo século (1993-1994) ocorreu uma inversão das percentagens com o número de habitantes em áreas rurais a diminuir. Os recentes dados disponibilizados pela ONU referem existir cerca de 6,66 milhões (64,66%) de Portugueses residentes em zonas urbanas em contraste com os 3,64 (35,34%) milhões de indivíduos em áreas rurais. A Fig. 2 (b) demonstra os números de habitantes em território português durante 1960 a 2016 que viviam em zonas rurais e urbanas (Ritchie, 2018).

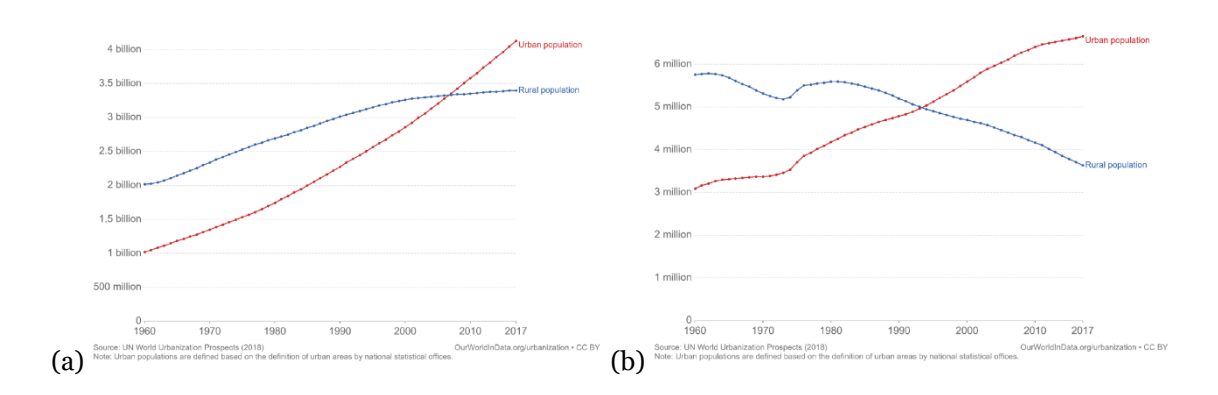

<span id="page-25-0"></span>Fig. 2. Número de pessoas que habitam em zonas rurais e urbanas entre 1960 e 2017 no Mundo (a) e em Portugal (b) (Ritchie, 2018).

Relativamente ao ocorrido nos últimos 500 anos, a população mundial era em larga maioria rural, porém o confinamento em zonas rurais teve a sua viragem há cerca de 220 anos, por volta de 1800. Nesse ano mais de 90% da população mundial ainda habitava em zonas rurais, mas nos Estados Unidos da América (EUA), a urbanização desencadeava um aumento significativo ao longo do século XIX, atingindo os 40% em 1900. Em 1950 alcançou os 64% e em 2000 aproximadamente os 80%, tendo estabilizado posteriormente. Por outras palavras, os EUA foram a força motriz para o aumento da urbanização mundial. Nos últimos anos, o Japão teve um aumento exponencial (desde 1945), liderando atualmente a percentagem de população em zonas urbanas (91,46%). No panorama global, a percentagem de população em zonas urbanas é de 54,38%. Este valor não é mais elevado devido aos países em desenvolvimento terem uma percentagem elevada de população nas zonas rurais, por exemplo África (41,60). A Fig. 3 comprova os factos relatados anteriormente (Ritchie, 2018) .

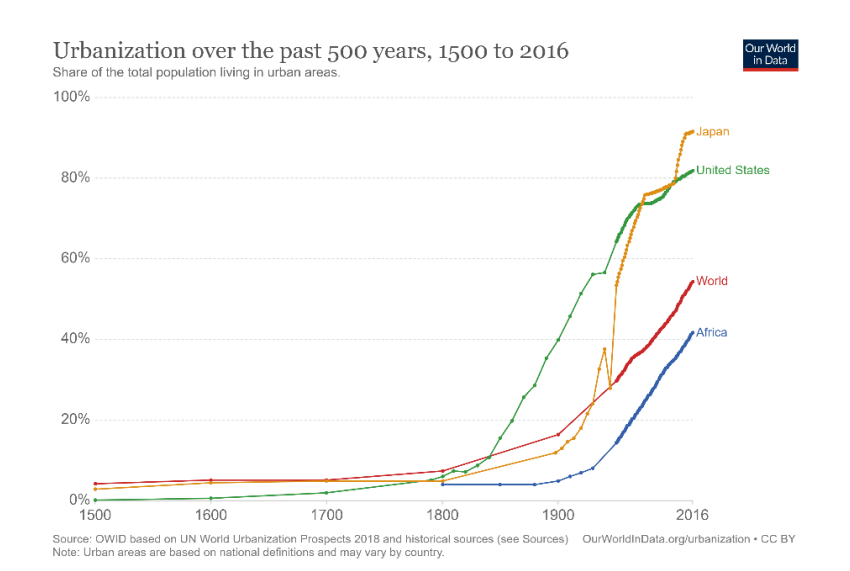

<span id="page-26-0"></span>Fig. 3. Percentagem de pessoas no mundo que habitaram em zonas rurais e urbanas durante 1500 a 2016 (últimos 500 anos) (Ritchie, 2018).

Em termos futuros, as perspetivas da ONU estimam que nos próximos 30 anos cerca de dois terços da população viverão em zonas urbanas. Em 2050 projeta-se que 68% da população mundial reside em áreas urbanas comparativamente aos 54% registados em 2016. Analisando a Fig. 4 verifica-se que nas próximas décadas a percentagem de desertificação rural irá aumentar de forma diversificada em cada país, sendo predominantemente os países da Europa, Ásia, Estados Unidos e Japão os pioneiros do crescimento urbano. Contudo nem todos os países com elevado número de habitantes tem perspetivas elevadas de população em áreas urbanas. Por exemplo, a India (2º país mais populoso do mundo) estima-se que tenha apenas 53% dos seus habitantes em áreas urbanas em 2050. Em Portugal as previsões apontam para 79,31% dos indivíduos em áreas urbanas, ou seja, o interior será cada vez mais despovoado e o litoral povoado (Ritchie, 2018).

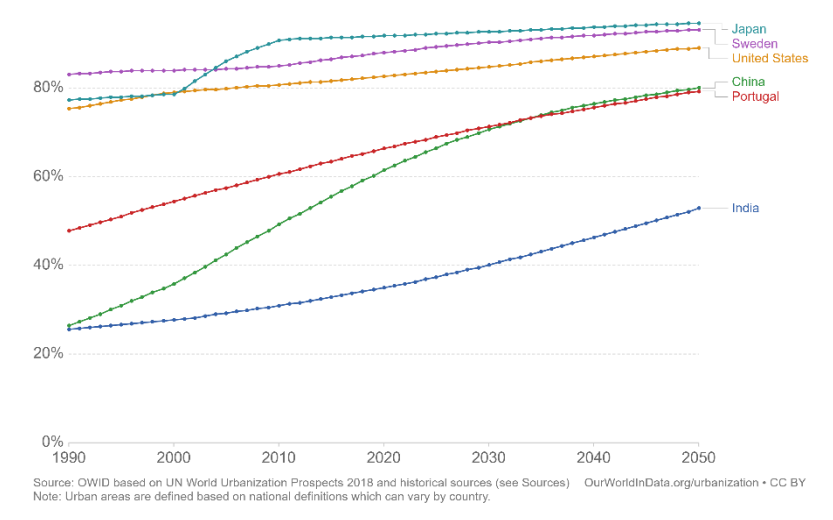

<span id="page-26-1"></span>Fig. 4. Estimativas das próximas décadas da população residente em áreas urbanas (Ritchie, 2018).

A migração da zona rural para a zona urbana da população mundial está empiricamente ligada ao aumento da população urbana, contribuindo para que o emprego mude da agricultura para a indústria/manufatura ou serviços que as grandes cidades proporcionam. Contudo, nos países em desenvolvimento esta situação já não é similar, visto que a taxa de desertificação rural nesses países é baixa e o emprego agrícola é muitas vezes a única fonte de rendimento da população. No caso de Portugal, o emprego agrícola tem vindo a decair com o aumento da procura da população pelas grandes cidades, tornando cada vez mais o interior despovoado e com escassa mão de obra na agricultura (Ritchie, 2018).

Por fim, um dos principais problemas inerentes à alteração do tempo e das atividades agrícolas bem como ao aparecimento de pragas e doenças são as alterações climáticas. As variações em amplitude e a alteração dos ciclos de temperaturas, humidade e gases atmosféricos são fatores que promovem a propagação de pragas e doenças. Designadamente podem interferir no tamanho da população, na taxa de sobrevivência e na distribuição geográfica de pragas, bem como na intensidade, desenvolvimento e distribuição geográfica de doenças. Os principais fatores que influenciam o modo como e onde as pragas e doenças se propagam são a temperatura e a pluviosidade. As mudanças climáticas são apenas um dos vários fatores existentes que influenciam a disseminação de pragas e doenças. Outros fatores adicionais são a globalização; o crescimento populacional; o uso de terra, o armazenamento de água e irrigação; a diversidade, a função e resiliência do ecossistema e o aumento do comércio global (FAO, 2017).

Os problemas referidos anteriormente levam à necessidade de procurar soluções com base na engenharia, nomeadamente pela necessidade do desenvolvimento de sistemas mecânicos (automatizados ou robóticos) que reduzam os recursos humanos necessários às atividades agrícolas e que de certa forma consigam funcionar por períodos mais longos sem intervenção humana, aumentando a produtividade, a qualidade das culturas e consequente aumento de rentabilidade.

A presente dissertação tem como finalidade o dimensionamento e estudo experimental de um manipulador robótico cartesiano destinado à recolha de frutos e pulverização particularizada em campos agrícolas. Pretende-se desta forma que o manipulador robótico seja parte integrante da envolvente agrícola no combate ao desperdício alimentar e à redução de pragas e doenças. Atividades como a recolha de frutos caídos em pomares, que exigem recursos humanos e implicam um custo, podem servir para dirigir esses frutos para alimentação animal ou fertilizantes orgânicos e potenciar a redução de microrganismos que podem conduzir a doenças e pragas. Atualmente cerca de 40% da perda de alimentos é causada por pragas, patógenos e ervas daninhas (FAO, n.d.).

A Economia Circular surge como um paradigma que visa solucionar a perda alimentar globalmente. Atualmente, 14% dos alimentos são desperdiçados entre a colheita e a distribuição, o que desencadeou uma abordagem por parte da Organização das Nações Unidas para Agricultura e Alimentação (FAO - *Food and Agriculture Organization*) para precaver e diminuir a perda e o desperdício de alimentos. Para tal, a FAO enumerou algumas intervenções no combate à perda alimentar e redução de desperdício alimentar (FAO, n.d.-b):

- Investir na prevenção da produção de alimentos mais seguros e nutritivos para o consumo humano, de forma a evitar e reduzir a perda e desperdício alimentar.
- A perda e desperdício alimentar contribui para o aumento da perda económica das cadeias de produção e do consumidor. Refletindo-se na utilização ineficaz de recursos (com mão de obra, energia, entre outros) e no impacto das mudanças climáticas.
- De forma a consciencializar a mudança, políticas, intervenções e tecnologias serão disponibilizadas para retirar proveito de métodos, definições e dados no combate à perda e desperdício alimentar.
- O envolvimento dos vários setores privados, públicos e da sociedade civil tem em vista promover os objetivos a nível local, nacional, regional e global dos recursos que garantam o declínio da perda e desperdício alimentar.

### <span id="page-28-0"></span>**1.3. Objetivos e contribuição da dissertação**

A população mundial tem aumentado nas últimas décadas consideravelmente e as constantes migrações em massa das zonas rurais para as urbanas tem provocado uma desertificação das zonas rurais e consequente envelhecimento da população mundial. Em Portugal este envelhecimento, combinado com as migrações da população, traduziram-se num interior envelhecido, culminando numa escassez da mão de obra na agricultura. Mais tarde, com o aumento da perda alimentar agrícola devido ao abandono dos campos por falta de população jovem e pró-ativa, a probabilidade do aparecimento de pragas e doenças na temporada seguinte torna-se elevada.

No sentido de ultrapassar as dificuldades colocadas à prática agrícola pelo abandono dos campos agrícolas e prevenir possíveis doenças e pragas, a presente dissertação tem como principal objetivo o dimensionamento de um manipulador e garra robótica e o estudo experimental do mesmo em pomares, para recolha de frutos caídos. A recolha será executada por via de uma garra, que após detetar o fruto por processamento de imagem deslocar-se-á ao mesmo apanhando-o.

Em suma, a concretização experimental surge então como uma possibilidade de reduzir o número de frutos caídos e minimizar o número de microrganismo que podem conduzir a doenças e pragas. A sua realização permitirá diminuir a perda alimentar em pomares valorizando os resíduos alimentares, investindo na produção de fertilizantes/estrume bem como o seu aproveitamento para alimentação animal.

### <span id="page-29-0"></span>**1.4. Visão geral e organização da dissertação**

A presente dissertação é composta por seis capítulos, cuja sua descrição é apresenta abaixo de forma sucinta.

No primeiro capítulo denominado de Introdução, é discutido o tema da presente dissertação tendo em conta a perda alimentar em pomares e nas doenças e pragas que podem ter origem dessa perda.

No segundo capítulo, são anunciadas as diversas soluções robóticas ligadas a aplicações agrícolas para colheita de frutos, de forma a obter os conhecimentos teóricos necessários para o dimensionamento de uma garra robótica.

O terceiro capítulo são descritos todos os mecanismos, técnicas, processos e materiais necessários para a construção do protótipo final.

Por sua vez, o quatro capítulo destina-se à conceção do protótipo final, explicitando, os vários dimensionamentos efetuados. Posteriormente, são elaborados os quatro conceitos projetados da evolução 3D do protótipo. Por fim, são descritos os vários processos de construção utilizados para atingir o produto final na plataforma robótica.

Os dois últimos capítulos, são dirigidos, respetivamente, à análise e discussão dos resultados dos ensaios experimentais realizados, e às conclusões relativas à elaboração da presente dissertação e propostas de futuros trabalhos a desenvolver.

### <span id="page-30-0"></span>**2. Estado da Arte**

A bibliografia científica descreve várias soluções robóticas ligadas a aplicações agrícolas, desde colheita de frutos, controlo de infestantes, monitorização, poda, pulverização, manuseamento de solos, navegação autónoma, entre outras. Na subsecção seguinte será analisado o desenvolvimento de algumas garras e mãos robóticas flexíveis e adaptáveis a vários tipos de frutos, como pêssegos, peras, tomates e maçãs que de certa forma são importantes na construção do protótipo, tanto a nível da fabricação da garra/mão robótica como do mecanismo de apanha.

Esta revisão bibliográfica tem como objetivo analisar vários tipos de garras, de forma a apoiar o desenvolvimento de uma garra robótica capaz de recolher frutos do chão. Para tal, a plataforma robótica desenvolvida por Veiros et al. (2020) tem uma preponderância vital no dimensionamento da garra robótica. A revisão bibliográfica deve assim ter em conta as especificações da plataforma robótica desenvolvida por Veiros et al. (2020) para a apanha de frutos e pulverização de plantas. A plataforma robótica contém uma estrutura em perfil de alumínio com dimensão de 1000×800×375 mm3, tendo na parte dianteira um manipulador cartesiano para recolha de frutos e pulverização, o deslocamento ocorre por meio de um conjunto de quatros motores de passo (NEMA 23) com binário de 1 Nm a 600 rpm e caixas redutoras com 25 Nm (binário de saída) de binário, tendo duas baterias de gel de 12V 55Ah que permite fornecer potência todos os componentes deste robô. A garra que se pretende desenvolver deve satisfazer as especificações do sistema de eixos cartesianos. Este sistema é composto por dois eixos *z* com motor de 12 V, um eixo *y*<sup>1</sup> com 800mm de comprimento e motor igualmente de 12 V que contém uma placa frontal que permitirá fixar a garra robótica e o eixo  $y_2$ , futuramente, possibilitando realizar atividade fora da estrutura e consequentemente ampliar envelope de trabalho da garra na recolha de frutos do chão.

#### <span id="page-30-1"></span>**2.1. Manipulador robótico para colheita de frutos**

No desenvolvimento da respetiva garra para a colheita de frutos caídos no chão foi tido em conta que o manipulador robótico deve ir ao encontro dos requisitos a seguir enunciados (Shanmugam et al., 2020):

- Deteção e classificação do fruto;
- Localização prévia do fruto;
- Identificação das propriedades como a cor e a geometria do fruto;
- Abordagem ao fruto;
- Apanha do fruto;
- Posicionamento final do fruto.

Na colheita de frutos é necessária uma certa agilidade na hora de colher os frutos, pois existe uma panóplia de aspetos a considerar na altura de remover o fruto sem o danificar. O ideal seria a heterogeneidade entre frutos, recriando padrões, contudo não é possível devido à diversificação de frutos na agricultura, bem como devido a questões como a forma do fruto, bloqueio da visão (devido aos ramos) e diferentes níveis de luminosidade, existindo variadas soluções robóticas na apanha de frutos (Veiros et al., 2020). Na presente dissertação, a plataforma robótica utiliza uma garra para colher frutos do chão, porém existe sistemas de sucção (Robotics, 2019) na colheita de maçãs, braços articulados para coleta de morangos (Dogtooh, 2019) e/ou pepinos (Crux Agribotics, n.d.), sistema de cesto para colheita de alfaces iceberg (Birrell et al., 2020) e sistemas de varrimento (Sweeper, n.d.) que se configuram como plataformas robóticas com parâmetro distintos na colheita de variedades de frutos.

Davidson & Mo (2015) desenvolveram um manipulador robótico para colheita, com 6 graus de liberdade e 6 juntas de rotação (R) com um alcance de 0,6 metros. O movimento do braço robótico para alcançar a fruta é realizado por atuadores modulares Dynamixel Pro da Robotics Inc.

O desenvolvimento da garra teve em consideração o método de manipulação da mão humana para a colheita de maçãs, contudo foram tidos em atenção cinco critérios específicos, como o sucesso de pelos menos 90% da fruta colhida, o tempo médio de 6 segundos para a colheita, a taxa inferior a 10% de frutos danificados, a repetibilidade do processo em diferentes árvores e a construção de um protótipo leve, simples e económico. (Davidson & Mo, 2015).

A garra elaborada exposta na Fig. 5 consiste em três dedos idênticos simetricamente separados em torno de uma palma circular de borracha macia. O comprimento de cada elo é equivalente ao de um dedo indicador humano e o espaçamento entre cada foi dimensionado tendo em conta o diâmetro médio de uma maçã, 80 mm. Cada um dos elos foi revestido com uma almofada de borracha macia, permitindo assim aumentar o atrito entre o dedo e a fruta e diminuir a probabilidade de danificar o fruto. O movimento dos elos é transmitido por um diferencial de disco que é uma variante do mecanismo de gangorra, ou seja, o movimento dos elos é realizado quando um deles entrar em contacto com um objeto (maçã) antes dos outros dois. Isto permite assim ao diferencial girar e consequentemente realizar o deslocamento dos restantes elos por meio de linhas de pesca resistentes em cada elo. A polia flutuante fornece o movimento entre os elos da garra (Davidson & Mo, 2015).

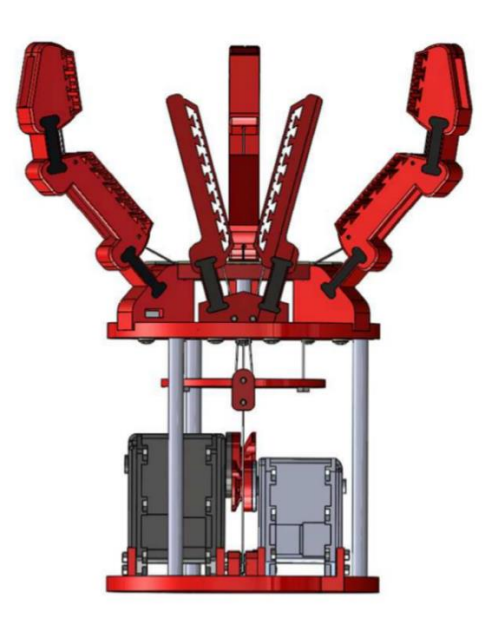

Fig. 5. Desenho CAD da garra com três dedos idênticos, diferencial de disco, polia flutuante, pinça, linha de pesca e atuadores (Davidson & Mo, 2015).

<span id="page-32-0"></span>Os componentes foram impressos numa impressora Replicator 2X printer (MarketBot Industries, New York). Relativamente aos dedos da garra foram impressos com filamentos flexíveis (Ninjaflex, Fenner Drives, Inc.) e em cada um deles foi atada na ponta distal a linha de pesca de alta resistência ou fio (como demonstra a Fig.6). Esta linha ou fio, por sua vez, segue um canal oco até à polia de rotação livre na base de cada elo que leva o fio ao ponto final do diferencial de disco onde é fixo com um parafuso e uma porca. Por fim, a polia e o diferencial de disco são acoplados pela linha de pesca à polia do atuador Dynamixel MX-64AR selecionado para o movimento dos dedos (Davidson & Mo, 2015).

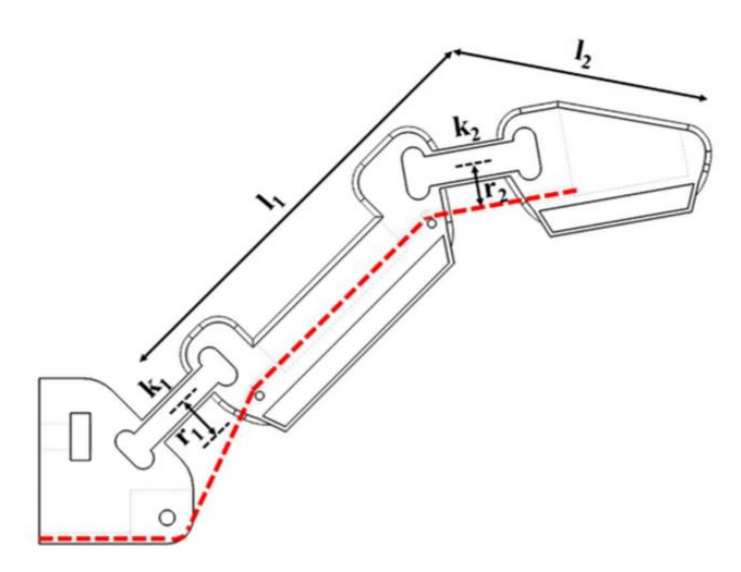

<span id="page-32-1"></span>Fig. 6. Desenho CAD do dedo com 2 elos (l1 e l2), sendo acoplados a juntas de flexão K1 e K2. A tracejado vermelho demonstra o caminho da linha de pesca de alta resistência (Davidson & Mo, 2015).

Neste protótipo é possível verificar pela Fig. 5 que existe uma pinça colocada na parte superior da garra que é destinada ao processo de desprendimento do fruto com o caule. Todavia, não é descrita pelo facto de que não será utilizada no protótipo final da presente dissertação.

Outro exemplo de um manipulador robótico para apanha de frutos foi desenvolvido por Song et al. (2017). A garra robótica é composta por três dedos (polegar, indicador e dedo médio), uma base, um mecanismo de transmissão e um sistema de acionamento que realiza a função de aperto na apanha do fruto, conforme mostra a Fig. 7.

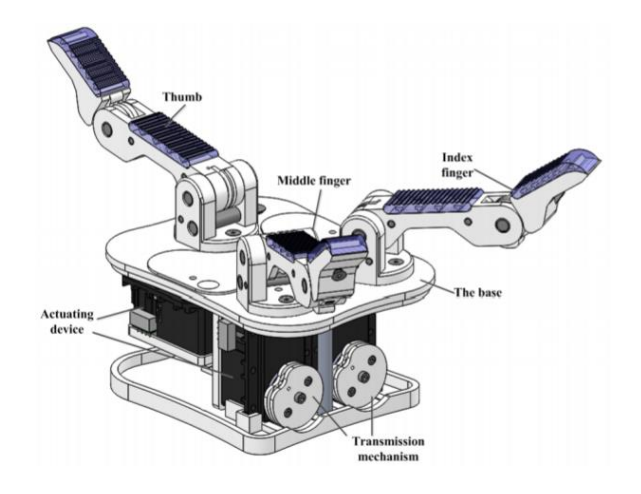

<span id="page-33-0"></span>Fig. 7. Esquema geral do design da garra robótica projetada por Song *et al.* (2017).

Cada um dos três dedos possui duas articulações proximal e distal. Em relação à base da garra, os três dedos são distribuídos simetricamente (120º graus), contudo só o polegar é fixado na direção, enquanto os restantes dois podem ser ajustados em relação ao ângulo entre eles, conferindo assim um maior alcance para a "apanha" do fruto e aumentando a flexibilidade para outros tipos de formato de frutos (Song *et al.*, 2017).

De acordo com o mecanismo de transmissão da garra robótica, cada dedo é dobrado por um tendão fixo na ponta distal do dedo, movimento esse que ocorre devido à transmissão de movimento realizada por uma polia, que é acionada por um motor que ocasiona o movimento de cada dedo. A Fig. 8 demonstra o mecanismo anteriormente descrito pelo dedo. Devido ao mecanismo elástico presente nos dedos, a garra robótica proporciona um manuseamento seguro evitando o dano da fruta (Song et al., 2017). Um ponto negativo a realçar é facto de existirem porções de zonas com material macio, tornando a aderência ao fruto reduzida comparativamente se fosse utilizado material macio ao longo de todo o dedo.

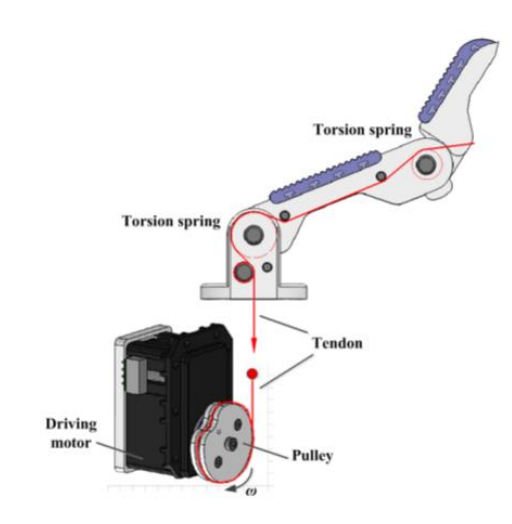

<span id="page-34-0"></span>Fig. 8. Desenho do dedo e mecanismo de transmissão do tendão realizado por uma polia (Song et al., 2017).

Vários projetos de garras robóticas utilizam o mecanismo de transmissão acionado por um tendão e/ou uma polia. Este tipo de sistemas tem grandes vantagens em termos de baixo peso, baixo número de atuadores e elevada adaptabilidade para vários formatos de fruta. Em termos de desvantagens esses mesmos sistemas apresentam limitações ao nível da capacidade de carga e do desgaste devido à baixa resistência causada principalmente nos protótipos impressos em 3D. Como tal, para contornar as desvantagens atrás enunciadas, os sistemas de ligação mecânica (mola de extensão e parafuso sem-fim) têm sido construídos/aplicados em vários protótipos de garras robóticas (Telegenov et al., 2015).

Telegenov *et al.* (2015) projetaram uma garra robótica com três dedos, cada um com 2 graus de liberdade. A Fig. 9 demonstra o mecanismo teórico de cada dedo. Entre as duas falanges existem um elemento passivo, uma mola, empregue para proporcionar o movimento da segunda falange. Primeiramente considera-se o dedo na sua posição inicial como um corpo rígido. Quando a primeira falange do dedo se encontrar em contacto com um objeto, a segunda falange por via da mola desencadeia o movimento da mesma até alcançar o objeto.

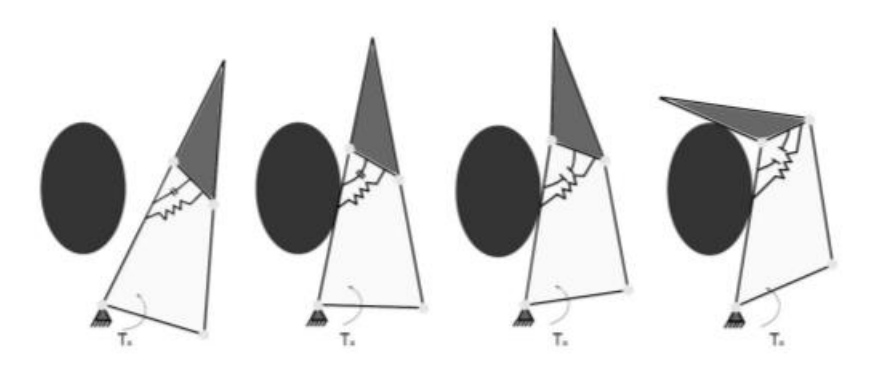

Fig. 9. Mecanismo teórico utilizado (Telegenov et al., 2015).

<span id="page-35-0"></span>Com base no princípio descrito, Telegenov *et al.* (2015) projetaram no software SolidWorks o mesmo mecanismo com três dedos, cada um com duas falanges, duas ligações, uma mola de extensão e um parafuso e coroa sem-fim. Na Fig. 10 é possível observar que a coroa sem-fim está interligada à ligação 1, que por sua vez, transmite o movimento à ligação 1 que subsequentemente transfere o movimento à ligação 2 (elo "link 2"). A mola de extensão no dedo permite a este comportar-se como um corpo rígido durante o movimento de rotação em torno do seu eixo fixo. Como referido no parágrafo acima, quando a primeira falange do dedo entra em contacto com um objeto, o atuador produz uma força que estende a mola e simultaneamente provoca o movimento da segunda falange que terminará quando ambas as falanges colidirem com o objeto (Telegenov et al., 2015).

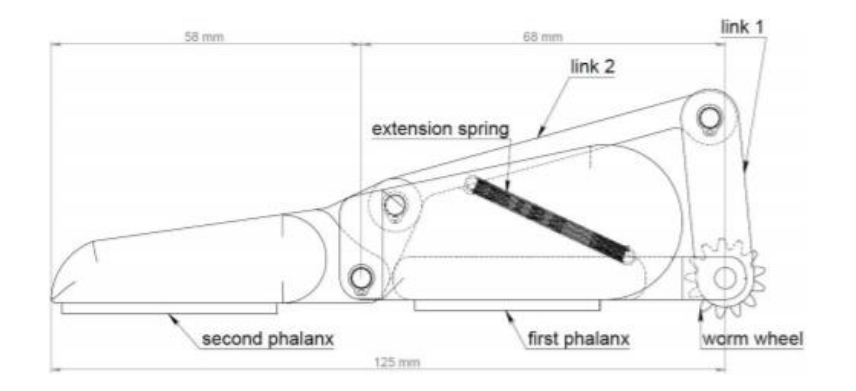

Fig. 10. Design do dedo (Telegenov et al., 2015).

<span id="page-35-1"></span>Todo o movimento dos três dedos é realizado por um único atuador através de um sistema de engrenagens. O atuador fixo na base é o responsável por desencadear o movimento parafuso sem fim ligado ao atuador. Esse movimento origina um movimento rotacional no conjunto de parafuso e coroa sem-fim de cada dedo. Por fim, esse movimento de cada parafuso e coroa sem-fim provoca
o movimento simultâneo de ambos os dedos. O conjunto de duas engrenagens permite controlar a velocidade de rotação e o binário em cada dedo (Telegenov et al., 2015). A Fig. 11 ilustra o projeto final, em (a) é demonstrado a estrutura de cada dedo com o parafuso e coroa sem-fim a transmitir o movimento por via do atuador ao conjunto de engrenagens que fará mover o dedo. Em (b) visualiza-se o protótipo final com os três dedos colocados de forma circular e espaçados 120º entre si, permitindo assim agarrar objetos esféricos ou cilíndricos. A borracha macia em cada falange do dedo e na base permite haver maior aderência com o objeto (Telegenov et al., 2015).

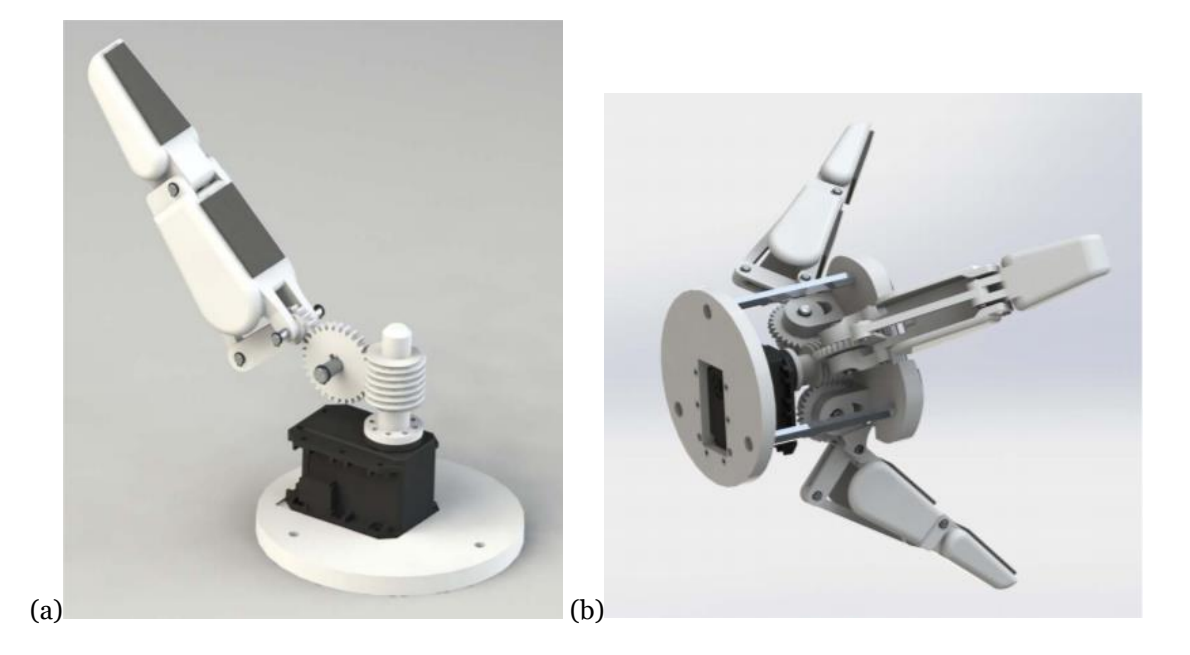

Fig. 11. Vista em 3D do conjunto de engrenagens de um dedo (a) e da garra final com os parafusos sem-fim ligados ao atuador (b) (Telegenov et al., 2015).

Para além dos sistemas de transmissão convencionais mencionados anteriormente, utilizados para proporcionar o movimento da mão robótica, o uso de atuadores pneumáticos é uma solução existente no mercado de garras robóticas.

Hohimer et al. (2019) desenvolveu um protótipo com o mecanismo de transmissão acionado por um tendão e/ou uma polia de Davidson & Mo (2015), destinado a sistemas robóticos para apanha de frutos em pomares. Contudo, o projeto em campo não se comportou ao nível desejado, havendo diversas lacunas na separação do fruto da árvore, o que demostrou a necessidade de refinar o design tanto da garra robótica como do protótipo em si.

O novo protótipo foi desenvolvido com o intuito de não danificar o fruto, a árvore ou o robô. Para tal, o mesmo foi projetado com uma garra inteiramente de material macio em contraste com o protótipo de Davidson & Mo (2015). Como ilustrado na Fig. 12, a garra possui três atuadores pneumáticos separados simetricamente 120º em torno da palma suave que suporta o fruto capturado. Verifica-se ainda que os dois atuadores superiores são relativamente mais curtos, possibilitando-os estabilizar o fruto durante a sua colheita. Em relação ao inferior, o seu comprimento é mais extenso proporcionando à garra abranger o fruto integralmente (Hohimer et al., 2019).

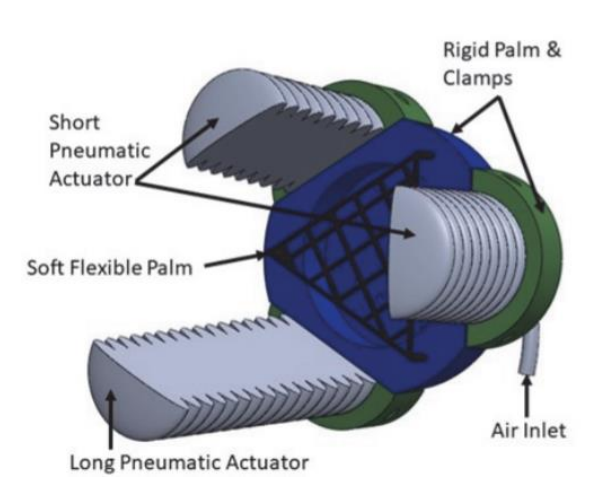

Fig. 12. Design CAD da garra robótica (Hohimer et al., 2019).

O design de cada atuador pneumático foi impresso em 3D por uma extrusora Titan com um V6 HotEnd com filamentos flexíveis (TPU, poliuretano termoplástico) adequados para imprimir este tipo de atuadores. Foram impressos com uma área transversal maior e sem restrição de orientação, o que resulta no aumento da força de tração para uma determinada pressão de entrada. Este tipo de atuadores tem a caraterística de possuir geometria interna, ou seja, um tubo que permite a entrada de ar e consequentemente o dobrar do atuador.

O material de impressão tem elevada dureza, o que é fundamental num pomar onde ocorre frequentemente colisões entre a garra e as árvores. A Fig. 13 apresenta as dimensões do atuador pneumático e o orifício de entrada do ar para o tubo que permitirá dobrar o atuador (Hohimer et al., 2019).

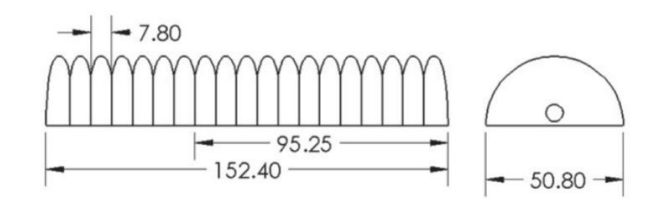

Fig. 13. Dimensões dos atuadores pneumáticos (Hohimer et al., 2019).

De realçar positivamente que em comparação com os robôs anteriores (Davidson & Mo, 2015; Telegenov et al., 2015; Song et al., 2017), este manipulador robótico apresenta melhorias significativas, seja em tempo de fechar ou abrir a garra e no material utilizado na garra pneumática, onde o atuador e a base são totalmente revestidos de material macio, o que assegura uma melhor aderência da garra ao fruto. O material proporciona ainda à garra a vantagem de não ser danificada em colisões.

XYZAidan (2017) criou uma garra robótica simples (Fig.14) e de fácil construção. A garra foi inteiramente impressa em 3D como uma peça única. A estrutura e corpo da peça foi impressa com filamento flexível, como por exemplo WillowFlex, NinjaFlex ou SemiFlex.

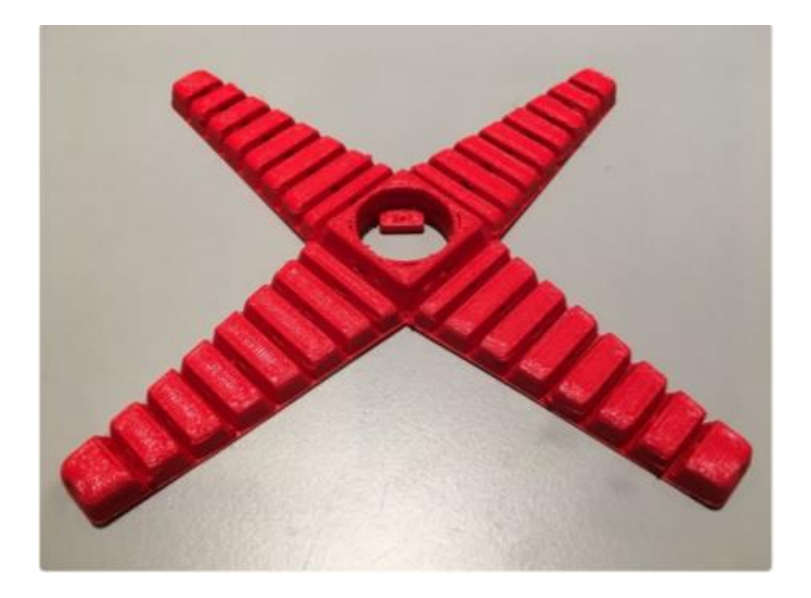

Fig. 14. Garra impressa com filamento flexível (XYZAidan, 2017).

17

Após imprimida a peça, foi inserido na traseira da garra um servo motor utilizando os dois parafusos disponibilizados para a montagem do motor, como demonstra a Fig. 15. De seguida, é necessário acoplar o eixo do servo motor ao suporte que contem os quatro orifícios que posteriormente iram prender o fio de nylon através de quatro parafusos e proporcionar o movimento da garra para a apanha do respetivo fruto/objeto (XYZAidan, 2017).

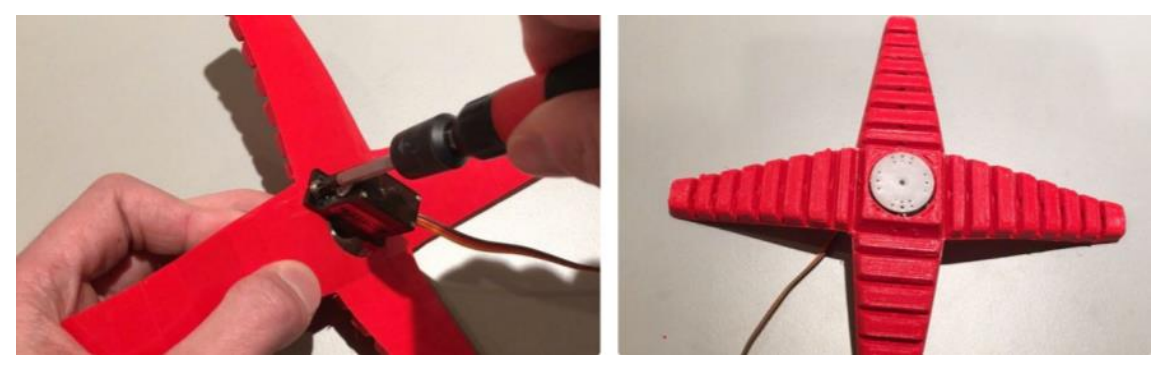

Fig. 15. Montagem do servo motor e suporte de quatro orifícios (XYZAidan, 2017).

Para finalizar a garra é necessário colocar o fio de nylon da ponta distal para o centro da garra imprimida. Na extremidade de cada dedo, o fio de nylon será cortado e enroscado um parafuso M3 de 8mm para fixar o fio. No centro da garra após a chegada do fio, o mesmo será passado por um dos quatro orifícios do suporte e fixado por um parafuso M3, o processo deve ser repetido nos três orifícios restantes (XYZAidan, 2017) . Na Fig. 16 é possível observar o processo finalizado.

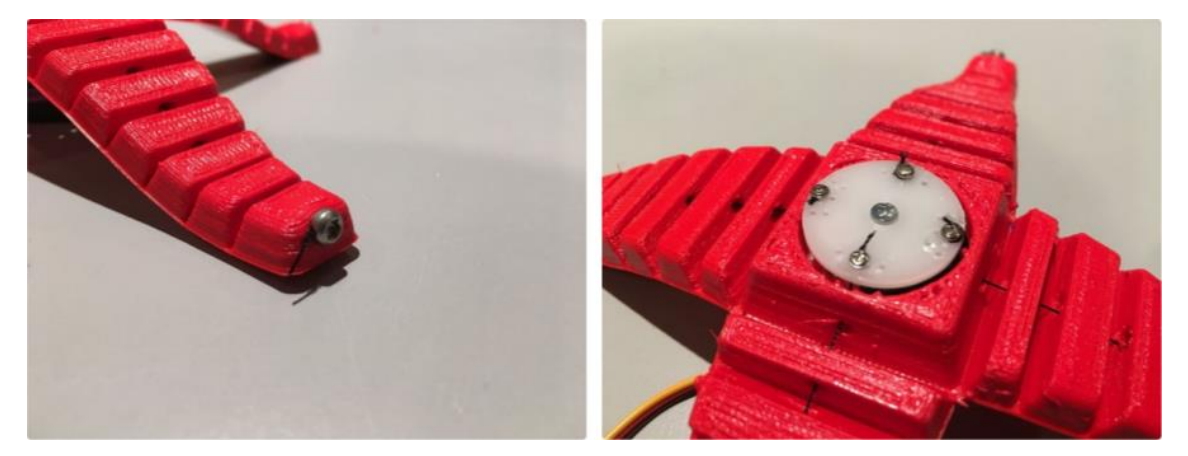

Fig. 16. Montagem dos parafusos M3 na ponta distal do dedo e no suporte acoplado ao eixo do servo motor (XYZAidan, 2017).

Em termos práticos, o servo motor deve ser conectado a um microcontrolador e deve ser executado com um código que permita recolher o objeto/fruto pretendido.

### **2.2. Nota Conclusiva**

Abordou-se neste capítulo a temática de robôs de colheita, mais precisamente os vários tipos de garras robóticas existentes nos robôs desenvolvidos para este tipo de processos e que conseguissem satisfazer sobretudo a plataforma robótica (Veiros et al., 2020), ou seja, recolher frutos como pêssegos, nectarinas, peras, entre outros frutos de dimensão igual caídos no chão do pomar sem danificá-los.

Todas as garras robóticas apresentadas colhem objetos/frutos individualmente, ou seja, frutos como o pêssego, nectarina ou peras, que sendo eles frutas sensíveis e de elevada perecibilidade, têm de ser colhidos em ótimas condições de segurança ou facilmente o fruto acabará danificado e desta forma não poderá ser aproveitado. Por isso mesmo, as várias garras robóticas apresentadas possuem material macio no dedo das garras, de forma a evitar deteriorar o fruto.

F0ram apresentados dois tipos de sistemas de acionamentos para garras robóticas: acionamento elétrico (atuadores, servomotores) e pneumático (ar comprimido). Em termos de acionamento elétrico foram demonstrados três tipos de mecanismo: mecanismo de transmissão por diferencial de disco, mecanismo de transmissão acionado por um tendão (fio de pesca) e/ou uma polia e mecanismo de transmissão com mola de extensão e parafuso sem-fim. Em relação ao acionamento pneumático foi relatado o uso de três atuadores pneumáticos que com recurso a ar comprimido permitiram dobrar o atuador.

Mediante os vários aspetos recolhidos sobre as várias garras robóticas, foi elaborada uma matriz de decisão, de forma avaliar qual a melhor garra robótica para o protótipo. Na Tabela 1 encontram-se avaliados cinco parâmetros, classificados de 1 a 5, sendo 1 mau e 5 muito bom. No contexto dos parâmetros definidos, a Adaptabilidade que se pretende no protótipo remete para a capacidade e qualidade de montagem do acionamento na plataforma robótica empregue (Veiros et al., 2020) e na Capacidade de carga, que consiste na força do acionamento para suportar o fruto. Em relação à Resistência e a Repetibilidade, pretende-se um acionamento resistente a diferentes temperaturas e a esforços mecânicos e que consiga efetuar tarefas com elevada frequência sem problemas que comprometam o seu funcionamento. Por fim, procura-se um acionamento com dimensões pequenas para implementar no robô.

19

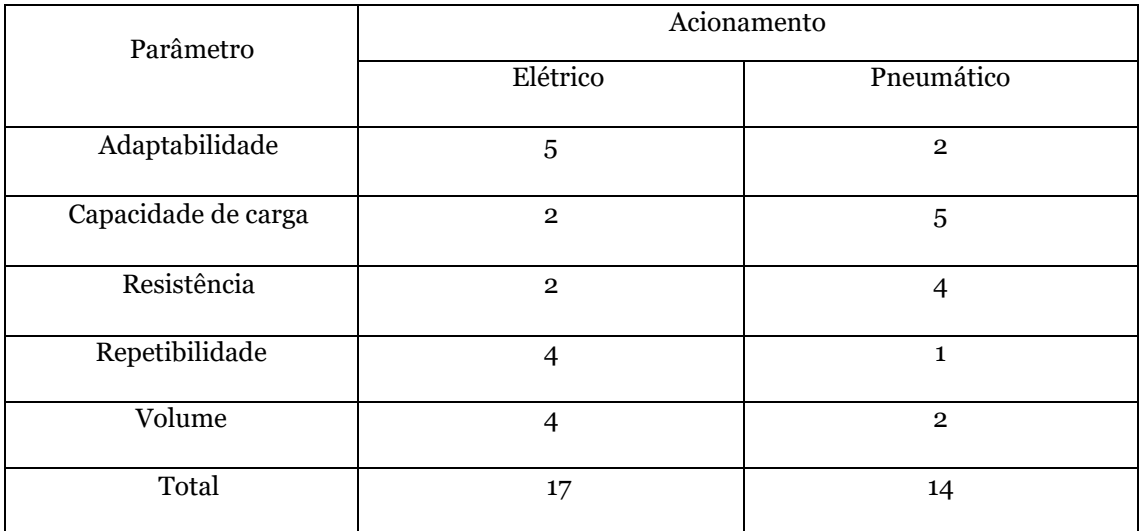

Tabela 1. Matriz de tomada de decisão na escolha do acionamento da garra robótica.

Através da tabela comparativa, foi possível concluir que o melhor acionamento para a garra robótica será o elétrico. Apesar da sua baixa capacidade de carga, este tipo de acionamento demonstrou ser uma opção viável, visto não ser preciso realizar forças excessivamente grandes para recolher um fruto do chão.

Elaborada a matriz de decisão sobre o tipo de acionamento a escolher, procedeu-se de seguida a uma nova matriz de decisão sobre qual o melhor mecanismo a escolher entre as garras 1- (Davidson & Mo, 2015), 2-(Song et al., 2017), 3-(Telegenov et al., 2015) e 4-(XYZAidan, 2017), com acionamento elétrico. Na Tabela 2 encontram-se avaliado quatro parâmetros, aos quais foram novamente atribuídos a cotação entre 1 (mau) e 5 (muito bom). Na mesma perspetiva da Tabela 1, o pretendido é que dos vários mecanismos acima descritos se obtenha o que melhor se enquadra no mecanismo a projetar. Sendo assim, no critério do peso o requerido é uma garra com o menor peso possível apoiado no robô, com uma resistência igualmente elevada na repetição incumbida de colheita dos frutos, tendo uma simples e rápida aplicação na construção da garra robótica e ser o mais compacto possível na projeção 3D (se possível uma única peça).

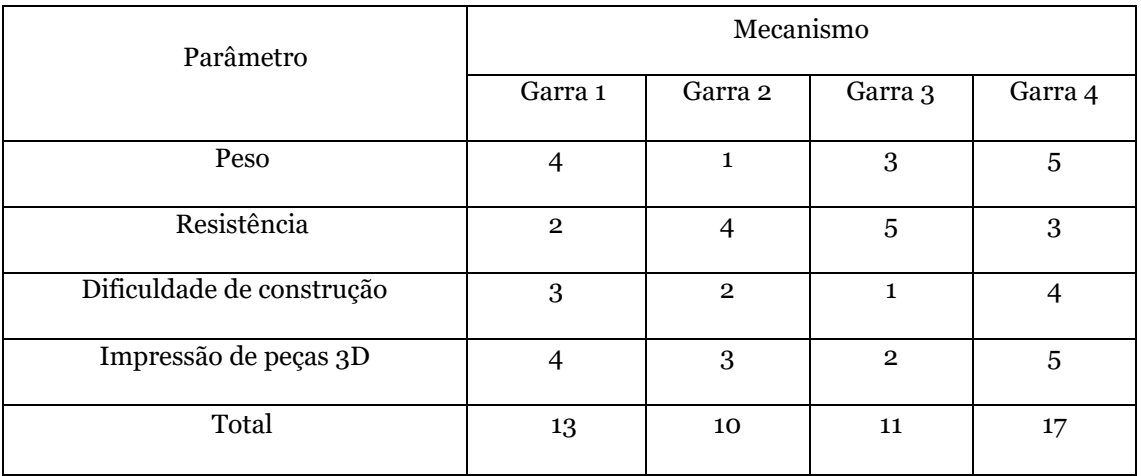

Tabela 2. Matriz de tomada de decisão da garra robótica a usar.

Analisando a Tabela 2, observa-se que a Garra 4 (XYZAidan, 2017) é a melhor decisão relativamente aos parâmetros avaliados. Apesar da sua resistência ser inferior, comparativamente às Garra 2 (Song et al., 2017) e Garra 3 (Telegenov et al., 2015), a função de colher frutos com peso não elevado demonstrou ser viável à funcionalidade.

Realizada as duas matrizes de decisão, conclui-se que a Garra 4 é a solução mais fiável para a função pretendida- colher frutos caídos no chão do pomar.

# **3. Materiais e Métodos**

A presente dissertação tem por objetivo a construção de uma garra robótica, com vista à recolha de frutos do chão. O desenvolvimento da mesma teve consideração o acoplamento da garra à placa frontal do eixo e as dimensões do envelope de trabalho do manipulador cartesiano. Nas seguintes seções estes detalhes são descritos em pormenor.

### **3.1. Sistema de eixos cartesiano**

A garra robótica desenvolvida no âmbito desta dissertação é acoplada ao eixo cartesiano de 800 mm desenvolvido por Veiros et al. (2020). Esta será fixada na placa frontal representada na Fig. 17 através dos quatro furos de 2,50 mm de diâmetro.

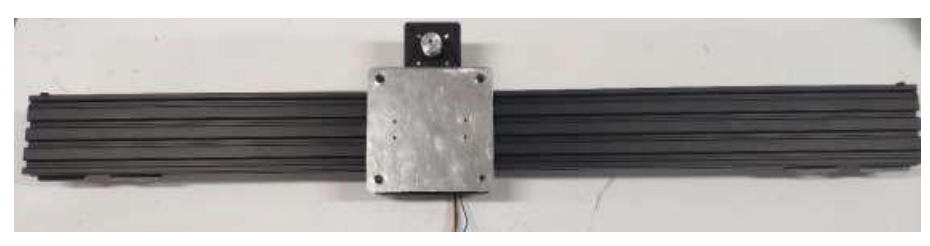

Fig. 17. Eixo linear *y*1 (Veiros et al, 2020).

Relativamente ao processo de recolha e largada do fruto, o movimento é proporcionado pelos eixos *z*<sub>1</sub> e *z*<sub>2</sub> de 250 mm de comprimento cada. Na Fig. 18 é possível observar o eixo desenvolvido por Veiros et al. (2020) que proporciona este movimento.

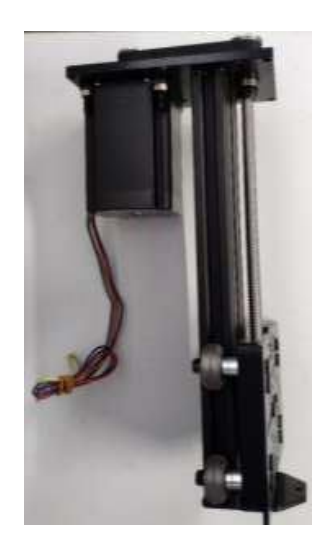

Fig. 18. Eixo *z*.

Com base nas especificações técnicas da plataforma robótica (Veiros et al, 2020), é possível obter o envelope de trabalho do eixo cartesiano e consequentemente as dimensões máximas da garra robótica. Desta forma, utilizado os recursos disponíveis no software SolidWorks, foi determinado que o envelope de trabalho:  $Δx = 194,30$  mm,  $Δy = 649,03$  mm e  $Δz = 428,50$  mm. Na Fig. 19 é apresentado a cinzento sombreado o envelope de trabalho, bem como as dimensões do mesmo.

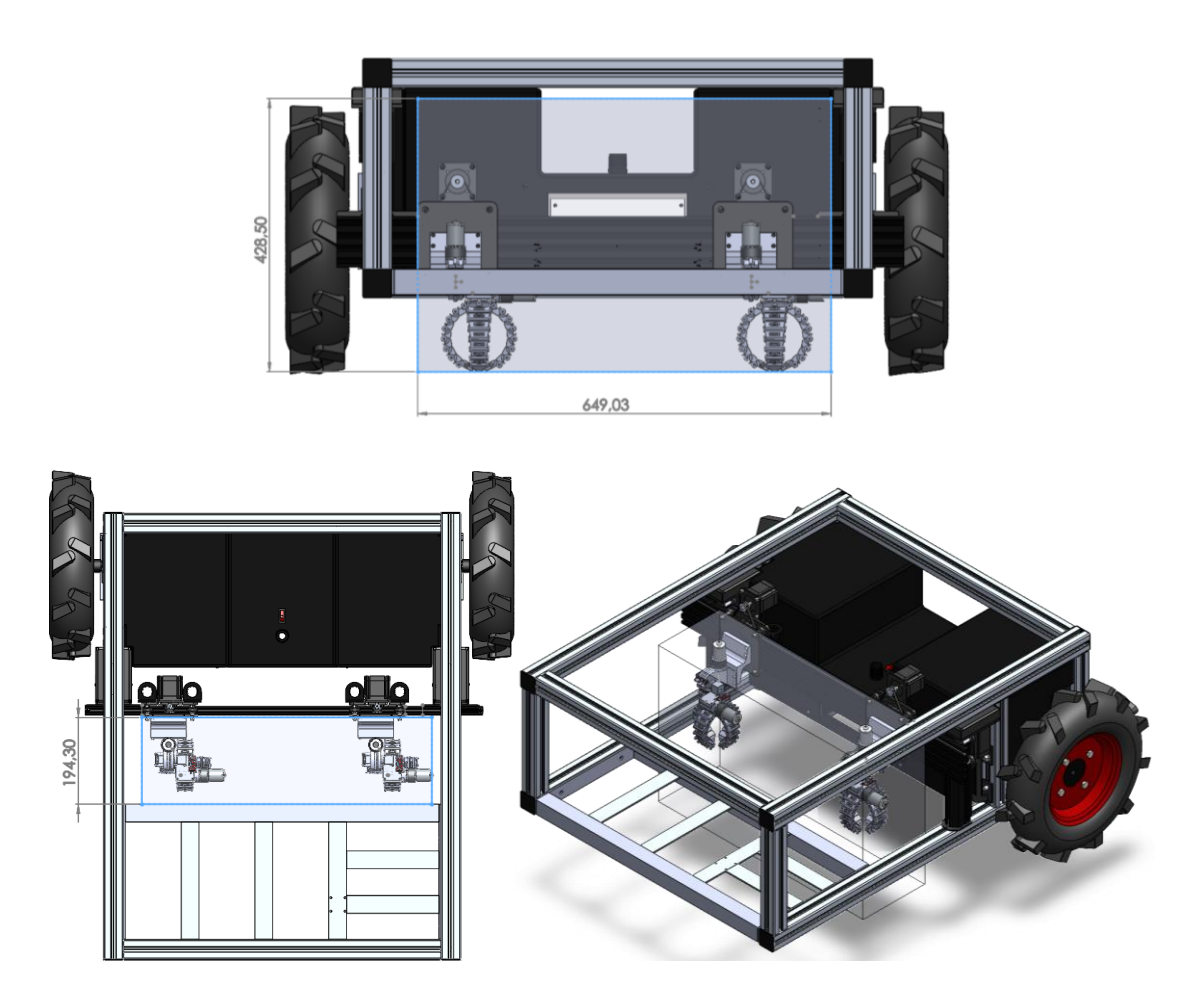

Fig. 19. Envelope de trabalho do eixo cartesiano.

# **3.2. Modelação Tridimensional (3D)**

A modelação tridimensional (3D) compreende a criação de um objeto tridimensional dentro de um software de desenho assisto por computador (CAD – *Computer Aided Design)*. O objeto criado no software pode ter inúmeras formas, podendo ser um objeto simples ou um objeto mais complexo (Siemens, n.d.). Algumas das indústrias que utilizam a modelação tridimensional incluem áreas como design, engenharia automóvel e/ou aeroespacial, medicina, produtos de consumo, jogos, entretenimento, entre outros (SolidWorks, n.d.-b).

Apesar destes softwares serem baseados em fórmulas matemáticas complexas, hoje me dia os programas de desenho assistido por computador oferecem interfaces bastantes simples aos utilizadores facilitando a criação de objetos (Siemens, n.d.). Este tipo de softwares, através de engenharia reserva permite a digitalização 3D de objetos reais que posteriormente podem ser usados para um modelo CAD final ou apenas para redimensionamentos se o utilizador assim o entender (Rector, 2019).

Finalizado o modelo 3D no software CAD, os objetos podem ser impressos tanto por uma impressora 3D ou por processos de manufatura tradicionais. Estes modelos podem ainda ser convertidos em imagens estáticas por renderização 3D, geralmente empregues na criação de apresentações para vendas, marketing ou comércio online (Siemens, n.d.).

#### **3.2.1. Software de desenho assistido por computador – SolidWorks**

O SolidWorks é um software 3D de desenho eletromecânico que ajuda a otimizar o desenvolvimento e a fabricação de produtos. O software é multifacetado e oferece ao utilizador a possibilidade de desenvolver ideias rapidamente, produzindo modelos e desenhos detalhados (*INTRODUCING SOLIDWORKS*, n.d.).

Este software tem ainda a capacidade de elaborar projetos inteiros e simular o produto final dentro do software através das ferramentas de simulação incorporadas (Rector, 2019). O software tem a capacidade de simular desde comportamentos mecânicos a elétricos, sem recorrer a outros softwares de simulação. As ferramentas *SOLIDWORS Simulation, SOLIDWORS Flow Simulation, SOLIDWORS Electrical 3D, SIMULIAworks, Structural Performance Enginer*, são algumas das ferramentas disponibilizadas pelo software (SolidWorks, n.d.-a).

# **3.3. Impressão tridimensional (3D)**

A impressão 3D é uma tecnologia que tem crescido significativamente nos últimos anos. Basicamente é um processo de prototipagem, que através de um desenho 3D de um objeto, podemos transformá-lo fisicamente real através da colocação de material, camada após camada. O desenho 3D é criado por scanners 3D ou num software CAD. como o SolidWorks ou o AutoDesk Fusion 360, que posteriormente é guardado no formato STL (formato esterelitográfico) no qual a impressora pode ler o ficheiro e de seguida imprimir o mesmo (Santos & Tavakoli, 2019).

A impressão 3D tem-se mostrado uma peça fundamental no campo da medicina e da indústria, seja na pesquisa biomédica in vitro (Scoggin & Murray, 2016) na reabilitação das mãos com próteses (Reymundo et al., 2016), na saúde bucal (Brandestini, 1987) ou na impressão de órgãos ou tecidos para transplantes ou estudo de cirurgias (Korzinski et al., 2015). Na indústria tem sido igualmente essencial no campo aeroespacial, robótica, automação entre outros (3DPI, 2014). Algumas desvantagens são o facto de o software 3D profissional e uma boa impressora serem de custo elevado, alguns objetos complexos podem demorar horas para imprimir camada a camada, cada uma impressa diretamente sobre a anterior (Santos & Tavakoli, 2019).

A propósito da tecnologia de impressão 3D, a diferença entre impressoras reside na construção das camadas para contruir objetos. Existem vários tipos de tecnologia de impressão 3D, sendo as mais utilizadas a Modelação por deposição de material fundido (*Fused Deposition Modeling* - FDM), a Estereolitografia (*Stereolithography* - SLA) e a Sinterização Seletiva Laser (*Selective Laser Sintering* - SLS). Outros tipos de tecnologia podem ser encontrados Ngo et al. (2018). As tecnologias FDM e SLS recorrem a material derretido ou amolecido para criar as camadas. Enquanto a tecnologia SLA usa feixe ultravioleta a laser que ao entrar em contacto com a resina, solidifica o material, este tipo de impressão é usado na criação de peças pequenas e com diversos detalhes (3DPI, 2014). Na Tabela 3 são apresentados algumas das semelhanças e diferenças entres as tecnologias mais utilizadas.

Tabela 3 Características das três principais tecnologias de impressão 3D [adaptado de Filament2print (2020)].

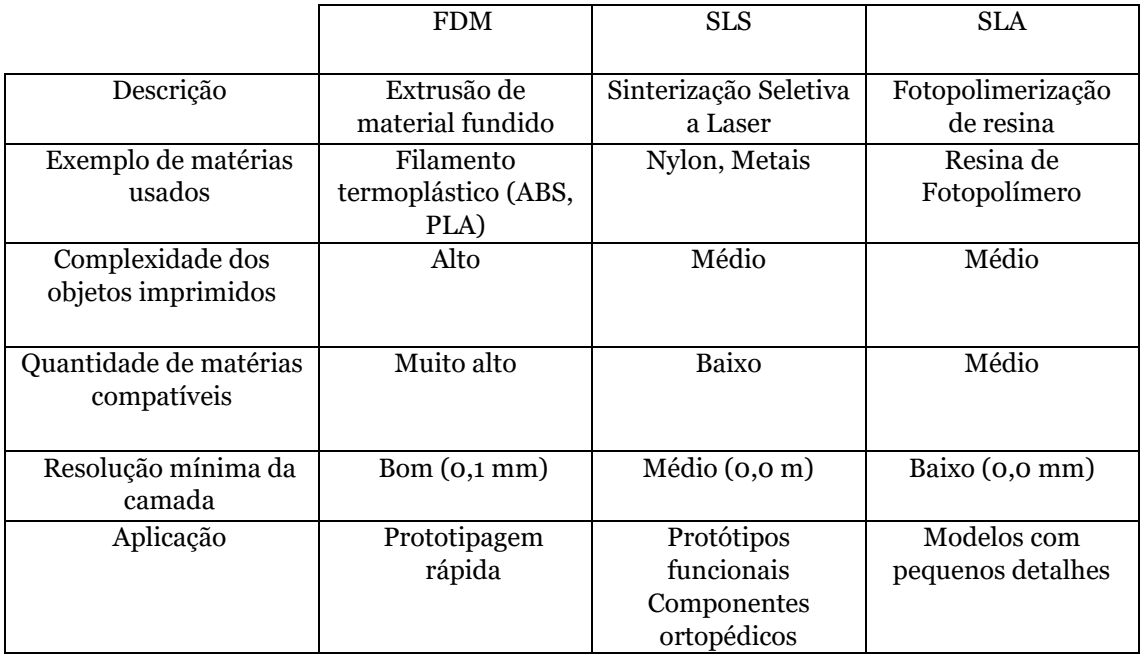

### **3.3.1. Modelação por deposição de material fundido (FDM)**

O processo de modelação por deposição fundida (FDM) é uma técnica de impressão 3D, também conhecida como fabricação de filamentos fundidos. Este processo de manufatura aditiva foi desenvolvido por Scott Cramp em 1988 e introduzida em máquinas de prototipagem rápida em 1989 pela sua empresa a Stratasys (Srinivasan et al., 2020). Este processo consiste em derreter plásticos (aquecido até à sua temperatura de fusão) por meio de uma extrusora, que através do seu bico dá forma ao modelo 3D da peça, depositando camada por camada, de baixo para cima, levando à fabricação da estrutura desejada (Solomon et al., 2020). Este processo de impressão tem várias vantagens e limitações. A simplicidade de processos, o custo dos materiais e a sua velocidade de impressão são vantagens inerentes a este processo, por outro lado a complexidade dos objetos afeta o processo, seja por falta de camadas, subextrusão, superextrusão, empenamento, entre outros (All3DP, n.d.). Estes problemas surgem devido ao design da peça e das configurações impostas na impressão ou da impressora(Dimitrov et al., 2006) .

#### **3.3.2. Material de Impressão**

Existem muitos tipos de materiais para impressão 3D, mas o mais usados no processo FDM sãos os plásticos como o ABS (Acrilonitrila Butadieno Estireno) e o PLA (ácido poliláctico). Estes termoplásticos são moldáveis e macios quando aquecidos e retornam ao estado sólido quando arrefecem, esta capacidade faz deles os materiais mais utilizados na impressão 3D (3DPI, 2014).

O ABS é um plástico que tem a característica particular de ser forte e resistente, com um alto ponto de fusão, contudo quando arrefece pode deformar as bordas da peça. Durante a impressão é necessária ventilação, devido aos vapores desagradáveis emitidos por este filamento (Hesse, 2015). Este material tem ainda uma vasta gama de cores disponíveis para compra (3DPI, 2014).

O PLA é feito de material biodegradável, sendo mais fácil e seguro de usar na impressão 3D. Este material em relação ao cheiro é mais agradável, visto ser essencialmente feito de cana-de-açúcar. Este material comparativamente ao ABS é mais fraco, mas fornece maior detalhe e menos erros de impressão (Garlotta, 2001). Tal como o ABS o PLA oferece uma variada de cores, incluído transparente (3DPI, 2014) .

#### **3.3.3. Equipamento**

Na Fig. 20 é apresentada a impressora Artillery Sidewinder X1 que foi utilizada no processo de impressão 3D das peças modeladas na presente dissertação. Nesta máquina destacam-se as seguintes componentes (3DPrima, n.d.):

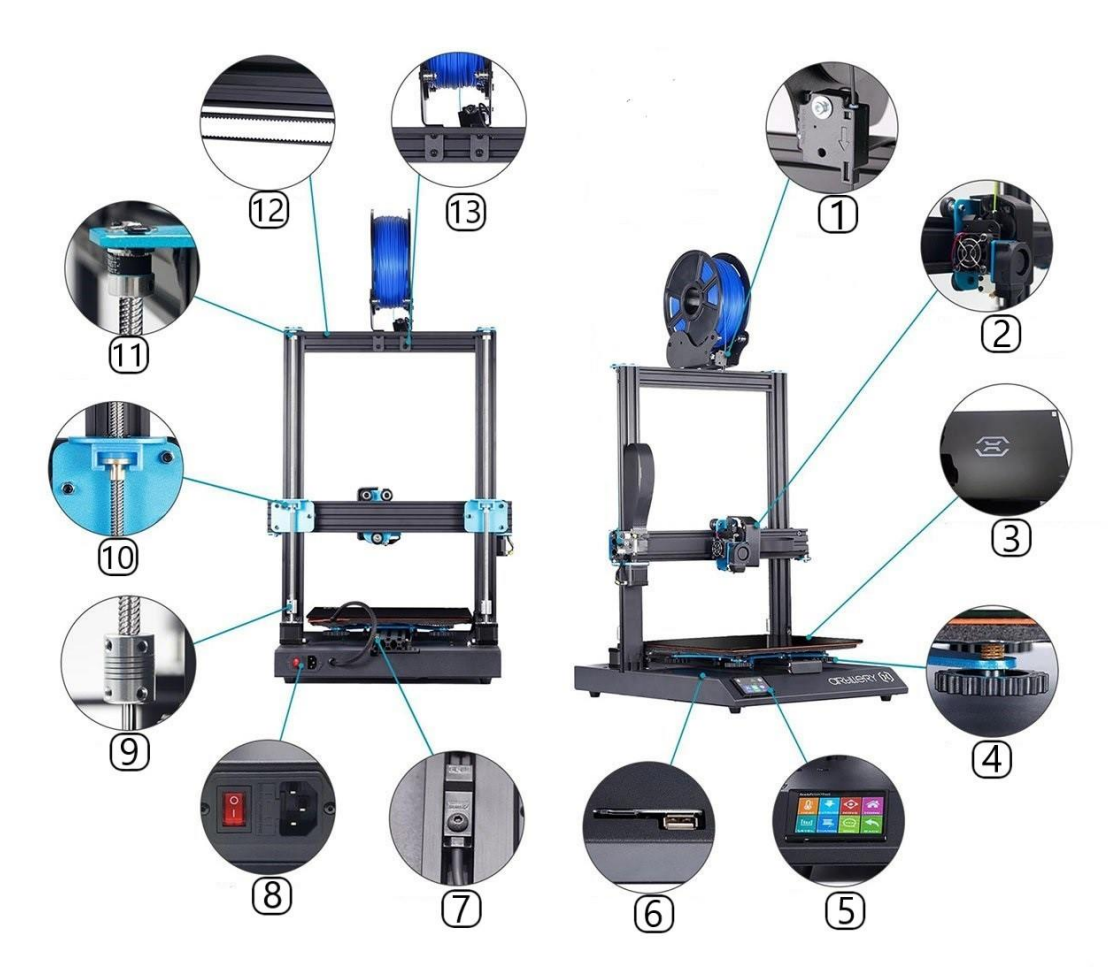

Fig. 20. Representação da impressora Artillery Sidewinder X1 (Karaib3d, n.d.).

- 1. Sensor de fim de filamento: Sensor que deteta quando o filamento termina, interrompendo o processo de impressão 3D em curso.
- 2. Extrusora: Componente que funde o filamento para criar o modelo 3D desejado. A Extrusora é divida em duas secções: zona fria e zona quente. A zona fria guia o filamento até a zona quente, e dissipando o calor para que o termoplástico não funda prematuramente. A zona quente funde o filamento que é empurrado contra o bico extrusor, este é e depositado na cama quente.
- 3. Cama quente: Zona onde é depositado o filamento derretido pela extrusora. É aquecida porque permite a aderência da peça à cama (evitando assim deformações do objeto) e consequentemente a qualidade final da peça.
- 4. Roda de nivelamento: Permite nivelar a cama quente para que a distância entre o bico extrusor e a cama quente seja constante.
- 5. Ecrã: Este componente é onde o utilizador pode obter toda a informação durante a impressão e alterar parâmetros antes ou durante a mesma, como por exemplo escolher o ficheiro, velocidade de impressão, temperatura do bico extrusor, controlo de movimentos, etc.
- 6. Conexão por Pen Drive ou Cartão de Memória.
- 7. Sensor indutivo fim de curso.
- 8. Fonte de alimentação.
- 9. Acoplador flexível.
- 10. Acoplador *z*.
- 11. Polia de correia de alta precisão: Permite o movimento constante a altas velocidades na direção *z*.
- 12. Sistema Dual Z sincronizado.
- 13. Suporte da bobina de filamento.

#### **3.3.4. Processo de Impressão**

O processo de desenvolvimento e impressão 3D de uma peça, é composto pelos seguintes passos [adaptado de (Concepts, 2017)]:

- 1. Modelo CAD: Primeiramente é necessário criar um modelo 3D com ajuda de um software de desenho assistido por computador (CAD – *Computer Aided Design*).
- 2. Ficheiro STL: Finalizado o modelo CAD, este é convertido para ficheiro STL, formato indicado para softwares de impressão 3D (CAM - *Computer Aided Manufacturing*). Este formato de arquivo inclui malha triangular (polígonos), que irá descrever o layout do objeto tridimensional em detrimento do ficheiro de SolidWorks que é obtido com uma série de procedimentos efetuados para construir a peça.
- 3. Configuração: Inicia-se o software de CAM (como por exemplo, o Ultimaker Cura) e configura-se a impressora. Carrega-se o arquivo STL no software, e definem-se os parâmetros de impressão no software tais como altura da camada, velocidade de impressão, espessura da parede, temperatura da cama e da extrusora, densidade da peça (percentagem 100% o objeto é sólido e percentagem de 0% é oco), entre outros.
- 4. Preparação: Colocação do rolo de filamento termoplástico no suporte da bobina de filamento, pré-aquecimento da cama e da extrusora até à temperatura estabelecida.
- 5. Execução: Inicialização do processo de impressão, no qual a impressora seguirá as instruções do código G. Ou seja, a extrusora irá depositar na cama o filamento derretido em finas camadas com a espessura configurada seguindo o percurso definido pelo software de CAM até finalizar a peça desejada.
- 6. Remoção: Remove-se cuidadosamente o objeto da cama.
- 7. Pós-Processamento: Este processo é um passo importante para a funcionalidade da peça. Na maioria dos casos nas peças é necessário retirar o suporte, limpar os fios, pintar, polir ou lixar são alguns métodos de pós-processamento.

### **3.4. Soldadura**

A soldadura é um processo de união localizada de materiais, sendo por norma aplicado calor e/ou pressão na área pretendida. Em alguns casos, é acrescentado um material de enchimento para ajudar na coalescência.

Como processo industrial, a soldadura está intimamente associada à montagem de componentes eletrónicos e não só. Existem diversos tipos de operações de soldadura, contudo, na presente dissertação apenas será usado a soldadura manual, com ferro de estanhar, em que a sua principal função é fornecer um caminho eletricamente condutor entre as partes a serem unidas (devido à solda) (Groover, 2010).

#### **3.4.1. Soldadura manual**

A soldadura manual é um método que visa fixar ou unir vários tipos de componentes ou materiais uns aos outros. O seu processo é realizado com um ferro de solda e um fio de solda, conhecida como solda de estanho. Quando se solda é aquecido o ferro de estanhar, limpo a altas temperaturas, para derreter uma pequena quantidade de estanho que flui para o espaço em redor e entre os componentes ou materiais pretendidos. Soldada a zona pretendida, a solda é deixada a arrefecer até atingir o estado sólido, que posteriormente cria uma junção fixa e eletricamente condutiva. Contudo é necessário ter cautela, pois uma reaplicação de calor na solda pode derretêla de novo ou mesmo removê-la (RS Components, n.d.-a).

#### *Equipamento*

Na Fig. 21 é exposto, exemplos, do equipamento utilizado para soldar os diferentes componentes na presente dissertação:

- a. Estação de soldadura: Permite regular a temperatura na ponta do ferro de estanhar, garantindo uma temperatura específica durante um período de tempo. Possui uma esponja de limpeza, que como o nome indica serve para limpar o estanho na ponta do ferro.
- b. Solda de estanho.

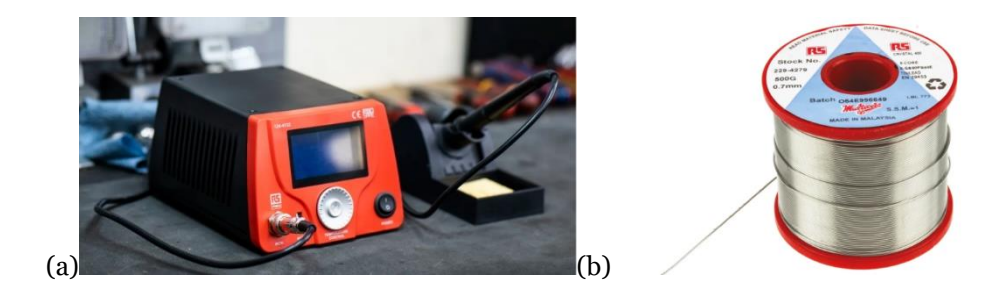

Fig. 21. Estação de soldura (a) (RS Components, n.d.-c) e fio de estanho usados (b) (RS Components, n.d.-d).

# **3.5. Microcontrolador**

O microcontrolador selecionado para o sistema de comando é o Arduino. Trata-se de uma plataforma de prototipagem eletrónica de código aberto baseada em hardware e software de fácil utilização, permitindo o desenvolvimento de controlo de sistemas interativos, de baixo custo e acessível a todos. Com as placas Arduíno é possível enviar e receber informação de outro dispositivo eletrónico, como tal basta enviar informação à placa para ela processar uma ação. Para tal, é usado a linguagem de programação do Arduino baseada em Wiring e o Software Arduino baseado na programação Processing, feito em java (Arduino, 2018).

Outra característica significativa é o facto haver inúmeras bibliotecas open-source e projetos online criados pela comunidade de utilizadores, permitindo um conhecimento maior por parte de amadores e até mesmo especialista (Fidai et al., 2020).

Em termos de hardware, todas as placas do Arduino possuem similaridade na sua constituição, sendo compostas pelos seguintes blocos (ArduinoPortugal, 2018):

- Fonte de Alimentação: É onde a placa recebe a energia externa (bateria, computador, carregador, etc), filtra e converte a entrada em duas tensões reguladas (3,3 V e 5,0 V) e filtradas;
- Núcleo CPU: Consiste no núcleo de processamento constituído pela CPU (*Central Processing Unit*);
- Entradas e Saídas: O circuito integrado alberga um conjunto de dispositivos para além da CPU diretamente acessíveis a partir de portos de entrada e saída.
- Pinos com Funções especiais: Alguns pinos possuem hardware embutido para funções especiais;
- Firmware: Programa onde são armazenadas as informações que se pretendem fornecer à placa.

### **3.5.1. Arduino Uno Rev3**

O Arduino Uno é uma placa constituída por um microcontrolador Atmega328P (Shawn, 2019). A placa possui 14 pinos de entradas/saídas digitais (das quais 6 podem ser usadas para saídas de sinal de modulação por largura de pulso (PWM - *Pulse Width Modulation*), 6 entradas analógicas, 1 receptor/transmissor assíncrono universal (UART - *Universal Asynchronous Receiver/Transmitter*) (portas de série de hardware), um oscilador de cristal de 16 MHz, uma conexão USB (tipo B), uma entrada de alimentação, uma conexão de programação série no circuito (ICSP - *In Circuit Serial Programming*) e um botão de reset (*Arduino Uno Rev3*, n.d.). Na Fig. 22 encontra-se a placa Arduino Uno Rev3.

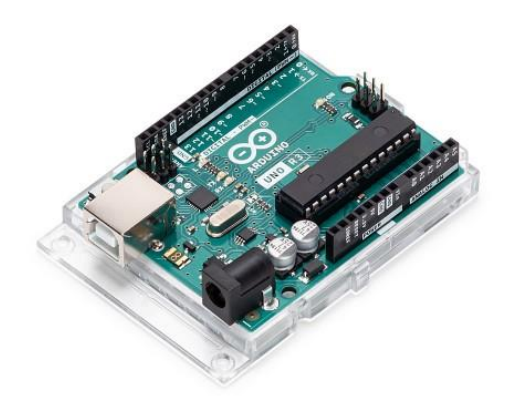

Fig. 22. Arduino Uno Rev3 (*Arduino Uno Rev3*, n.d.).

Esta placa é open source, podendo ser ligado a um computador e programada através do software desenvolvido pela própria empresa - Arduino IDE (*Integrated Development Environment*).

Relativamente a especificações técnicas do Arduino Uno Rev3, as mesmas encontram-se na referência(*Arduino Uno Rev3*, n.d.). Na Fig. 23 é exposto um diagrama de pinos do Arduino Uno Rev3.

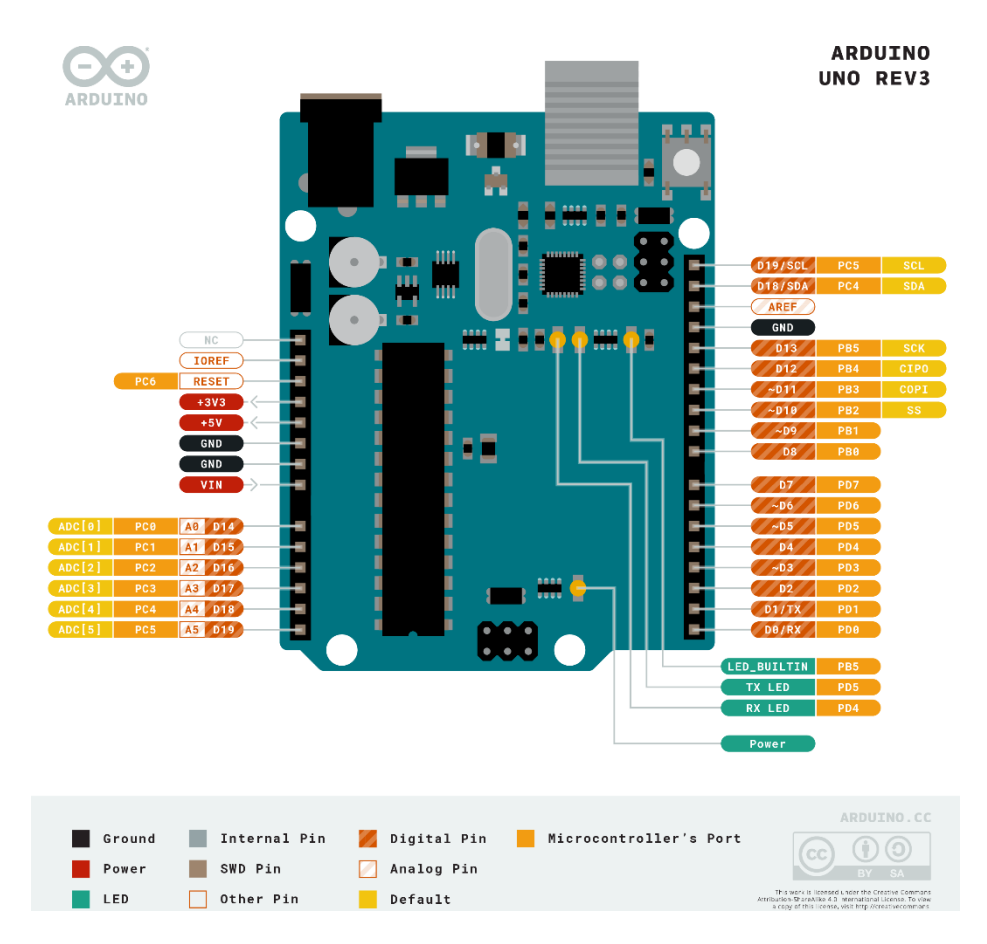

Fig. 23. Diagrama de pinos do Arduino Uno Rev3 (*Arduino Uno Rev3*, n.d.).

# **3.6. Servo Motor MG92B**

O servo motor MG92B da TowerPro é um micro servo que pode girar aproximadamente 180º (90º para cada lado) e pode ser utilizado em qualquer código de servo, hardware ou biblioteca para controlo de servos (como Arduíno ou Raspberry Pi) (*TowerPro Servo Motor - MG92B 360° (Metal Gear)*, n.d.). Dispõe de uma carcaça de liga central e um conjunto de engrenagens em metal. Apesar da sua velocidade operacional baixa, este servo apresenta um binário elevado comparativamente a servos de igual ou maior dimensão como os modelos MG91 e o MG90D (PTRobotics, n.d.-a). Este servo motor tem como características principais um binário de 3,1 kg.cm (a 4,8 V) e 3,5 kg.cm (a 6,0 V), velocidade operacional de 0,13 seg/60° (4,8 V) e 0,08 seg/60º (a 6,0 V), peso de 14 g e dimensão de 36x12x31 mm3. Na Fig. 24 é apresentado o servo motor MG92B utilizado no protótipo desenvolvido (PTRobotics, n.d.-a).

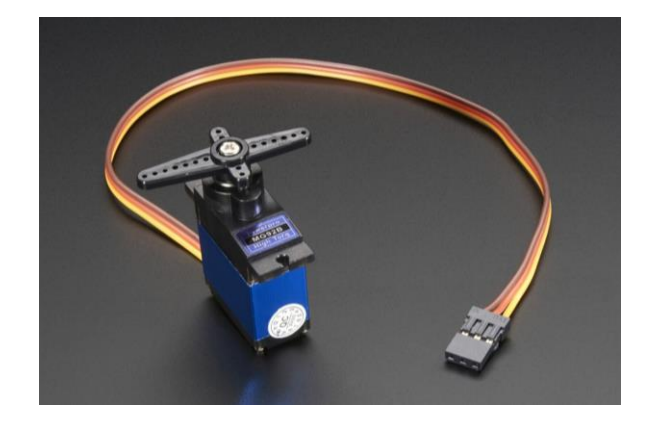

Fig. 24. Servo motor MG92B TowerPro (PTRobotics, n.d.-a).

# **3.7. Servo TowerPro MG995**

O servo Motor TowerPro MG995 é um servo motor com rotação até 360º e com alto binário, 13 kg.cm a 4,8 V e 15 kg.cm a 6,0 V. Devido ao alto binário, este tipo de servo motor é usado em diversos projetos de robótica (por exemplo, na movimentação de membros de um robô, carros, etc) (Robótica, n.d.). O servo MG995 possui engrenagens metálicas com elevada durabilidade e precisão, tornando-se numa escolha válida em projetos que requerem controladores com baixo peso e dimensões reduzidas. Este modelo dispõe da vantagem de poder ser empregue em plataformas microcontroladas como o Arduíno ou Raspberry Pi (Towerpro, 2021).

Este modelo é controlado não pelo seu ângulo de posição do motor, mas sim por pulsos que recebe. Ou seja, ao receber um pulso de 1,5 ms, o servo permanece imobilizado, contudo um pulso mais longo o servo roda no sentido anti-horário e a pulsos mais curtos roda no sentido inverso (sentido horário) (*Tower Pro MG995 Metal Gear Servo Motor (360 Degree Rotation)*, n.d.).

Em termos de especificações, o servo motor MG995 tem como principais características o seu elevado binário, velocidades de operação de 0,17 seg/60º (4,8 V) e 0,13 seg/60º (a 6,0 V), peso de 55 g e dimensão de 40,7x19,7x42,9 mm<sup>3</sup> (PTRobotics, n.d.-b). Na Fig. 25 é apresentado o servo motor MG995.

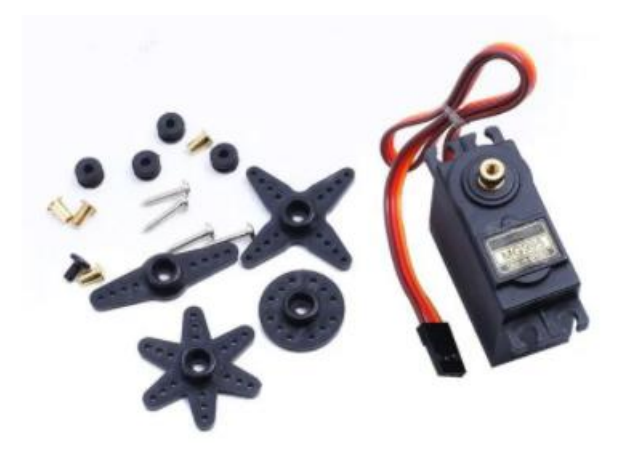

Fig. 25. Servo motor MG995 (Easytronics, n.d.).

### **3.8. Motor DC**

O motor DC de 12 volts da RS Pro é um motor DC de cinco polos com rolamentos em bronze sinterizados (auto lubrificados), assegurando assim alta transferência de binário do motor para a caixa de engrenagens metálica. O uso de uma engrenagem planetária permite que o motor multiplique o binário e reduza a sua velocidade, proporcionando um melhor desempenho e eficácia em aplicações robóticas, entre outras. Outra vantagem é o uso de escova para fornecer corrente aos enrolamentos do motor, o que garante um design mais otimizado e de reduzido custo, conferindo fiabilidade e versatilidade ao motor (RS Components, n.d.-b).

As principais características deste motor são: 12 V de tensão de alimentação; robustez do equipamento permite um motor de alta qualidade; rolamentos em bronze auto lubricados (impregnados com óleo lubrificante) reduzem o coeficiente de atrito e permitem velocidades mais altas e; alta eficiência (RS Components, n.d.-b). Na Fig. 26 é mostrado o motor DC de 12 volts empregue no protótipo final.

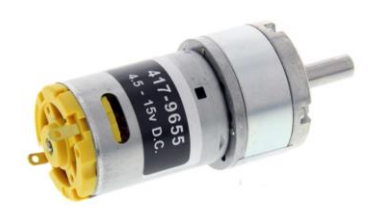

Fig. 26. Motor DC da RS Pro (RS Components, n.d.-b).

### **3.9. Ponte H L298N**

A ponte H L298N é um módulo que permite controlar a direção e a velocidade de motores DC, podendo acionar individualmente até dois motores DC com tensões entre 5 e 35 V e corrente de pico até 2 A. O módulo detém ainda de um regulador de tensão integrado de 5 V que é ativado mediante um jumper (5 V-EN) (Last Minute Engineers, 2020). Como demostra o circuito da Fig. 27 se o interruptor A for ativado em conjunto com o interruptor D, o motor gira numa direção. Se por outro lado, o interruptor C juntamente com o interruptor B for ativo, a polaridade inverte e o motor gira na direção oposta (Last Minute Engineers, 2020).

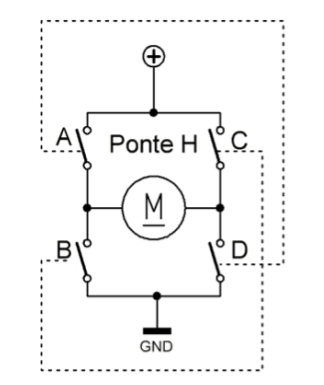

Fig. 27. Circuito *H-Bridge* (Oliveira, 2021).

Quanto à sua estrutura, e conforme exposto este módulo possui dois blocos de dois terminais para os motores de saída A (pino 8) e B (pino 9) e outro bloco de três terminais que alimenta tanto o módulo como os respetivos motores. Nesse mesmo bloco têm-se o pino Vcc (pino 1) que fornece energia a cada motor entre 5 a 35 V, o GND (pino 2) e o pino 5 V (pino 3) que fornece uma saída de 5V (conseguindo alimentar um componente eletrónico, por exemplo o Arduino) sempre que o jumper 5 V-EN estiver ativo ou uma entrada de 5 V quando o mesmo jumper for desativado (Last Minute Engineers, 2020).

Para controlar a direção de cada motor é utilizado os pinos IN1&IN2 (pino 5) para o motor A e os pinos IN3&IN4 (pino 6) para o motor B, estes pinos controlam os interruptores do circuito *H-Bridge* do motor correspondente.

Conforme a Fig.28, os pinos ENA (pino 4) e ENB (pino 7) são usados para controlo de velocidade e para ativar ou desativar o motor. Por exemplo, se nos pinos ENA houver um jumper (liga o pino ENA ao pino +5 V) o motor é ativado e girará à velocidade máxima, mas se o jumper for retirado e se ligar somente o pino ENA a uma entrada PWM do Arduino é possível controlar a velocidade do motor (Last Minute Engineers, 2020).

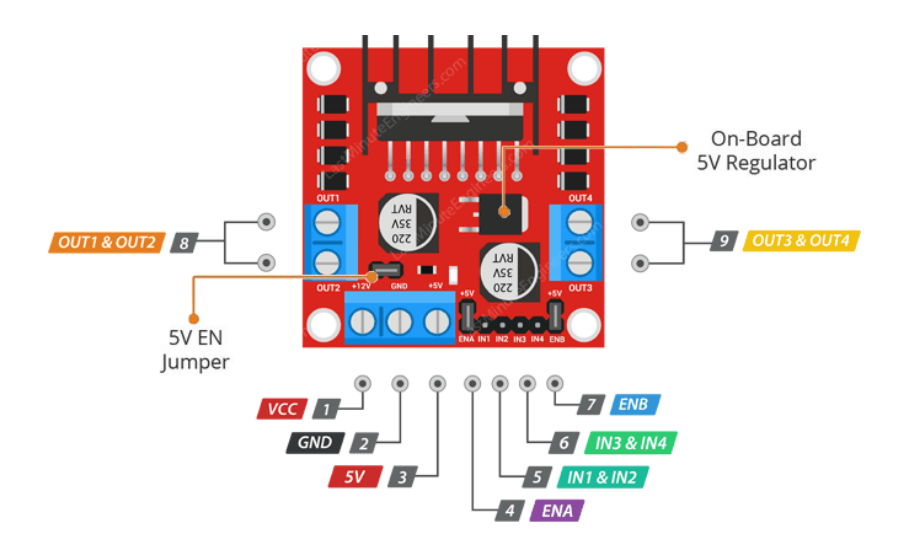

Fig. 28. Diagrama de pinos do módulo *H-Bridge L298N* (Last Minute Engineers, 2020).

### **3.10. Sensor de hall magnético**

O sensor de hall magnético é um módulo eletrónico de alta sensibilidade desenvolvido para detetar uma aproximação de um campo magnético. Este sensor funciona com o princípio do efeito de Hall, ou seja, ao detetar um campo magnético (imã), produz uma variação na sua tensão elétrica (saída analógica) ou numa saída digital. A utilização deste tipo de sensores é frequente em velocímetro para medir os RPM de um motor (datasheet4u, n.d.).

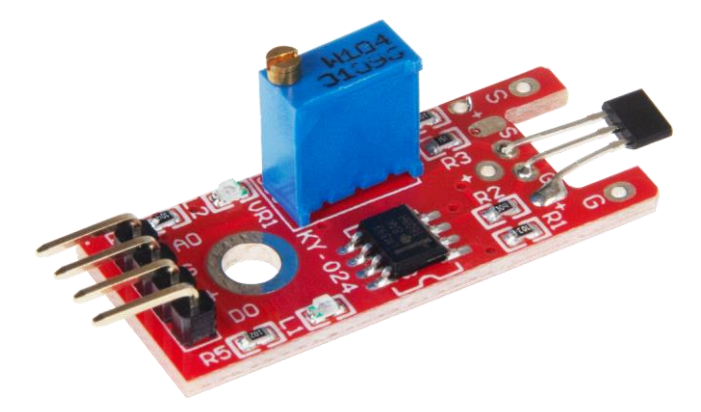

Fig. 29. Sensor de hall magnético (datasheet4u, n.d.).

#### **3.11. Potenciómetro de ajuste**

O potenciómetro de ajuste ou *trimmer potentiometer* é um potenciómetro pequeno utilizado para ajustar ou calibrar um dipositivo e/ou circuito. Tanto este como os outros tipos de potenciómetros, nada mais são do que uma resistência elétrica variável. Ou seja, variando o reóstato (cursor central) varia-se a resistência do potenciómetro (EEPower, n.d.). Na Fig. 30 é mostrado o potenciómetro de ajuste usado na presente dissertação.

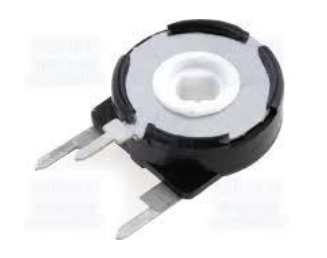

Fig. 30. Potenciómetro de ajuste (Mauser, n.d.).

Os trimmers são constituídos por três terminais, onde um dos extremos é ligado ao GND, outro ao Vcc e o intermédio é a tensão de saída. Basicamente, o potenciómetro de 10 k $\Omega$  usado na presente dissertação mede o valor da resistência variável entre extremos, contudo quando se roda o curso este valor varia de acordo com a sua posição. Por exemplo, se o curso for fixado nos 25% (0%-GND, 100%-Vcc) como demonstra a Fig. 31, a resistência elétrica é 2,5 kΩ (25% x 10 kΩ) e consequentemente a tensão lida no pino intermédio é  $V_s = 2.5 \times V_{cc}$  (Components101, n.d.)(Components101, n.d.).

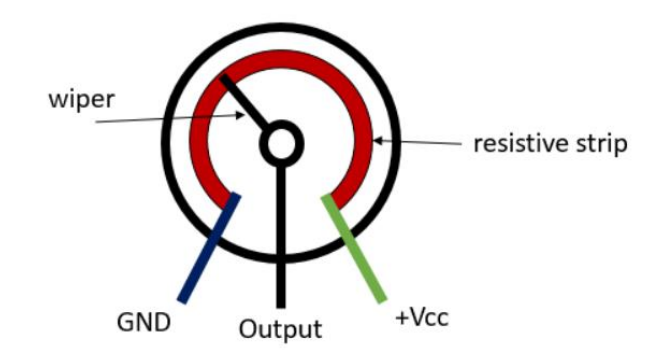

Fig. 31. Esquema para cálculo da tensão de saída do potenciómetro (Alexandre et al., 2019).

### **3.12. Switch**

O Switch ou sensor fim de curso é um dispositivo eletromecânico que conseguem determinar quando um motor ou estrutura ligada ao seu eixo chega ao fim do seu campo de movimento. O seu funcionamento consiste basicamente em dois estados, aberto ou fechado, dependo do circuito empregue. Desta forma, quando o atuador é pressionado o terminal comum conectasse ao normalmente aberto (NO) e quando deixa de se pressionado volta a estar conectado ao normalmente fechado (NC)(Mortenson Ted, 2020). Na figura 32 são demostrados o Switch e o esquema do mesmo.

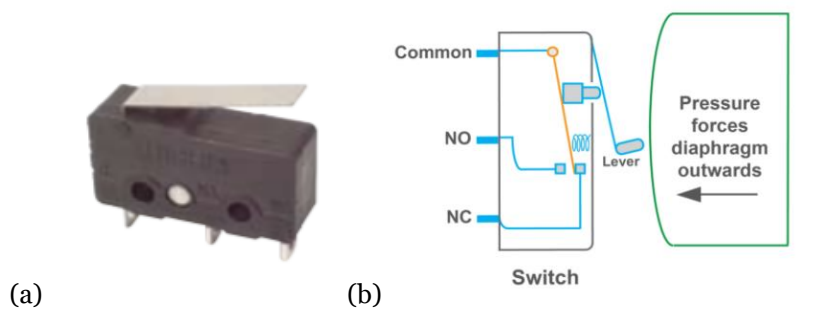

Fig. 32. Switch (a) (Highly, n.d.) e esquema de funcionamento (b) (Avnet Abacus, n.d.).

### **3.13. Nota conclusiva**

Neste capítulo foram apresentadas todas as tecnologias, técnicas e materiais utilizados na construção e dimensionamento do protótipo da garra robótica.

Primeiramente descreveu-se o sistema cartesiano do robô, de forma a perceber melhor as dimensões máximas da garra, seguisse a modelação 3D, processo que permitiu o desenvolvimento do modelo CAD de cada protótipo utilizado na presente dissertação. De seguida, foi descrita a tecnologia de impressão 3D utilizada na construção dos protótipos, bem como o material, o equipamento e o processo utilizados nesta tecnologia. Foram ainda detalhados o hardware e o software da plataforma Arduino, que possibilitou os testes de cada protótipo. E por último, foram apresentadas as características principais dos servos motores e dos motores DC, bem como dos componentes eletrónicos usados no protótipo final da presente dissertação.

O capítulo seguinte será dedicado exclusivamente ao protótipo, dimensionamentos, construção e testes realizados.

# **4. Protótipo**

O objetivo da presente dissertação reside no desenvolvimento de uma garra robótica para a apanha de frutos caídos no chão de um pomar, sendo posteriormente incorporada no robô desenvolvido por Veiros et al. (2020). Descreve-se no capítulo que agora se inicia todo o processo para o desenvolvimento da garra robótica. São relatados vários aspetos, como os objetivos propostos inicialmente, o modelo base, o dimensionamento das várias peças, a sua construção e os vários testes realizados.

### **4.1. Formulação Conceptual**

Esta seção apresenta os objetivos formulados inicialmente para a garra robótica e as diversas iterações realizadas para a protótipo final. Para tal, foi necessário formular um conjunto de requisitos iniciais para projetar a configuração final do protótipo:

- 1. Garra deve colher pêssegos com diâmetro igual ou inferior a 100 mm;
- 2. Deve suportar pêssegos com peso máximo de 0,50 kg;
- 3. Uma garra simples, leve e com material macio, de forma a não danificar os frutos na recolha;
- 4. Transporte do fruto deste a sua apanha até à caixa de carga, sem ocorrer movimentação do fruto aquando da garra estiver fechada;
- 5. O mecanismo de implementação de um dedo deve requer uma força pequena para dobrar um dedo.

Os objetivos delineados para a construção da garra robótica tiveram em consideração a construção de uma garra robusta, com peso reduzido e flexibilidade elevada na manipulação de objetos. Sendo assim, a hipótese de usar uma garra com quatro dedos foi encarada como uma forte possibilidade na configuração final do protótipo.

### **4.2. Modelo Base**

Concluída a análise do estado de arte e traçados os principais objetivos para o desenvolvimento do protótipo, é vital determinar se o projeto será realizado de raiz ou fundamentado num protótipo existente. Como se sabe, atualmente cada vez mais o mercado global de engenharia é

altamente competitivo. A reutilização, reformulação ou readaptação de trabalhos realizados por terceiros disponibilizados em formato aberto é um método que permite poupar tempo de pesquisa, produção e custos envolvidos. Possibilita ainda adquirir conhecimentos e criação de sistemas mais complexos, dimensionados para os requisitos desejados (Baxter et al., 2007).

O modelo base empregue nesta dissertação corresponde a uma garra impressa em 3D como uma peça única em apenas um filamento flexível (XYZAidan, 2017). Na Fig. 33 pode ver-se a garra apresentada anteriormente na secção 2.1.

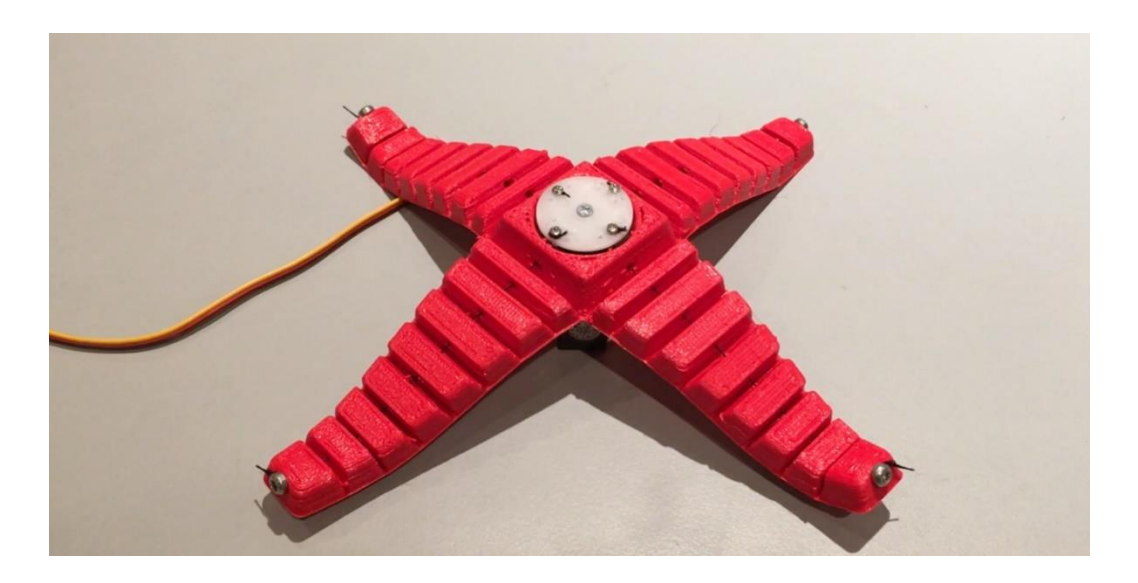

Fig. 33. Modelo base utilizado no desenvolvimento do protótipo da presente dissertação (XYZAidan, 2017)

Os dedos estão desfasados 90º, o que rentabiliza a eficiência do aperto no momento de recolha do fruto, e são atuados por um servomotor. Este servomotor está ligado a um suporte que converte o movimento rotativo (horário ou anti-horário) em aperto ou desaperto, através do fio de nylon que percorre o interior de cada dedo desde o centro à ponta distal de cada.

As desvantagens inerentes a este sistema prendem-se no facto de utilizar apenas um servomotor para controlo dos quatro dedos, refletindo-se numa menor flexibilidade de preensão de frutos pesados. Isto sucede-se pelo facto de não ser possível controlar cada dedo independentemente.

# **4.3. Modelo 1 (Flex)**

Neste primeiro modelo, o material utilizado na impressão 3D foi o filamento flexível (Flex), nomeadamente Filaflex TPU 95A. Este material foi o mesmo utilizado no modelo Base. O seu uso permitiu testar o protótipo e perceber se este material seria adequado nos parâmetros da força e da aderência ao objeto. Neste modelo será descrito todo o dimensionamento das peças desenvolvidas em SolidWorks que posteriormente foram impressas em 3D.

### <span id="page-64-0"></span>**4.3.1. Garra**

### *Versão Standard*

Nesta primeira versão, como o nome indica, o modelo utilizado foi o original, ou seja, o modelo base foi impresso em 3D sem qualquer tipo de alteração no dimensionamento da garra. Este modelo contribui essencialmente para testar vários aspetos, como o código de Arduíno, o mecanismo de recolha do fruto ou a resistência do fio, não abrangendo o diâmetro do fruto/objeto. A versão CAD do protótipo standard é apresentada na Fig. 34 e o seu desenho técnico encontra-se em anexo.

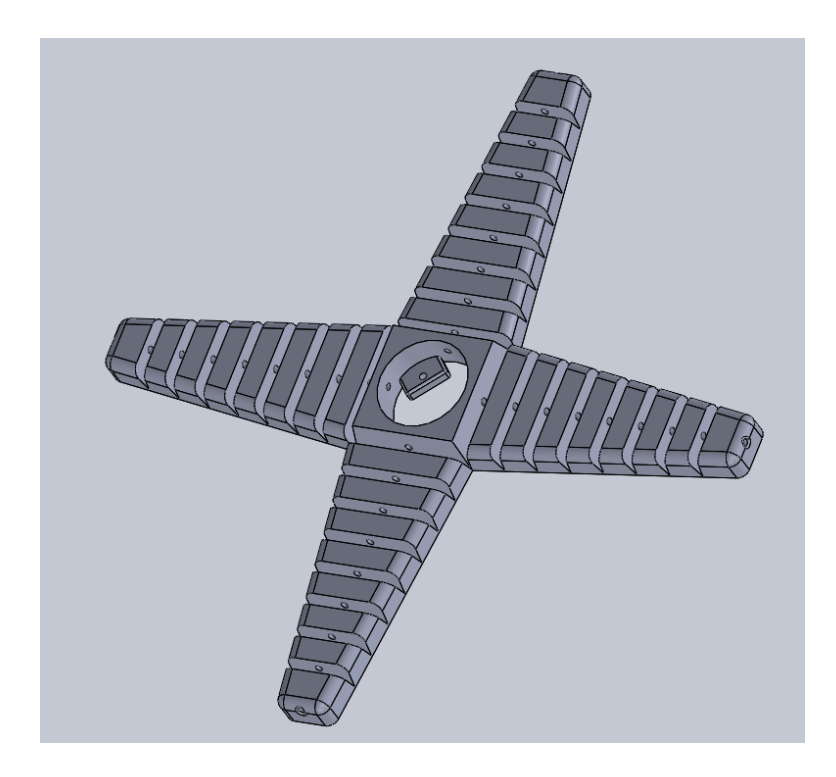

Fig. 34. Modelo CAD da versão standard.

#### *Versão 2*

Na segunda versão da garra em material Flex, as alterações sofridas foram ao nível do dimensionamento do comprimento de cada falange e não no dimensionamento da base onde assenta o servomotor. Estas alterações devem-se ao facto de na versão 1, a garra não ter conseguido apanhar uma bola de 90 mm utilizada nos testes experimentais.

A configuração do dimensionamento da garra nesta segunda versão teve em consideração o perímetro de uma esfera de 90 mm e o comprimento da base da garra que se manterá inalterado. Para se calcular qual o melhor comprimento de cada um dos dedos da garra definiram-se inicialmente os seguintes dados: comprimento da base (*y*) e raio da bola (*r*). A Fig. 35 ilustra um esboço do problema a ser resolvido, sendo o objetivo calcular o comprimento de cada dedo da garra.

#### **Dados Iniciais:**

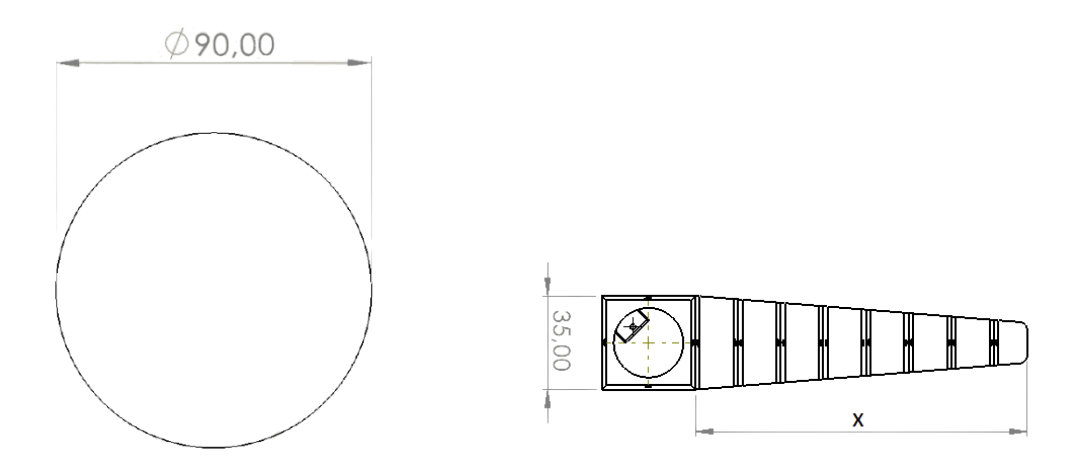

Fig. 35. Esboço para o cálculo do comprimento da falange da garra robótica.

Primeiramente é calculado o perímetro da esfera através da Equação (1):

$$
P = 2 \times \pi \times r \Leftrightarrow
$$
  
\n
$$
\Leftrightarrow P = 2 \times \pi \times 45 \Leftrightarrow
$$
  
\n
$$
\Leftrightarrow P = 282,74 \text{ mm}
$$
 (1)

Calculado o perímetro da esfera através da equação (1) será calculado o comprimento do dedo (x) através da subtração do comprimento da base (y) com o perímetro da esfera (P) e dividindo por 2, sendo calculado através da Equação (2).

$$
x = \frac{P - y}{2} \Leftrightarrow
$$
\n
$$
\Leftrightarrow x = \frac{282,74 - 35}{2} \Leftrightarrow
$$
\n
$$
\Leftrightarrow x = 123,87 \text{ mm} \approx 124 \text{ mm}
$$
\n(2)

Calculado o comprimento de cada um dos dedos, será projetado o modelo CAD com as devidas dimensões, ou seja, comprimento de cada dedo de 124 mm, comprimento da base de 35 mm e peça central (versão 2) com raio de 25 mm. Na Fig. 36 está representado o modelo CAD da garra, sendo possível verificar que não houve alteração na base da garra.

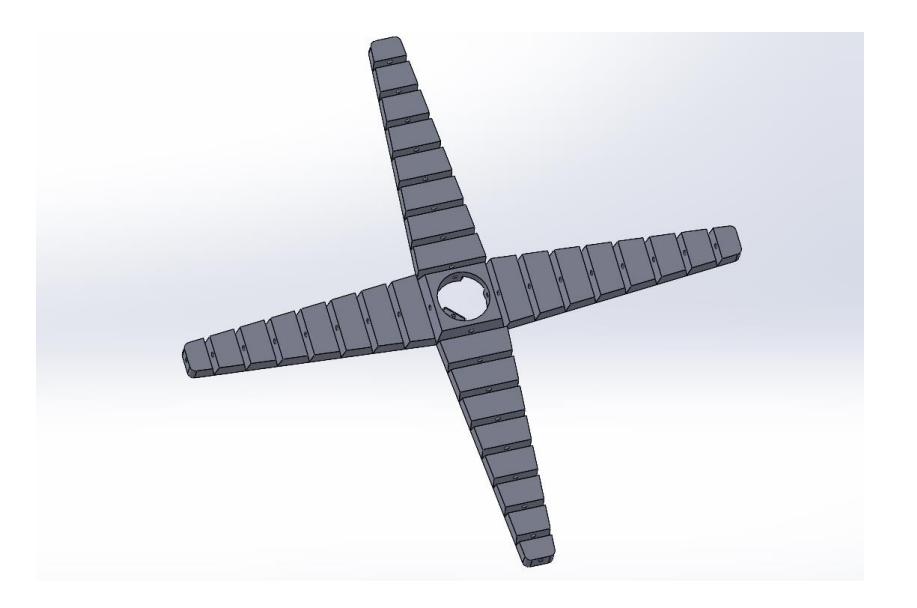

Fig. 36. Modelo CAD da versão 2 da garra robótica.

#### **4.3.2. Peça Circular Central**

#### *Versão 1*

Para o dimensionamento da peça central, foi necessário saber a dimensão do círculo central da garra, de modo a obter uma peça com o menor espaçamento entre ambos. Definiu-se a margem de 1 mm como o espaçamento mínimo entre ambas as peças. Desta forma não haverá problemas de tensão no movimento rotacional do servomotor. Com recurso ao SolidWorks, retirou-se o diâmetro do círculo central da garra e constatou-se ser de 26 mm, ou seja, o diâmetro máximo da peça central terá de ser de 25 mm.

Em relação ao furo onde assenta o eixo de transmissão, foi necessário antes calcular o número de dentes e consultar o datasheet do servomotor MG92b para conhecer a altura do eixo bem como o seu diâmetro. O número de dentes é 20 e a altura do eixo de rotação é de 4 mm, ou seja, a peça terá uma altura de 5 mm e um furo no centro de 4 mm com 0,75 mm de passo entre cada um dos 20 dentes do eixo. Por fim, foram realizados 4 furos de 1,9 mm de diâmetro separados entre si 90º e de profundidade total da peça. Na Fig. 37 estão representadas duas vistas da peça central. A primeira vista na perspetiva isometria e a segunda uma vista de baixo. Na segunda vista é possível visualizar o furo onde irá assentar o eixo do servomotor.

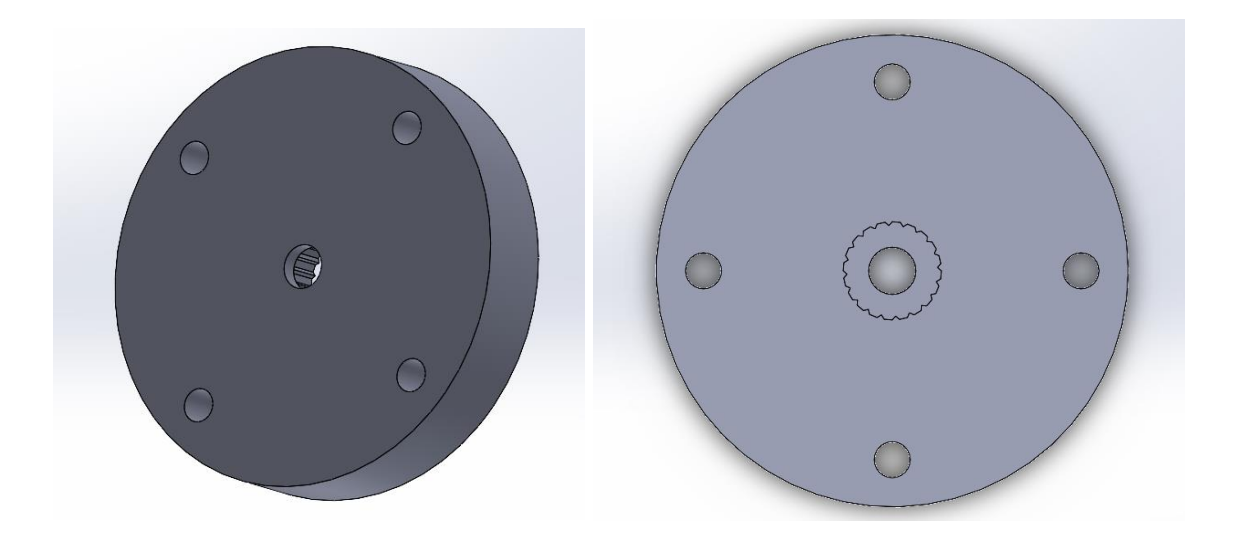

Fig. 37. Primeira versão do modelo CAD da Peça circular central, que será acoplada ao servo motor.

#### *Versão 2*

A segunda versão da peça central foi projetada devido a problemas de corte do fio com os parafusos, tendo sido necessário efetuar alterações. A solução encontrada nesta segunda versão da peça central residiu em acrescentar quatro novos furos de igual diâmetro aos anteriores com um espaçamento 3 mm para com o furo já existente. A Fig. 38 mostra o modelo CAD da segunda versão da peça.

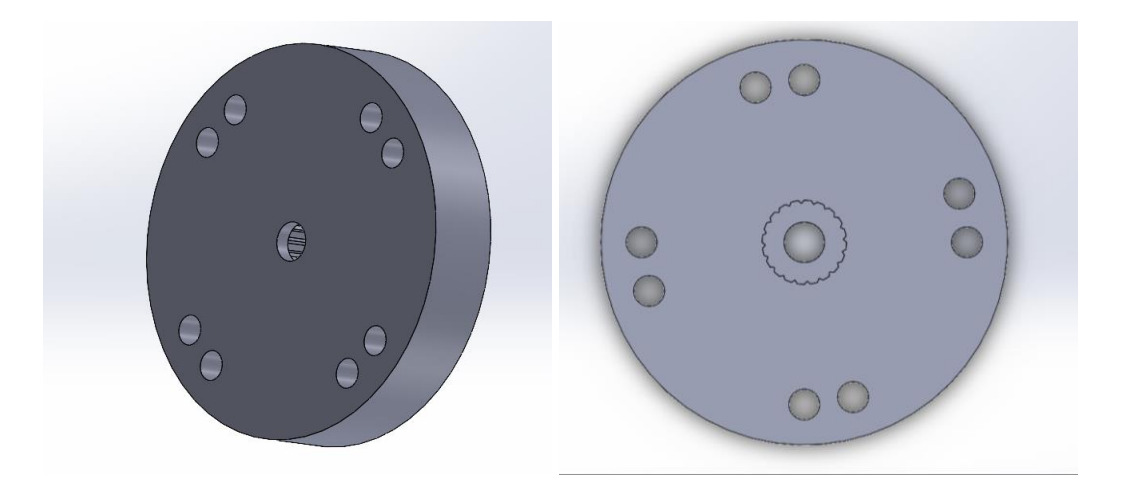

Fig. 38. Modelo CAD da segunda versão da Peça circular central, com o acrescentamento de quatro furos.

Estes quatros novos furos tem como objetivo realizar um nó volta do fiel com fio no parafuso, de forma a não estragar o fio de nylon. Na Fig. 39 são mostradas as etapas do nó volta do fiel realizado no parafuso.

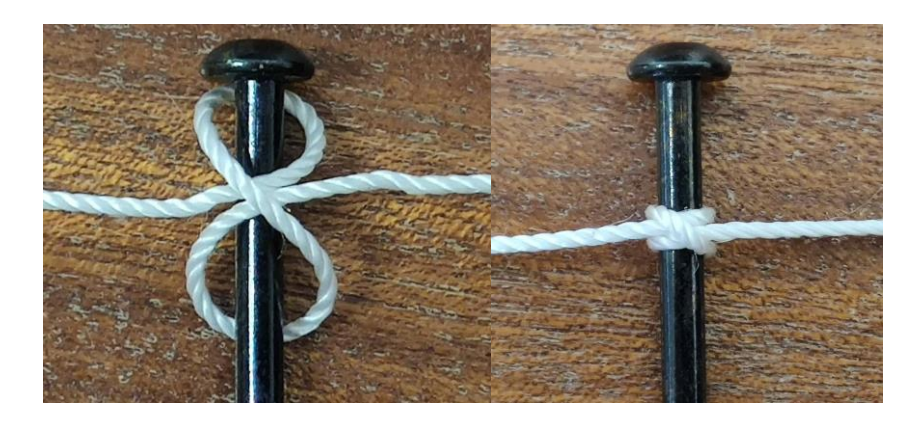

Fig. 39. Etapas do nó realizado no parafuso.

### **4.4. Modelo 2 (PLA)**

Neste segundo modelo, as alterações originadas deveram-se aos problemas de força nos testes do modelo 1, concretamente na apanha de uma bola que continha um peso de 0,7 kg. Como tal, foi necessário pensar numa nova garra que consiga apanhar pelo menos 0,7 kg e continue a recolher um fruto com 100 mm de diâmetro. A solução considerada consiste numa garra com várias peças, ou seja, uma garra modular em que cada peça é impressa independente num material mais rígido, concretamente em filamento PLA 1,75 mm branco, comparativamente ao modelo anterior. A impressão com filamento mais rígido proporcionará uma maior rigidez e conferirá maior força à mesma no momento de apanhar o fruto com peso pretendido (0,5 kg).

Uma outra vantagem desta solução é o facto de ser uma garra modular e não num corpo único, ou seja, se durante a construção da garra, nos testes, uma má impressão da peça ou apenas uma nova alteração, esta poderá ser substituída apenas pela peça danificada/projetada conferindo um menor tempo na impressão 3D, na construção ou na demora para realizar novos testes experimentais, caso fosse um corpo único como o modelo Flex.

Nas seguintes subsecções é descrito todo o dimensionamento das peças projetadas em SolidWorks que foram mais tarde impressas em PLA. Ao contrário do modelo anterior, este modelo é modular, isto é cada peça será projetada com uma única (base, falanges, etc) havendo sempre ligação seja por interligação de peças ou parafusos.

#### **4.4.1. Base**

Na seguinte subsecção será descrito todo o processo iterativo da construção da base, sendo especificado as alterações das respetivas versões.

#### *Versão 1*

Nesta primeira versão da Base do modelo 2, o dimensionamento da base teve em consideração algumas medidas da base da garra do modelo 1 (subsecção [4.3.1](#page-64-0) Versão Standard), ou seja, as dimensões do encaixe do servomotor MG92b TowerPro na base e a dimensões inferiores da base foram aproveitadas para o dimensionamento da primeira versão da Base.

Primeiramente, como referido acima, foi reaproveitada a largura de 35 mm da versão Standard (subsecção [4.3.1\)](#page-64-0) para o dimensionamento da base desta versão e desta forma a base ficou com largura de 35 mm e altura de 12,00 mm. Contudo, de forma a proporcionar o fecho da garra por intermédio de cada falange, é realizado um corte com um ângulo de 11, 13º, obtido na versão Standard do corte entre secções da falange como demonstra a Fig.40.

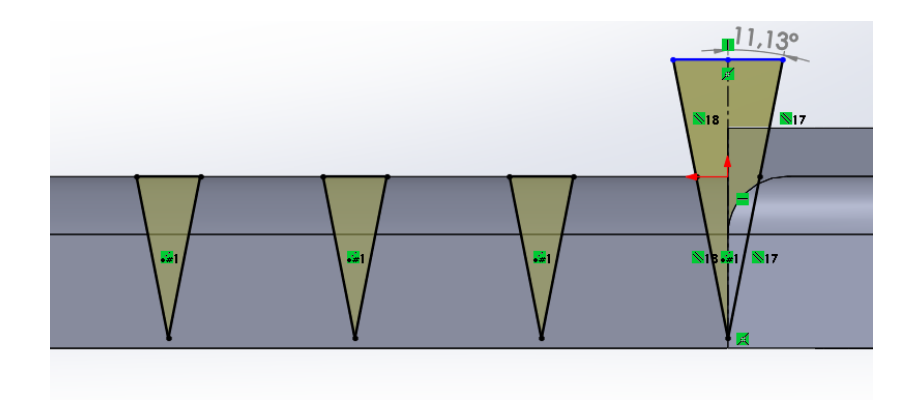

Fig. 40. Ângulo (11,13º) da secção de corte da falange da versão Standard (a).

Todavia, devido à troca do filamento (de Flex para PLA) e a erros de impressão 3D o ângulo foi alterado para 26, 41º. Esta valor foi obtido com recurso a um paquímetro, que mediu a distância entre a ponta distal de cada falange dobrada e a altura da falange à base. Os valores obtidos foram 47 mm entre pontas distal das falanges e 86 mm de altura. Na Fig. 41 é ilustrado o esboço dos valores adquiridos.

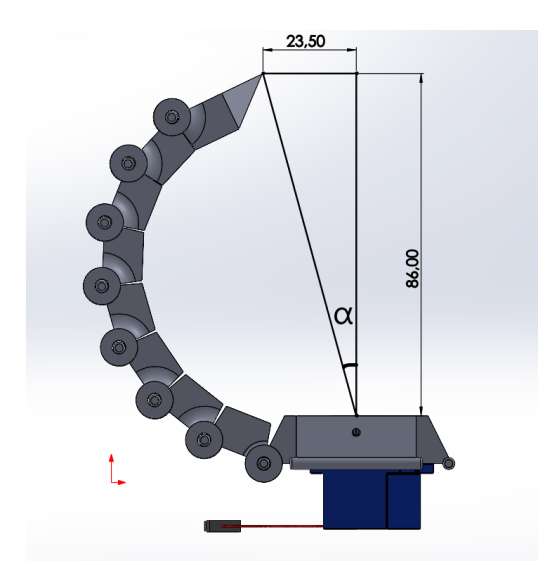

Fig. 41. Esboço para o cálculo do ângulo de corte lateral da base.

Foi calculado o ângulo que se pretende obter para fechar a garra através da Equação (3):

$$
\tan(\alpha) = \frac{cateto oposto}{cateto adjacente} \Leftrightarrow
$$
\n
$$
\Leftrightarrow \alpha = \tan^{-1}\left(\frac{23.5}{86}\right) \Leftrightarrow
$$
\n
$$
\Leftrightarrow \alpha = 15.28^{\circ}
$$
\n(3)

Obtido o valor do ângulo através de cálculo trigonométrico, o valor total do ângulo de corte corresponde ao somatório do valor do ângulo anterior com o novo, ou seja,  $11,13^{\circ}+15,28^{\circ}$  = 26,41º. O novo ângulo permitiu à garra fechar totalmente. Na Fig. 42 é mostrado o ângulo de 26,41º.

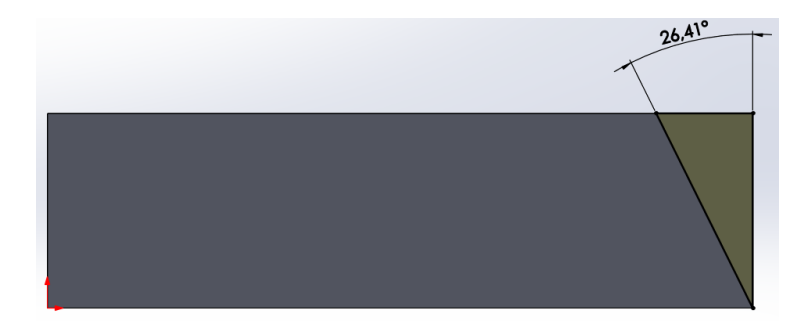

Fig. 42. Vista frontal do ângulo de corte lateral.

Por fim, projetou-se o furo central com um diâmetro de 12,50 mm e o encaixe do servo motor com um corte retangular de 27,00 x 12,50 mm e 6,5 mm de profundidade. Na Fig. 43 é mostrado o corte projetado para encaixe do servo (a), assim como duas vistas isométricas da peça.
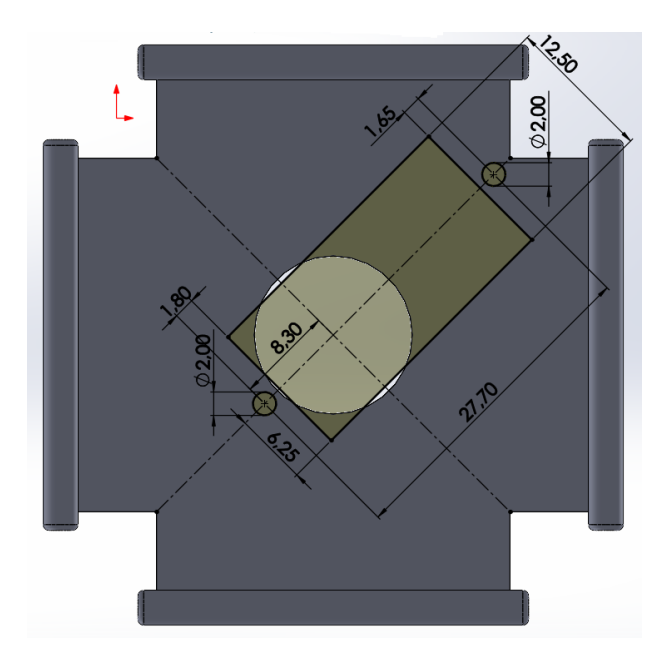

(a)

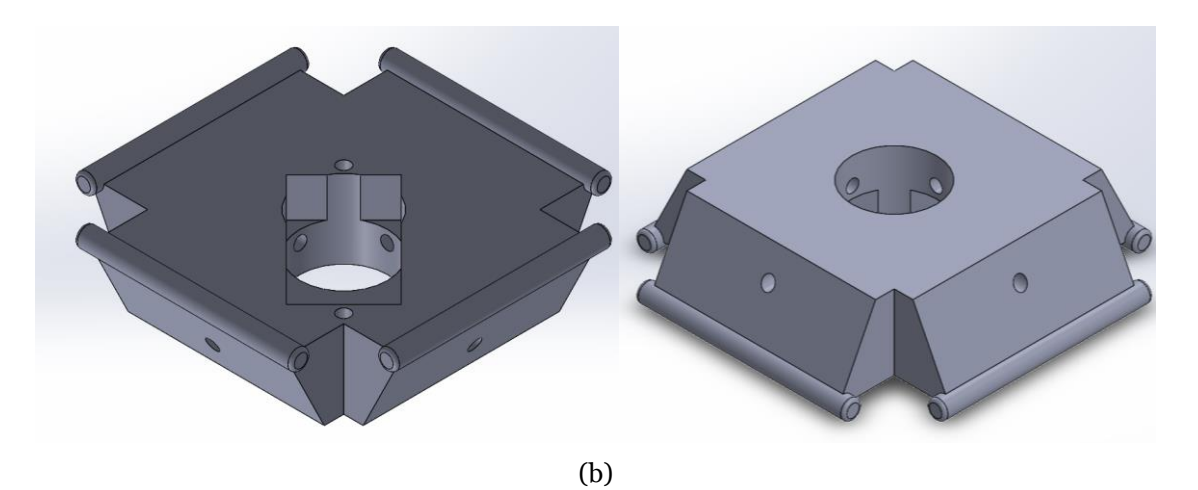

Fig. 43. *Sketch* dimensionado para o encaixe do servomotor.

### *Versão 2*

Nesta versão da Base, o dimensionamento da mesma teve em atenção a maioria das medidas das versões anteriores, exceto no encaixe do servo motor. Um dos principais motivos para a construção desta versão, deve-se ao facto da alteração de servomotor para o MG995 TowerPro 360º e posteriormente para um motor DC, que tornou impossível devido às suas maiores dimensões. Para tal, de forma a acoplar o servomotor e o motor DC à peça de suporto do motor (secção [4.4.3](#page-80-0) versão 2 e 3 respetivamente), foram criados quatro furos para inserts na secção de baixo da base, permitindo assim interligar a Base ao suporte inferior de apoio ao motor.

No furo central, o diâmetro foi alargado para um máximo de 35,50 mm devido ao dimensionamento da posição dos quatro furos para a extremidade circular criada na base, permitindo assim o seu aumento. Cada um dos quatro furos foi projeto com diâmetro interno de 4,4 mm e 8,00 mm de profundidade e diâmetro externo de 6,00 mm com 1,00 mm de profundidade. A inserção do insert tanto na parte superior como inferior permite ao furo não empenar, sendo que na superfície a finalidade é levar uma chapa salvaguardando tanto o fruto como as peças abaixo. Na Fig. 44 é mostrado a vista superior da Base com o furo central e os devidos inserts.

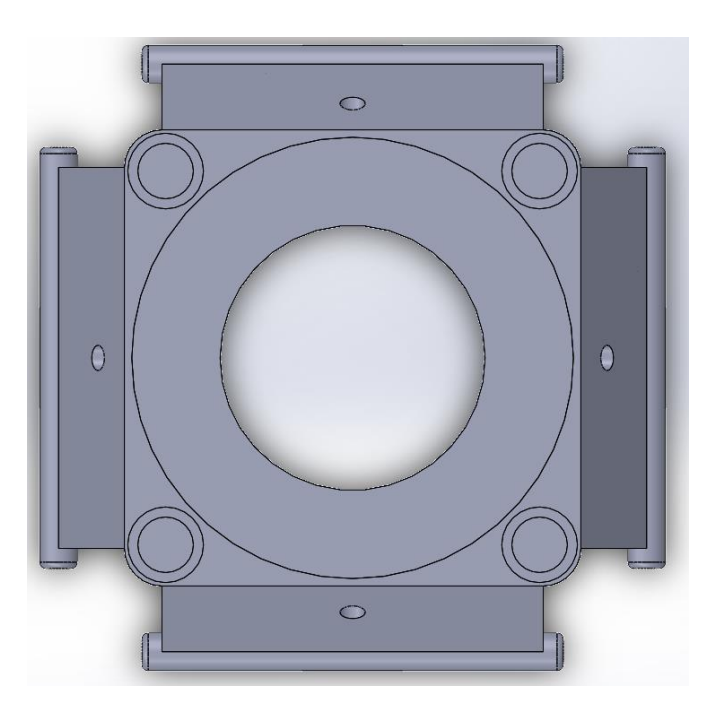

Fig. 44. Vista superior da versão 3 da Base.

Na secção inferior, foi criado uma base circular com diâmetro externo e interno de 47,12 mm e 13,50 mm e a altura para 4,50 mm, respetivamente. Em seguida foram inseridos quatro inserts com dimensionamento igual aos superiores desfasados 90º entre si. Por último, projetou-se um corte retangular entre os furos dos inserts (45º) de 1,00 mm para encaixe do sensor de hall. Na Fig. 45 é demonstrado *sketch* do corte para o sensor (a), tal como vista inferior (b) e isométrica da base final desta secção (c).

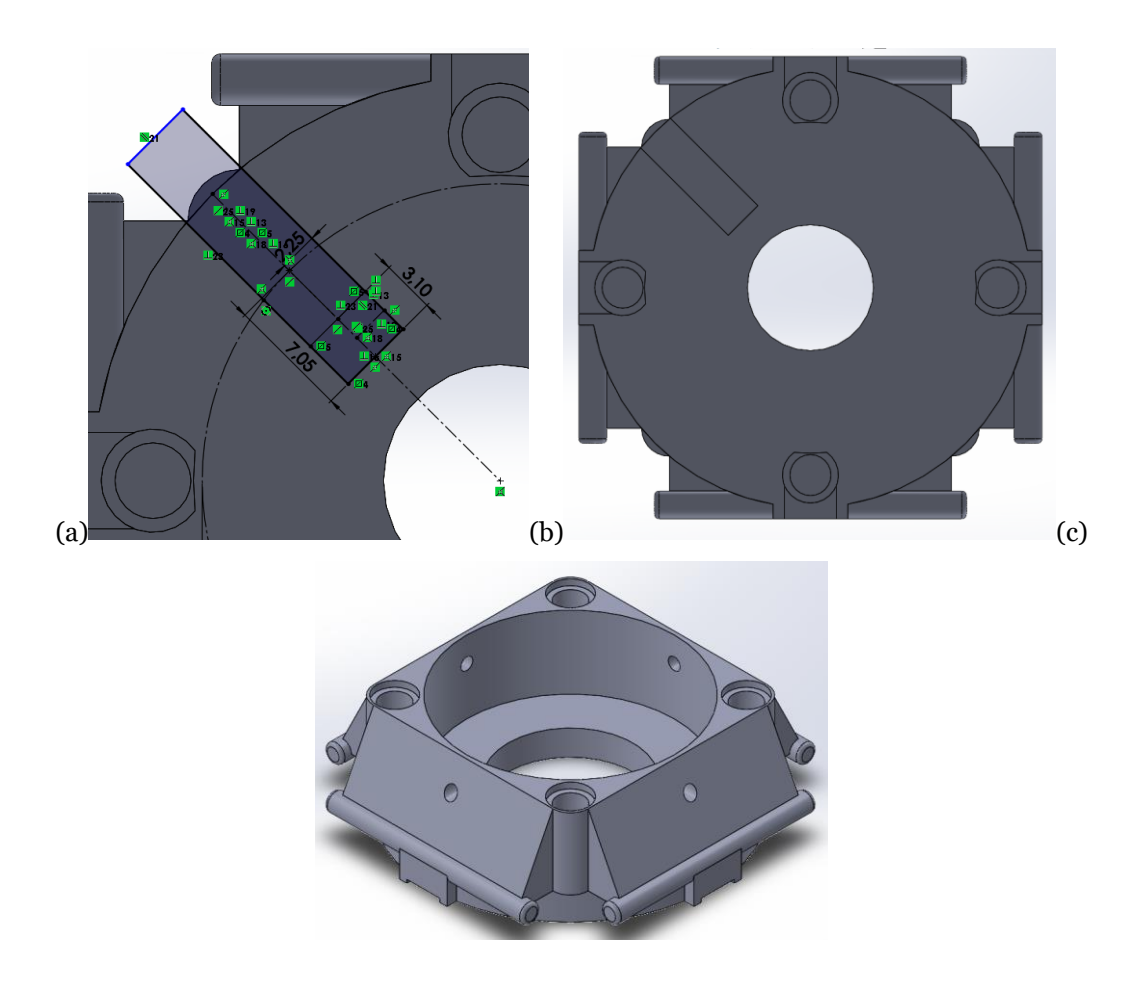

Fig. 45. *Sketch* para o corte do sensor de hall (a), vista inferior (b) e isométrica da versão final da Base (b).

# <span id="page-74-0"></span>**4.4.2. Peça Circular Central**

Nesta subsecção será descrito todo procedimento para a criação da Peça Circular Central final. O diâmetro externo desta peça irá sempre depender do diâmetro do furo da base correspondente, tendo folga de 1,00 m.

## *Versão 1*

Nesta primeira versão foi tido em conta o diâmetro externo da base da secção 4.4.1 versão 1 para projetar o dimensionamento externo da Peça Circular Central com 13,5 mm de diâmetro e 5,00 mm de altura. Relativamente ao eixo de transmissão, o servo motor utilizado foi o MG92b da TowerPro com 20 dentes. Para tal foi desenhado um corte com 4,00 mm de profundidade, raio externo de 2,60 mm e interno de 2,00 mm e passo de 0,81 mm para cada um dos vintes dentes do eixo. Por último, foram projetados oito furos com diâmetro de 1,70 mm com distância ao centro de 4,00 mm, sendo que quatro deles estão espaçados 2,20 mm do furo adjacente e ambos estão separados simetricamente entre si. Na Fig. 46 estão representadas as duas vistas da peça, sendo possível visualizar os oito furos bem como o furo do eixo de rotação.

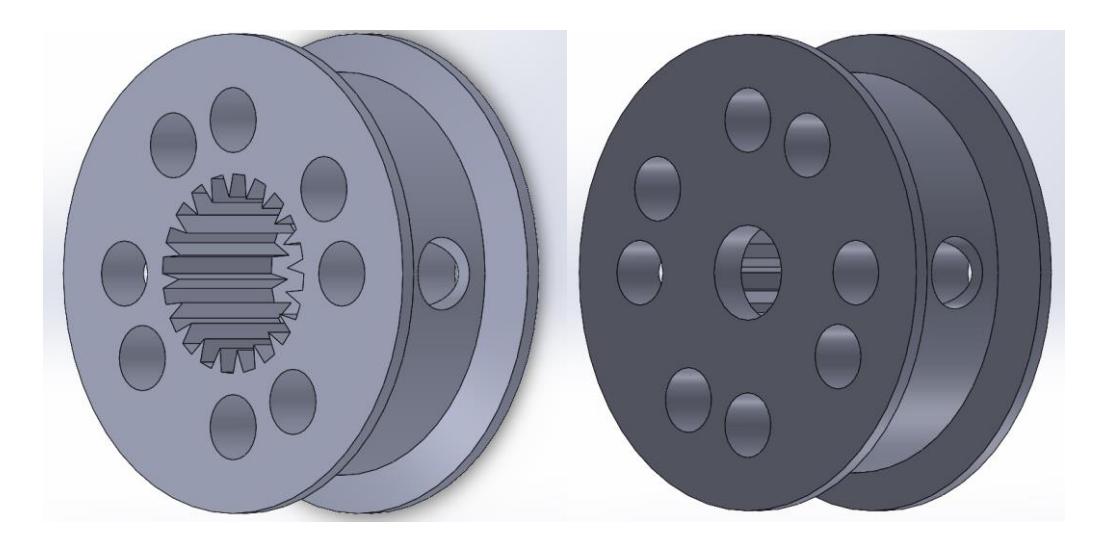

Fig. 46. Vistas isométricas da primeira versão da Peça Central Circular.

Comparativa à Peça Circular do Modelo 1 (secção 4.3.2.), neste segundo Modelo introduziram-se quatro furos na secção lateral da Peça Circular com diâmetro de 1,90 mm e centro no meio da secção. Contudo, para antever eventuais problemas efetuou-se um *cut-revolve* transformando a peça num estilo roldana concedendo pouca tensão no momento de rotação. Na Fig. 47 são mostrados os furos assim como o processo *cut-revolve*.

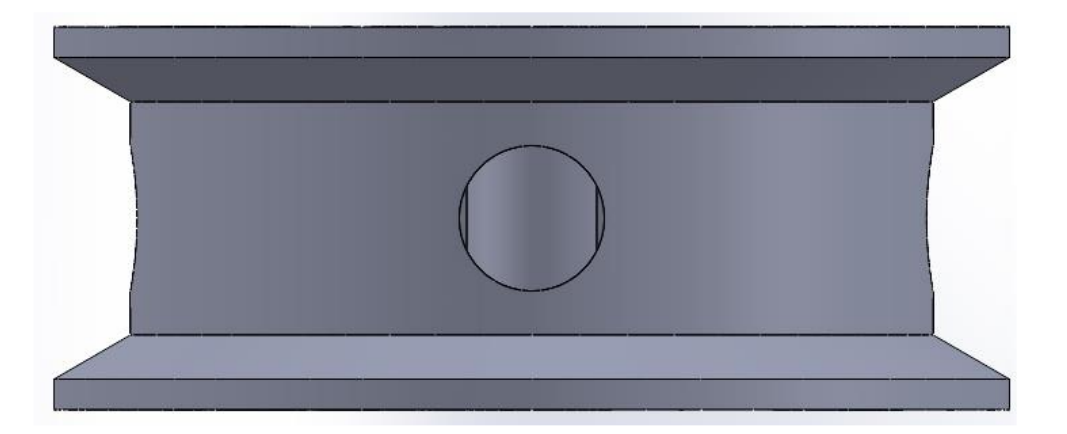

Fig. 47. Modelo CAD com o uro no meio da secção da Peça Central Circular e o processo de *cutrevolver* usado.

### *Versão 2*

Em relação a esta segunda versão, a peça foi dimensionada para o servomotor MG995 TowerPro 360º. Contudo, foram mantidas as dimensões do diâmetro da peça, os furos superiores e laterais e o processo de *cut-revolve*. As alterações impostas na peça foram o aumento da altura da peça e o furo do eixo de rotação, dado que o servomotor foi alterado. Na Fig. 48 é mostrada uma vista isométrica do topo da peça idêntica à versão precedente.

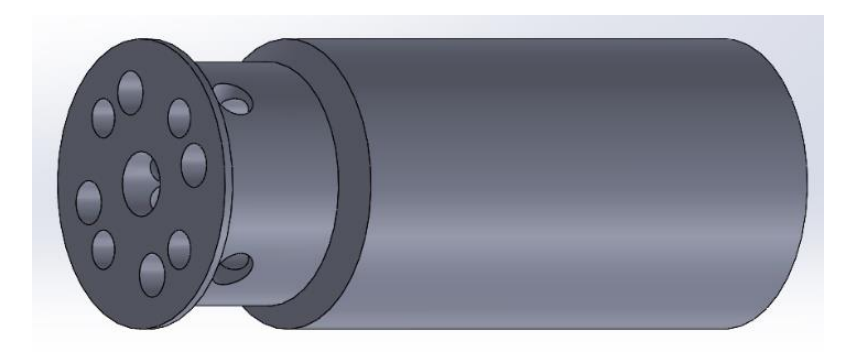

Fig. 48. Vista isométrica da segunda versão, verificando-se que o topo idêntico à versão anterior.

Nesta versão logo após o processo de *cut-revolve* (roldana), foi criado um círculo com diâmetro igual ao da superfície (12,5 mm) com profundidade de 23,00 m. Deste modo, a peça passou a ter uma altura máxima de 30,69 mm. Quanto ao dimensionamento do eixo de transmissão, foi projetado um corte para cada dente com diâmetro de 5,60 mm e altura do dente triangular de 0.50 mm e 0,52 m. Na Fig. 49 (a) é apresentado o processo de corte para cada um dos 26 dentes e em (b) o corte do eixo de rotação com profundidade de 4 mm.

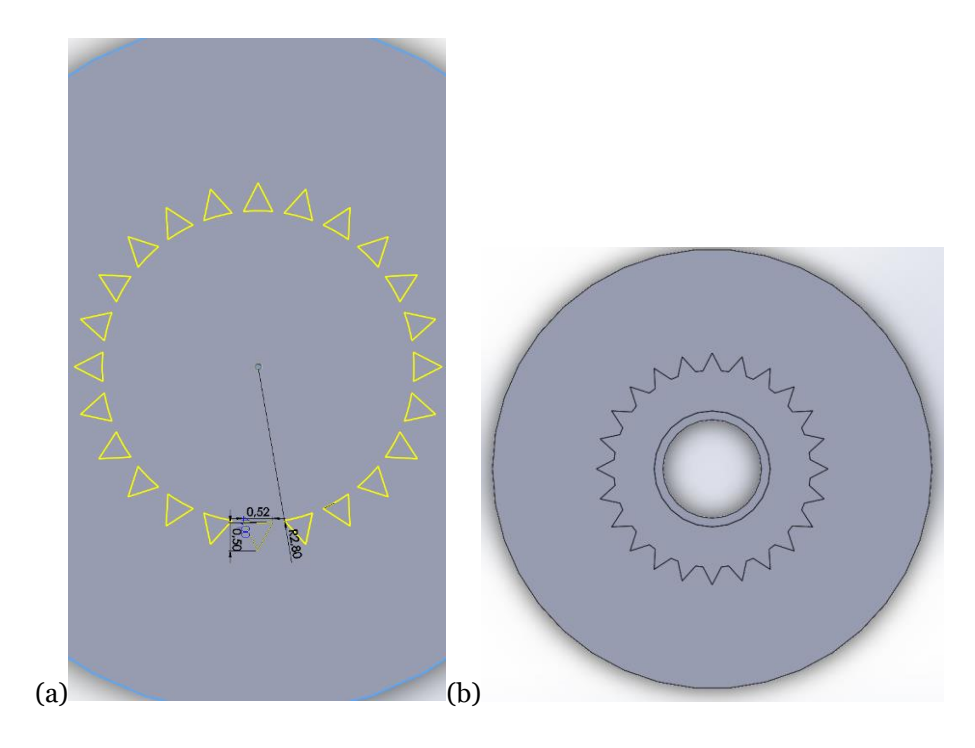

Fig. 49. Vista do processo de corte de cada dente (a) e vista inferior do corte do eixo de rotação (b).

Devido ser preciso aparafusar a peça ao eixo de rotação do servomotor, foi realizado um corte lateral 1,20 mm acima do corte do eixo de rotação. Na Fig. 50 é mostrado o corte lateral para inserir o parafuso e mais tarde aparafusar a peça ao eixo do servomotor.

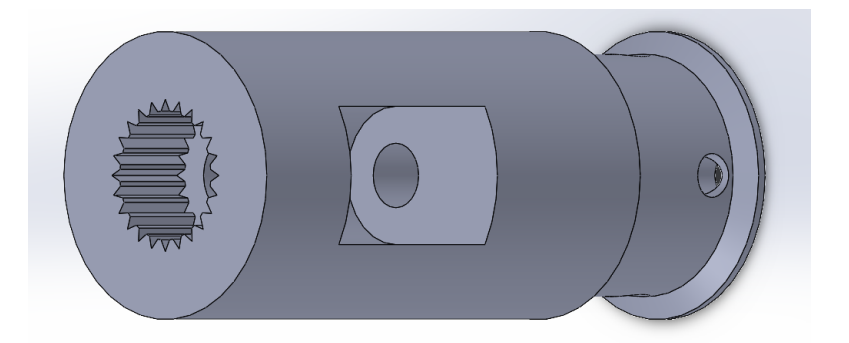

Fig. 50. Vista isométrica do corte lateral para o parafuso.

# *Versão 3*

Relativamente a esta terceira e última versão da Peça Circular Central, o conceito é o mesmo da primeira versão, com pequenas modificações comparativamente à peça primordial. Em primeiro lugar, alargou-se o diâmetro externo da peça para 34,50 mm, tendo em conta o diâmetro da Base da secção 4.4.1 versão 4, seguidamente redimensionaram-se os quatro furos exteriores com 1,90 mm de diâmetro e 14,75 mm de distância ao centro e os interiores com 2,20 mm de diâmetro afastados 2,70 mm dos externos. Quanto ao furo central, foi ampliado para 5,90 mm de diâmetro com 3,50 mm de profundidade e por último no furo lateral introduziu-se um rasgo retangular de 2,88 x 1,90 mm e um arco de 1,90 mm. Na Fig. 51 é mostrada a vista isométrica, superior e lateral da peça final desta secção.

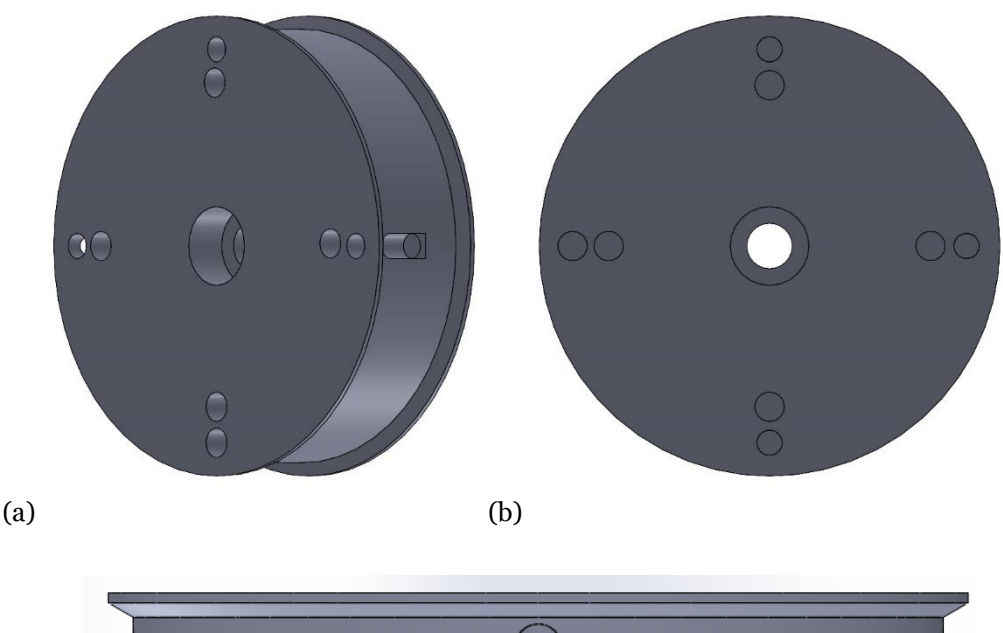

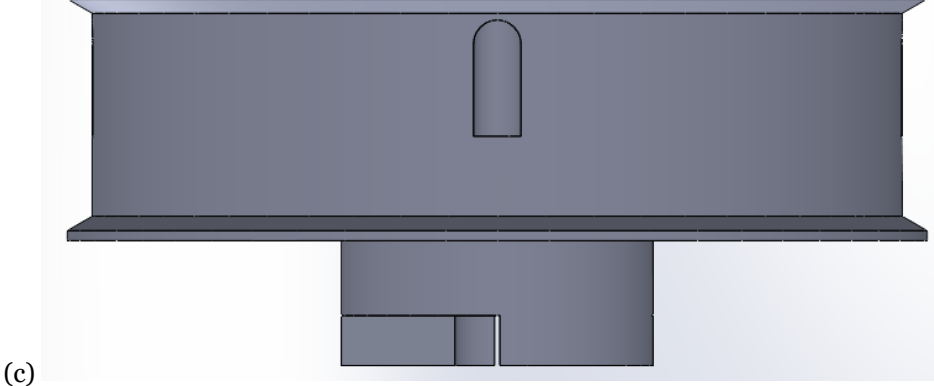

Fig. 51. Vistas isométrica (a), superior (b) e lateral (c) da Peça Circular Central.

57

Para finalizar, foi retirado o corte do eixo de rotação do motor e inserido um *boss-extrude* de uma peça circular com 12.5 mm de diâmetro, 3,00 mm de profundidade e um furo no centro de 3,40 mm. Contudo, de forma a evitar um empenamento foi adicionado um *boss-extrude* de 2,00 mm de altura de 1/4 de um círculo duas vezes. Por fim, devido à incorporação de um sensor magnético, desenvolveu-se um corte retangular de 6,80 x 2,80 mm e 6,20 mm de profundidade a fim de colocar um íman. Na Fig. 52 é mostrada uma vista isométrica e inferior, assim como o sketch do segundo *extrude* com 1/4 círculo.

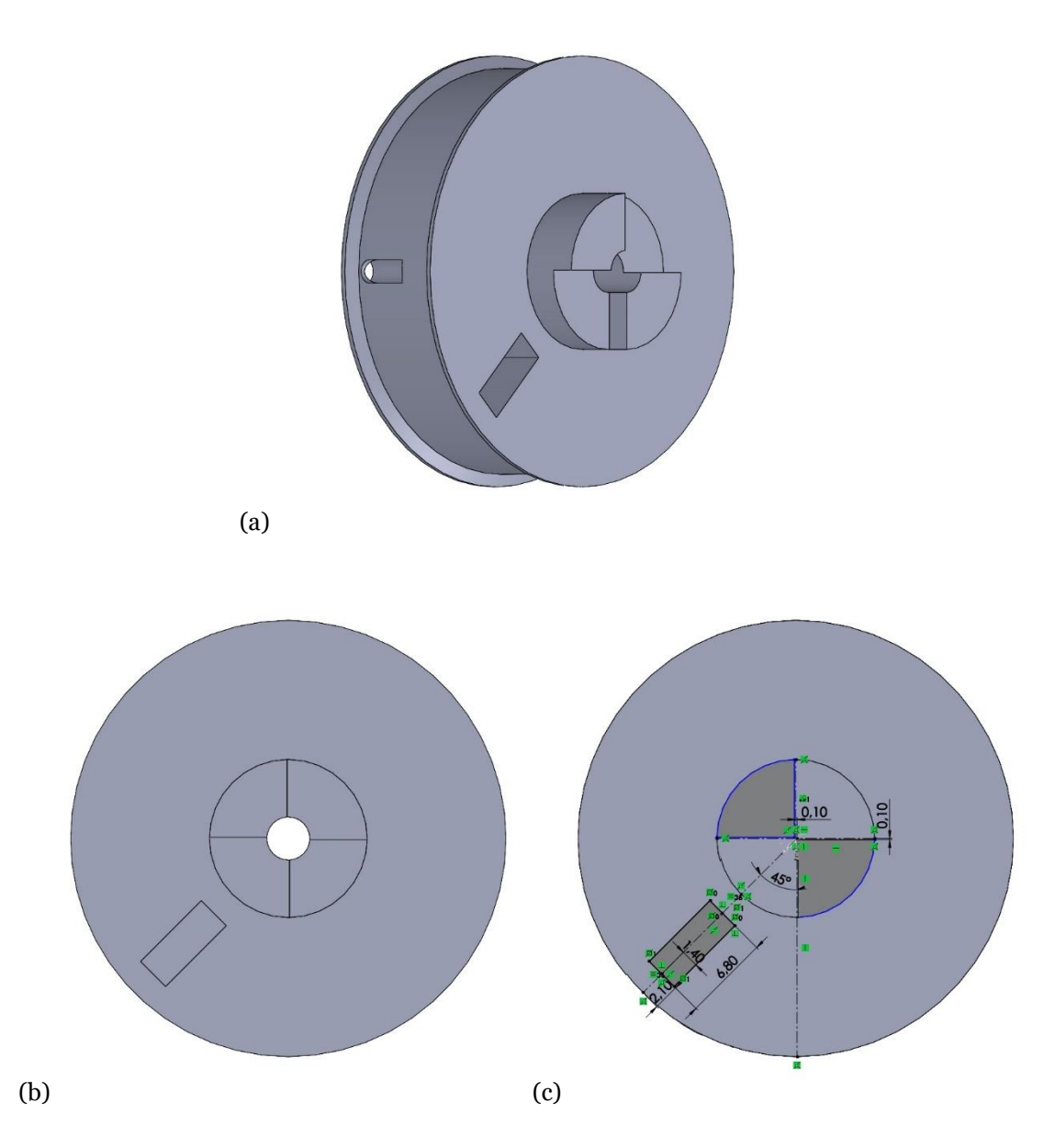

Fig. 52. Vista isométrica(a) e inferior(b) da peça e vista dos respetivos sketch's descritos acima

# <span id="page-80-0"></span>**4.4.3. Suporto de apoio do motor**

Nesta subsecção é descrito o processo de dimensionamento de cada peça que serve de suporte ao motor e conexão à base. Na versão dois e adiante é criada uma caixa redutora, dividida por duas peças. Esta mesma caixa terá um mecanismo de parafuso sem fim incorporado, proporcionando um binário elevado.

## *Versão 1*

A primeira versão da peça teve em atenção as dimensões do servomotor MG995 TowerPro 360º utilizado para construir esta peça. Este facto só acontece, dado que as dimensões do servo são superiores à base dimensionada para o seu encaixe.

Inicialmente, foi projetada uma base circular com diâmetro externo e interno de 40,00 mm e 13,5 mm com altura de 2,00 mm. Para interligar a peça à base da secção 4.4.1. versão 3, foram colocados quatro furos com diâmetro 3,40 mm, permitindo aparafusar uma peça à outra. Seguidamente, foi adicionado um tubo com diâmetro externo de 23,5 mm e interno de 13,5 mm com altura de 10, 00 mm. Na Fig. 53 são apresentadas uma vista isométrica e outra inferior da peça com o processo anteriormente descrito.

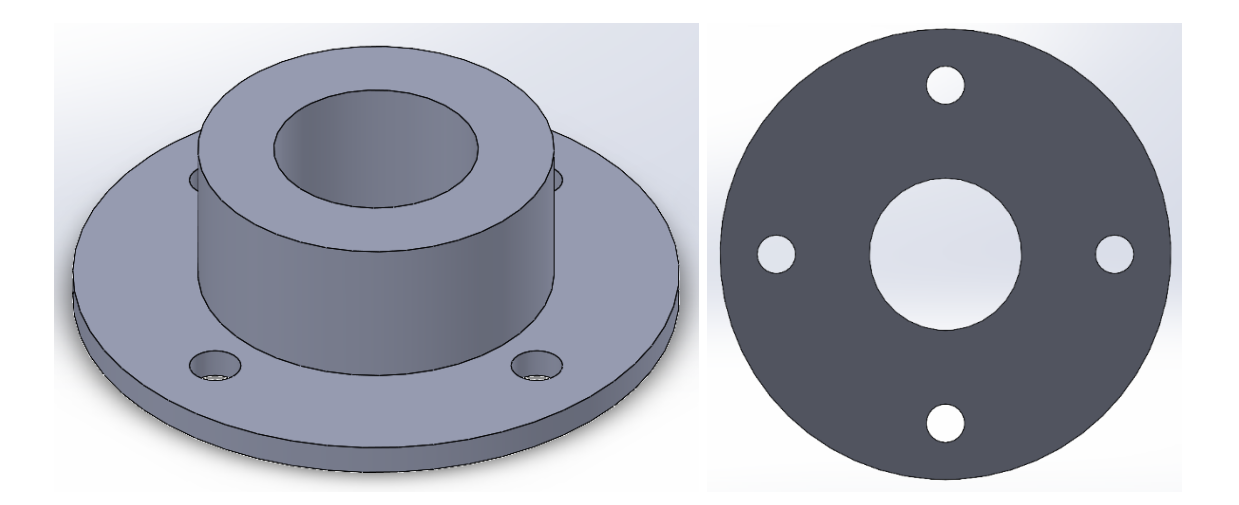

Fig. 53. Vista isométrica e inferior da base e do tudo projetados.

Por fim, foi necessário recorrer ao datasheet do servomotor para dimensionar o encaixe do servomotor utilizado. Após verificar as dimensões do servo, foi projetada uma peça retangular com 56,45 mm de comprimento, 23,00 mm de largura e 16,00 mm de altura e furo de 13,50 mm como ilustra a Fig.54. Nesta mesma peça, foi efetuado um corte com 40,15 mm de comprimento, 19,60 mm de largura e 13,50 mm de profundida, sendo que foi dada uma folga de 0,15 mm e 0,10 mm no comprimento e largura, respetivamente. O valor da folga foi o mínimo de forma a permitir um encaixe fixo do servomotor. Na Fig. 54 é mostrado o dimensionamento da peça retangular como o corte para o encaixe do servomotor.

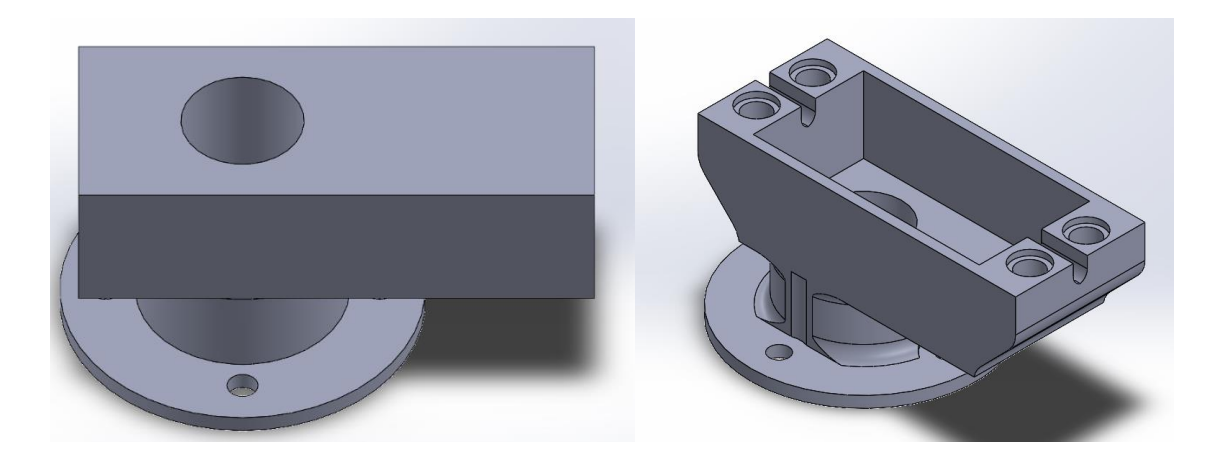

Fig. 54. Processo de construção do corte para encaixe do servomotor.

Na Fig. 54 é possível apurar de novo o furo para o insert (dimensões na secção 4.4.1. versão 3), assim como o arredondamento em certas faces da peça. Este arredondamento remove material conferindo maior rigidez à peça.

#### *Versão 2*

Como referido inicialmente no início da secção, esta versão é composta por duas peças que resultam na construção de uma caixa redutora que terá um mecanismo de parafuso sem fim. Este mecanismo irá reforçar o binário do servo e desta forma não permitirá à garra abrir durante a colheita, devido à força gravítica do fruto.

Em primeiro lugar projetou-se a peça inferior, que teve em consideração a base circular e o tubo descritos na versão anterior. A base circular foi dimensionada com fundamento nas medidas da secção 4.4.1 versão 4, ou seja, diâmetro externo com 47.12 mm, interno com 13,00 mm e altura de 2,00 mm. Acerca dos furos, estes estão separados 90º entre si, tendo cada um diâmetro de 3,40 mm e distância ao centro de 20,10 mm. Quanto ao tubo, foi projetado com altura de 8,25 mm e diâmetro externo e interno de 32,00 mm e 13,00 mm.

Seguidamente, acima do tubo foi desenhado um paralelepípedo de 42,12 x 28,00 x 9,25 mm, sendo depois realizado um corte para o parafuso sem fim e outro para a engrenagem. No primeiro corte foi desenhado um sketch com metade das dimensões do sem fim planificado (secção [4.4.4](#page-87-0) versão 1). As medidas dispõem de folga 0,80 mm de largura (entre a extremidade do furo e o dente) e 0,50 mm no topo. Este corte é realizado pela ferramenta *cut-revolve,* que corta o sketch em 360º*.* No segundo corte foi realizado um corte circular com 21,00 mm de diâmetro externo, ou seja, 1,00 mm de folga para o diâmetro externo da engrenagem secçã[o 4.4.4](#page-87-0) versão 1, e interno de 13,00 mm com altura de 6,26 mm.

Por fim, de maneira a permitir o encaixe da peça superior, foi realizado um corte com 2,50 mm de profundidade no tubo e acrescentou-se quatro furos de 3,40 mm de diâmetro e distância à aresta do paralelepípedo de 3,00 mm. Na Fig. 55 são mostradas duas vistas do desenho CAD da peça inferior projetada.

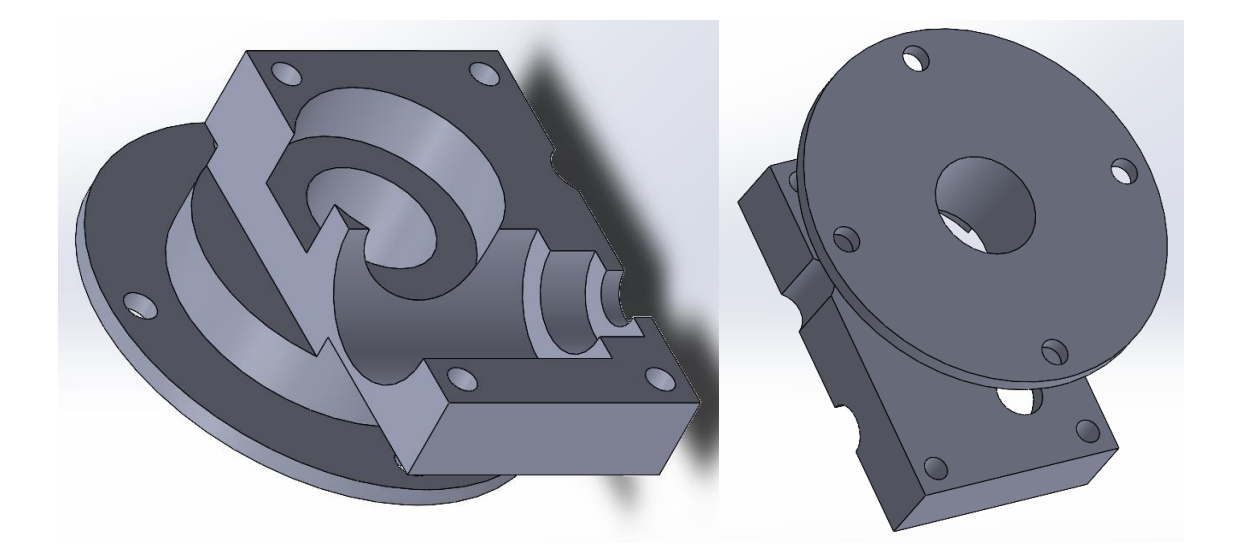

Fig. 55. Vistas isométricas de peça inferior.

Em relação à peça superior, esta foi projetada através do reaproveitamento do CAD da peça de encaixe do servomotor desenvolvida na primeira versão desta secção, isto é, através da peça de encaixe com profundidade de 9,00 mm e comprimento e largura iguais à versão antecedente. Foi desenvolvido perpendicularmente à base do encaixe um paralelepípedo com dimensões de 42,12 x 28,00 x 11,5 mm. Posteriormente, projetou-se um corte idêntico à peça inferior tanto para o parafuso sem fim como para a engrenagem, contudo no corte circular da engrenagem, este corta ligeiramente a peça de encaixe do servo devido à engrenagem ser centrada no centro do parafuso sem fim. Na Fig. 56 é mostrada uma vista isométrica da peça superior.

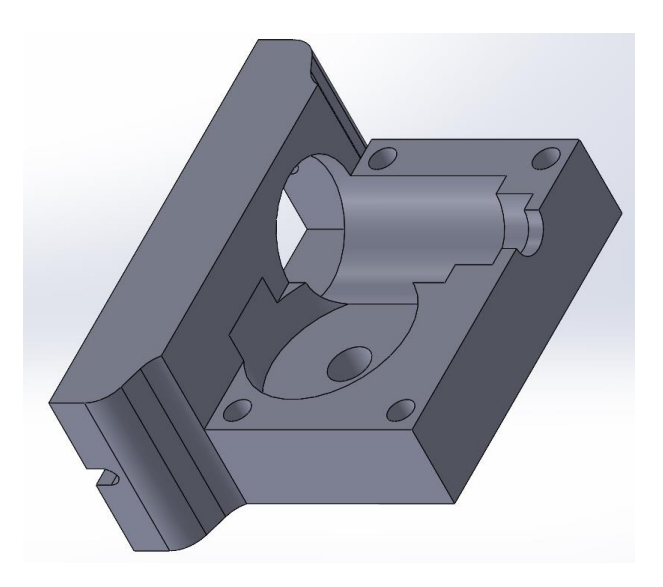

Fig. 56. Vista da peça superior.

# *Versão 3*

Nesta terceira e última versão, as alterações realizadas deveram-se à mudança de um servomotor para um motor DC e a incorporação de um sistema que permita rodar a garra 90º através de um segundo motor DC. A modificação do motor deveu-se à pouca velocidade de operação do servomotor e consequentemente o tempo de demora no processo de recolha do fruto do chão e em relação ao novo mecanismo de rotação, este foi adicionado para interligar a garra ao sistema de rotação (secção [4.4.6\)](#page-101-0) e permitir como o nome indica, a rotação da garra.

Como na versão anterior, em primeiro lugar foi desenvolvida a peça inferior sendo que nesta foram reaproveitadas as dimensões da base circular e dos furos e do tubo, sendo apenas alterado a altura do tubo de 8,25 mm para 5,00 mm. Depois, foi desenhado um paralelepípedo com 57,00 x 41,00 x 9,00 mm, sendo posteriormente realizado um corte para o sem fim e outro para a engrenagem. No corte do parafuso sem fim, o *sketch* esboçado dispõe das medidas do sem fim planificado na secção [4.4.4](#page-87-0) versão 2 com folgas, isto é 1,50 mm na largura, 1,00 mm entre dente e o topo do corte e 0,20 mm no topo do veio. Dimensionado o respetivo *stekch* como mostra a Fig. 57, o corte é finalizado através da ferramenta *cut-revolve* com um corte de 360º. Na Fig. 57 é mostrado o sketch desenvolvido para o corte do sem fim.

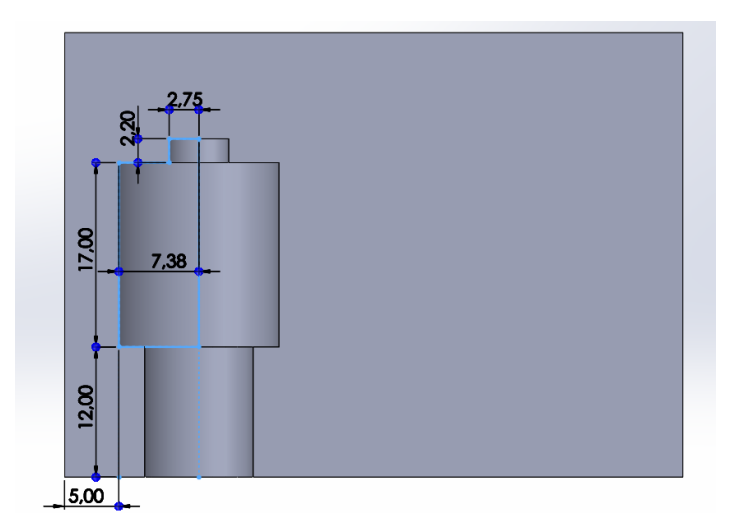

Fig. 57. *Sketch* do corte do sem fim.

Prosseguindo para o corte da engrenagem, este teve em atenção os valores obtidos na segunda versão da secção [4.4.4,](#page-87-0) designadamente o diâmetro primitivo da engrenagem  $(d_w)$ , do sem fim  $(d_G)$  e do diâmetro externo da engrenagem  $(de_w)$ . Primeiramente, foi desenhado um círculo a tracejado com 8,76 mm  $(d_G)$  com centro na linha média do corte do sem fim, depois desenhou-se o círculo primitivo da engrenagem com 36,00 mm de diâmetro (têm mais 1,00 mm devido a erros associados à impressão 3D), tangente e com centro horizontal ao círculo primitivo do sem fim.

Desenhado os círculos primitivos, é possível constatar a existência de um ponto fixo entre ambos, ou seja, o ponto primitivo que proporciona o "engrenar" e uma relação de transmissão constante entre peças. Em seguida, desenhou-se um círculo com 40,00 mm de diâmetro (mais 2,00 mm de folga em relação ao diâmetro exterior da engrenagem. Na Fig. 58 é mostrado o engrenamento através dos círculos primitivos, assim como o corte da engrenagem.

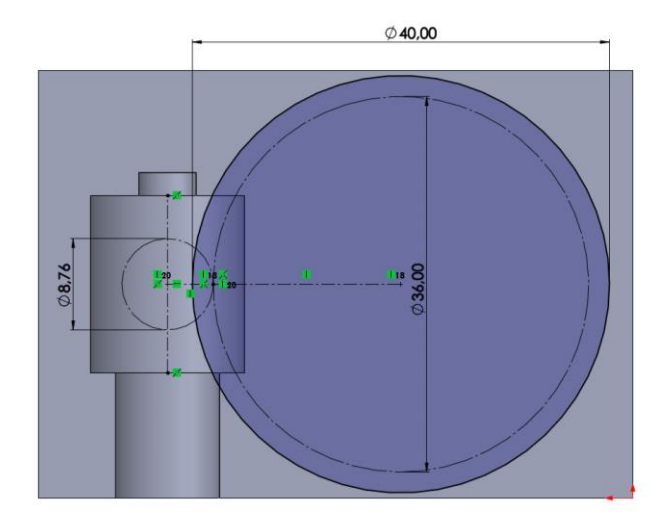

Fig. 58. Engrenamento e s*ketch* com as dimensões da engrenagem e

63

Outra modificação nesta peça é o novo encaixe para o novo motor DC. O seu dimensionamento seguiu o *datasheet* facultado pelo fornecedor. Ou seja, foi dimensionado um círculo de 11,00 mm de comprimento com diâmetro externo e interno de 32,00 mm e 10,00 mm e quatro furos de 3,40 mm com distância ao centro de 13,00 mm e separados entre si 90º. Depois disso, foi efetuado um corte com 10,00 mm de profundidade para o encaixe do motor. Na Fig. 59 é mostrado o *sketch* desenhado e uma vista do encaixe do motor DC.

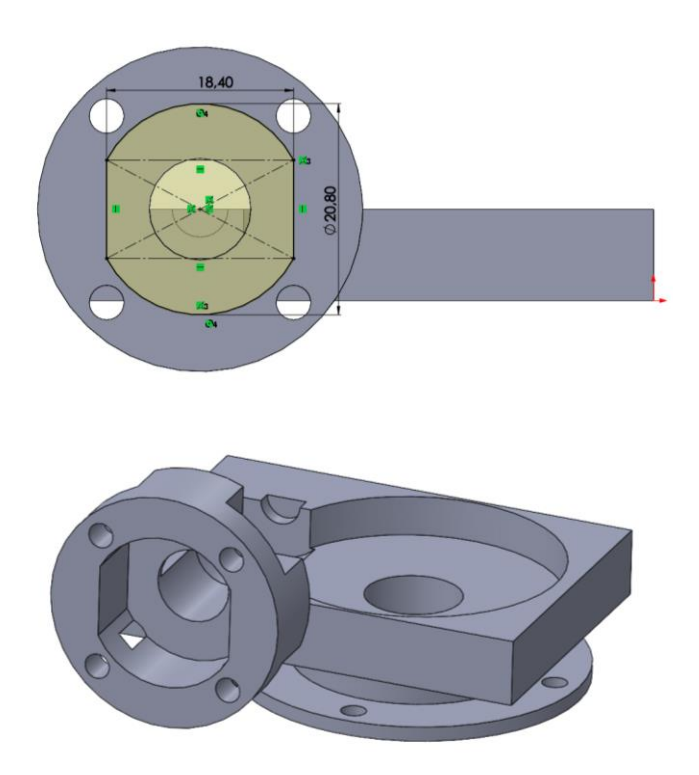

Fig. 59. *Sketch* do encaixe para o motor DC e vista isométrica da peça inferior.

O desenho CAD da peça superior iniciou-se com o dimensionamento idêntico ao paralelepípedo da peça inferior descrita acima, tendo os respetivos cortes da engrenagem e do sem fim. Em seguida, construiu-se um paralelepípedo com 20 x 20 x 22 mm no topo da peça, sendo efetuado um corte no meio do mesmo com diâmetro de 16,00 mm e profundidade 8,00 mm. Realizado o corte, foi adicionado um *sketch* de ¼ de círculo duas vezes, sendo de seguida criado a peça com 2,00 mm de comprimento para encaixar na engrenagem do sistema de rotação (secçã[o 4.4.6\)](#page-101-0). Por último, foi elaborado um corte com diâmetro externo de 5,90 mm e interno de 3,40 mm e profundidade de 10,00 mm. Na Fig. 60 são mostrados o paralelepípedo e o *sketch* do ¼ círculo que encaixará na engrenagem do sistema de rotação e permitirá assim rodar a garra.

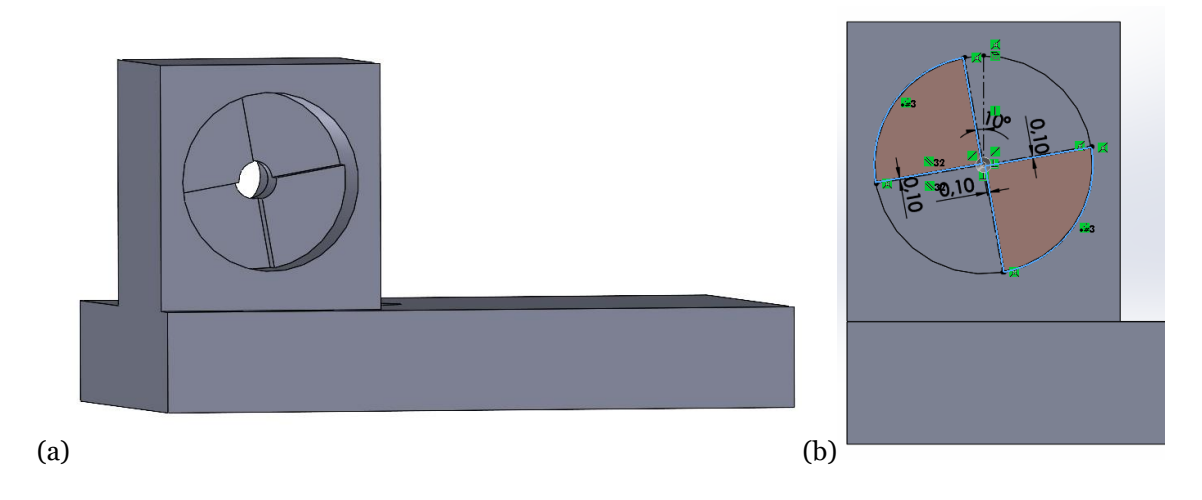

Fig. 60. Paralelepípedo (a) e *sketch* (b).

Por fim, nestas duas peças foram realizados quatro furos com diâmetro de 3,40 mm (peça superior) para passar o parafuso e 3,00 mm (peça inferior) para a rosca. Na peça inferior, foram ainda desenvolvidos mais quatro furos com diâmetro igual (6,00 mm) na retaguarda do encaixe. Para evitar a entrada de poeiras na engrenagem construiu-se acima dos furos precedentes um semicírculo de 4,00 mm de raio. Na Fig. 61 são apresentadas vistas isométricas das peças finais da caixa redutora.

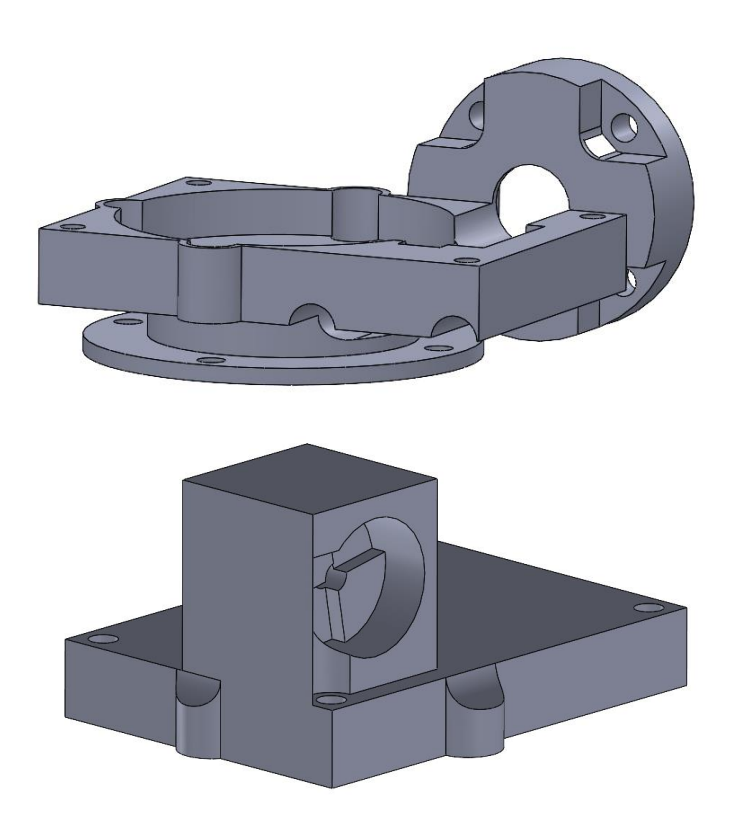

Fig. 61. Vistas isométricas das peças finais da caixa redutora.

# <span id="page-87-0"></span>**4.4.4. Mecanismo de Parafuso e Coroa Sem Fim**

Nesta secção é descrito o processo para construção tanto da engrenagem (coroa), como do parafuso sem fim. As medidas da engrenagem e do parafuso sem fim terão influência no corte da caixa redutora (secção 4.4.3.).

É de salientar que o método empregue na primeira versão para projetar o mecanismo de parafuso sem fim foi utilizado numa parte inicial para testar o seu funcionamento, como tal, o dimensionamento do parafuso sem fim e da coroa não segue o método design de Órgãos de Máquinas. Relativamente ao desenho das engrenagens foi utilizado a ferramenta *toolbox* (ISO  $\rightarrow$  Power Transmission  $\rightarrow$  Gears) do SolidWorks que permite configurar as componentes da engrenagem como módulo, número de dentes, ângulo da hélice (engrenagem helicoidal), ângulo de pressão entre outros fatores. De salientar que o formato usado no dimensionamento das engrenagens foi o *assembly* e não o formato *part.*

#### *Versão 1*

Nesta versão como primeira fase de experimento para entender se este mecanismo seria o melhor a ser utilizado, tanto a engrenagem como o sem fim não foram dimensionados corretamente segundo o método de Órgãos de Máquinas.

Em primeiro lugar, para dimensionar a engrenagem foi usado a ferramenta *toolbox* do SolidWorks. Neste caso a engrenagem utilizada foi de dentes retos (Toolbox→ISO→Power Transmission→Gears→Spur Gear) e para projetar a engrenagem através desta ferramenta é necessário definir parâmetros como o módulo, número de dentes, ângulo de pressão, largura, entre outros. Os parâmetros usados são mostrados na Fig.62.

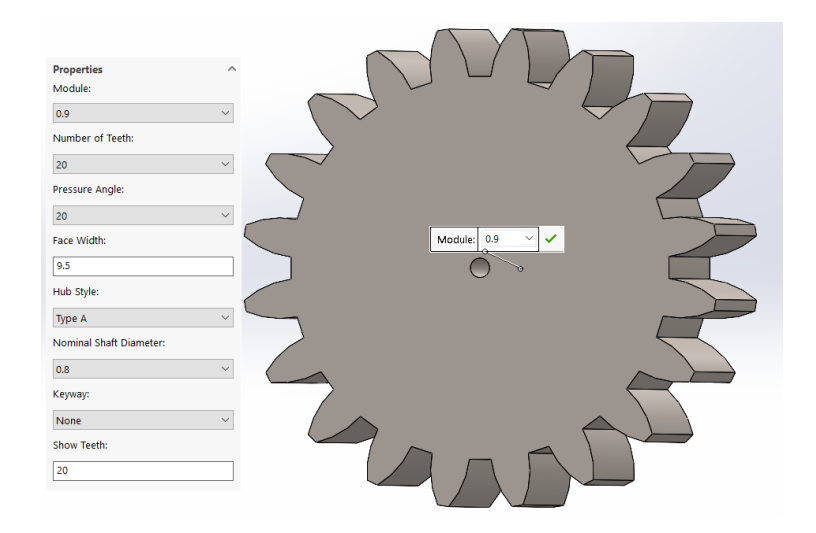

Fig. 62. Parâmetros definidos na *toolbox* do SolidWorks™.

Após o desenvolvimento da engrenagem através dos diversos parâmetros estabelecidos, foi projetado um veio idêntico ao da secção [4.4.2](#page-74-0) versão 3 com diâmetro igual e altura de 13,00 mm, sendo ainda desenhado uma peça com altura de 2,00 mm com  $\frac{1}{4}$  de círculo (Fig.63). No lado oposto foi igualmente projetado um veio com diâmetro de 5,00 mm e altura de 9,00 mm, para evitar torcer a engrenagem. Por fim, foi incluído um furo para um *insert* com diâmetro interno e externo de 4,4 mm e 6,00mm e profundidade de 8,00 mm e 1,00 mm respetivamente. Na Fig. 63 são mostradas duas vistas isométricas da engrenagem dimensionada.

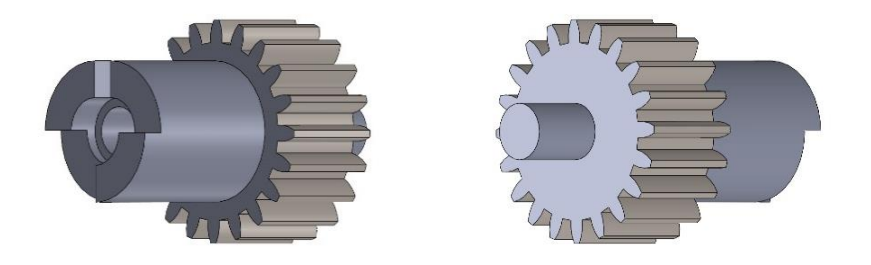

Fig. 63.Vistas isométricas da engrenagem dimensionada.

Dimensionada a engrenagem, foi projetado em seguida o sem fim. Primeiro, foi desenhado um cilindro com 12,00 mm de diâmetro e 20,00 mm de comprimento. Em seguida, foi desenhada uma hélice com diâmetro e comprimento semelhante ao cilindro e passo de 3,00 mm. Projetada a hélice, foi criado um sketch em forma de trapézio com 1,50 mm de altura, 1,70 mm de base maior e 0,85 mm de base menor. Definidos os valores do trapézio, foi projetado o filete do sem fim através da ferramenta *Sweep* do SolidWorks. Seguidamente, foi dimensionado um corte igual ao da secção [4.4.2](#page-74-0) versão 2 (Fig. 49) para o eixo de transmissão do servomotor MG995 TowerPro 360º. Por último, foi adicionado um cilindro com diâmetro externo de 10,00 mm e altura de 6,00 mm, sendo de seguida efetuado um corte de 6,00 mm de diâmetro e profundidade de 20,80 mm. Na Fig. 64 é mostrado o dimensionamento do dente na linha (amarela) da hélice (a) e uma vista isométrica da peça finalizada (b).

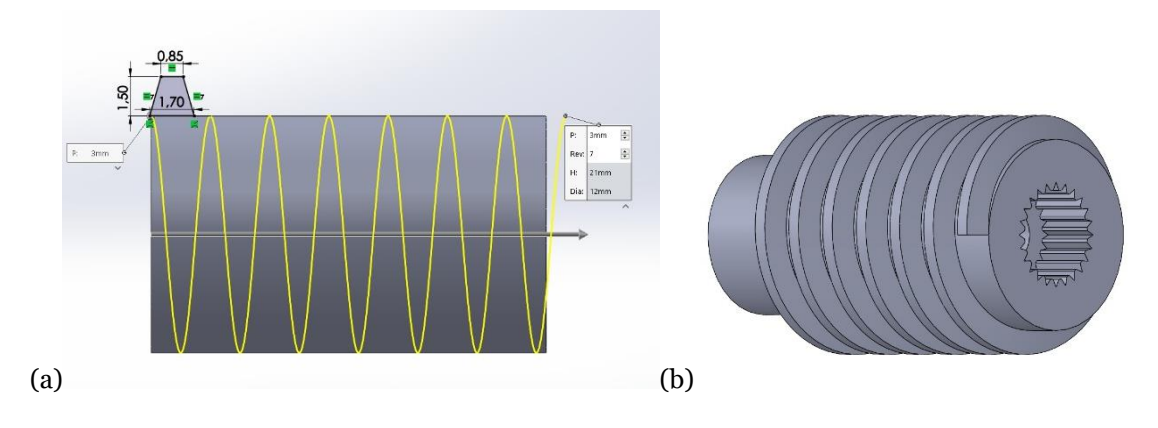

Fig. 64.Dimensionamento do filete (a) e vista isométrica (b) do sem fim.

Concluída esta versão do mecanismo de parafuso sem fim, foi montada a caixa redutora através das duas peças do suporte de apoio ao motor (terceira versão da secção [4.4.3\)](#page-80-0), sendo de seguida testado o mecanismo em questão. Realizado o ensaio deste mecanismo, foi possível concluir que o sistema testado efetivamente opera, contudo, a velocidade de funcionamento não é a suficiente para os requisitos técnicos da solução. Posto isto, a solução encontrada foi substituir o servomotor por um motor DC (secção [3.8\)](#page-56-0).

#### *Versão 2*

Em relação à versão precedente, esta versão segue o método de Órgãos de Máquinas para o dimensionamento do parafuso e coroa sem fim. Como tal, o seu dimensionamento foi realizado a partir das características definidas para o parafuso sem fim, tendo sempre em consideração a distância entre eixos.

Primeiramente foi dimensionado o parafuso sem fim e posteriormente a engrenagem helicoidal (coroa). Contudo, primeiro é necessário definir dados de entrada como o módulo (*m*), o adendo (*a*), dedendo (*b*) e passo circular (*p<sub>c</sub>*). Os valores estabelecidos foram  $m=1,50$  mm,  $a=m=1,50$  mm, *b*=1.25<sup>\*</sup>*m*=1,88 mm e *p*<sub>c</sub>=π<sup>\*</sup>*m*=4,71 mm.

Em primeiro lugar foi projetado o diâmetro do parafuso (*d*w), através do intervalo da Equação (4), onde C é a distância entre eixos. Definido o valor de C é obtido um intervalo máximo e mínimo e entre estes é definido um valor à escolha.

$$
\frac{C^{0,875}}{3,0} \le d_W \le \frac{C^{0,875}}{1,7}
$$
 (4)

O valor de *C* foi obtido através de processos iterativos para determinar o raio da coroa e do parafuso, ou seja, foi delineado que o número de dentes da coroa fosse 23 dentes e consequentemente o diâmetro primitivo 35,00 mm, e que o diâmetro interno do parafuso fosse no mínimo 5,00 mm. Outro dado de entrada estabelecido, foi que do intervalo da fórmula anterior o valor máximo seria o diâmetro do parafuso (*d*w). Posto isto, foram atribuídos valores à variável *C* que desta forma resulta no intervalo do diâmetro do parafuso. Desse intervalo, o valor máximo é lhe atribuído. Na Equação (5) é calculado o intervalo para o diâmetro do parafuso com o valor de *C* fixado em 21,9 mm.

$$
\frac{C^{0,875}}{3,0} \le d_{\omega} \le \frac{C^{0,875}}{1,7} \Leftrightarrow \frac{21,9^{0,875}}{3,0} \le d_{\omega} \le \frac{21,9^{0,875}}{1,7} \Leftrightarrow 4,96 \le d_{w} \le 8,76 \Leftrightarrow \tag{5}
$$

$$
\Leftrightarrow d_{w} = 8,76 \text{ mm}
$$

Estimado o *d*w, é calculado em seguida o ângulo de avanço do parafuso (λ). Sabe-se que o número de filetes de *d*w = 1, logo o avanço (*L*) é igual ao passo axial do parafuso (que é igual ao passo circular da coroa). Na Equação (6) é demostrado o cálculo de λ:

$$
\tan \lambda = \frac{p_c}{\pi \times d_{\omega}} \Leftrightarrow \lambda = \tan^{-1}(\frac{p_c}{\pi \times d_{\omega}}) \Leftrightarrow \lambda = \tan^{-1}(\frac{4.71}{\pi \times 8.76}) \Leftrightarrow
$$
\n
$$
\Leftrightarrow \lambda = 9.72^{\circ}
$$
\n(6)

Como λ=Ψ<sup>G</sup> é possível determinar o módulo aparente (*m*a) pelo módulo (*m*) e pelo ângulo de inclinação da hélice da coroa  $(\Psi_{G})$ , de acordo com a Equação (7):

$$
m_a = \frac{m}{\cos(\Psi_G)} = \frac{1,50}{\cos(9,72)} = 1,52 \text{ mm}
$$
 (7)

Determinado o ângulo de inclinação da hélice da coroa, é calculado o valor do diâmetro primitivo da engrenagem helicoidal (*d*p) pela Equação (8):

$$
dp = z \times m = 23 \times 1,52 = 35,0 \, mm \tag{8}
$$

Por fim, é verificado se o valor de *C* é verdadeiro através do diâmetro do parafuso e do diâmetro primitivo (*d*p), isto é, se o dobro do valor de *C* for subtraído o diâmetro do parafuso (*d*w) e o resultado for igual ao diâmetro primitivo da equação anterior, então o valor de *C* é verdadeiro. A Equação (9) mostra a fórmula utilizada:

Sabendo que:

*d*w=8,76 mm

*C*=21,9 mm

$$
dp = dp^* = 2 \times C - d_w = 2 \times 21.9 - 8.76 = 35.0 \, mm \tag{9}
$$

Determinado o diâmetro do parafuso, foi calculado o valor do diâmetro interno e externo do parafuso através do adendo (*a*), dedendo (*b*) como mostram as Equações (10) e (11):

$$
di_w = Dm - 2 * b = 8,76 - 2 * 1,88 = 5,01 \, mm \tag{10}
$$

$$
de_w = Dm + 2 * a = 8.76 + 2 * 1.50 = 11.76 \, mm \tag{11}
$$

Por último, foi calculado o diâmetro interno e externo da engrenagem helicoidal através do adendo (*a*), dedendo (*b*) e do diâmetro primitivo da engrenagem. As Equações (12) e (13) mostram as fórmulas utilizadas para determinar os respetivos diâmetros:

$$
di_G = Dp - 2 * b = 35,00 - 2 * 1,88 = 31,25 \, mm \tag{12}
$$

$$
de_G = Dp + 2 * a = 35,00 + 2 * 1,50 = 38,00 \, mm \tag{13}
$$

Após finalizado o dimensionamento do parafuso e da coroa sem fim, seguiu-se a construção de ambos no SolidWorks, sendo primeiro desenhado o parafuso e depois a coroa.

Primeiramente foi desenhado um cilindro com 5,01 mm de diâmetro (*d*iw) e 18,00 mm de comprimento. Em seguida, desenhou-se uma hélice com diâmetro igual ao diâmetro primitivo do parafuso (*d*w), ou seja, 8,76 mm e passo de 4,71 mm. Desenhada a respetiva hélice, foi projetado um *sketch* com o dente do parafuso tendo em conta a altura do dente, o passo axial do parafuso (*p*c) e o diâmetro primitivo da coroa (*D*p). Primeiro, foi desenhado no vértice do cilindro uma *centerline* vertical com 3,38 mm de altura (linha a tracejado com valor da altura do dente) Logo de seguida foi desenhada na linha anterior, uma linha horizontal tracejada com 1,18 mm de comprimento (1/4 do passo circular do parafuso) e distância ao vértice de 1,88 mm (dedendo). Traçadas as linhas, foi desenhado o círculo primitivo da coroa, ou seja, um círculo com diâmetro de 35,00 mm e centro coincidente à linha média do cilindro e à linha tracejada horizontal. Por fim, foram traçadas linhas no topo e na base desde os vértices ao círculo. Criadas as linhas, utilizou-se a ferramenta *mirror entities* para espelhar as linhas de forma a construir o dente do parafuso sem fim. Na Fig. 65 é mostrado o processo de construção do dente.

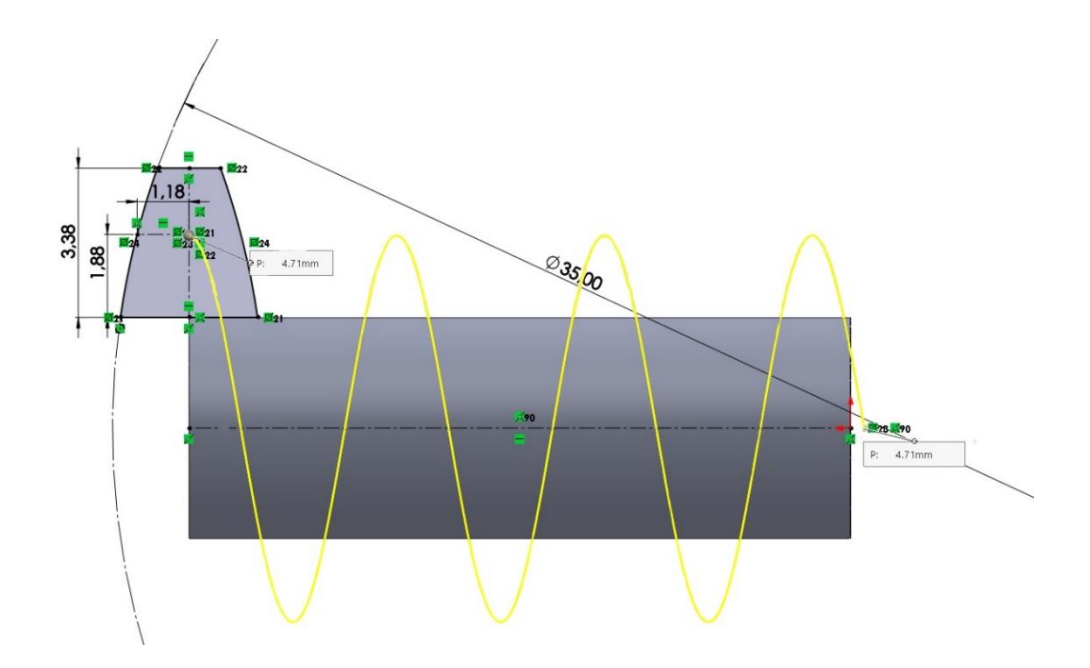

Fig. 65. Dimensionamento do dente do sem fim.

Concluído o dimensionamento do dente, o filete do parafuso foi desenhado através da ferramenta *Swept Boss/Base* na barra *Features*. Selecionada a ferramenta, é necessário definir o perfil e o caminho, ou seja, o sketch do dente (*Profile*) e o caminho desenhado pela hélice (*Path)*. A Fig. 66 mostra o perfil e o caminho selecionados para a construção do filete para a construção do filete.

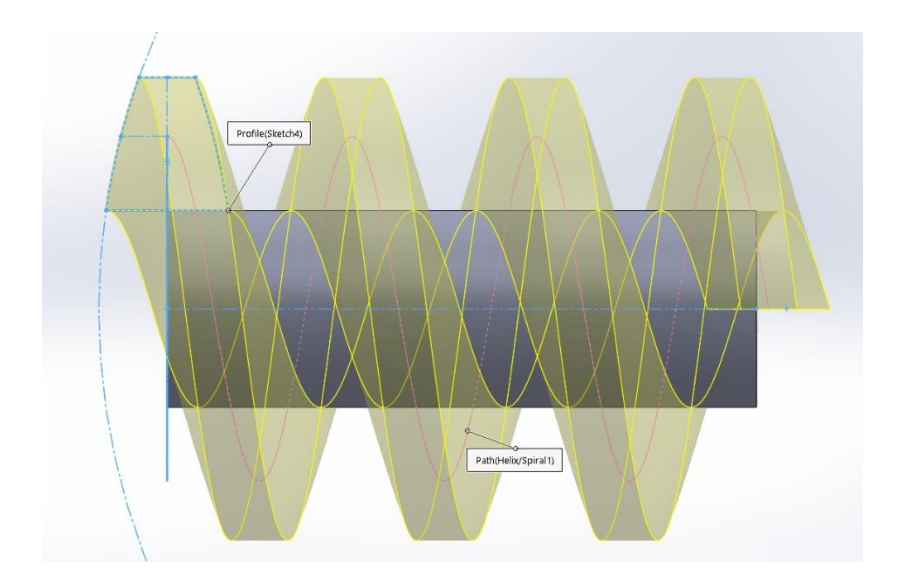

Fig. 66. Criação do filete através da ferramenta *Sweep.*

71

Em seguida é retirado o excesso do filete que ficou fora do cilindro e é acrescentado um novo cilindro a uma das pontas com diâmetro de 9,00 mm e 19,50 mm de comprimento. Logo de seguida foi efetuado um corte para o encaixe do novo motor DC. Neste corte projetou-se um *sketch* com um círculo de 6,50 mm de diâmetro e uma secante com distância ao centro do círculo de 2,50 mm (linha a tracejado). Este corte dispõe de uma profundidade de 14,80 mm e folga ao eixo do motor DC de 1,50 mm no diâmetro e 0,25 mm na distância da corda. Para finalizar no encaixe do motor foi realizado um novo corte no mesmo local, contudo neste foi efetuado um corte com 3,30 mm de profundidade e diâmetro igual. Na Fig. 67 é mostrado o *sketch* relato acima (a) e uma vista isométrica do encaixe (b).

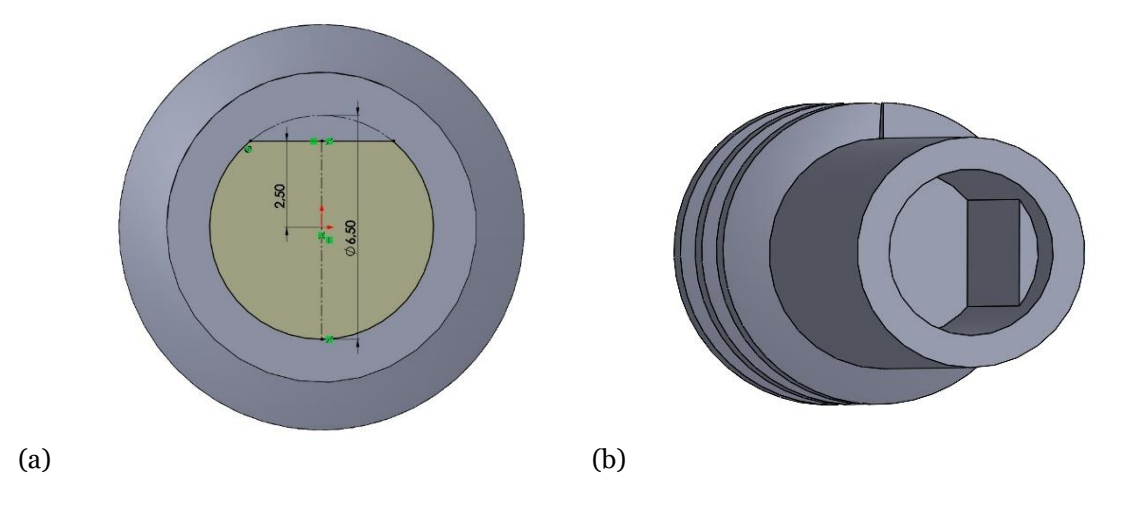

Fig. 67.Sketch do encaixe (a) e vista isométrica (b) do motor DC.

Por último, foi acrescentado um veio com 3,00 mm de profundidade na ponta do cilindro de forma a não empenar o parafuso sem fim durante o movimento com a engrenagem. Na Fig. 68 são mostradas duas vistas isométrica do parafuso sem fim finalizado.

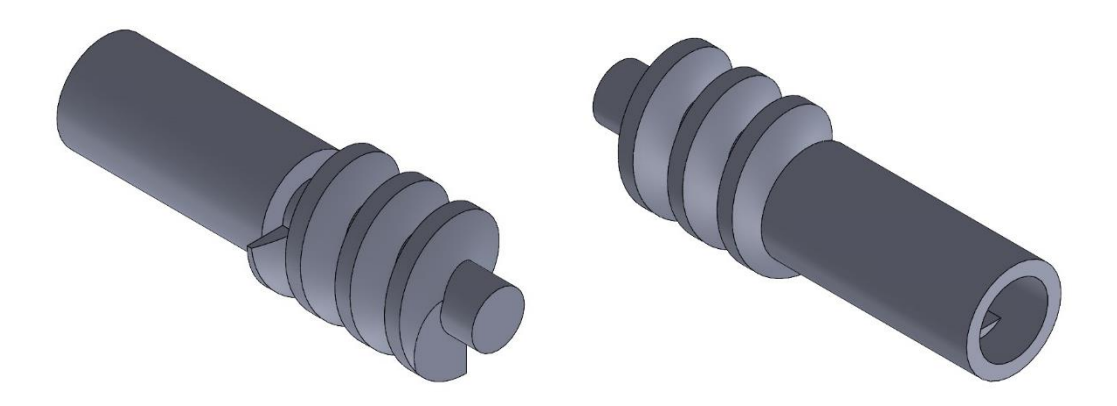

Fig. 68. Vistas isométricas do parafuso sem fim final.

Projetado o parafuso sem fim, seguiu-se o dimensionamento da engrenagem. Tal como na versão 1 desta secção, a ferramenta *toolbox* do SolidWorks voltou a ser utilizada para desenhar a engrenagem helicoidal (Toolbox→ISO→Power Transmission→Gears→Helical Gear) de forma simples e rápida. Para criar esta engrenagem foi preciso estabelecer parâmetros iniciais como o módulo, número de dentes, ângulo da hélice, ângulo de pressão entre outros. Na Fig. 69 é possível visualizar os parâmetros introduzidos no SolidWorks.

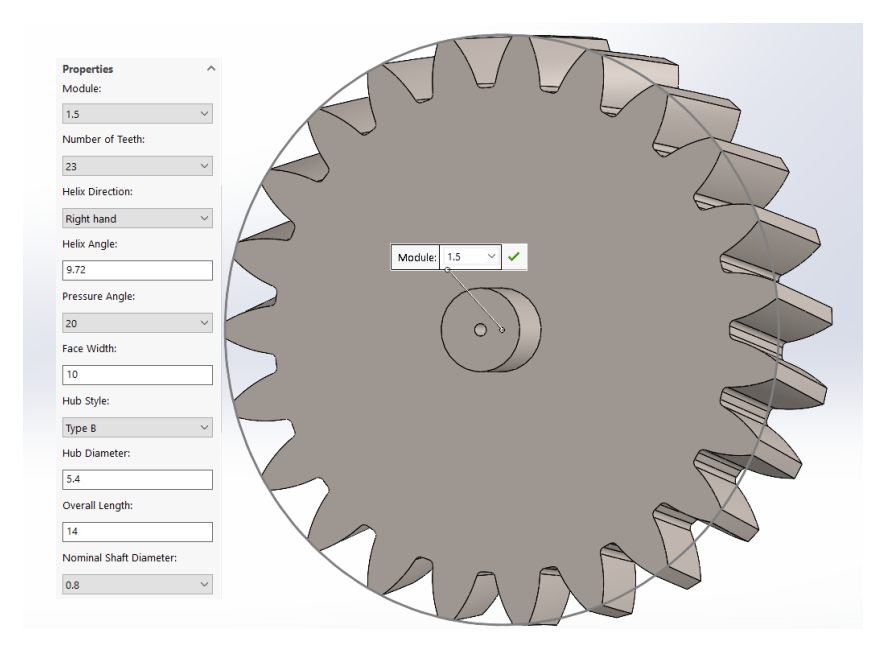

Fig. 69. Engrenagem desenhada através dos parâmetros definidos na *toolbox* do SolidWorks™.

Delineados os parâmetros e dimensionada a devida engrenagem helicoidal, foi projetado um veio idêntico ao da primeira versão, isto é, diâmetro de 12,50 mm com altura de 10,25 mm e peça de 2,00 mm igual (duas vez ¼). Sendo ainda, inserido um furo de dimensões similares para o *insert* e assim permitir através de um parafuso M3, a interligação da engrenagem com a peça projetada na terceira versão da secção [4.4.2](#page-74-0) (Fig. 52). Na Fig. 70 são exibidas duas vistas isométricas da engrenagem final projetada nesta secção.

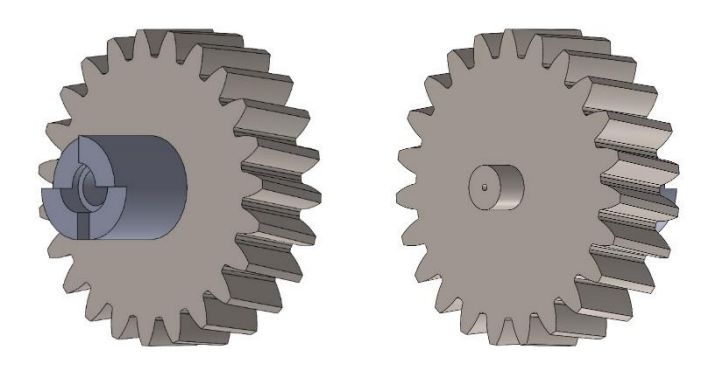

Fig. 70. Vistas isométricas da coroa final.

# **4.4.5. Falanges**

Para o dimensionamento das falanges deste modelo, a opção recaiu para peças modulares e não de corpo único. Isto é, no modelo Flex da [Garra](#page-64-0) é possível verificar que as falanges do dedo estão interligadas entre si e neste modelo (PLA) a escolha remete para falanges individuais. As vantagens são a durabilidade do material de impressão, a redução de tempo de impressão e a possibilidade de permuta da falange.

Nesta secção o desenvolvimento das falanges teve em consideração o comprimento do dedo (124,00 mm), o ângulo da secção de corte (11,13º), a distância entre secções de corte (16,00 mm) e o número de falanges (oito), valores obtidos a partir da secção [4.3.1](#page-64-0) (versão 2) [e 4.4.1](#page-69-0) (versão 1).

Através do número de falanges foram desenhadas oito peças, sendo todas idênticas exceto a penúltima onde a alteração reside na ponta distal da última peça, como tal será descrito o procedimento para a construção das oito falanges sendo no final explicado a modificação realizada na última falange.

Em primeiro lugar, foi desenhado num sketch um trapézio isóscele com base maior de 16,00 mm, ângulo interno na base maior de 78,87º e altura 10,00 mm. O valor do ângulo foi obtido através do ângulo da secção de corte, isto é 90º-11,13º=78,87º e o valor da base maior é igual à distância entre secções de corte. Desenhado o *sketch* é então construído o prisma trapezoidal isósceles com 35,00 mm de comprimento. Na Fig. 71 é mostrada uma vista isométrica do prisma (com o *sketch).*

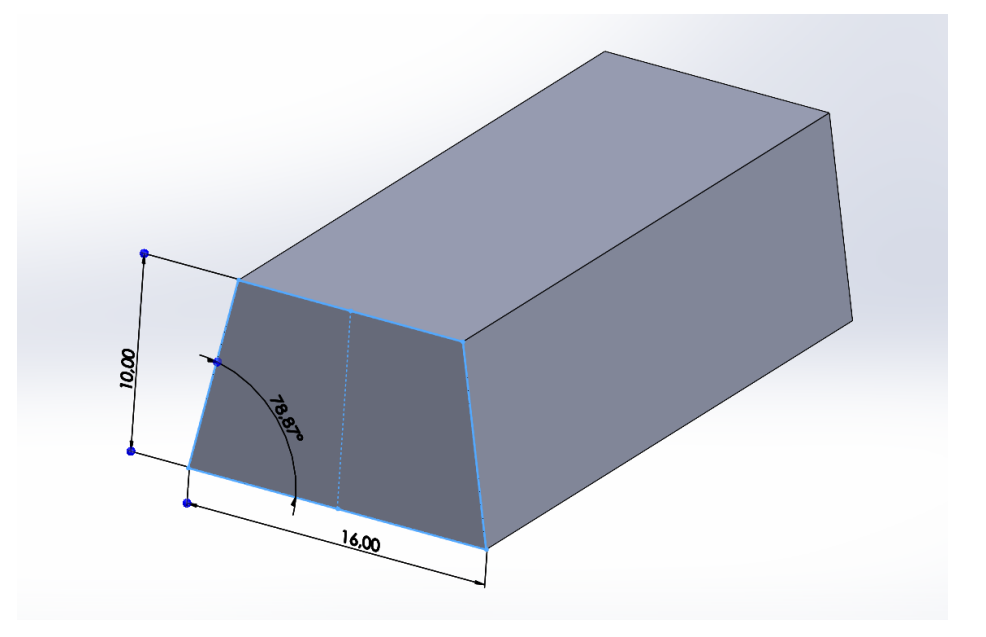

Fig. 71. Vista isométrica do prisma trapezoidal isósceles.

Desenhado o prisma, será efetuado um corte na falange para este adquirir a forma das falanges do dedo d[a Garra](#page-64-0) da versão dois d[o Modelo 1 \(Flex\).](#page-64-1) Posto isto, através da vista de topo do prisma foi criado um *sketch* como mostra a Fig.72.

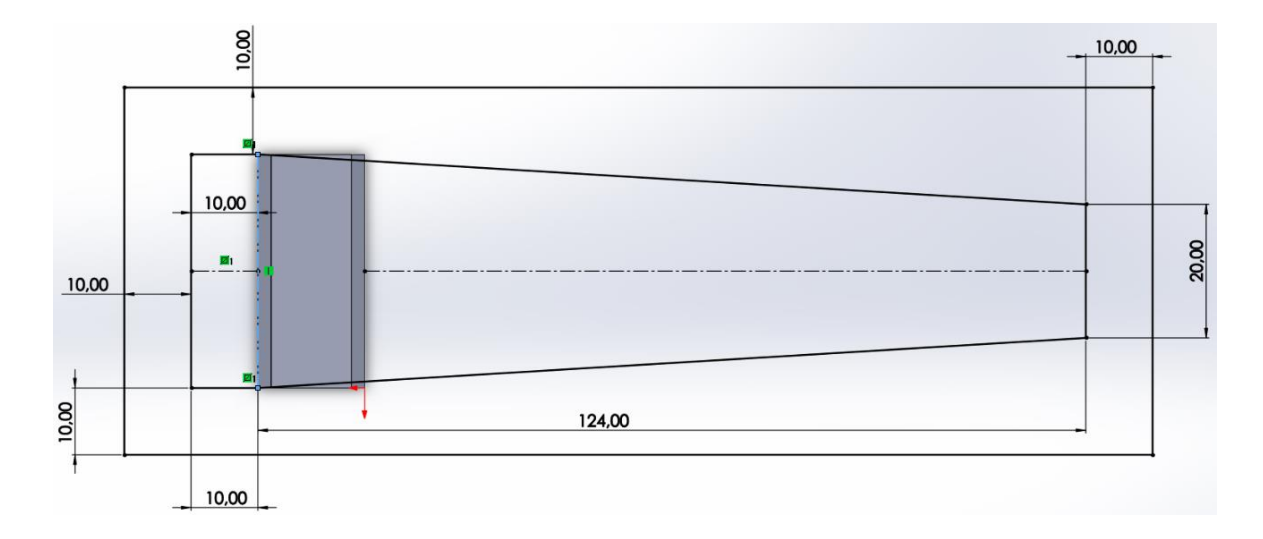

Fig. 72. Sketch concebido para dar forma as falanges.

No projeto exposto na Fig. 73 foi dimensionada a zona de corte para cada falange, isto é, a diferença entre a área exterior (retângulo exterior) e a área interior (trapézio mais retângulo interior) fornece a área delimitada para cortar a falange. Para tal, o trapézio foi desenhado com 124,00 mm de altura (comprimento do dedo da [Garra](#page-64-0) da segunda versão), 35,00 mm de base maior (dimensão similar ao comprimento da falange) e base menor de 20,00 mm. Logo depois, foi criado um retângulo com 10,00 mm de altura e 35,00 mm de base. Contudo, a linha da base foi apagada (linha azul a tracejado, Fig.72) de forma a permitir ser uma área única com a junção do trapézio. Quanto à área exterior o retângulo foi dimensionado com folga de 10,00 mm como se pode verificar na figura abaixo.

Dimensionadas as respetivas áreas é assim removido material da falange como mostra a zona amarela da Fig.73.

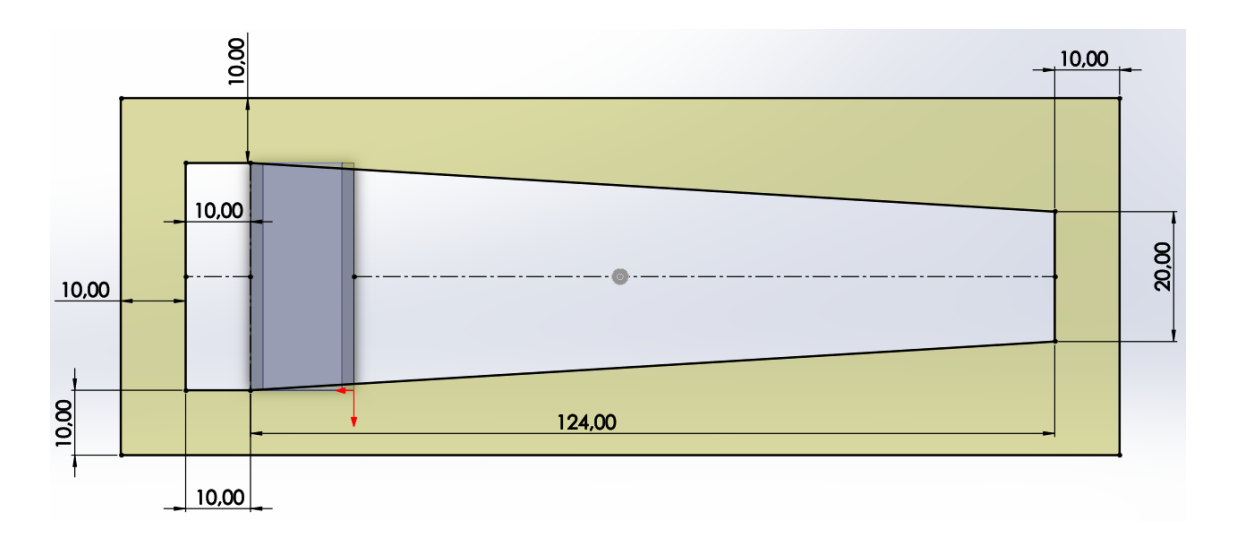

Fig. 73. Área delimitada (amarelo) para remover o material da falange.

No dimensionamento das oito falanges, a única modificação é no valor da altura do retângulo interno, ou seja, a cada construção da falange da base para a ponta distal incrementa-se 16,00 mm na altura. Esta inserção de 16,00 mm a cada falange advém do valor da base maior do trapézio (Fig. 71). Posto isto, na Fig. 74 é mostrado o valor da altura da primeira à sétima falange.

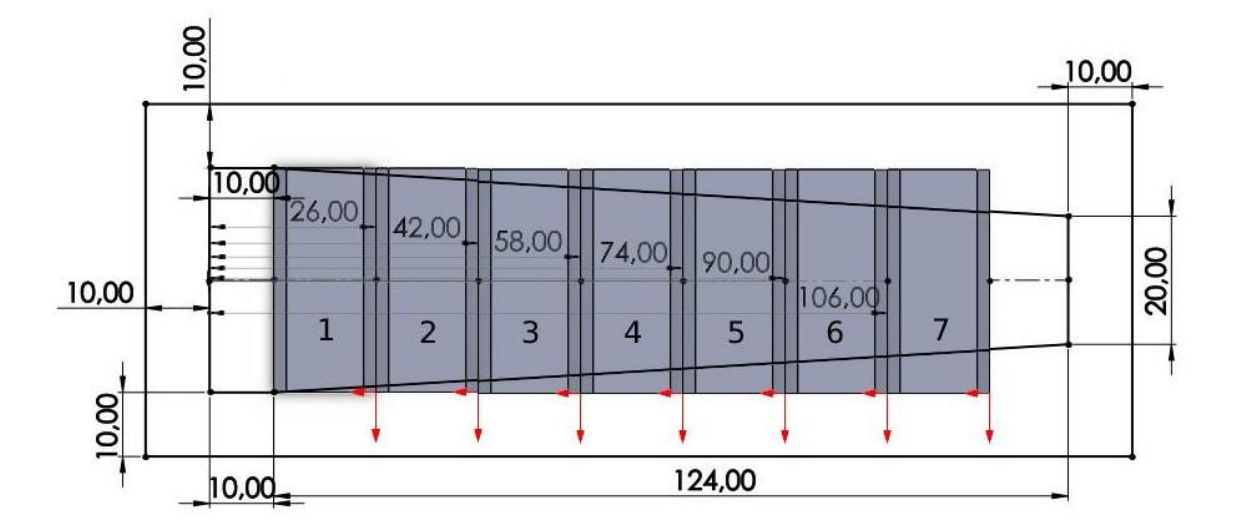

Fig. 74. Desenvolvimento da aparência de cada falange.

Como demonstrado na Fig.74, ao valor da altura anterior da falange foi adicionado 16,00 mm, sendo a altura da primeira falange 10,00 mm. Contudo, na última falange a altura ficou fixada em 118,00 mm de forma a permitir cortar a falange nas extremidades laterais e não na ponta da mesma. Na Fig. 75 é mostrado o esboço do corte da falange com a respetiva altura definida.

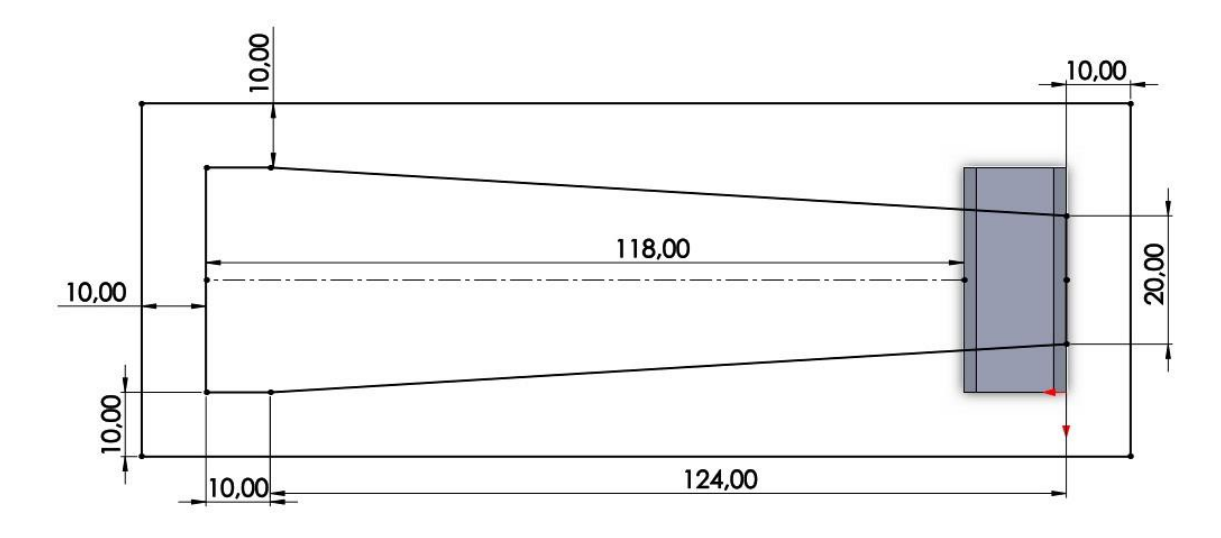

Fig. 75. Esboço de corte da falange distal.

Finalizados os respetivos cortes, foi projetado um encaixe em cada falange, ou seja, numa extremidade desenhou-se um encaixe macho (veio) e na outra um encaixe fêmea. No encaixe macho foi dimensionado um veio com 3,00 mm de diâmetro e *extrude* até ao *offset surface* de 1,60 mm em cada lateral. Por outras palavras, o veio foi deslocado 1,60 mm da superfície lateral do trapézio (superfície rosa e roxa na figura). Na Fig. 76 é mostrado uma vista do *extrude* do veio com o *offset surface.*

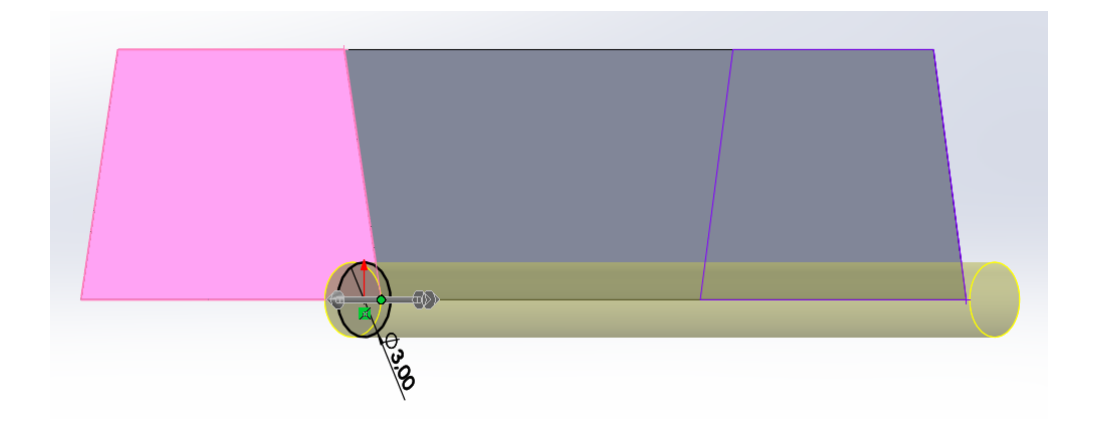

Fig. 76. Encaixe macho da falange.

77

No encaixe fêmea foi construído em cada aba lateral um cilindro com 9,40 mm de diâmetro e 3,00 mm de altura, com furo no centro de 3,40 mm de diâmetro. Entre cada cilindro efetuou-se um corte para o encaixe do veio com 4,00 mm de diâmetro. O dimensionamento deste encaixe fêmea proporciona a interligação ao macho da falange anterior. Na Fig. 77 são mostrados os encaixes fêmea e o corte.

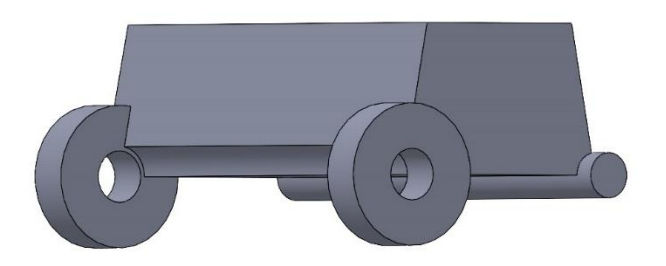

#### Fig. 77. Encaixes fêmea.

Terminado os respetivos encaixes, foram arredondadas as arestas (comando *fillet feature* no SolidWorks) de cada falange com 0,50 mm no encaixe macho, 1,00 mm no encaixe fêmea e 3,00 mm no corte do veio e na aresta do veio. Em seguida, foi desenhado um furo com 2,00 mm de diâmetro para possibilitar a passagem do fio desde a base à pontal distal do dedo. Na Fig. 78 é mostrado o furo bem como o *fillet feature* das arestas definidas.

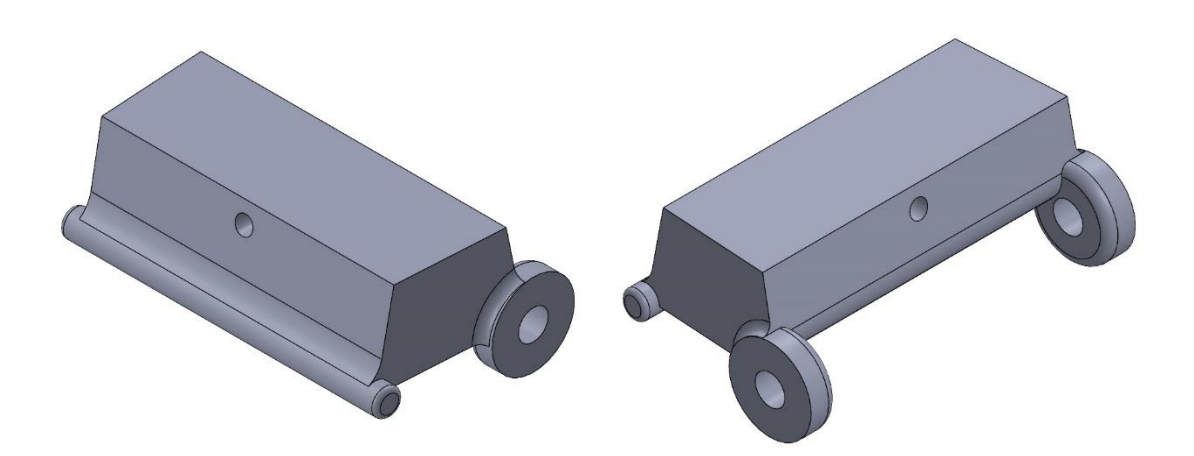

Fig. 78. Arredondamento das arestas e furo para passagem do fio.

Por fim, foi desenhado na retaguarda de cada falange uma peça com o objetivo de atravessar latex da base à penúltima peça do dedo. A funcionalidade do latex é abrir a garra quando esta se encontrar paralela ao solo, permitido à mesma recolher o fruto sem existir impedimento de um dos dedos. Sendo assim, foi desenhado um paralelepípedo com 8,00 x 2,50 x 4,00 mm com um furo no centro para a passagem do latex. Na Fig. 79 é mostrada a peça projetada para o latex.

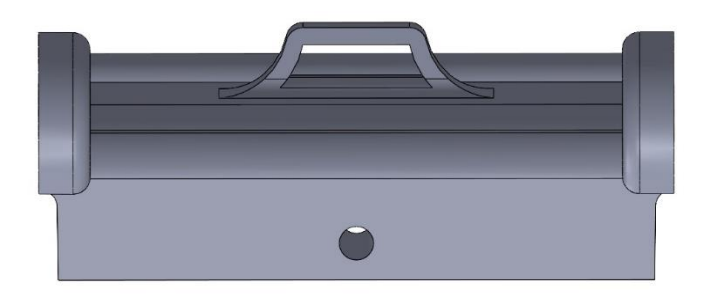

Fig. 79. Peça de passagem do fio de latex.

Na última falange foi projetado uma ponta inclinada de 45º para recolher o fruto, sendo em seguida criado um furo para permitir a passagem do fio de nylon. Contudo, em relação às restantes falanges, este furo é diferente devido ao mecanismo de aperto por parte do parafuso M4. Através deste mesmo desenhou-se na lateral da falange um orifício com 4,50 mm de diâmetro.

Logo depois dimensionou-se o furo para o fio, foi necessário definir o diâmetro e o caminho do mesmo, isto é, dimensionaram-se dois *sketch's* perpendiculares em que num desenhou-se um furo com 2,00 mm de diâmetro e noutro uma linha em forma de "onda" coincidente com o centro do furo anterior. Desenhado ambos e através da ferramenta *Swept Cut*, definiu-se o *profile* e o *path* e assim construiu-se o furo. Na Fig. 80 são mostrados o perfil e o caminho do furo dimensionado, assim como o furo lateral do parafuso M4.

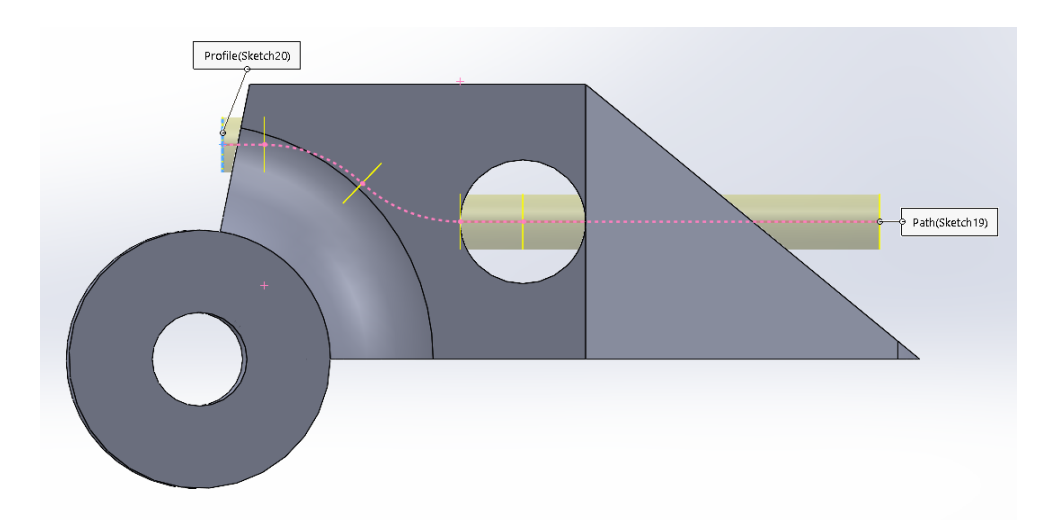

Fig. 80. Ferramenta *Sweep* Cut usada para dimensionar o furo e furo lateral para o parafuso

79 M4.

Por último, foram projetados três *sketch's* para remover material da falange. No primeiro desenhou-se um círculo concêntrico com o da Fig. 80 com 7,00 mm de diâmetro e 4,00 mm de profundidade. Do lado oposto e com o mesmo diâmetro e profundidade de 0,50 mm, removeu-se material para colocar uma porca. No último, dimensionou-se no meio da peça um cilindro com 8,00 mm diâmetro e 6,00 mm de profundidade. Na Fig. 81 são mostrados os cortes efetuados nesta falange.

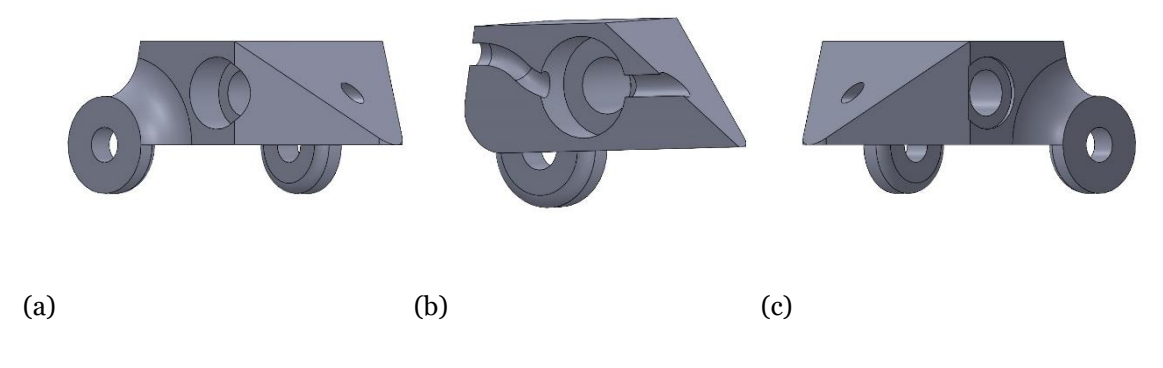

Fig. 81. Corte para a cabeça (a), furo (b) do parafuso e para a porca (c).

De salientar que no segundo e terceiro conceito, a falange mais distante foi dimensionada de igual forma, contudo não continha o furo lateral para o parafuso M4. Deste modo, na Fig. 82 é mostrada a falange em questão e a falange final.

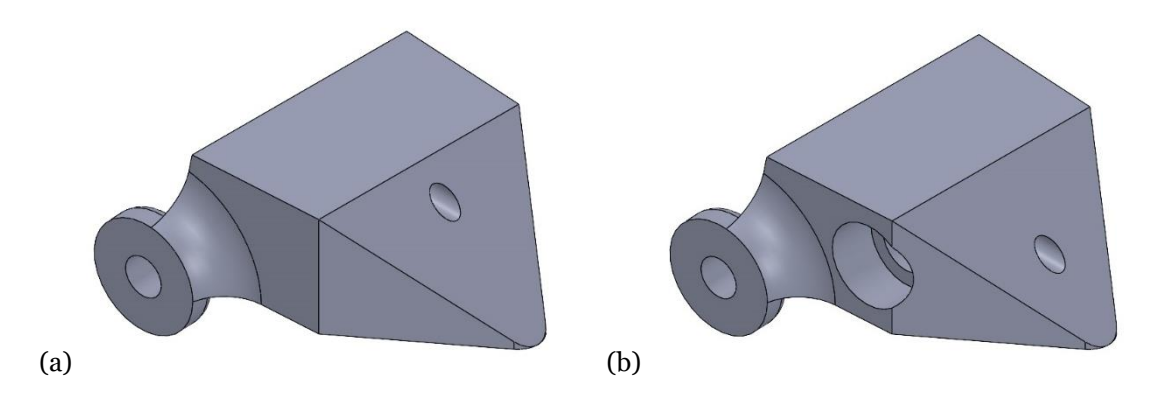

Fig. 82. Vista isométrica da falange primordial e final.

# <span id="page-101-0"></span>**4.4.6. Sistema de rotação**

Neste sistema de rotação o objetivo pretendido é elevar o fruto para que este seja deixado numa caixa de plástico para o armazenamento de frutos. Para isso foi conveniente elaborar um conjunto de pré-requisitos para determinar qual o melhor modelo para o sistema de rotação. Foram então definidos os seguintes critérios:

- 1. Modelo mais compacto possível;
- 2. Fácil acoplamento ao manipulador cartesiano;
- 3. Rotação da garra até mínimo de 90º e auto travamento da mesma;
- 4. Controlo das posições da garra, permitindo desta forma posicionar a garra numa posição específica;
- 5. Mecanismo que permita ao sistema suportar o peso da garra + fruto + motor DC;
- 6. Sistema que desligue o motor DC evitando esforço do motor.

Definidos os requisitos para a elaboração do sistema de rotação da garra, foram estabelecidos quais os componentes eletrónicos mais adequados para controlar a posição da garra e a tensão do motor. No que diz respeito ao controlo da posição, o potenciómetro de ajuste foi o selecionado. Este componente eletrónico permite medir o ângulo através da engrenagem. Em relação ao esforço do motor, o switch foi o dispositivo eletromecânico escolhido. A sua função é desligar a corrente do motor de rotação quando este chega ao fim do seu campo de movimento.

No motor de controlo de fecho e abertura da garra, o componente eleito foi um sensor de corrente (resistência shunt), tendo como tarefa cortar a corrente do motor quando estiver acima de um valor de tensão definido. Este sensor apenas foi usado no fecho da garra, sendo empregue um sensor de hall magnético na abertura da garra. A função deste sensor é desligar a corrente do motor quando o mesmo deteta uma aproximação do campo magnético (íman), sendo representada por um valor de tensão analógico lido no pino do Arduino.

Definidos os requisitos e os componentes eletrónicos a usar, é descrito abaixo todo o procedimento para o dimensionamento do mecanismo de parafuso sem fim e da caixa redutora desenvolvidos para o sistema de rotação.

## *Mecanismo de Parafuso e Coroa Sem Fim*

Neste mecanismo, à semelhança com o da secção [4.4.4](#page-87-0) (versão dois), é descrito todo o dimensionamento empregue na construção da engrenagem e do respetivo sem fim, seguindo sempre o método estudado em Órgãos de Máquinas.

Antes de tudo foi necessário determinar dados de entrada do sistema, nomeadamente o módulo  $(m)$ , o adendo (*a*), dedendo (*b*) e passo circular ( $p_c$ , similar ao passo axial  $p_x$ ). Os valores definidos foram *m*=1,75 mm, *a*=*m*=1,75 mm, *b*=1,25\**m*=2,19 mm e *p*c=π\**m*=5,50 mm. Estabelecidos os devidos valores seguiu-se o dimensionamento do parafuso sem fim, sendo primeiro calculado o diâmetro do parafuso (dw) através da Equação (4).

Tal como indicado anteriormente, o valor de *C* representa a distância entre eixos e é determinada através de processos iterativos que dependem do raio da coroa e do parafuso. Como tal, foram estabelecidos critérios de entrada como o número de dentes da coroa em 30 dentes e, por conseguinte, o diâmetro primitivo é 53,00 mm e que do intervalo resultante o valor máximo fosse o diâmetro do parafuso ( $d_{\text{wMax}}=d_{\text{w}}$ ). Desta forma, através do software Microsoft Office Excel foi possível atribuir valores a *C* e assim chegar ao intervalo máximo pretendido. Na Equação (14) é assim calculado o intervalo para o diâmetro do parafuso, tendo a variável *C* o valor de 32,7 mm.

$$
\frac{C^{0,875}}{3,0} \le d_{\omega} \le \frac{C^{0,875}}{1,7} \Leftrightarrow \frac{32,7^{0,875}}{3,0} \le d_{\omega} \le \frac{32,7^{0,875}}{1,7} \Leftrightarrow 7,05 \le d_{w} \le 12,44 \Leftrightarrow \tag{14}
$$
\n
$$
\Leftrightarrow d_{w} = 12,44 \text{ mm}
$$

Determinado o diâmetro do parafuso (*d*w) e sabendo que o avanço (*L*) é igual ao passo axial do parafuso sem fim, dado que o número de filetes é 1 (*z*w), o cálculo do ângulo de avanço do parafuso (λ) é obtido pela Equação (15):

$$
\tan \lambda = \frac{L}{\pi \times d_{\omega}} \Leftrightarrow \tan \lambda = \frac{p_x \times z_w}{\pi \times d_{\omega}} \Leftrightarrow \lambda = \tan^{-1}(\frac{p_c}{\pi \times d_{\omega}}) \Leftrightarrow \lambda = \tan^{-1}(\frac{5,50}{\pi \times 12,44}) \Leftrightarrow (15)
$$

$$
\Leftrightarrow \lambda = 8,01^{\circ}
$$

Através do módulo (*m*) e da igualdade do ângulo de avanço do parafuso com o ângulo de inclinação da hélice da coroa (λ=Ψ<sub>G</sub>), calcula-se o módulo aparente como demonstra a Equação (16):

$$
m_a = \frac{m}{\cos(\Psi_G)} = \frac{1.75}{\cos(8.01^\circ)} = 1.77 \text{ mm}
$$
 (16)

Seguidamente, calcula-se o diâmetro primitivo da engrenagem helicoidal (d<sub>p</sub>) pela Equação (17):

$$
d_p = z \times m = 30 \times 1,77 = 53,0 \, mm \tag{17}
$$

Depois disso, é averiguado através do diâmetro do parafuso (d<sub>w</sub>) e do primitivo da engrenagem (dp) se a variável *C* é verdadeira, designadamente, se o valor do diâmetro primitivo imaginário (*d*p\*) for igual à subtração do dobro da variável *C* com o diâmetro do parafuso (*d*w), temos que valor de *C* considerado é verdadeiro. Na Equação (18) é apresentado a fórmula aplicada:

Sabendo que:

*d*w=12,44 mm

*C*=32,7 mm

$$
dp = dp^* = 2 \times C - d_w = 2 \times 32.7 - 12.44 = 53.0 \, mm \tag{18}
$$

Verifica-se efetivamente que o valor de  $d_p$ <sup>\*</sup> é idêntico a  $d_p$ , logo os valores calculados anteriormente são igualmente verdadeiros.

Determinado o diâmetro do parafuso foi calculado o valor do diâmetro interno e externo do parafuso através do adendo (*a*), dedendo (*b*) como demonstram as Equações (19) e (20):

$$
di_w = Dm - 2 * b = 12,44 - 2 * 2,19 = 8,07 \, mm \tag{19}
$$

$$
de_w = Dm + 2 * a = 12,44 + 2 * 1,75 = 15,94 \, mm \tag{20}
$$

Por último, foi calculado o diâmetro interno e externo da engrenagem helicoidal através do adendo (*a*), dedendo (*b*) e do diâmetro primitivo da engrenagem. As Equações (21) e (22) demonstram as fórmulas utilizadas para determinar os respetivos diâmetros:

$$
di_G = Dp - 2 * b = 53,00 - 2 * 2,19 = 48,64 \text{ mm}
$$
\n(21)

$$
de_G = Dp + 2 * a = 53,00 + 2 * 1,75 = 56,52 \, mm \tag{22}
$$

Logo depois de terminados os devidos dimensionamentos desenhou-se, em SolidWorks, o parafuso sem fim e a engrenagem, utilizando as respetivas dimensões acima calculadas.

Na elaboração do desenho do parafuso sem fim projetou-se em primeiro lugar um cilindro com diâmetro de 8,07 mm (*d*iw) e 22,20 mm de comprimentos. Logo depois esboçou-se um círculo com 12,44 mm de diâmetro (ou seja, o diâmetro primitivo do sem fim *d*w) e através do comando *Helix/Spiral* desenhou-se o respetivo filete do sem fim com passo de 5,50 mm (passo axial do parafuso). Após ser desenhada a hélice em espiral criou-se um *sketch* perpendicular e no mesmo desenhou-se o dente do parafuso considerando o passo axial do parafuso (*p*x), a altura do dente (adendo+dedendo) e o diâmetro primitivo da engrenagem. Da mesma forma que na versão dois da secção [4.4.4,](#page-87-0) foi criado uma *centerline* (linha a tracejado) vertical com 3,94 mm de altura (altura do dente) e perpendicularmente a esta desenhou-se outra linha a tracejado com 1,375 mm

de largura (¼ do passo circular do parafuso) e 2,19 mm de altura (dedendo). Posteriormente, esboçou-se com o mesmo diâmetro do diâmetro primitivo da engrenagem (53,00 mm) um círculo com centro coincidente à linha média do cilindro e à *centerline* horizontal. Para finalizar traçouse no topo e na base uma linha deste a curvilínea ao vértice da linha vertical, em seguida espelhouse com recurso à ferramenta *mirror entities* as duas linhas retas e o arco. Na Fig. 83 é mostrado o processo sequencial para a construção do dente.

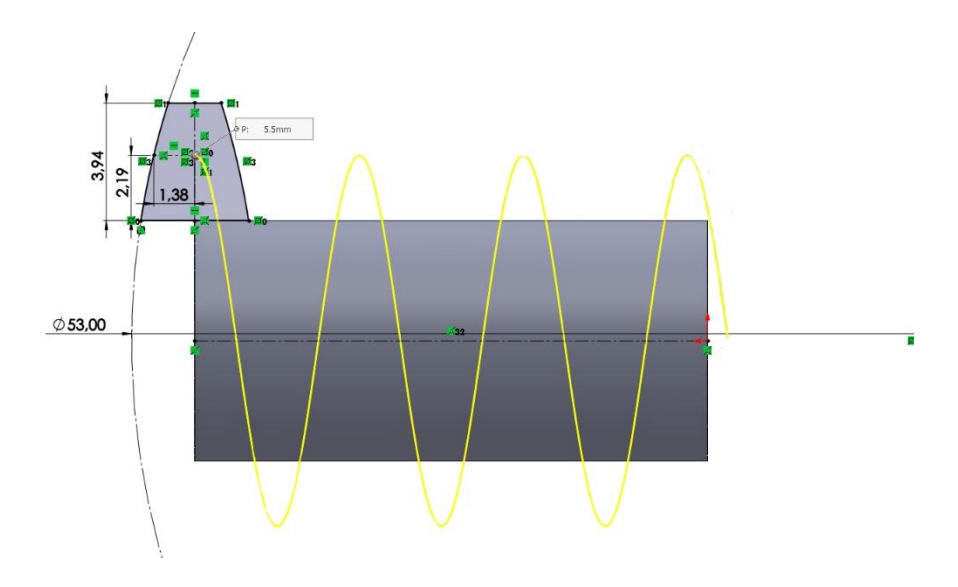

Fig. 83. Dimensionamento do dente do parafuso sem fim.

Para finalizar projetou-se através da ferramenta *Swept Boss/Base* na barra *Features* o filete do parafuso, sendo preciso definir na ferramenta o *profile* (sketch do dente) e o *path* (*Helix/Spiral*) da estrutura a desenhar. Na Fig. 84 é possível visualizar o perfil e o caminho selecionados para a criação do filete do parafuso.

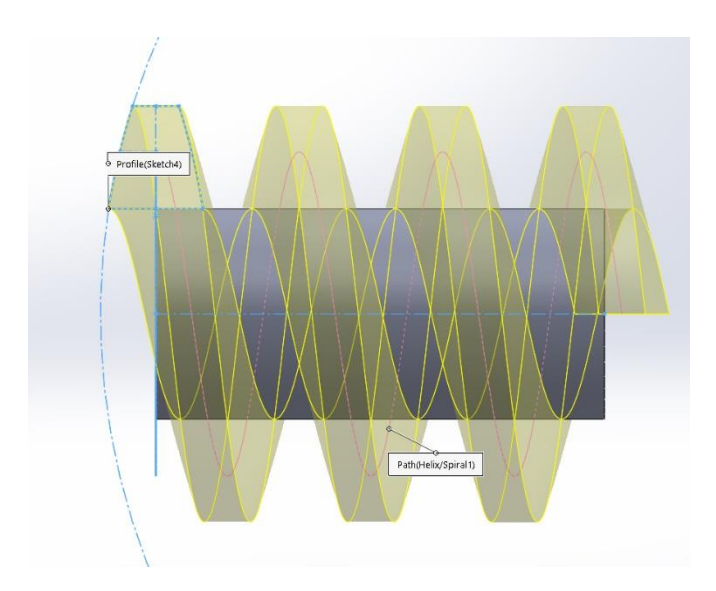

Fig. 84. Construção do filete do sem fim, através da ferramenta *Sweep.*

Depois de projetado o filete, é prolongado num dos lados o cilindro com mais 8,70 mm e no extremo oposto é criado um outro cilindro com 16,60 mm de comprimento e 9,40 mm de diâmetro, sendo logo depois realizado um corte para o encaixe do eixo do motor DC. Com isto, esboçou-se um círculo com 6,50 mm de diâmetro e uma secante com 2,50 mm de distância ao centro do mesmo, sendo depois cortado através da ferramenta *cut-extrude* com 15,00 mm de profundidade. Por último, suprimiu-se o excesso de filete a fim de gerar uma folga de 3,00 mm, efetuou-se um corte de 3,50 mm com diâmetro semelhante ao anterior para conceder uma folga ao rasgo do eixo, reduziu-se o cilindro para o encaixe do eixo em 2,50 mm e fortaleceu-se com um *fillet* a divergência de diâmetros dos cilindros. Na Fig. 85 é mostrado uma vista isométrica do parafuso sem fim totalmente projetado.

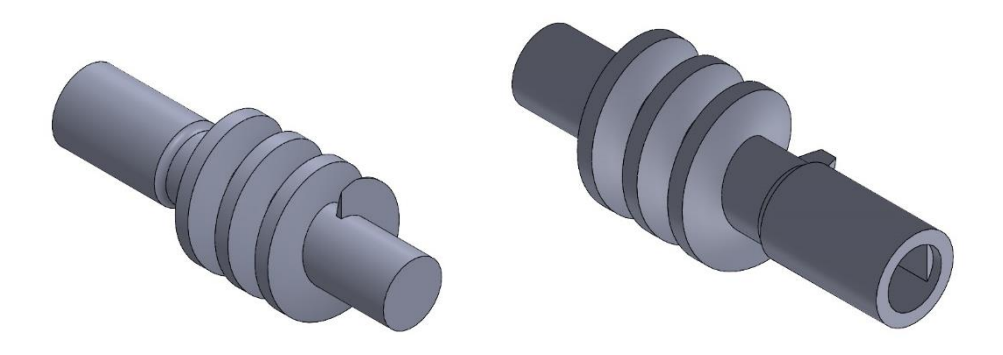

Fig. 85. Vistas isométricas do sem fim final.

Em relação à engrenagem helicoidal, a mesma foi desenhada com recurso à ferramenta *toolbox*  (Toolbox→ISO→Power Transmission→Gears→Helical Gear) disponibilizada pelo SolidWorks, sendo apenas preciso introduzir parâmetros calculados em cima como o módulo, número de dentes, ângulo da hélice, entre outros fatores desejados. Na Fig. 86 é possível observar os parâmetros inseridos na configuração da engrenagem helicoidal.

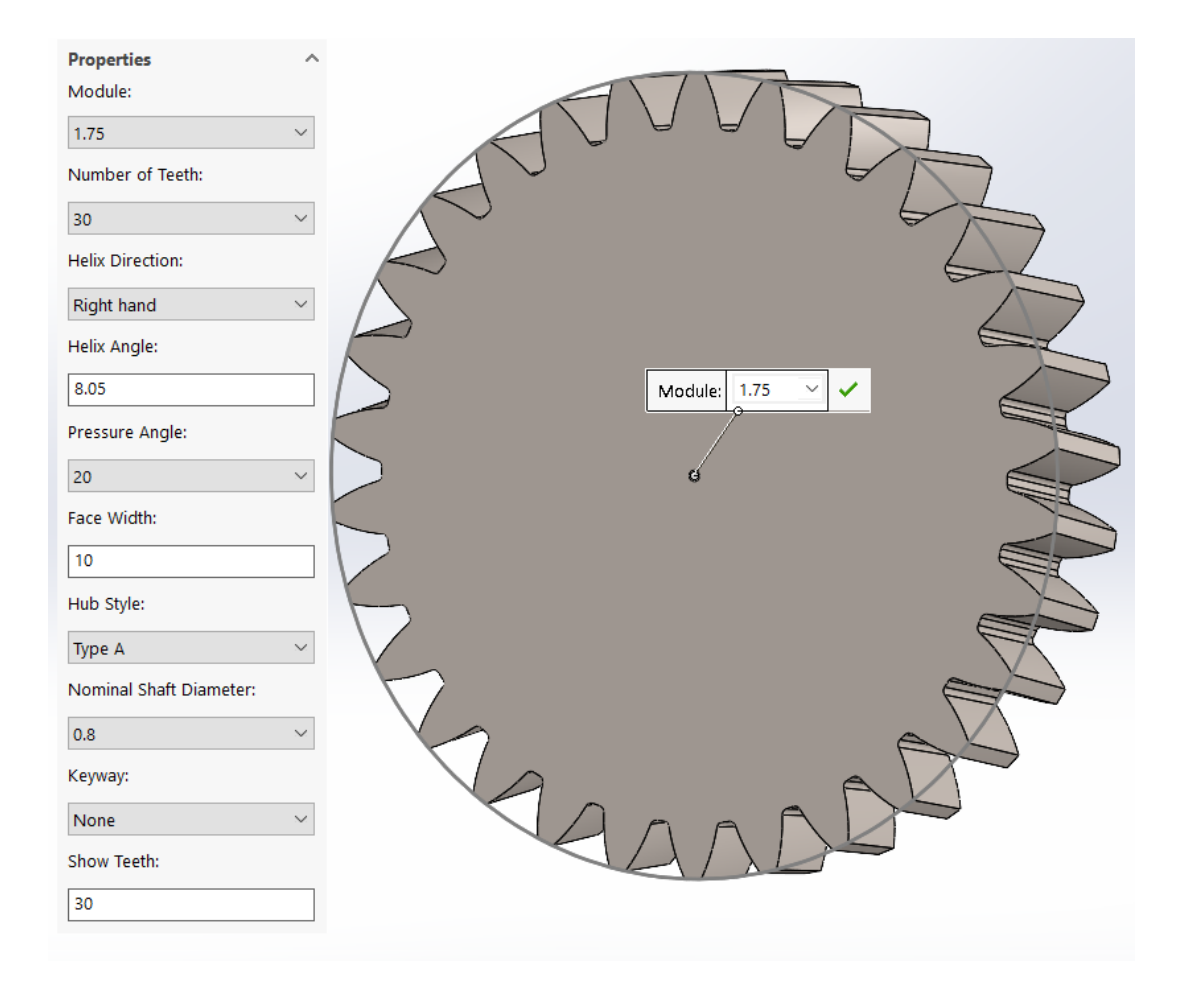

Fig. 86. Engrenagem projetada a partir dos parâmetros fixados na *toolbox* do SolidWorks™.

Projetada a engrenagem helicoidal, segue-se o desenho do veio com 20,60 mm de altura e 15,00 mm de diâmetro numa das laterais, tendo no seu topo uma saliência para evitar o empenamento (Fig. 51), como fora desenvolvido em inúmeras peças acima descritas e o respetivo furo para o *insert*. Na Fig. 87 é mostrada uma vista isométrica da engrenagem com o respetivo veio projetado.
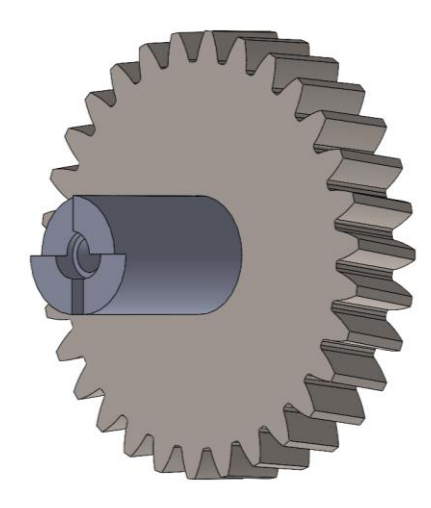

Fig. 87. Vista isométrica do veio da engrenagem.

Em seguida procedeu-se ao corte dos dentes da engrenagem. Para tal foi calculado qual o número de dentes apropriados para obedecer ao critério de rotação mínima de 90º. Neste sentido, sabese que da engrenagem com 360º têm-se 30 dentes e o pretendido é ter *x* dentes para 90º, neste sentido através da regra de três simples calculou-se o número de dentes desejado:

$$
x = \frac{90^{\circ} \times 30}{360^{\circ}} = 7.5 \approx 8 \text{ dentes}
$$

$$
x = \frac{8 \times 360^{\circ}}{30} = 96^{\circ}
$$

Todavia e devido ao número de dentes que se podem acoplar ao parafuso sem fim, três neste caso, é então acrescentado estes ao número de dentes pretendido na engrenagem helicoidal. Portanto para este sistema rodar a garra no mínimo 90º e ter sempre os três dentes (36º) acoplados (melhor binário) ao sem fim é necessário ter-se onze dentes na engrenagem helicoidal. Na Fig. 88 é mostrado o *sketch* desenhado para cortar os dentes.

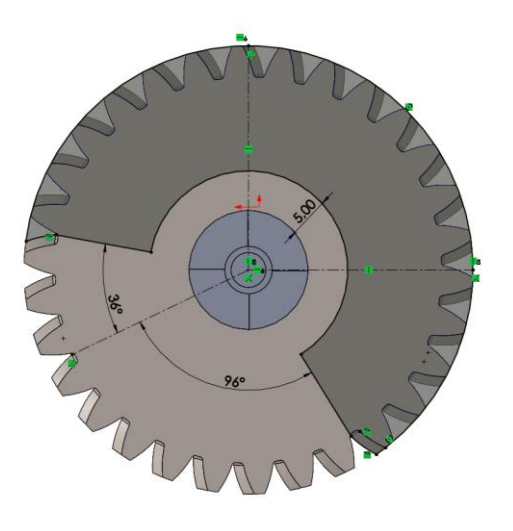

Fig. 88. *Sketch* esboçado para o corte dos dentes.

Para controlar a posição da garra, construiu-se numa lateral um veio com 15,00 mm de diâmetro e 15,90 mm de altura e no topo deste uma peça com 5,40 mm de altura projetada para girar o cursor do potenciómetro de ajuste. Na Fig. 89 é mostrada a geometria da peça projetada para o cursor do potenciómetro (secção [3.11\)](#page-58-0).

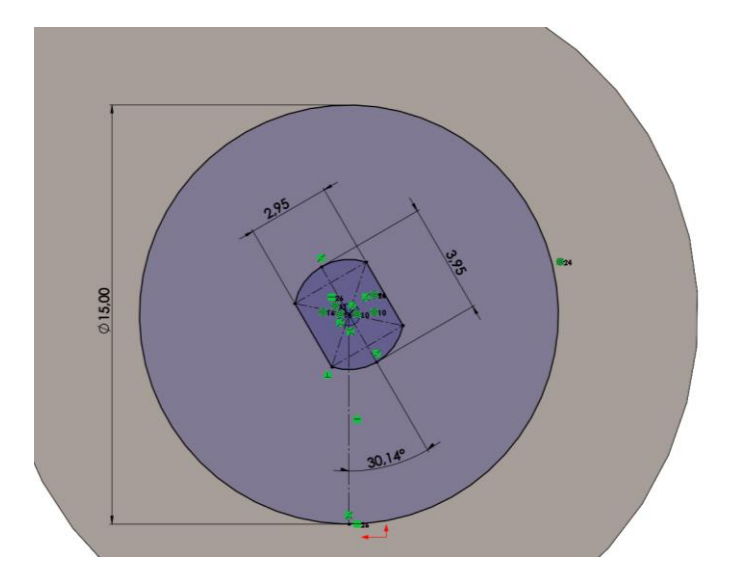

Fig. 89. Sketch da peça projetada para o cursor.

Devido a problemas de empenamento do parafuso e coroa sem fim, foi efetuado um corte retangular de 7,00 x 5,00 mm com 4,00 mm de profundidade em cada uma das faces que contacta com o Switch. Com 2,50 mm de distância entre arestas este corte possibilitará colar a batente *flex* dimensionada abaixo. Na Fig. 90 são mostradas duas vistas isométricas da engrenagem helicoidal dimensionada.

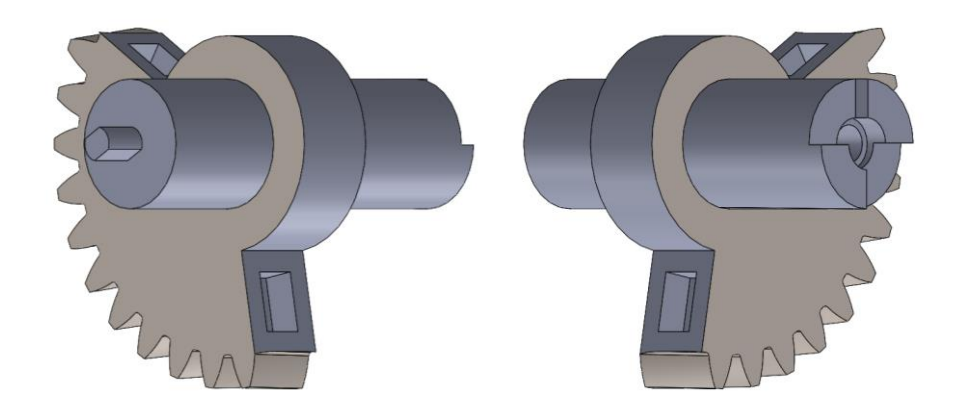

Fig. 90. Engrenagem helicoidal final.

#### *Batente Flex*

Como o próprio nome indica, foi projetado um batente em material *flex*, com a funcionalidade de impedir o empenamento da engrenagem helicoidal ao embater com o respetivo Switch. Portanto, foi desenhado um paralelepípedo retangular de 11,00 x 9,00 x 4,00 mm com uma borda retangular de 6,60 x 4,60 x 4,00 mm para inserir em cada um dos cortes laterais da engrenagem. Na Fig. 90 é apresentada uma vista isométrica da batente desenhada.

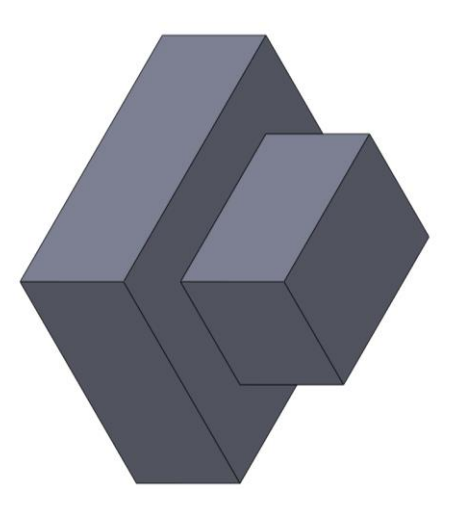

Fig. 91. Batente projetada em material *flex*.

 $\overline{\phantom{a}}$ 

#### *Suporte de Apoio ao Motor*

Na presente subsecção é descrito o procedimento para o dimensionamento de ambas as peças, assim como o método de engrenamento para o parafuso e coroa sem fim. Este procedimento resulta na construção de uma caixa redutora.

Primeiramente para o dimensionamento das duas peças de suporte (tanto esquerda como direita), foi desenhado um paralelepípedo com 71,50 x 70,00 e 11,50 mm de dimensão e em seguida através do mesmo foram realizados dois cortes um para o parafuso sem fim e outro para a respetiva engrenagem. No corte do sem fim, o *sketch* desenhado possui as dimensões do parafuso planificado acima, sendo dado folgas de 1,50 mm entre o dente e a extremidade do furo, 3,00 mm no fundo e 1,50 mm no topo. Determinadas as medidas, foi efetuado através da ferramenta *cut-revolve* um corte de 360º no *sketch*. Na Fig. 92 são mostradas as respetivas dimensões do *sketch* para o corte do sem fim em cada uma das peças do suporte.

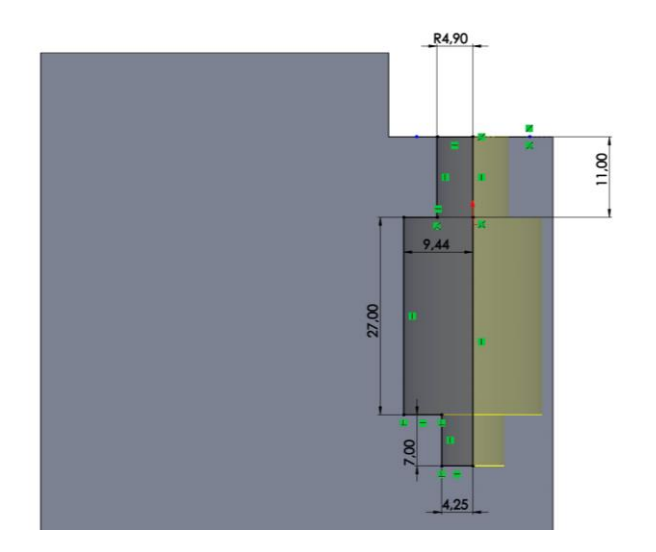

Fig. 92. *Sketch* do corte do parafuso sem fim.

Relativamente ao corte da engrenagem, o seu dimensionamento teve em consideração os valores do diâmetro primitivo da engrenagem  $(d_w)$ , do sem fim  $(d_G)$  e do diâmetro externo da engrenagem (*d*ew). Através destes valores foi desenhado em primeiro lugar a tracejado o círculo primitivo do sem fim (12,44 mm) com centro no ponto médio do corte acima descrito. Seguidamente, desenhou-se igualmente a tracejado o círculo primitivo da engrenagem com centro horizontal ao círculo primitivo do sem fim e tangente a este mesmo, contudo acrescentou-se 2,00 mm (55,00 mm) ao diâmetro primitivo devido a erros de impressão 3D.

A construção dos dois círculos primitivos a tracejado com linha de centros horizontais e tangentes entre si, origina um ponto primitivo. Ponto este que permite criar uma relação de transmissão constante e que a par da reta primitiva do parafuso é possível "engrenar" ambas as peças

Após determinado o ponto primitivo, foi desenhado um círculo com 58,52 mm, mais 2,00 mm do que o diâmetro externo da engrenagem (*de*<sub>G</sub>) de forma a dar folga entre a engrenagem e o corte. No entanto, devido aos requisitos definidos na secção [4.4.6,](#page-101-0) este círculo não é completo, mas sim com 250º aproximadamente (125,29º para cada lado, valor que permite elevar a garra no mínimo 90º). Nos restantes graus foi desenhado um arco com 13,00 mm de raio entre os dois vértices. Na Fig. 93 é mostrado o *sketch* com os dois círculos a tracejado que caraterizam o engrenamento e as medidas fixadas para o corte da engrenagem.

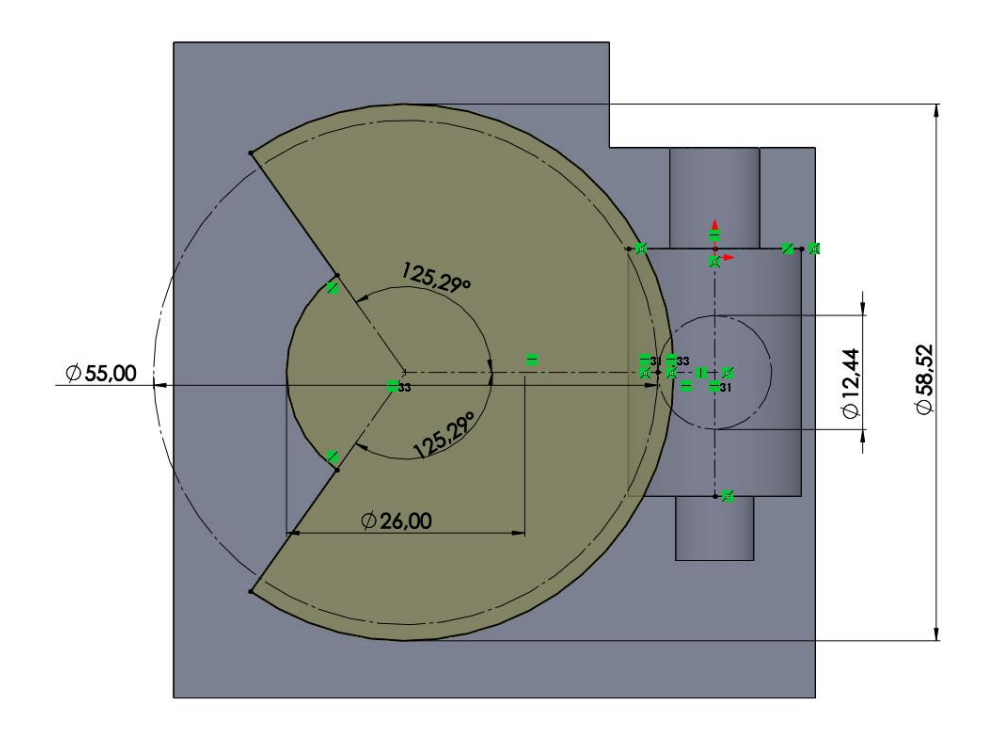

Fig. 93. *Sketch* com o engrenamento e as dimensões de corte para a engrenagem.

Perpendicularmente ao paralelepípedo, desenhou-se uma aba retangular de 60,00 x 40,00 x 2,00 mm, com dois furos de 3,50 mm de diâmetro com 35,22 mm de distância à linha interior e 8,50 mm à linha a tracejado. Na Fig. 94 é mostrada a aba construída para acoplar no espaçador (Fig. 103) projetado abaixo.

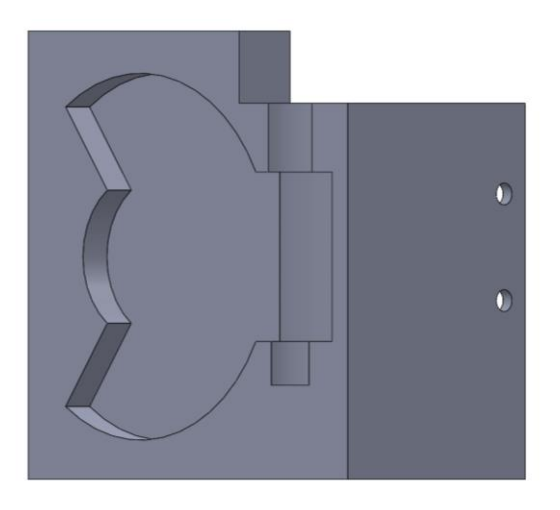

Fig. 94. Aba projetada para acoplar o Sistema de Rotação ao Espaçador.

Seguidamente, de forma a compactar o mais possível a peça, suprimiu-se material, deixando-se uma folga de 2,00 mm entre os cortes e a extremidade da peça. Após se retirar o excesso de material, foi realizado um corte para assentar o Switch, ou seja, foi desenhado num *sketch* um quadrado colinear com a aresta de corte da engrenagem com 11,50 mm entre pontos colineares. Esta distância permite ao Switch tocar na zona plana da engrenagem. Na Fig. 95 são mostrados os dois *sketch's* referidos acima.

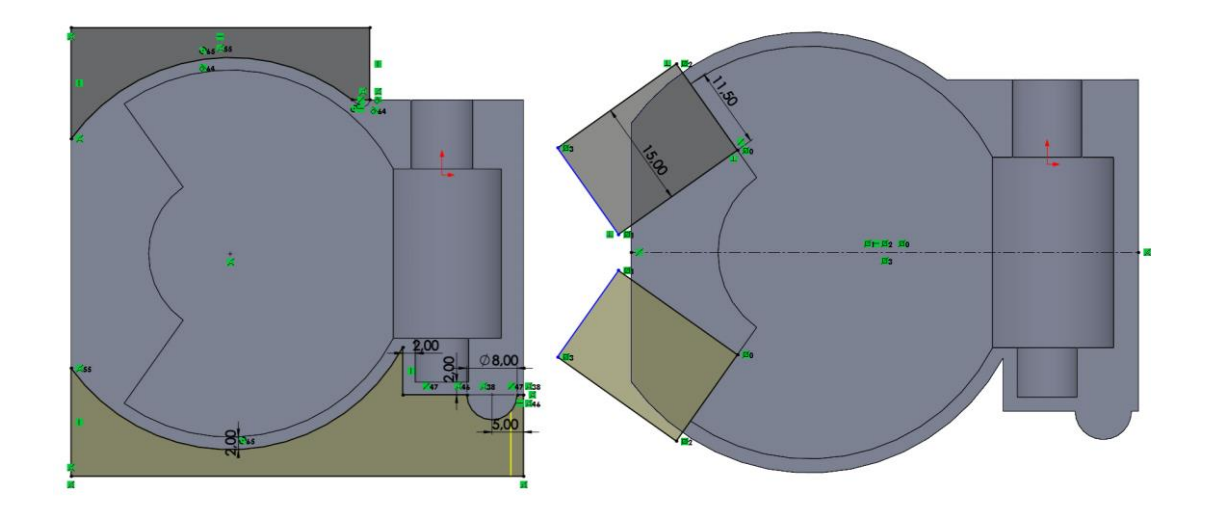

Fig. 95. *Sketchs* projetado para reduzir material e encaixar o Switch (figura da direita).

Criados os dois segmentos para colocar cada Switch e consultado o devido datasheet, foram dimensionados para cada componente dois furos com 3,00 mm diâmetro e 6,00 mm de profundidade, com distância à aresta coincidente com a peça contrária de 2,50 mm (peça esquerda) e 7,00 mm (peça direita) e 7,85 mm de distância à aresta interior.

Concluído os dimensionamentos gerais para ambas as peças, segue-se o desenvolvimento específico de cada peça, nomeadamente da peça direita e esquerda, respetivamente.

Na peça da esquerda procedeu-se ao desenho do encaixe do motor DC perpendicularmente ao corte do sem fim. Designadamente, dimensionou-se um cilindro com 7,00 mm de altura com círculo externo de 32,00 mm e interno de 9,80 mm e quatro furos de 3,40 mm desfasados simetricamente entre si e distância ao centro de 13,00 mm. Logo depois, realizou-se um corte com 4,00 mm de profundidade para o encaixe frontal do motor com demonstra o *sketch* da Fig.96 (a). Por fim, fez-se uma cavidade para a cabeça dos parafusos M3 que fixam o motor à peça descrita anteriormente, assim como um rasgo no sentido inverso para os mesmos. Na Fig. 96 (b) é possível visualizar o encaixe desenhado para o motor DC, assim como a cavidade e o rasgo para os parafusos M3.

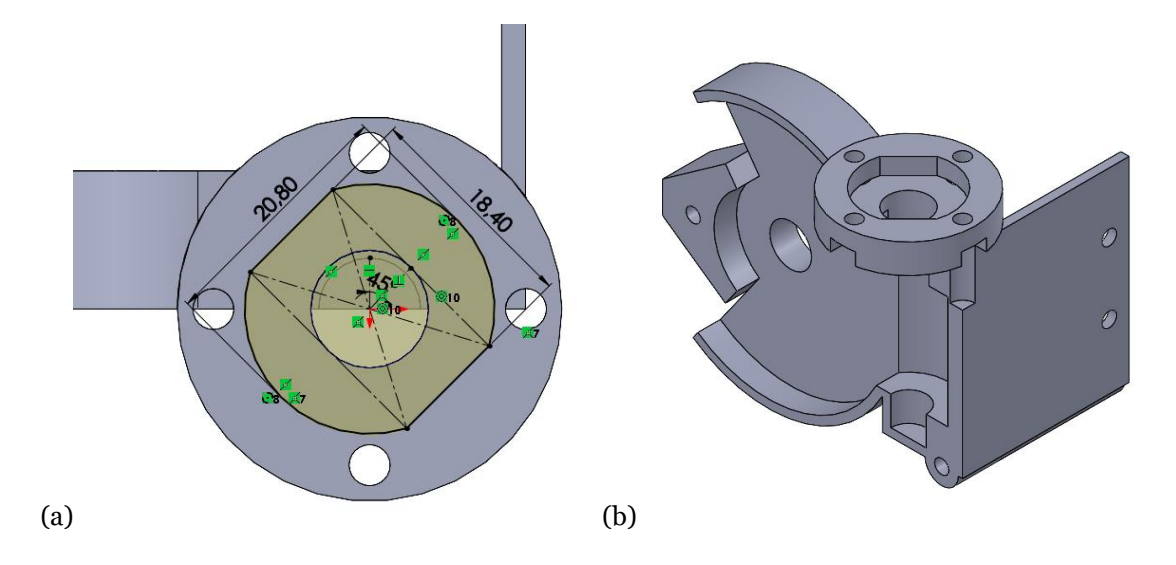

Fig. 96. *Sketch* do encaixe para o motor DC (a) e vista isométrica (b) do encaixe.

Em seguida, projetou-se o encaixe para o potenciómetro de ajuste situado na lateral exterior da peça esquerda e centro no furo de 10,00 mm (situado no centro do corte anterior), sendo primeiro medido as dimensões do mesmo com recurso a um paquímetro. Determinados os valores, desenhou-se num *sketch* o formato externo do potenciómetro, isto é, 15,50 mm de diâmetro da carcaça, 13,50 mm entre os extremos dos terminais e 9,00 mm de altura. Depois disso construiuse o encaixe com 2,00 mm de espessura e 15,00 mm de comprimento e deslocou-se o furo 11,00 mm, de forma a gerar uma folga de 4,00 mm para o potenciómetro. Por último, projetaram-se dois furos para *inserts* com diâmetro interno de 4,40 mm e externo de 6,00 com 1,00 mm de profundidade, tendo distância ao centro de 12,00 mm e espessura de 1,00 mm no raio. Na Fig. 97 é mostrado o *sketch* e uma vista isométrica do encaixe projetado para o potenciómetro.

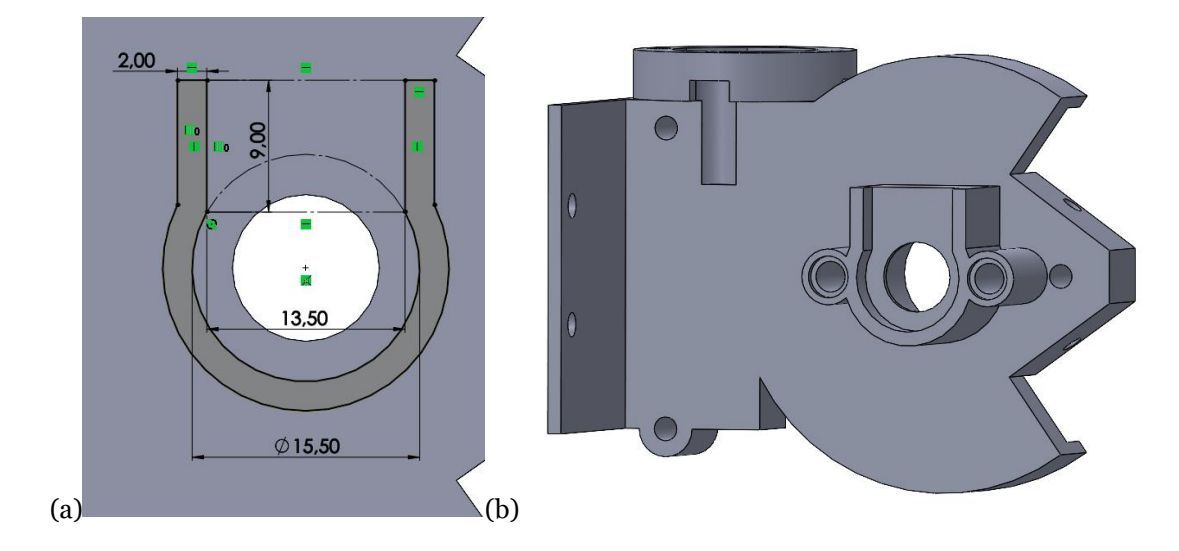

Fig. 97. *Sketch* (a) e vista isométrica (b) do encaixe do potenciómetro.

Para finalizar a peça esquerda e para reforçar o veio da engrenagem da caixa redutora, foi alargado o furo de 10,00 mm para 15,40 mm, tendo sido movido até a face do encaixe ficar com espessura igual a 1,00 mm. Ou seja, na face onde encosta o potenciómetro, o furo é de 10,00 mm e 1,00 de espessura. Na Fig. 98 mostrada uma vista isométricas da peça esquerda finalizada.

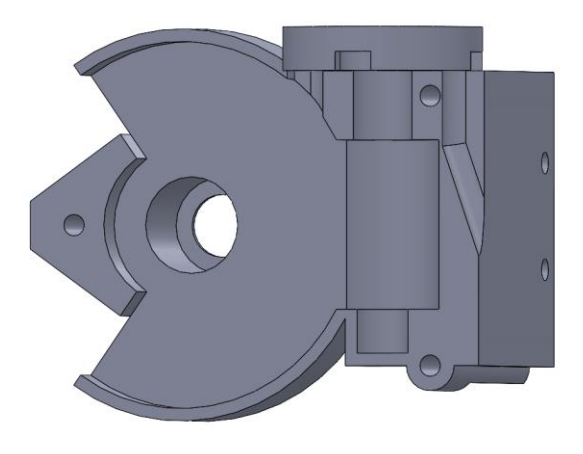

Fig. 98. Vista isométrica da peça de suporte do motor.

Na peça da direita realizou-se em primeiro lugar um corte de 0,20 mm no topo para evitar problemas aquando da junção das duas peças, nomeadamente do encaixe do motor com o topo desta peça. No topo da mesma esboçou-se o *sketch* modelo da cavidade elaborada no encaixe do motor, mas reduzido 0,25 mm precavendo um mal encaixe e com profundidade até à face curva do corte para a engrenagem (direction →*Up To Surface)*. Esta saliência previne ainda a entrada de lixo para o mecanismo de parafuso sem fim. Na Fig. 99 é mostrado o *sketch* (a) e uma vista (b) da saliência desenvolvida.

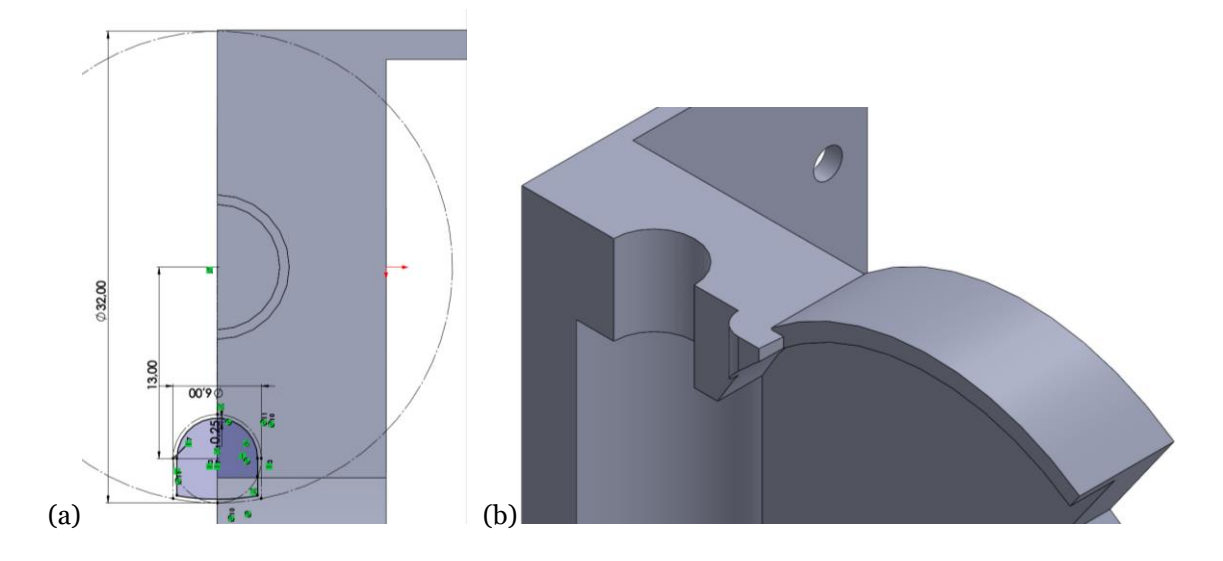

Fig. 99. *Sketch* (a) e vista isométrica (b) da saliência desenvolvida.

Igualmente à peça contrária, fez-se um furo no centro do corte da engrenagem com 15,40 mm e do lado exterior fez uma saliência com diâmetro externo e interno de 19,40 mm e 15,40 mm, sendo feito um arredondamento de 2,00 mm na aresta da saliência. Na Fig. 100 é mostrada uma vista isométrica do furo desenhado.

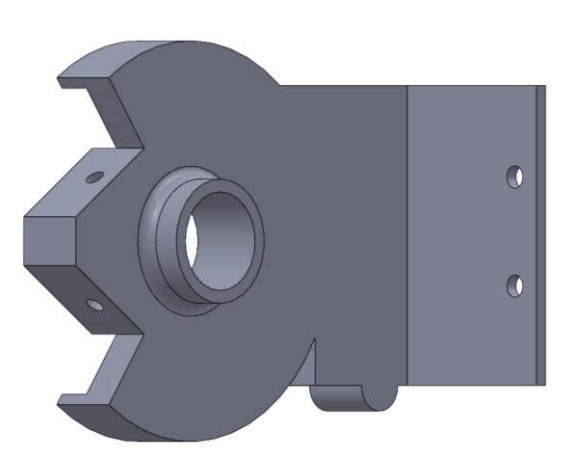

Fig. 100. Vista isométrica do furo exterior projetado.

Para concluir o dimensionamento desta peça, foi desenhada uma aba de encaixe no arco exterior da peça com 3,00 mm de altura e 5,00 mm de espessura (3,00 mm para a esquerda e restante para a direita). Sendo depois criado um chanfro (*chamfer)* de 3,00 mm na aresta da esquerda, para reforçar a torção desenvolvida pela peça da esquerda devido ao mecanismo de parafuso sem fim. Na Fig. 101 são mostradas duas vistas isométricas da peça de suporte direita projetada.

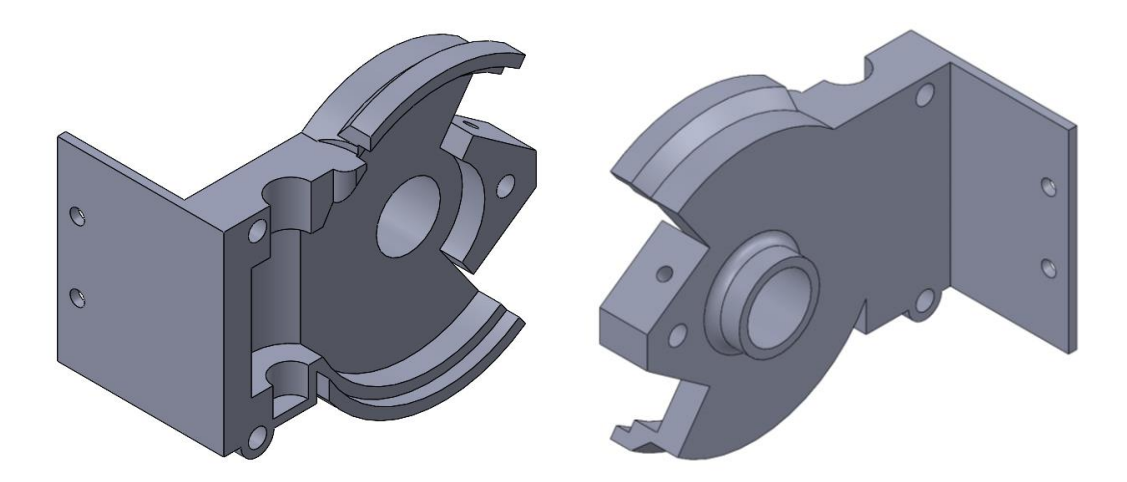

Fig. 101 Peça de suporte direita projetada.

Em último lugar, foram criados três furos com diâmetro de 3,40 mm (peça esquerda) para passagem do parafuso e 4,40 mm (peça direita) para *insert's*, de forma a permitir uma rosca mais resistente. Foram ainda produzidas retificações ao nível da secção do Switch. Primeiro, cobriu-se a parte superior do Switch para evitar a entrada de lixo na engrenagem. Logo de seguida, projetaram-se dois cortes a fim de dar folga à engrenagem quando esta colidir com o acionamento do Switch. Na Fig. 102 são exibidas as retificações elaboradas no segmento de encaixe do Switch.

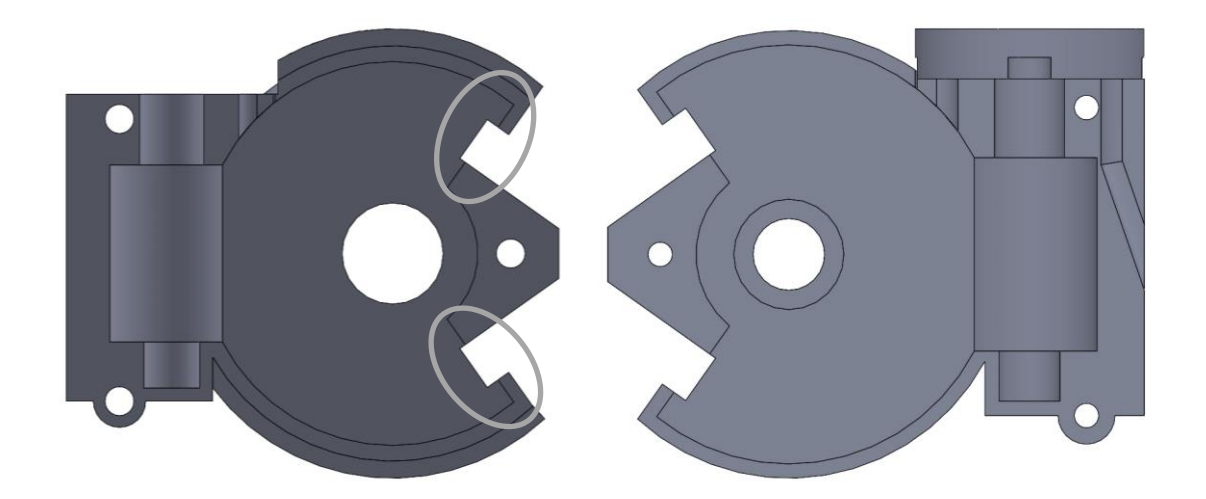

Fig. 102. Vista frontal das modificações efetuadas em ambas as peças.

#### *Espaçador*

O espaçador é uma peça dimensionada para acoplar ao eixo linear *y*<sup>1</sup> do robô, com o propósito de colocar a garra robótica na linha média do envelope de trabalho. Com isto, foi desenhado primeiramente um paralelepípedo por 85,18 x 80,00 x 45,00 mm e oito furos com 3,50 mm de diâmetro posicionados quatro em cima e quatro em baixo. De forma a utilizar parafusos de pequeno comprimento para apertar na chapa do eixo linear, aumentou-se o diâmetro do furo superior para 6,00 mm, deixando 2,00 mm de espessura para o parafuso enroscar. Quanto aos furos inferiores, a solução encontrada para fixar o parafuso foi desenhar um furo sextavado para porcas M3. Para finalizar, reduziu-se material do paralelepípedo para evitar desperdício de filamento PLA. Na Fig. 103 é mostrado o Espaçador dimensionado para acoplar ao eixo linear *y*1.

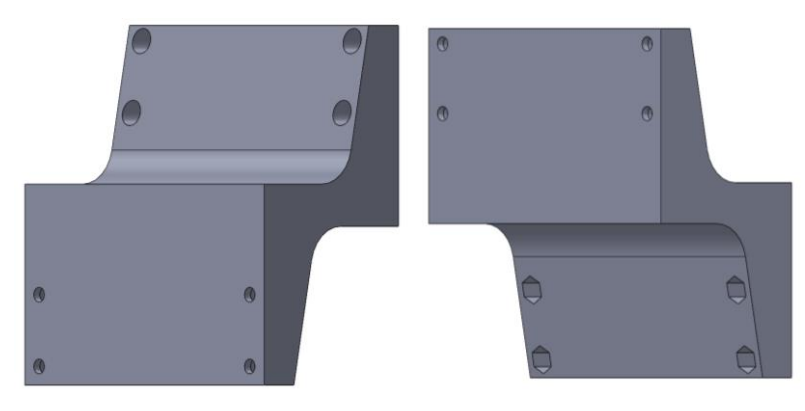

Fig. 103. Espaçador.

## **4.5. Evolução do Protótipo**

No começo do desenvolvimento da presente dissertação, o principal objetivo consistia elaborar uma garra robótica com finalidade para recolha de frutos caídos no solo de um pomar, como se pode observar pelo esboço da Fig. 104. Esta garra primordial trata-se do primeiro conceito desenvolvido com fundamento no modelo base da secção [4.2,](#page-62-0) servindo como alicerce para o desenvolvimento de um protótipo final.

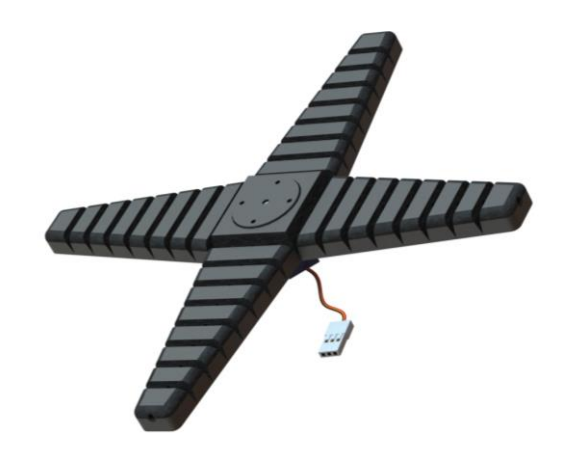

Fig. 104. Desenho primordial 3D da garra robótica.

Este primeiro conceito serve perfeitamente para ilustrar todo o conhecimento apreendido ao longo da dissertação, já que comparando este desenho primordial (Fig. 104) com o desenho final do protótipo apresentado na Fig. 107, é perfeitamente percetível que o conceito está correto, contudo o dimensionamento e o mecanismo adotado no conceito primordial não são os mais corretos para frutos de envergaduras mais volumosas (no caso de pêssegos).

No segundo conceito houve troca de filamento de FLEX para PLA e com isso uma permuta de ideias relativamente à garra, desenvolveu-se uma garra em sistema LEGO. O objetivo passa por ter uma garra feita de várias peças e não de um corpo só, permitindo assim o encaixe entre ambas e a redução no tempo de impressão caso alguma peça se danifique. Na Fig. 105 é apresentado a garra desenvolvida neste segundo conceito.

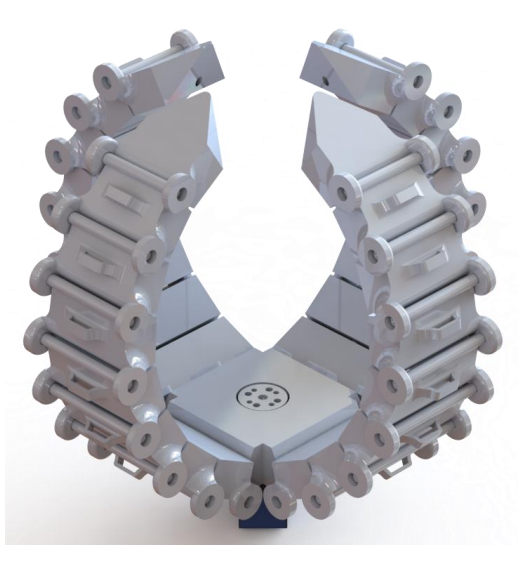

Fig. 105. Garra do segundo conceito.

No terceiro conceito substituiu-se o servomotor TowerPro MG92b pelo MG995, tendo em vista uma melhoria de binário, contudo o mesmo não se sucedeu e desta maneira implementou-se um mecanismo de parafuso e cora sem fim. Este mecanismo corrigiu o problema da queda do fruto (devido à gravidade) aquando da sua recolha. Na Fig. 106 é mostrado o terceiro conceito elaborado para a garra robótica.

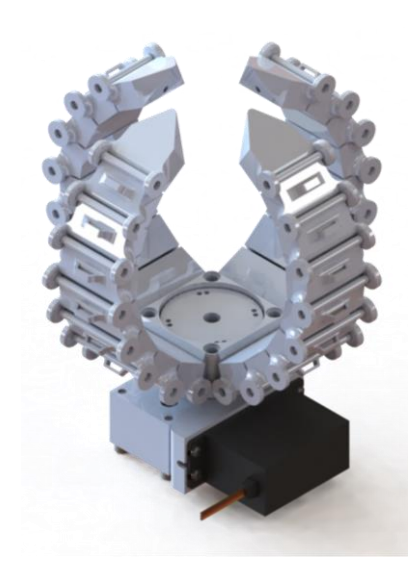

Fig. 106. Garra do terceiro conceito.

No último conceito desenvolveu-se uma troca de motor (motor DC) e implementou-se um sistema de rotação para a garra. A interligação da garra com o sistema de rotação faz-se por meio um paralelepípedo encaixado na engrenagem do sistema, desta forma é possível rodar a garra robótica a fim de deixar o fruto numa caixa ou tapete transportador futuramente. Por último, e não menos importante dimensionou-se um espaçador [\(4.4.6\)](#page-101-0) para acoplar à placa frontal do eixo y1. Na Fig. 107 é apresentada uma vista isométrica (a) e uma vista explodida (b) do CAD final da garra robótica.

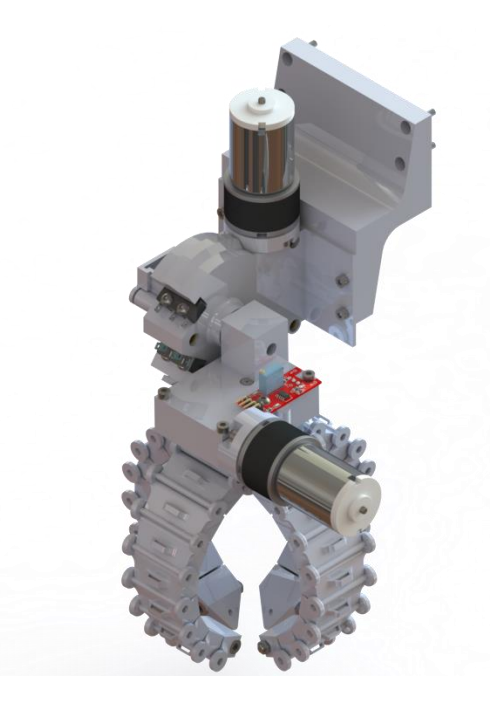

(a)

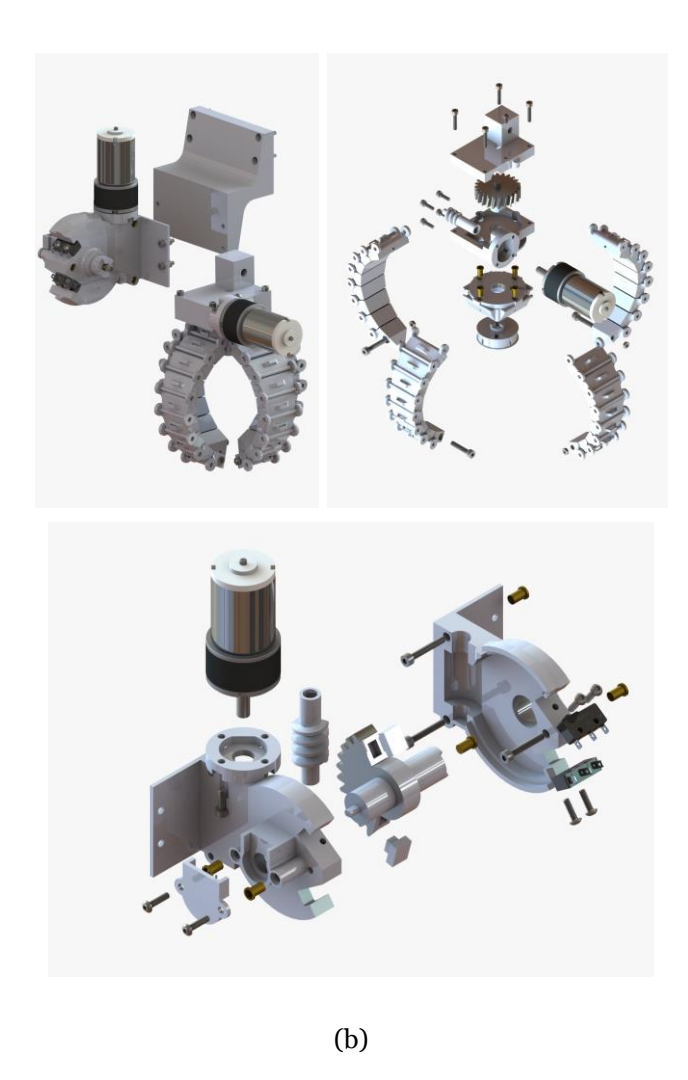

Fig. 107. Protótipo final da garra: (a) vista isométrica (b) vista explodida.

# **4.6. Construção**

A construção do protótipo final dividiu-se fundamentalmente em três vertentes, construção do sistema mecânico, elétrico e programação do sistema de controlo. No fim, ambos os sistemas se interligam mutuamente.

### **4.6.1. Sistema Mecânico**

A construção começou pela garra. Primeiramente encaixou-se entre si cada falange desde a base à ponta distal. Em seguida, inseriu-se o parafuso M3 com o respetivo furo de 1,50 mm na falange da ponta e atravessou-se o fio de nylon multifilamento desde a base à ponta distal. Logo depois, passou-se o fio de nylon pelo rasgo lateral do veio e efetuou-se o nó volta do fiel do fio como o parafuso. Para terminar este processo cada parafuso é introduzido no furo do veio e na ponta distal da falange é apertado uma porca ao respetivo M4x20.

Posteriormente, cola-se uma tira de latex junto ao insert da base, e insere-se o sensor de hall na ranhura situada na parte inferior da base. Interliga-se a base com o suporte inferior da caixa redutora através dos parafusos M3x8. Fixada a peça inferior da caixa, são inseridos nos respetivos cortes a engrenagem e o parafuso sem fim, sendo depois incorporado no furo do sem fim o veio do motor DC, que seguidamente será fixado no encaixe próprio. Para finalizar, lubrificam-se os componentes (engrenagem e sem fim) com vaselina e aparafusa-se a peça superior da caixa redutora e no topo da mesma aperta-se o sensor de hall magnético.

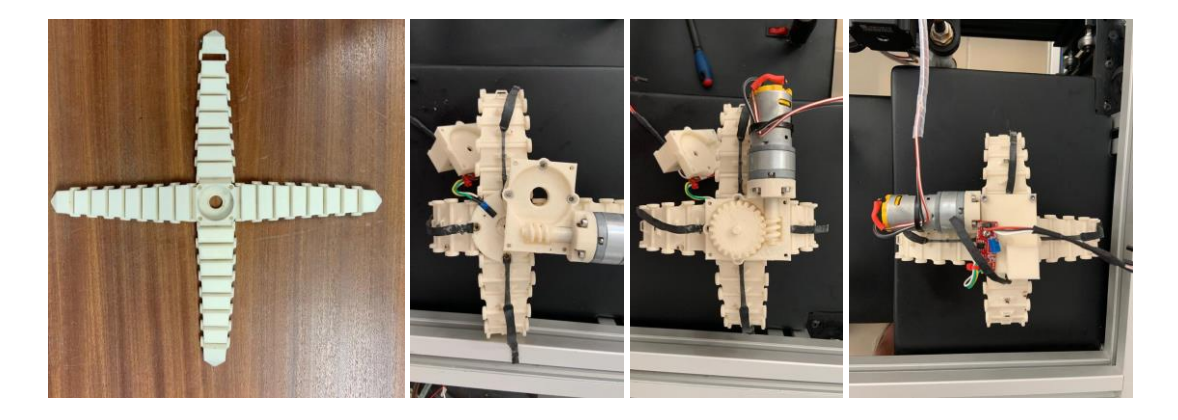

Fig. 108. Processo de montagem da garra.

Quanto ao sistema de rotação, a sua construção inicia-se com a inserção da engrenagem com os batentes nas laterais e do sem fim nos respetivos cortes da peça esquerda da caixa redutora, seguida do encaixe do motor DC. Logo de seguida, lubrificam-se com vaselina os componentes do parafuso e coroa sem fim e fecha-se a caixa redutora com a união por parafuso da peça direita da caixa.

Por fim, encaixa-se o potenciómetro ao suporte desenhado na engrenagem para o efeito. Fixamse os dois Switch no segmento dimensionado e coloca-se a chapa de proteção do potenciómetro.

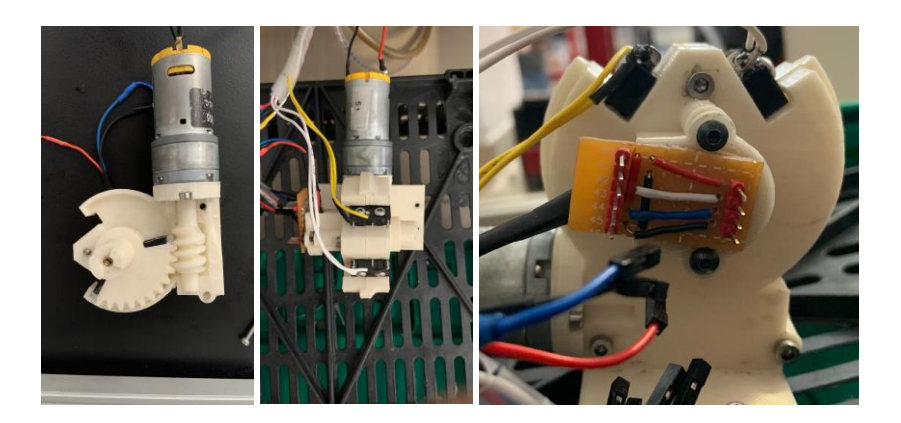

Fig. 109. Processo de montagem do sistema de rotação.

Para concluir a construção mecânica do protótipo, acopla-se o sistema de rotação ao espaçador e este à placa frontal do eixo *y*1 e, por conseguinte, a garra ao sistema de rotação. Nas Fig. 110 e 111 é mostrada a garra acoplada ao sistema de eixos cartesianos.

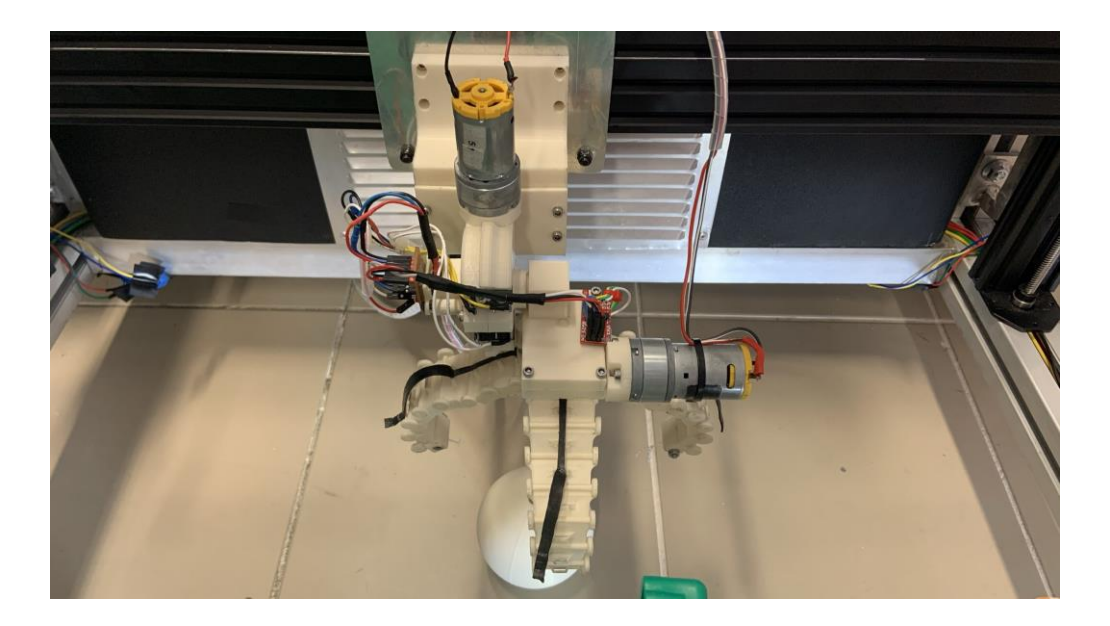

Fig. 110. Protótipo acoplado ao eixo cartesiano.

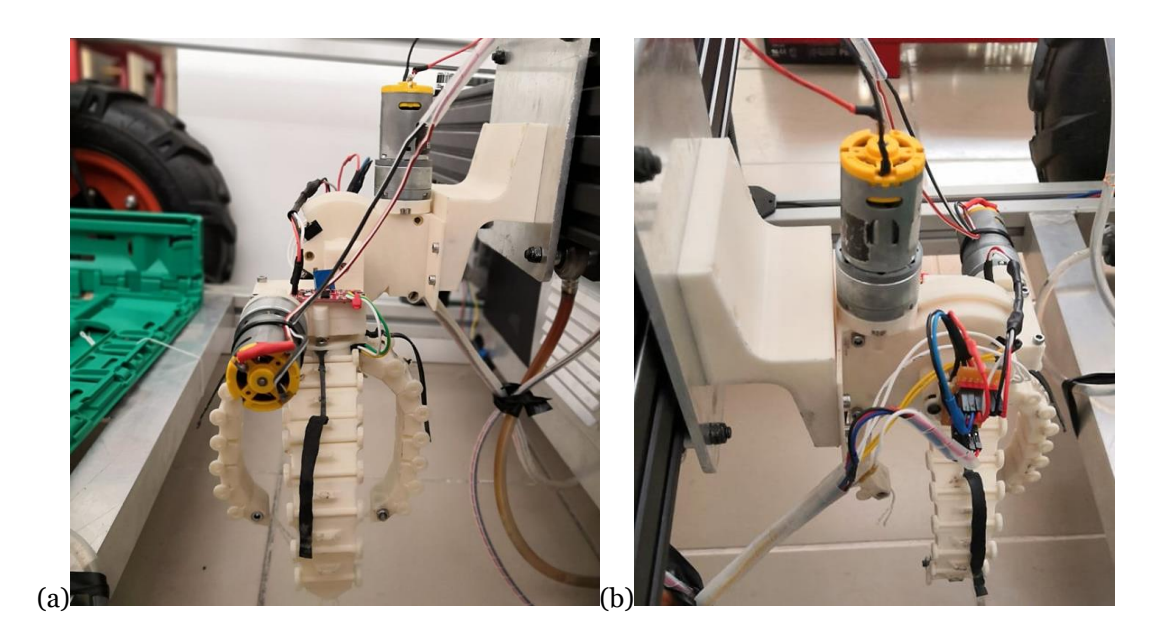

Fig. 111. Vistas laterais do protótipo.

## **4.6.2. Sistema Elétrico**

Antes de iniciar a programação para o controlo da garra e do sistema de rotação, foi necessário desenvolver uma placa de circuito impresso convencional para o Arduino Uno destinado ao controlo da garra, com o objetivo de agrupar e fixar os componentes eletrónicos selecionados.

Contudo, em primeiro lugar foram estabelecidos os componentes eletrónicos a usar, tanto no controlo de fecho e abertura da garra como no sistema de rotação da garra. Selecionaram-se o potenciómetro e dois switchs para o sistema de rotação e um sensor de hall magnético e outro de corrente (resistência shunt) para o controlo da garra. Quanto ao controlo dos motores DC, a ponte H L298N foi a escolhida.

As únicas alterações efetuadas nos componentes eletrónicos antecedentes residiram na troca dos input's (headers) do sensor magnético por três fios fêmea, extensão do sensor hall e a inversão dos headers na ponte H. Na Fig. 112 é apresentado o sensor de hall magnético (a) e a ponte H (b) com as devidas alterações.

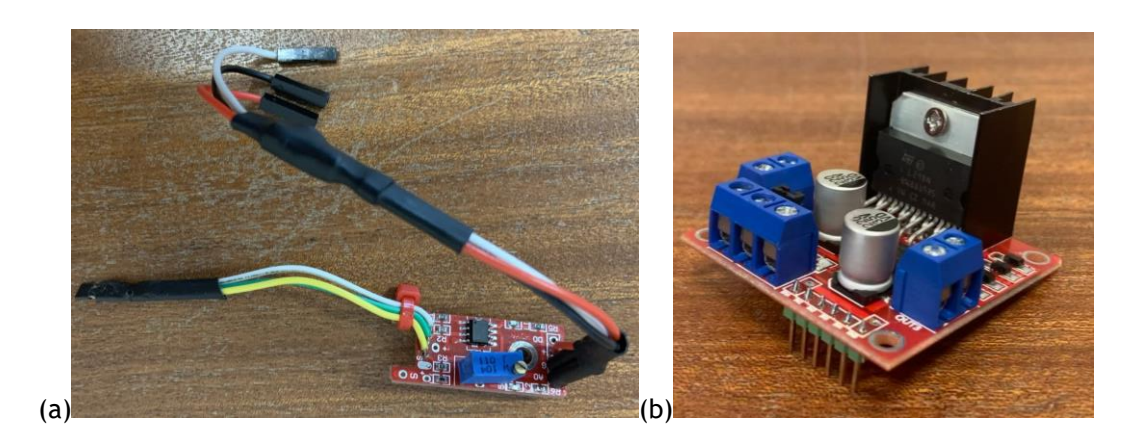

Fig. 112. Alteração dos componentes eletrónicos.

A resistência shunt, está ligada em série com a ponte H e serve para medir a corrente que o motor consome. Funciona medindo a queda de tensão aos seus terminais, que varia com a corrente do circuito. Quando o motor está em repouso a queda de tensão medida pelo Arduino é zero, mas quando o motor fica em esforço a queda de tensão aumenta e consequentemente é desligado o motor evitando danos na estrutura e no motor da garra. Na Fig. 113 é apresentada a resistência shunt construída.

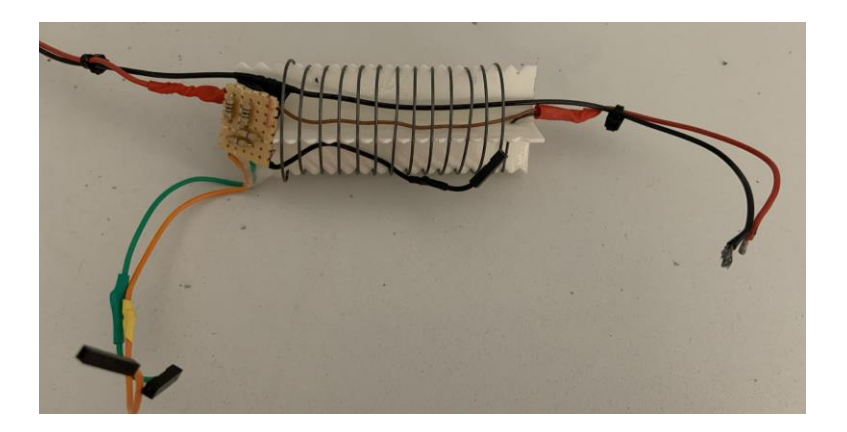

Fig. 113. Resistência shunt

A placa de circuito impresso foi desenvolvida no software EAGLE, na medida que permitiu desenvolver o diagrama elétrico de forma a projetar uma placa otimizada e evitando erros na construção da mesma. De realçar que para o controlo do fecho e abertura da garra utilizou-se um botão, para o controlo da subida e descida dois botões e por último um botão para posicionamento da garra numa posição à escolha. Na Fig. 114 é mostrado o esquema elétrico desenvolvido no software EAGLE.

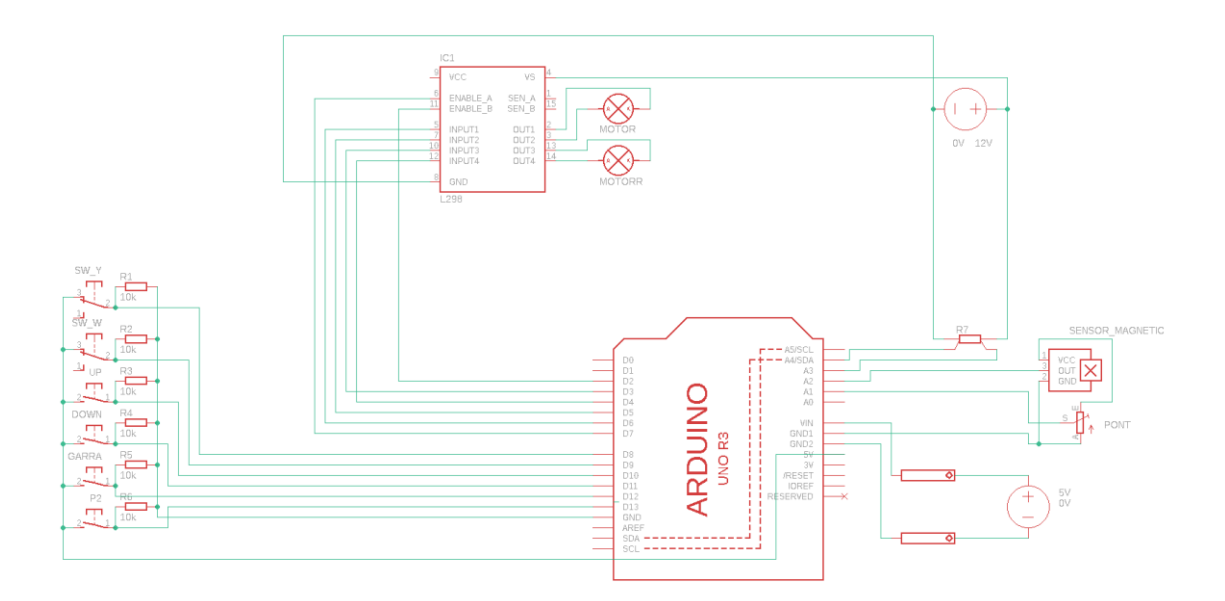

Fig. 114. Diagrama elétrico.

Por fim, procedeu-se à construção da placa de circuito convencional auxiliado pelo diagrama elétrico (Fig. 110). Primeiramente fixaram e realizaram-se as ligações entre headers, e headers e concetores jsb 2 pinos macho. Conectaram-se em seguida os jumpers fêmea pertencentes aos componentes eletrónicos, como o potenciómetro, sensor de hall e resistência shunt. Logo depois, foi a vez de ligar os quatro botões e os dois switchs através do concetores jsb 2 pinos fêmea. Quanto à resistência shunt e a ponte H, fixaram-se na placa através de suportes desenhados para o caso. Por último, ligaram-se os dois motores e os cabos da fonte 12 V aos blocos terminais da ponte H e as saídas da mesma aos headers correspondentes ao pino do Arduino. De salientar que a ponte H encontra-se invertida para compactar espaço, mas também porque a mesma não aquece devido aos motores não trabalharem de forma ininterruptamente. Na Fig. 115 são apresentadas algumas imagens do processo efetuado.

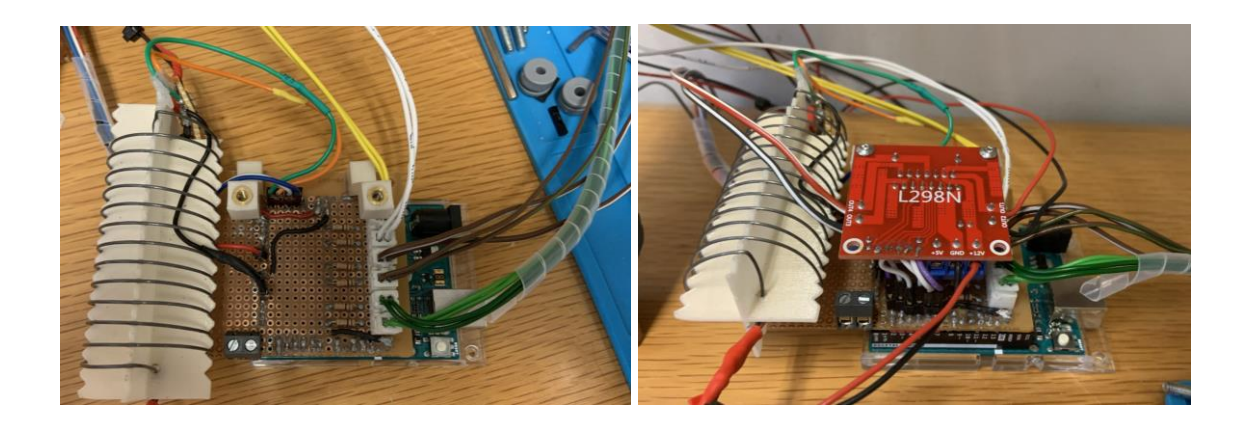

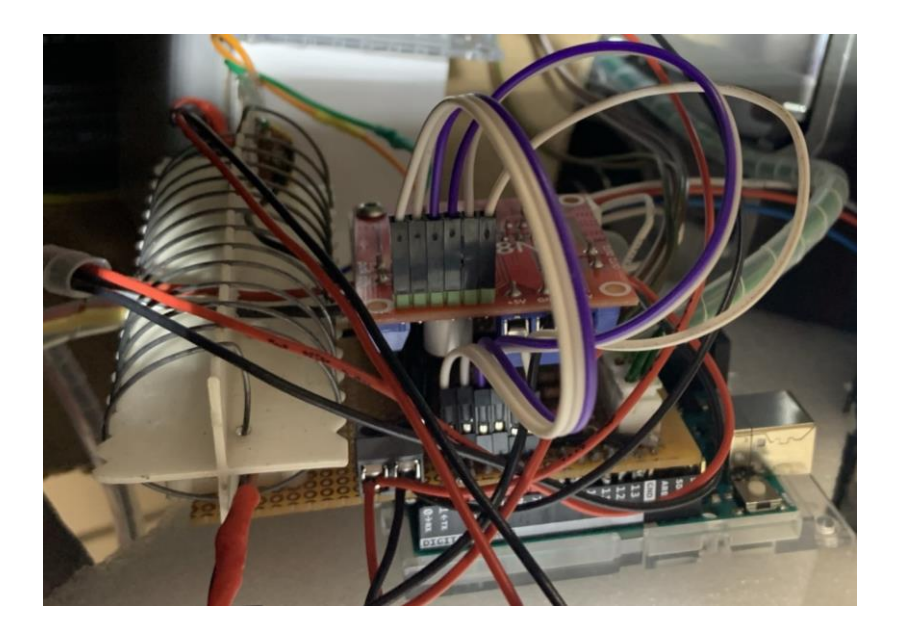

Fig. 115. Processo de construção da placa.

### **4.6.3. Sistema de Controlo**

A programação desenvolvida com vista à recolha do fruto do chão e ao transporte do mesmo para uma caixa plástico possui três etapas:

- 1. Calibração do sensor magnético;
- 2. Controlo íntegro do protótipo (garra + sistema de rotação);
- 3. Controlo do eixo cartesiano do robô.

Na primeira etapa calibrar-se o sensor magnético, isto é, executa-se o código apresentado em anexo para o sensor magnético. De seguida, visualizam-se os valores (de 0 a 5,0 V) enviados pelo microcontrolador para o computador através do Monitor Série do programa Arduino. Após estabilizar o valor do sensor, aquando da posição da garra é aberta, este é guardado para ser utilizado na segunda etapa.

A segunda etapa da programação do protótipo inicia-se com a calibração do sistema de rotação, ou seja, alimentado ou reiniciado o programa do Arduino Uno é realizado nos primeiros cinco segundos uma calibração da posição máxima e mínima da garra. Terminada a devida calibração, são guardadas a posição máxima ( $P_{\text{max}}$ ) e mínima ( $P_{\text{min}}$ ) concedidas pelo potenciómetro.

Em seguida, na função  $log($ ) é inicializada a leitura continua do sensor de corrente (resistência shunt) em bits (de 0 a 1023). Logo depois é programado o código para o fecho e abertura da garra. Neste código, a primeira pressão do botão fecha a garra e a seguinte realiza a operação inversa (abre-a) e assim consecutivamente. Durante o fecho da garra, o motor é desligado quando o sensor de corrente atinge o valor em bits atribuído. Já na abertura da garra, o motor deixa de ser alimentado sempre que o sensor magnético detetar valores acima do valor definido por via da etapa 1.

A programação para a rotação apenas se dá quando o botão de subida (vermelho) ou descida (verde) for acionado, sendo desativado sempre que a batente bater no Switch ou o botão for largado. Relativamente ao comando "extra" para posicionar a garra numa certa posição, apenas é ativo quando o botão P2 é pressionado, sendo em seguida comparada a posição da garra com a desejada. Realizada a comparação de posições, é acionado o motor na direção pretendida.

Por último, devido ao controlo autónomo do robô não estar totalmente desenvolvido, foi necessário programar um código para controlar o sistema de eixos cartesianos. O módulo Joystick KY-023 foi a solução encontrada para controlar de forma simples a posição *y* e *z* da garra. Mediante a movimentação do Joystick, a garra é movimentada através de pulsos enviados para o motor na direção correspondente. Em anexo é disponibilizado tanto este código como os restantes acima enunciados.

## **4.7. Nota conclusiva**

Ao longo deste capítulo abordaram-se diversos aspetos como formulação conceptual, o dimensionamento, evolução do protótipo, a construção e a programação. Apesar da complexidade do dimensionamento e da construção do protótipo se revelarem difíceis, a construção do protótipo final foi possível.

Numa primeira instância retratou-se o modelo conceptual a seguir, contudo foi possível constatar que o material utilizado no mesmo não satisfaria os objetivos propostos. Como tal, foi necessário trocar o filamento para PLA, o que revelou ser muito importante na construção do protótipo final devido ao sistema de "LEGO" empregue. O maior contratempo foi a complexidade da programação devido à complexidade do microcontrolador, no que diz respeito as entradas analógicas. A falta de controlo autónomo do eixo cartesiano provou ser um problema na realização dos testes.

# **5. Análise e Discussão de Resultados**

Nesta secção são descrito os testes realizados à garra robótica acoplada na plataforma robótica (Veiros et al, 2020). O objetivo do estudo experimental reside na realização de vários testes com diferentes valores de inclinação com o intuito de entender o comportamento e a influência da garra em diferentes ângulos e posições (centro ou lateral) na hora de recolher o fruto do chão. À posteriori, debatem-se os respetivos resultados obtidos consoante todas os testes realizados

Para tal utilizou-se um macaco losango para elevar o suporte traseiro do robô, de forma a inclinar a traseira do mesmo. Em seguida, com auxílio da uma aplicação para smartphone (ExaMobile S.A., n.d.) disponível na plataforma App Store, e estando este disposto paralelamente no perfil Tslot de alumínio, é obtido o ângulo de inclinação. Na Fig. 116 é apresentado o macaco utilizado (a), assim como a obtenção do ângulo por parte da aplicação (b).

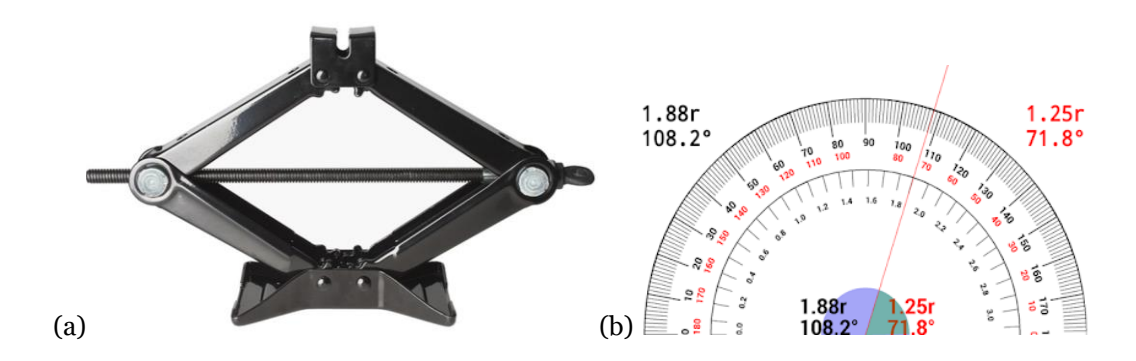

Fig. 116. (a) Macaco losango e (b) método de obtenção do ângulo de inclinação.

Mediante os objetivos delineado na secção [4.1,](#page-62-1) construi-se um pêssego em 3D com diâmetro de 90 mm e 250 gramas de peso, cujo desenho técnico se encontra em anexo. O enchimento do modelo fez-se com esferas de chumbo e serradura de madeira fornecida pela oficina de madeiras da UBI. Na Fig. 117 é apresentado o processo de enchimento.

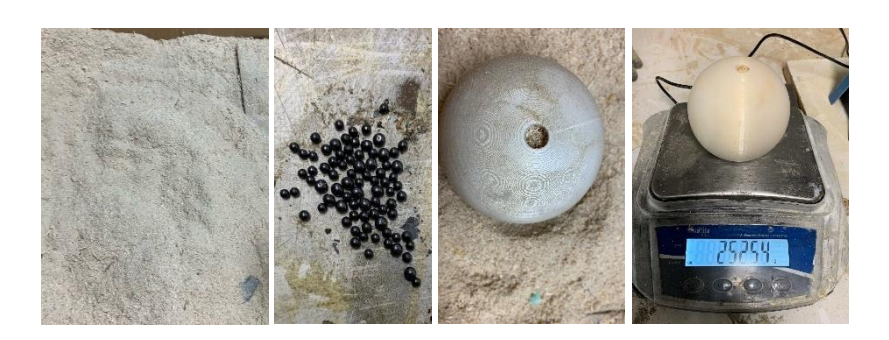

Fig. 117. Processo de enchimento do modelo de fruto.

### **5.1. Ensaios experimentais**

Com o intento de avaliar o comportamento da garra robótica consoante os níveis de inclinação da plataforma robótica, dada a sua aplicação ser dirigida a campos agrícolas, cujo terreno não é usualmente uniforme, foram realizados dois ensaios distintos de avaliação do desempenho da garra dependendo da inclinação do terreno. Nestes ensaios experimentais, a cada valor de inclinação é testada a recolha do fruto no centro e numa das laterais do envelope de trabalho da plataforma robótica. Porém, antes de efetuar qualquer teste procurou-se adquirir o valor máximo da inclinação. O valor obtido foi  $\theta = 5^{\circ}$ . Desta forma, foram realizados dois ensaios por ângulo a 12 V e três a 15 V o que dá um total de 15 ensaios nos diferentes valores de ângulo de inclinação,  $\theta$  = 0,0<sup>o</sup>, 1,0<sup>o</sup>, 2,0<sup>o</sup>, 3,0<sup>o</sup> .4,0<sup>o</sup> e 5,0<sup>o</sup>. Para que todos os testes se apresentassem mais credíveis, os motores DC foram alimentados com 12 V e os de motores de passo com 30 V (sendo desprezável para análise de resultados).

Nos testes realizados entre  $\theta = 0.0^{\circ}$  e 4.0°, de entre o centro e a lateral, constatou-se que não ocorreu qualquer tipo de erro no movimento do protótipo. Porém, no ensaio lateral com  $\theta = 2.0^{\circ}$ existiu um pequeno problema no momento de colocar (largar) o fruto na caixa. Após o fruto ser largado na caixa, este deslocou-se para fora desta, ou seja, caiu para o chão, devido ao movimento gravítico que realizou devido à inclinação da plataforma. Contudo, este erro foi desprezado, visto não se tratar de uma caixa de transporte adaptada para a solução robótica que se perspetivou desenvolver. Para colmatar esta situação, seria necessário dimensionar uma rampa que permite o deslizamento do fruto para o interior da caixa, evitando assim a sua queda. Na Fig. 118 é apresentada a sequência dos movimentos válidos do manipulador e da garra robótica para aprovar o ensaio da garra.

Nos dois ensaios com inclinação de  $\theta = 5.0^{\circ}$ , os resultados não foram os mesmo dos ângulos abaixo, pois a garra apresentou dificuldades para agarrar o fruto ainda no solo. No entanto, quando alimentados os motores a 15 V com a mesma inclinação de 5,0º, a garra mostrou-se capaz de agarrar e proceder ao movimento de recolha apresentado na Fig. 118. Contudo, dos três ensaios realizados (dois no centro e um na lateral) um ensaio teve problemas após rodar a garra para a posição máxima, dado que o dedo que suportava a maior força provocada pelo peso do fruto partiu como é apresentado na Fig.119.

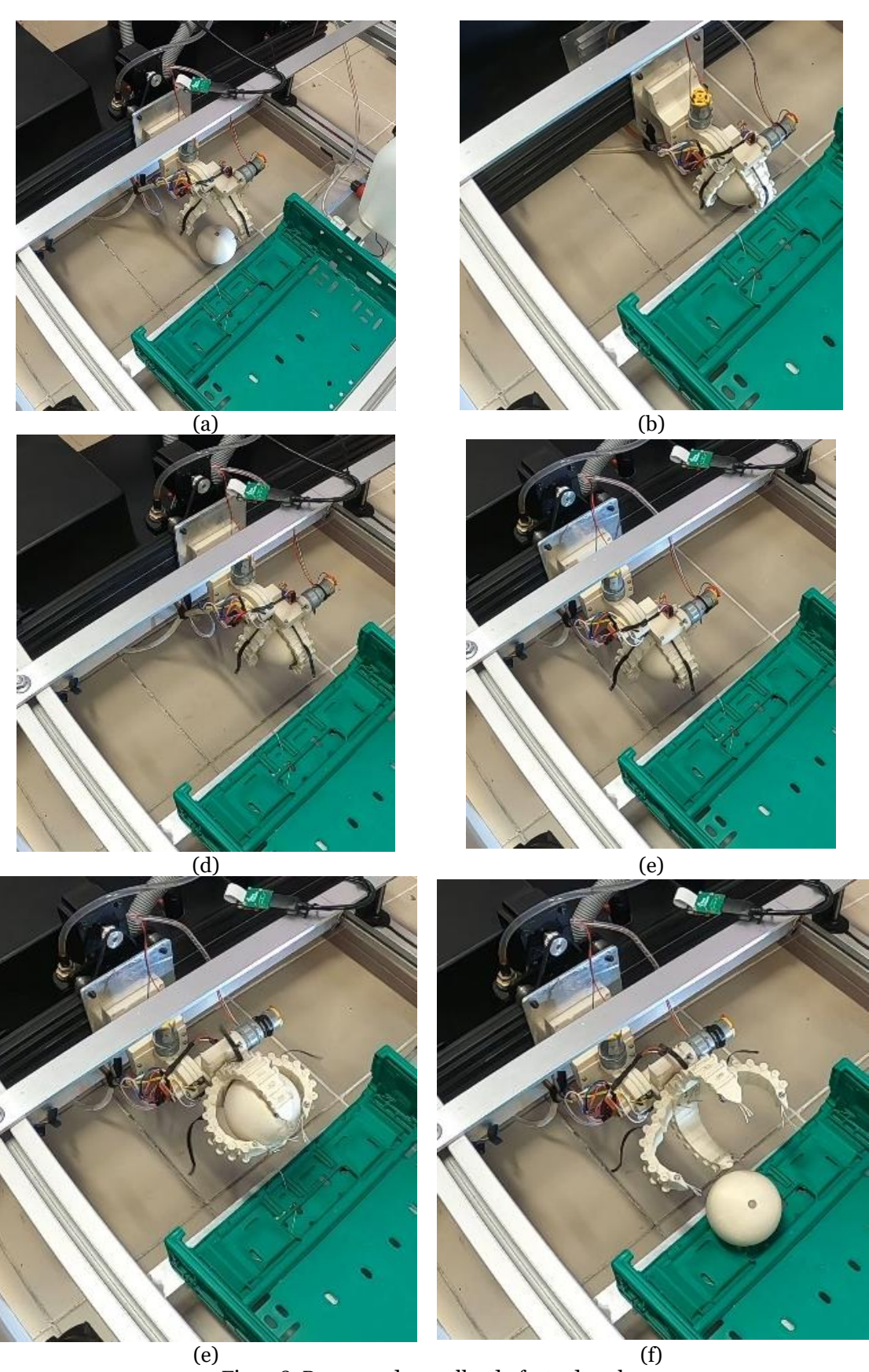

Fig. 118. Processo de recolha do fruto do solo.

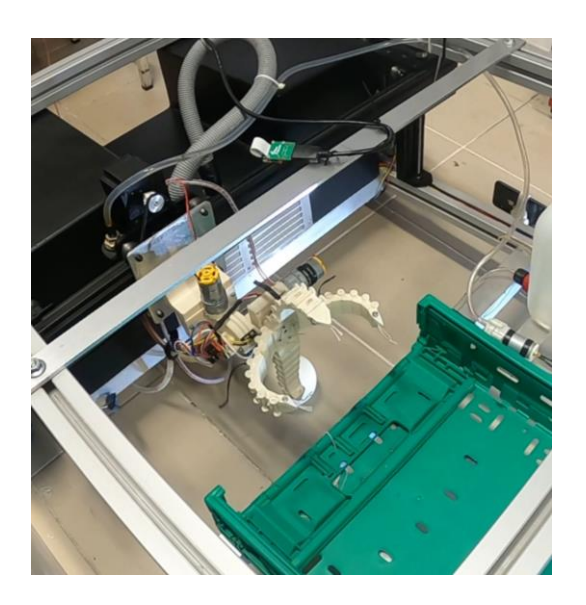

Fig. 119. Fio nylon partido num dos dedos.

Na Tabela 4 é apresentado o erro relativo na recolha de frutos nas diferentes posições de cada ângulo de inclinação, isto é, a proporção de vezes que a garra não consegui recolher.

Tabela 4. Erro relativo na recolha de frutos nas diferentes posições de cada ângulo de inclinação.

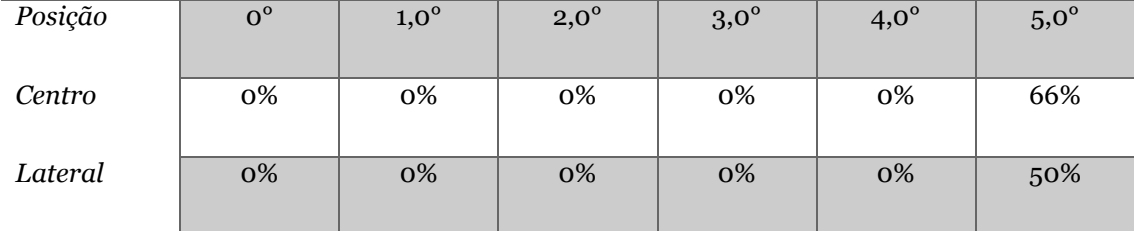

Ângulo de inclinação da plataforma robótica,  $\theta$ 

# **5.2. Análise de resultados**

A análise de resultados que se segue visa dar a entender o comportamento da garra robótica consoante o aumento de inclinação nas duas posições de recolha de frutos (central e lateral). Após a execução dos diversos testes, é possível verificar uma semelhança de resultados.

Quanto aos ensaios realizados com máxima inclinação,  $\theta$  = 4,0<sup>o</sup>, a 12 V é possível determinar a altura máxima da ponta distal da falange ao solo, com uma fita métrica. Desta forma, é possível concluir através da Fig. 120 que a altura ao solo é cerca de 20 mm. Assumindo que a garra envolve um fruto com um diâmetro de 90 mm, a garra consegue recolher 78% de um fruto deste diâmetro.

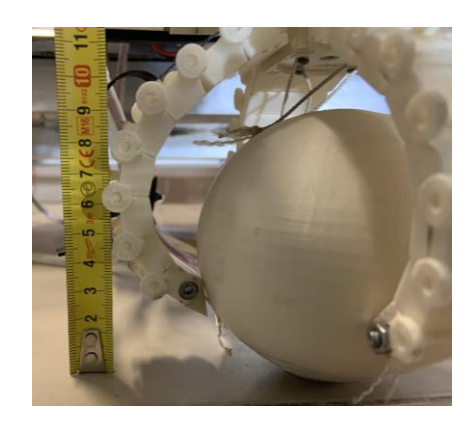

Fig. 120. Medição da altura da ponta distal ao solo.

Durante a realização dos ensaios foi possível constatar que a folga na porca situada na ponta distal da falange aumenta a cada ensaio. Apesar de tudo, a garra conseguiu recolher com relativa facilidade o fruto do solo. Todavia, quando o motor passou a ser alimentado a 15 V, a folga tornouse evidente a cada ensaio. Assim, é recomenda a utilização de uma tensão de alimentação de 12 V durante todo o processo de colheita em pomares, no sentido de não esforçar em demasia a garra.

Por fim, a aplicação de uma tensão de 15 V permitiu averiguar duas particulares distintas, a primeira é claramente a melhoria de desempenho da garra na colheita do fruto devido à maior tensão dos motores que como demonstrou no ensaio de  $\theta$  = 5,0°, foi capaz de recolher os frutos, em qualquer posição (central ou lateral) sem qualquer problema. Porém, a outra particularidade é o aquecimento da ponte H por via da tensão elevada que recebe no terminal de entrada de 12 V, podendo criar curto-circuito em todo parte elétrica. Estes detalhes são relativos ao protótipo desenvolvido. Qualquer solução tecnológica comercial terá que ter estas considerações em atenção.

Em suma, e face aos resultados apresentados na Tabela 4, verifica-se que a garra desenvolvida cumpre perfeitamente os objetivos para os quais foi desenvolvida.

# **6. Conclusões**

## **6.1. Conclusões gerais**

O desenvolvimento de uma garra robótica para recolha de frutos caídos no solo de um pomar foi um projeto que envolveu as mais variadas áreas da engenharia.

O projeto desenvolvido na presente dissertação baseou-se na relação de todas as ideias e conceitos apresentados no capítulo estado de arte. Neste capítulo abundam variados tipos de projetos, caraterizados por diferentes mecanismos utilizados. Contudo, a complexidade do desenvolvimento mecânico e a exigência da elaboração de um projeto com tantas componentes, trouxe contratempos e imprevistos, tendo havido incessante necessidade de implementar modificações no protótipo, desenho e execução de componentes da garra robótica.

A garra desenvolvida destina-se a ser o efetor terminal de um sistema de deteção de frutos por visão computacional baseado em inteligência artificial, incorporado numa plataforma robótica agrícola que dispões de um manipulador cartesiano.

Foram realizados ensaios experimentais com resultados muito positivos na recolha dos frutos caídos. Estes ensaios foram realizados para diferentes inclinações da plataforma robótica, para averiguar o desempenho em condições próximas das reais, visto que o solo agrícola é comummente irregular. A garra apresentou um desempenho adequado, até mesmo na maior inclinação.

Por fim, o desafio proposto para a elaboração de uma garra robótica demonstrou ser aliciante e o facto de abranger as mais distintas áreas desconhecidas como eram o caso da impressão 3D, programação de microcontroladores, elaboração dos circuitos eletrónicos de comando, a seleção dos motores de atuação, entre outros e utilizando a multiplicidade de conhecimentos adquiridos ao longo do percurso académico, aprender estes processos e desenvolver um projeto com base nessa aprendizagem, transmite um sentimento de dever cumprido.

# **6.2. Sugestões de trabalhos futuros**

O presente estudo tanto da garra como da plataforma robótica deixa em aberto inúmeras sugestões de trabalhos futuros, destacando-se os seguintes:

- Em primeiro lugar propõem-se alterações no protótipo final com a incorporação de um sistema de elevação no lugar do espaçador, de forma a proporcionar à garra um maior alcance em terrenos agrícolas irregulares na hora de recolher frutos.
- De seguida, a incorporação de sensores fim de curso no sistema de eixos cartesianos (eixo  $y_1$  e eixo  $z_1$  ou  $z_2$ , permitindo assim desligar os respetivos motores durante ensaios manuais da plataforma robótica.
- Devidos às reduzidas dimensões da gaveta da caixa de proteção, sugere-se a permuta do microcontrolador por um de pequenas dimensões, bem como a troca da resistência shunt por um sensor de corrente.
- Estudo para a inclusão de um tapete transportador que transporte o fruto para outro local de armazenamento.
- Incorporação do sistema de deteção de frutos baseado em inteligência artificial.
- Realização de ensaios em ambiente real, com frutos reais, de modo a avaliar a real aplicabilidade do conceito e quais as alterações a realizar.

# **Referências Bibliográficas**

- 3DPI. (2014). *The Free Beginner's Guide - 3D Printing Industry*. 3D Printing Industry. https://3dprintingindustry.com/3d-printing-basics-free-beginners-guide#08-applications
- 3DPrima. (n.d.). *Artillery® Sidewinder X1 SW-X1 v4 - 3D Printer 300x300x400mm 3D PRINTERS*. Retrieved December 11, 2020, from https://www.3dprima.com/3dprinters/artillery-sidewinder-x1-sw-x1-3d-printer-300x300x400mm/a-25352/
- Alexandre, M., Santos, R., Berry, J., Rosenquist, R., Mike, S., Singh, S., Santos, R., Hopkins, M., Cobin, & Lima. (2019, July 16). *Electronics Basics - How a Potentiometer Works | Random Nerd Tutorials*. https://randomnerdtutorials.com/electronics-basics-how-apotentiometer-works/
- All3DP. (n.d.). *Troubleshooting Guide to Common 3D Printing Problems | All3DP*. Retrieved December 9, 2020, from https://all3dp.com/1/common-3d-printing-problemstroubleshooting-3d-printer-issues/
- Arduino. (2018). *What is Arduino? | Arduino*. Arduino. https://www.arduino.cc/en/Guide/Introduction
- *Arduino Uno Rev3*. (n.d.). Retrieved December 10, 2020, from https://store.arduino.cc/arduinouno-rev3
- ArduinoPortugal. (2018, January 16). *O que é Arduino?* . https://www.arduinoportugal.pt/o-quee-arduino/
- Avnet Abacus. (n.d.). *Understanding Micro Switches And Hysteresis*. Retrieved July 30, 2021, from https://www.avnet.com/wps/portal/abacus/resources/article/understanding-microswitches-and-hysteresis/
- Baxter, D., Gao, J., Case, K., Harding, J., Young, B., Cochrane, S., & Dani, S. (2007). An engineering design knowledge reuse methodology using process modelling. *Research in Engineering Design*, *18*(1), 37–48. https://doi.org/10.1007/s00163-007-0028-8
- Birrell, S., Hughes, J., Cai, J. Y., & Iida, F. (2020). A field-tested robotic harvesting system for iceberg lettuce. *Journal of Field Robotics*, *37*(2), 225–245. https://doi.org/10.1002/rob.21888
- Brandestini, M. (1987). *United States Patent (19) Brandestini et al. 54 METHOD AND APPARATUS FOR THE THREE-DMENSIONAL REGISTRATION AND DISPLAY OF PREPARED TEETH*.
- Components101. (n.d.). *Preset Potentiometer Trimpot Pinout, Specs & Datasheet*. Retrieved March 17, 2021, from https://components101.com/resistors/preset-potentiometertrimpot-pinout-datasheet
- Concepts, M. 3D. (2017). *How 3D Printing Works.* http://my3dconcepts.com/explore/how-3dprinting-works/
- Crux Agribotics. (n.d.). *Crux Agribotics*. Retrieved December 9, 2020, from https://cruxagribotics.com/
- datasheet4u. (n.d.). *KY-024 Datasheet*. Retrieved July 29, 2021, from https://datasheet4u.com/datasheet-pdf/Joy-IT/KY-024/pdf.php?id=1402035
- Davidson, J. R., & Mo, C. (2015). Mechanical design and initial performance testing of an applepicking end-effector. *ASME International Mechanical Engineering Congress and Exposition, Proceedings (IMECE)*, *4*A-*2015*. https://doi.org/10.1115/IMECE2015-50482
- Dimitrov, D., Schreve, K., & De Beer, N. (2006). Advances in three dimensional printing State of the art and future perspectives. *Rapid Prototyping Journal*, *12*(3), 136–147. https://doi.org/10.1108/13552540610670717
- Dogtooh. (2019). *Dogtooth Technologies – Addressing labour shortages using intelligent robotics*. https://dogtooth.tech/
- Easytronics. (n.d.). *Servo Motor MG995 13Kg 360o*. Retrieved December 14, 2020, from https://www.easytronics.com.br/servo-motor-mg995-360
- EEPower. (n.d.). *Trimpot | Resistor Types | Resistor Guide*. Retrieved March 16, 2021, from https://eepower.com/resistor-guide/resistor-types/trimpot/#
- ExaMobile S.A. (n.d.). *Transferidor de Ângulo Digital na App Store*. Retrieved July 28, 2021, from https://apps.apple.com/pt/app/transferidor-de-ângulo-digital/id1076530001
- FAO, F. and A. O. of the U. (n.d.-a). *Charting the change*. Retrieved April 28, 2020, from http://www.fao.org/tempref/docrep/fao/010/i0142e/i0142e06.pdf
- FAO, F. and A. O. of the U. (n.d.-b). *Food Loss and Food Waste | Policy Support and Governance Gateway | Food and Agriculture Organization of the United Nations | Policy Support and Governance | Food and Agriculture Organization of the United Nations*. Retrieved December 7, 2020, from http://www.fao.org/policy-support/policy-themes/food-lossfood-waste/en/
- FAO, F. and A. O. of the U. (2017). *The future of food and agriculture: Trends and challenges*. www.fao.org/publications
- Fidai, A., Capraro, M. M., & Capraro, R. M. (2020). "Scratch"-ing computational thinking with Arduino: A meta-analysis. *Thinking Skills and Creativity*, *38*, 100726. https://doi.org/10.1016/j.tsc.2020.100726
- Filament2print. (2020). *How to choose the most appropriate technology: FDM, SLA and SLS*. https://filament2print.com/gb/blog/92\_3d-printing-fdm-sla-sls-technology.html
- Garlotta, D. (2001). A literature review of poly(lactic acid). *Journal of Polymers and the Environment*, *9*(2), 63–84. https://doi.org/10.1023/A:1020200822435
- Hesse, B. (2015). *PLA vs. ABS | Which Is Better for 3D Printing? | Digital Trends*. Digital Trends. https://www.digitaltrends.com/cool-tech/pla-vs-abs/
- Highly. (n.d.). *B16 Design, specifications are subject to change without notice. HIGHLY SNAP ACTION SWITCH Specifications Applications*.
- Hohimer, C. J., Wang, H., Bhusal, S., Miller, J., Mo, C., & Karkee, M. (2019). Design and Field Evaluation of a Robotic Apple Harvesting System with a 3D-Printed Soft-Robotic End-Effector. *Transactions of the ASABE*, *62*(2), 405–414. https://doi.org/10.13031/trans.12986
- *INTRODUCING SOLIDWORKS*. (n.d.). Retrieved December 10, 2020, from https://my.solidworks.com/solidworks/guide/SOLIDWORKS\_Introduction\_EN.pdf
- Karaib3d. (n.d.). *Imprimante 3D Artillery Sidewinder X1 (V4.1) – Karaïb 3D*. Retrieved December 10, 2020, from https://karaib3d.com/en/product/imprimante-3d-artillerysidewinder-x1-v4-1/
- Korzinski, T. J., Primmer, M. P., & Ulrey, B. L. (2015, June 2). A three-dimensional printing device to produce organs and tissues for transplant. *2015 41st Annual Northeast Biomedical Engineering Conference, NEBEC 2015*. https://doi.org/10.1109/NEBEC.2015.7117232
- Last Minute Engineers. (2020, December 18). *In-Depth: Interface L298N DC Motor Driver Module with Arduino*. https://lastminuteengineers.com/l298n-dc-stepper-driver-arduinotutorial/#power-supply
- Marinoudi, V., Sørensen, C. G., Pearson, S., & Bochtis, D. (2019). Robotics and labour in agriculture. A context consideration. *Biosystems Engineering*, *184*, 111–121. https://doi.org/10.1016/j.biosystemseng.2019.06.013
- Mauser. (n.d.). *Potenciometro de ajuste 100kΩ 250mW mini vertical*. Retrieved July 16, 2021, from https://mauser.pt/catalog/product\_info.php?products\_id=005-0057
- Mikell P.Groover. (2010). *Fundamentals of 20 Modern Manufacturing Materials, Processes, and Systems*. J. Wiley & Sons. https://www.fcusd.org/cms/lib/CA01001934/Centricity/Domain/4529/Fundamentals of Modern Manufacturing Materials Processes and Systems 4th Edition.pdf
- Mortenson Ted. (2020, November 7). *Limit Switch Explained: Working Principles*. https://realpars.com/limit-switch/
- Ngo, T. D., Kashani, A., Imbalzano, G., Nguyen, K. T. Q., & Hui, D. (2018). Additive manufacturing (3D printing): A review of materials, methods, applications and challenges. In *Composites Part B: Engineering* (Vol. 143, pp. 172–196). Elsevier Ltd. https://doi.org/10.1016/j.compositesb.2018.02.012
- Oliveira, S. (2021, February 18). *Ponte H | Como funciona um circuito de ponte H | Arduino*. https://www.ptrobotics.com/blog/post/ponte-h-como-funciona-um-circuito-de-ponteh.html
- ONU. (n.d.). *Population | United Nations*. Retrieved April 28, 2020, from https://www.un.org/en/sections/issues-depth/population/index.html
- ONU. (2019). *World Population Prospects 2019: Highlights | Multimedia Library - United Nations Department of Economic and Social Affairs*. https://www.un.org/development/desa/publications/world-population-prospects-2019 highlights.html
- ONU, Nations, U., of Economic, D., Affairs, S., & Division, P. (2019). *World Population Prospects 2019 Highlights*. https://population.un.org/wpp/Publications/Files/WPP2019\_Highlights.pdf
- *PORDATA - Base de Dados de Portugal*. (n.d.). Retrieved April 28, 2020, from https://www.pordata.pt/Portugal
- PTRobotics. (n.d.-a). *Micro Servo - High Powered, High Torque Metal Gear MG92B | Servo*. Retrieved December 11, 2020, from https://www.ptrobotics.com/servomotor/3292-microservo-high-powered-high-torque-metal-gear-mg92b.html
- PTRobotics. (n.d.-b). *Servo TowerPro MG995 Servo 360<sup>o</sup> | Servo*. Retrieved December 14, 2020, from https://www.ptrobotics.com/servomotor/6328-servo-towerpro-mg995-servo-360.html
- Rector, E. (2019). *What is 3D Modeling and Design? A Beginners Guide to 3D | MarketScale*. MarketScale. https://marketscale.com/industries/building-management/what-is-3dmodeling-and-design-a-beginners-guide-to-3d/
- Reymundo, A. A., Munoz, E. M., Navarro, M., Vela, E., & Krebs, H. I. (2016). Hand rehabilitation using Soft-Robotics. *Proceedings of the IEEE RAS and EMBS International Conference on Biomedical Robotics and Biomechatronics*, *2016*-*July*, 698–703. https://doi.org/10.1109/BIOROB.2016.7523708
- Ritchie, H. (2018). Urbanization. *Our World in Data*. https://ourworldindata.org/urbanization#will-we-ever-reach-a-consensus-on-urbanpopulation
- Robótica, A. (n.d.). *Servo Motor TowerPro MG995 360<sup>o</sup> - Autocore Robótica - Arduino, Robótica, Componentes Eletrônicos, Módulos, Sensores, Prototipagem, Peças CNC e Impressora 3D*. Retrieved December 14, 2020, from https://www.autocorerobotica.com.br/servo-motor-towerpro-mg995-360
- Robotics, A. (2019). *How Abundant Robotics, Inc. is Changing Agribusiness - Think AgriBusiness*. http://thinkagribusiness.com/2019/05/08/how-abundant-robotics-inc-ischanging-agribusiness/
- RS Components. (n.d.-a). *How to Solder - A Beginners' Guide to Soldering*. Retrieved July 20, 2021, from https://uk.rs-online.com/web/generalDisplay.html?id=ideas-and-advice/howto-solder-guide
- RS Components. (n.d.-b). *RS PRO Brushed Geared DC Geared Motor, 7.92 W, 12 V, 13 Ncm, 1974 rpm, 6mm Shaft Diameter*. Retrieved February 25, 2021, from https://uk.rsonline.com/web/p/dc-motors/4179655/
- RS Components. (n.d.-c). *RS PRO Soldering Station*. Retrieved July 25, 2021, from https://uk.rsonline.com/web/p/soldering-stations/7998941
- RS Components. (n.d.-d). *Wire Lead solder*. Retrieved July 25, 2021, from https://uk.rsonline.com/web/p/solder/2294279
- Santos, J. G., & Tavakoli, M. (2019). Bio-inspired robotic gripper with hydrogel-silicone soft skin and 3D printed endoskeleton. In *Bio-inspired robotic gripper with hydrogel-silicone soft skin and 3d printed endoskeleton*. https://estudogeral.sib.uc.pt/handle/10316/82840
- Scoggin, J., & Murray, T. A. (2016). Novel uses of 3D printing for in vitro biomedical research. *Proceedings - 32nd Southern Biomedical Engineering Conference, SBEC 2016*, 29–30. https://doi.org/10.1109/SBEC.2016.17
- Shanmugam, S., Assunção, E., Mesquita, R., Veiros, A., & D. Gaspar, P. (2020). Automated Weed Detection Systems: A Review. *KnE Engineering*. https://doi.org/10.18502/keg.v5i6.7046
- Shawn. (2019). *ATmega328P, the one microcontroller you should start with - Latest open tech from seeed studio*. Seeed Studio. https://www.seeedstudio.com/blog/2019/10/22/atmega328p-the-one-microcontrolleryou-should-start-with/
- Shop. (n.d.). *MG995 – Tower Pro*. Retrieved July 15, 2021, from https://www.towerpro.com.tw/product/mg995/
- Siemens. (n.d.). *What is 3D Modeling? | Siemens Digital Industries Software*. Retrieved December 10, 2020, from https://www.plm.automation.siemens.com/global/pt/ourstory/glossary/3d-modeling/17977
- SolidWorks. (n.d.-a). *Soluções do Simulation | SOLIDWORKS*. Retrieved December 10, 2020, from https://www.solidworks.com/pt-br/category/simulation-solutions
- SolidWorks. (n.d.-b). *View Customer Stories by Industry | Customers | SOLIDWORKS*. Retrieved December 10, 2020, from https://www.solidworks.com/sw/successes/customerstory-industries.htm
- Solomon, I. J., Sevvel, P., & Gunasekaran, J. (2020). A review on the various processing parameters in FDM. *Materials Today: Proceedings*. https://doi.org/10.1016/j.matpr.2020.05.484
- Song, X., Shan, H., Liu, H., & Guo, J. (2017, January 19). An underactuated end-effector design for fruit picking. *M2VIP 2016 - Proceedings of 23rd International Conference on Mechatronics and Machine Vision in Practice*. https://doi.org/10.1109/M2VIP.2016.7827262
- Srinivasan, R., Suresh Babu, B., Udhaya Rani, V., Suganthi, M., & Dheenasagar, R. (2020). Comparision of tribological behaviour for parts fabricated through fused deposition modelling (FDM) process on abs and 20% carbon fibre PLA. *Materials Today: Proceedings*, *27*, 1780–1786. https://doi.org/10.1016/j.matpr.2020.03.689
- Sweeper. (n.d.). *SWEEPER demonstrated its harvesting robot for the first time*. Retrieved December 9, 2020, from http://www.sweeper-robot.eu/11-news/48-sweeperdemonstrated-its-harvesting-robot-for-the-first-time
- Telegenov, K., Tlegenov, Y., & Shintemirov, A. (2015). A low-cost open-source 3-D-printed threefinger gripper platform for research and educational purposes. *IEEE Access*, *3*, 638–647. https://doi.org/10.1109/ACCESS.2015.2433937
- *Tower Pro MG995 Metal Gear Servo Motor (360 Degree Rotation)*. (n.d.). Retrieved December 14, 2020, from https://www.electronicscomp.com/mg995-metal-gear-servo-motor-360 degree-rotation
- *TowerPro Servo Motor - MG92B 360° (Metal Gear)*. (n.d.). Retrieved December 11, 2020, from https://thepihut.com/products/towerpro-servo-motor-mg92b-metal-gear-360
- Veiros, A. F. R. (2020). *Sistema robótico terrestre para apoio a atividades de manutenção de solo em pomares de prunóideas*. https://ubibliorum.ubi.pt/handle/10400.6/10882
- XYZAidan. (2017). *Print-in-Place Robotic Gripper : 4 Steps (with Pictures) - Instructables*. https://www.instructables.com/Print-in-Place-Robotic-Gripper/

# **Anexos**

### *Código para calibração do sensor magnético*

```
const int hall Sensor=A2;
void setup()
\mathbf{f}pinMode(hall_Sensor, INPUT);
  Serial.begin(9600);
\, }
void loop()
\left\{ \right.Serial.print ("Intesidade do campo magnético (Pino A4): ");
  Serial.println(analogRead(hall_Sensor)*(5.0/1023.0));
Serial.println("------");<br>delay(1000);
delay(1000);
\bar{Y}
```
#### *Código para controlo da garra robótica*

```
//MOTOR 90°
int enA = 7; //Pino que controla a velocidade de MOTOR A
int inl = 6; //Pino que controla a direção do MOTOR A
int in2 = 5; //'''//MOTOR DA GARRA
int enB = 2; //Pino que controla a velocidade de MOTOR B
int in3 = 3; //Pino que controla a direção do MOTOR B
int in4 = 4;\begin{tabular}{c} \hline \textbf{1} & \textbf{1} & \textbf{1}//Botões
const int button_ccw = 13; //Botão verde,
const int button cw = 12; //Botão vermelho,
const int button Pmid = 10; // Botão para colocar a Garra no ponto 2 (Ponto desejado)
 //SWITCH'S
const int sw_{cw} = 8; // Switch Amarelo
const int sw\_ccw = 9; // Switch Branco
  //Potenciômetro e variáveis
int alphaPin = Al;
int alpha = 0;
int alphamax = 0;
int alphamin = 0;
int alphacal = 1;
 //Variáveis do Botão P2
int mid = 0;
int x=5; // tolerância em cima
int v=5; // tolerância em baixo
 //Variávies que guardam o estado dos botões e a posição do Potenciômetro
int butttonState_cw = 0;
int butttonState_ccw = 0;
int swState_cw = 0;
int swState_ccw = 0;
int Pmax = 0;
int Pmed = 0;
int Pmin = 0;
//Botão
const int buttonGarra = 11; // Botão para abrir e fechar a GARRA<br>//Variáveis do Botão da GARRA
int countClicks = 0;int count=0://Sensor Magnético
const int hall Sensor=A2;
//Variáveis Sensor de corrente<br>const int V1 = A4;
const int V2 = A3;
int a:int b:
int c:
void setup()
////////// Define os pinos de entrada dos Botões e SWITCH'S ////////////
 pinMode(button_cw, INPUT);
 pinMode(button_ccw, INPUT);
  pinMode(button_Pmid, INPUT_PULLUP);
  pinMode(buttonGarra, INPUT PULLUP):
 pinMode(sw_cw, INPUT);
  pinMode(sw\_ccw, INFOIT);//MOTOR 90°pinMode(enA, OUTPUT);
  pinMode(inl, OUTPUT);
 pinMode(in2, OUTPUT);
  //GARRApinMode(enB, OUTPUT);
  pinMode(in3, OUTPUT);
  pinMode(in4, OUTPUT);
//MOTOR 90°
  analogWrite(enA, 255);
  digitalWrite(inl, LOW);
  digitalWrite(in2, LOW);
  //GARRAanalogWrite(enB, 255);
  digitalWrite(in3, LOW);
  digitalWrite(in4, LOW);
```
```
Serial.begin (9600):
/////////// Calibração das Posições do MOTOR 90°/////////////////////////////
  while (millis() \leq 5000) {
   swState\_cw = digitalRead(sw\_cw);swstate_cw = digitalRead(sw_cw);<br>swState_ccw = digitalRead(sw_ccw);<br>alpha=analogRead(alphaPin);
   if (alphacal ==1) {
           ccw \text{ 1DC}();
      if ( swState cow == LOW ) {
            \frac{1}{2}<br>alphamax =alpha;<br>alphacal = 2;
                              \overline{1}if (alphacal ==2){
            cw_1DC() ;
      if ( swState cw == LOW ) {
            alphantin = alpha;alphacal = 3;
                              \rightarrowif (alphacal ==3){
            stop\_1DC();
            Pmax=alphamax;
            Pmin=alphamin;
            Pmed=(alphamin+alphamax)/2;
            alpha1 = 0;
    À
   if ( millis() == 5000 {
      Serial.println("Calibração realizada");
      Serial.print ("Alpha minimo é: ");Serial.println(Pmin);<br>Serial.print ("Alpha minimo é: ");Serial.println(Pmin);<br>Serial.print ("Alpha no ponto 2: ");Serial.println(Pmed);
      Serial.print ("Alpha máximo é: "); Serial.println(Pmax);
   \rightarrow\rightarrow\mathbf{r}void loop() {
buttonState cw = digitalRead(button cw);
  butttonState_ccw = digitalRead(button_ccw);
 \begin{aligned} \texttt{swState\_cw} = \texttt{digitalRead(sw\_cw)}\,;\\ \texttt{swState\_ccw} = \texttt{digitalRead(sw\_ccw)}\,; \end{aligned}current();
if (digitalRead(buttonGarra)) {
         countClicks++;
         Serial.print("Valor: "); Serial.println(countClicks);
         delay (500);
    if (countClicks == 1){
         cw_2DC() ;
         \frac{1}{\text{delay}(300)};
         sensor()\overline{1}if (countClicks == 2)ccw 2DC();
         1/\text{delay} (300):
    \bar{\rm{a}}if(countClicks == 1 && c>=45){
  stop 2DC()if((countClicks == 2 && analogRead(hall_Sensor)*(5.0 / 1023.0)>=2.80)){
  stop 2DC();
  countClicks = 0:
if (butttonState_cw == HIGH && butttonState_ccw == LOW) {
           \texttt{cw\_1DC}() ;
       \mathbf{A}else if (butttonState cw == LOW && butttonState ccw == HIGH) {
          ccw \text{ 1DC}();
else if (digitalRead(button_Pmid) == HIGH) {
          mid = 1;b\_mid();
       \overline{1}else 1\texttt{stop\_1DC}() ;
       \mathbf{r}À
```

```
Anexos
```

```
void b \text{ mid}() {
  if (mid==1) {
    if (alpha < (Pmed-x) && mid == 1) {
     Serial.println("Sobe");
     ccw 1DC();
     \mathbf{r}else if (alpha)(Pmed+y) && mid == 1){
     Serial.println("Desce");
     cw 1DC();
     \Deltaelse if (alpha = (Pmed-x) || alpha = (Pmed+y) } {
     Serial.println("Posição Desejeada"); Serial.println(alpha);
     stop 1DC();
     delay(100);mid = 0;\overline{1}\rightarrow\overline{1}void poten() {
  alpha=analogRead(alphaPin);
  Serial.println(alpha);
\overline{\phantom{a}}void sensor(){
  analogRead(hall_Sensor) *(5.0 / 1023.0);
  Serial.println(analogRead(hall Sensor) * (5.0 / 1023.0));
  delay(10);void current () {
  a=analogRead (V1);
  b=analogRead (V2);
  c=(b-a) ;
  Serial.println(c);
\overline{1}void cw 1DC() {
poten()if (swState\_cw == HIGH) {
 digitalWrite(in1, HIGH);<br>digitalWrite(in2, LOW);
 else if (swState cw == LOW) {
  \begin{array}{c} \texttt{stop\_1DC()}: \end{array}\bar{\mathrm{t}}\mathbf{r}void ccw_1DC(){
poten();
 if (swState ccw == HIGH){
 digitalWrite(inl, LOW);
 digitalWrite(in2, HIGH);
 else if (swState_ccw == LOW) {
  \texttt{stop\_1DC}() ;
 \rightarrowvoid stop\_IDC() {
 digitalWrite(inl. LOW):
 digitalWrite(in2, LOW);
\mathbf{r}void cw 2DC() {
 \frac{1}{\text{sensor}}() ;
  //Serial.println("LARGA");
  digitalWrite(in3, HIGH);
 digitalWrite(in4, LOW);\overline{\mathbf{r}}void ccw_2DC() {
 sensor();
  //Serial.println("RECOLHE");
  digitalWrite(in3, LOW);
 digitalWrite(in4, HIGH);
\overline{1}void stop_2DC() {
 digitalWrite(in3, LOW);
 digitalWrite(in4, LOW);
\ddot{\phantom{a}}
```
## *Código para controlo do manipulador cartesiano*

```
const int pulUD = 2; //habilita o motor
 const int dirUD = 3; //determina a direção
 const int enaUD = 4; //executa um passo+
const int pull<br/>R = 7; //habilita o motor<br>const int dir<br/>LR = 6; //determina a direção
 \frac{1}{2} const int enaLR = 5; //executa um passo
 int eixo X= A2; //PINO REFERENTE A LIGAÇÃO DO EIXO X
 int eixoY = A1; //PINO REFERENTE A LIGAÇÃO DO EIXO Y
 void setup() {
   Serial.begin (9600); //INICIALIZA A SERIAL
   pinMode(pulLR, OUTPUT);
   pinMode(dirLR, OUTPUT);
   pinMode(enaLR, OUTPUT);
   digitalWrite(enaLR, HIGH); //habilita em low invertida
   pinMode(pulUD, OUTPUT);
   pinMode(dirUD, OUTPUT);
   pinMode(enaUD, OUTPUT);
   digitalWrite(enaUD, HIGH); //habilita em low invertida
 \mathbf{r}void loop() {
    \texttt{if} \left( \left(\texttt{analogRead} \left(\texttt{eixo\_X}\right)\right) \right.\texttt{==0}\right) \left\{ \right. //SE LEITURA FOR IGUAL A 0, FAZ
         Serial.println("PARA BAIXO"); //IMPRIME O TEXTO NO MONITOR SERIAL
         down () ;
    }else\{if((analogRead(eixo X)) == 1023) { //SE LEITURA FOR IGUAL A 1023, FAZ
               Serial.println ("PARA CIMA"); //IMPRIME O TEXTO NO MONITOR SERIAL
                up();
           <sub>lelse</sub></sub>
                  .<br>if((analogRead(eixo_Y))==0){ //SE LEITURA FOR IGUAL A 0, FAZ
                    Serial.println("ESQUERDA"); //IMPRIME O TEXTO NO MONITOR SERIAL
                    left ();
                 }else{
                        .<br>if((analogRead(eixo_Y))==1023){ //SE LEITURA FOR IGUAL A 1023, FAZ
                            Serial.println("Direita"); //IMPRIME O TEXTO NO MONITOR SERIAL
                            right ( )H = 1digitalWrite(enaUD, HIGH): //habilita em low invertida
                                digitalWrite(enaLR, HIGH); //habilita em low invertida
                                Serial.println("stop"); //IMPRIME O TEXTO NO MONITOR SERIA
                        \overline{\mathbf{r}}\mathbf{A}\rightarrow\overline{1}\bar{1}void down(){
 digitalWrite(enaUD, LOW); //habilita em low invertida
 digitalWrite(dirUD, LOW); // low CW / high CCW
 while ((analogRead(eixo_X)) == 0)digitalWrite(pulUD, LOW); //atribui o novo estado à porta
  delav(1):
  digitalWrite(pulUD, HIGH); //atribui o novo estado à porta
 \bar{1}\Deltavold up(){
 digitalWrite(enaUD, LOW); //habilita em low invertida
 digital<br>Write(dirUD, HIGH); // low CW / high CCW while((analogRead(eixo_X)) ==1023){
  digitalWrite(pulUD, LOW); //atribui o novo estado à porta
  delav(1):
  digitalWrite(pulUD, HIGH); //atribui o novo estado à porta
 \overline{1}\mathbf{r}void right(){
 digitalWrite(enaLR, LOW); //habilita em low invertida<br>digitalWrite(dirLR, HIGH); // low CW / high CCW
  while ((analogRead(eixo_Y)) == 1023) {
  digitalWrite(pulLR, LOW); //atribui o novo estado à porta
   delay(1) ;
```
Anexos

```
\rightarrow\bar{Y}void left() {
digitalWrite(enaLR, LOW); //habilita em low invertida
digitalWrite(dirLR, LOW); // low CW / high CCW
while ((\text{analogRead}(eixo_Y)) == 0)digitalWrite(pulLR, LOW); //atribui o novo estado à porta
 delay(1);
 digitalWrite(pulLR, HIGH); //atribui o novo estado à porta
\mathbb{R}^2\langle \rangle
```
## *Desenhos Técnicos*

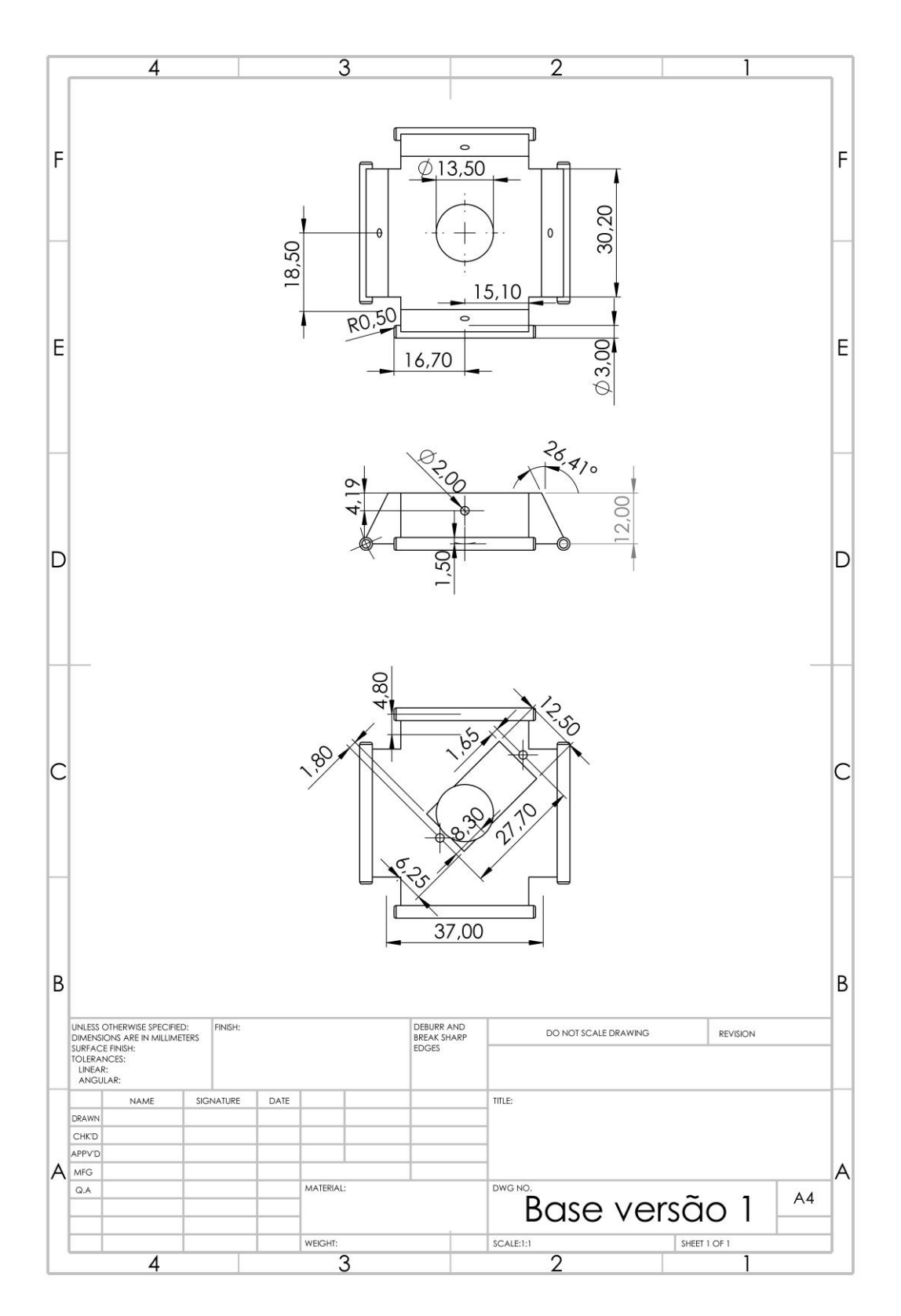

Anexos

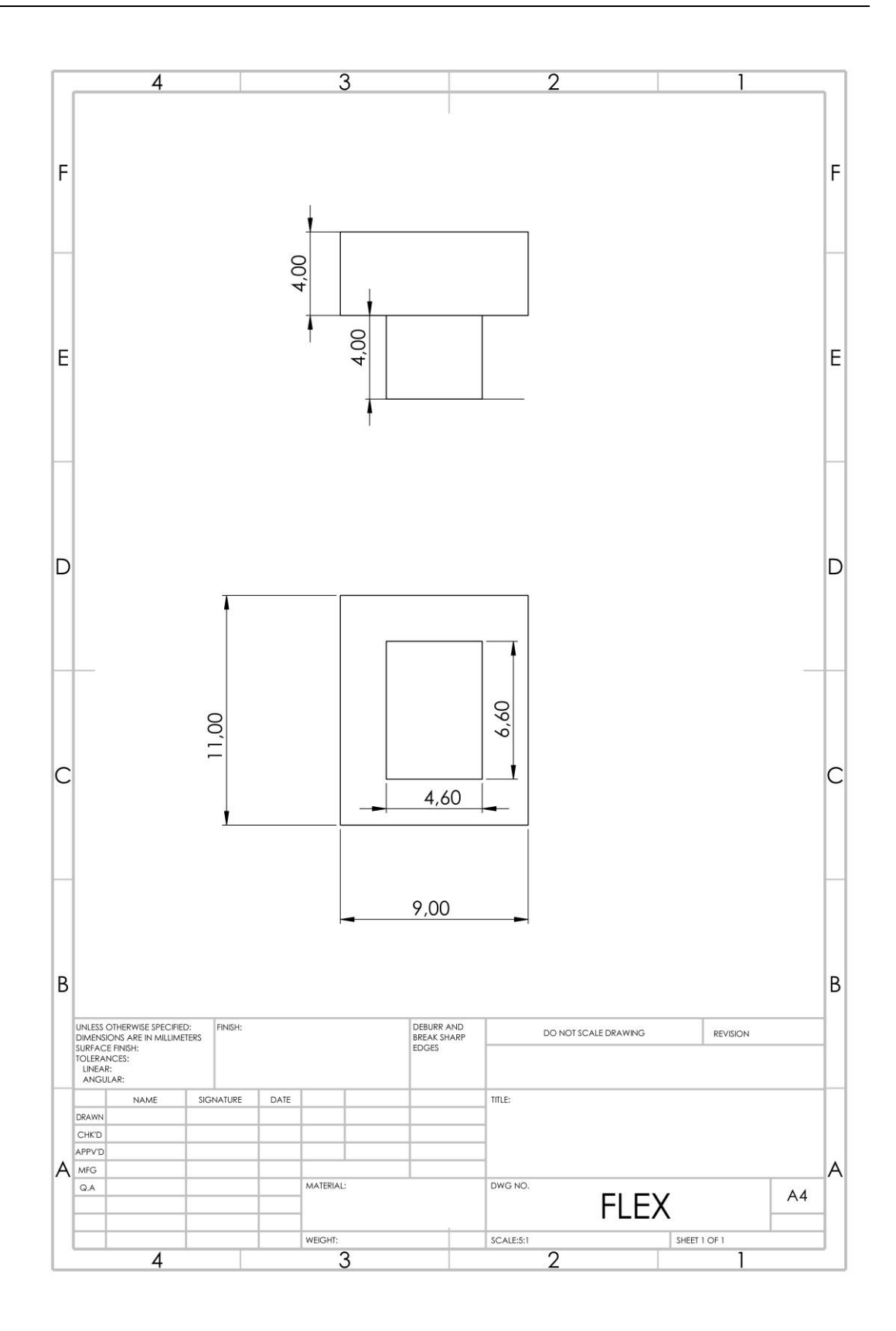

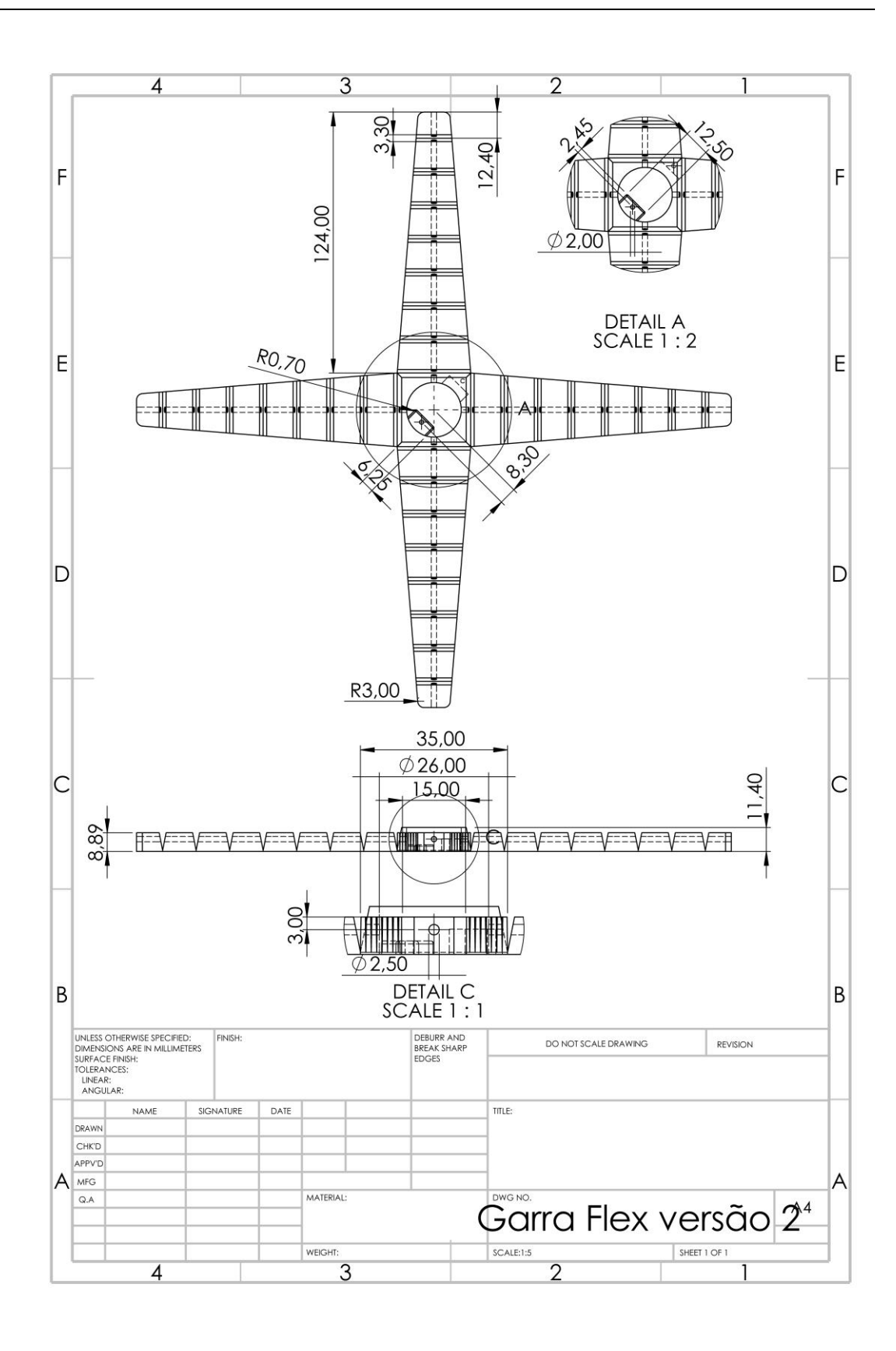

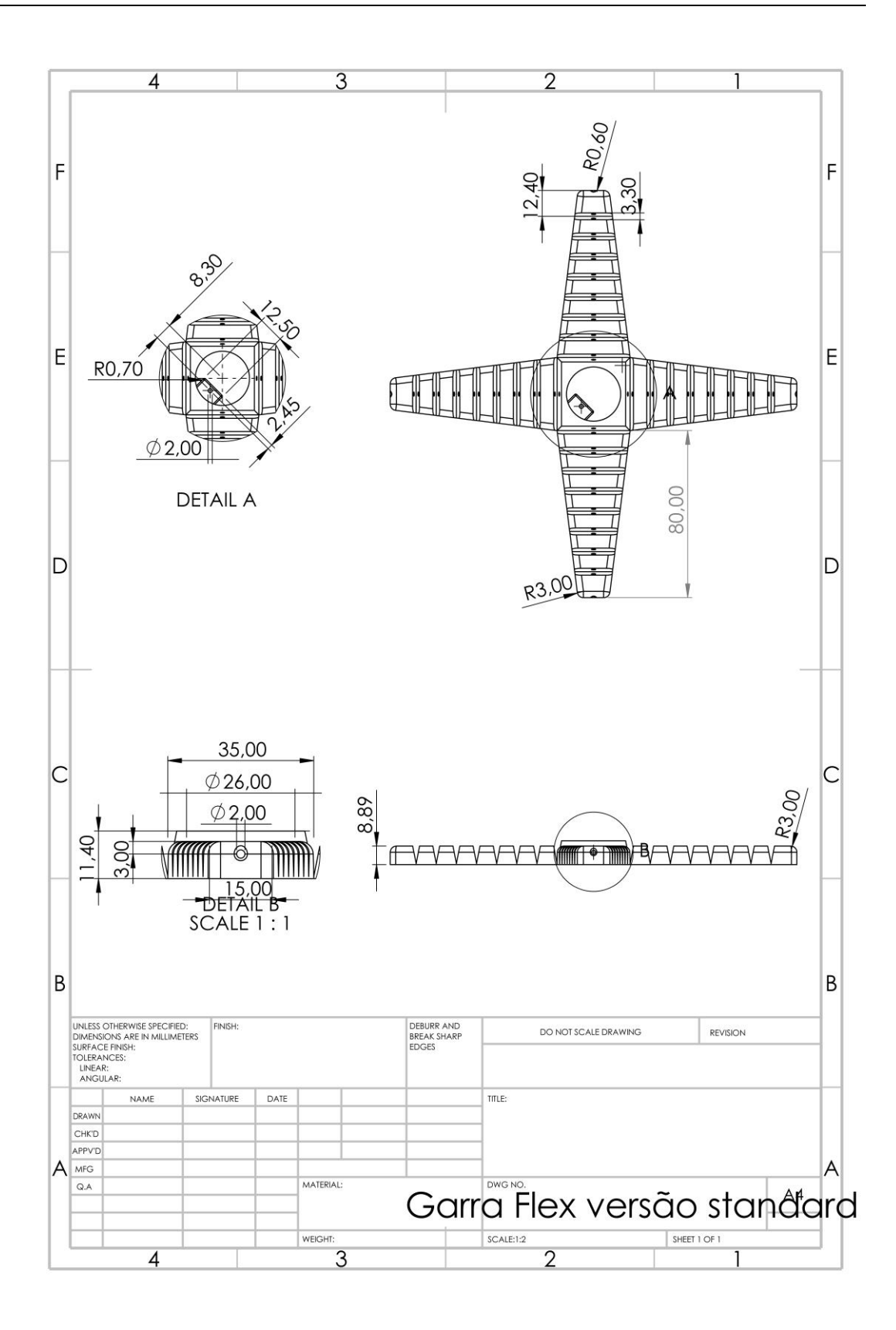

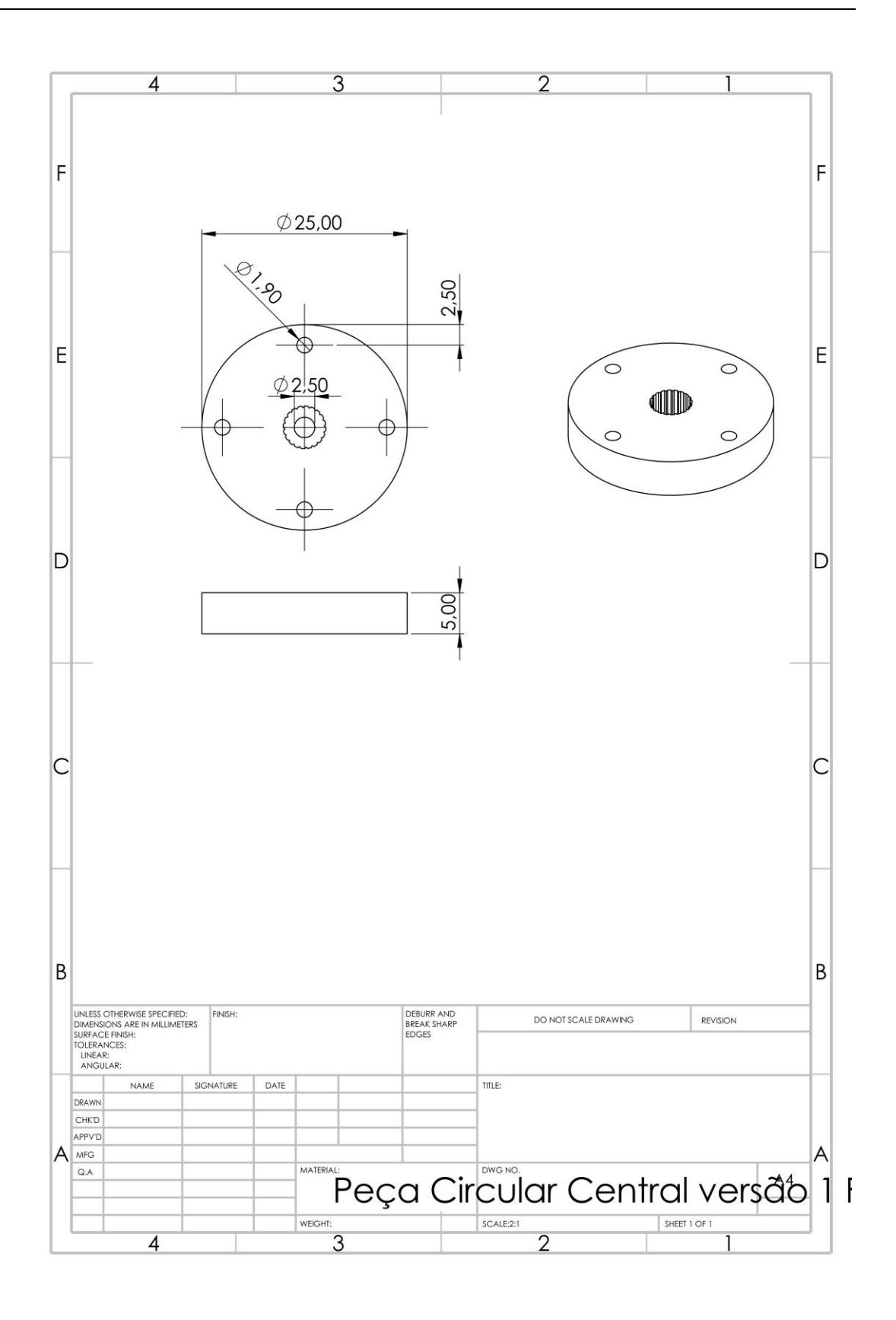

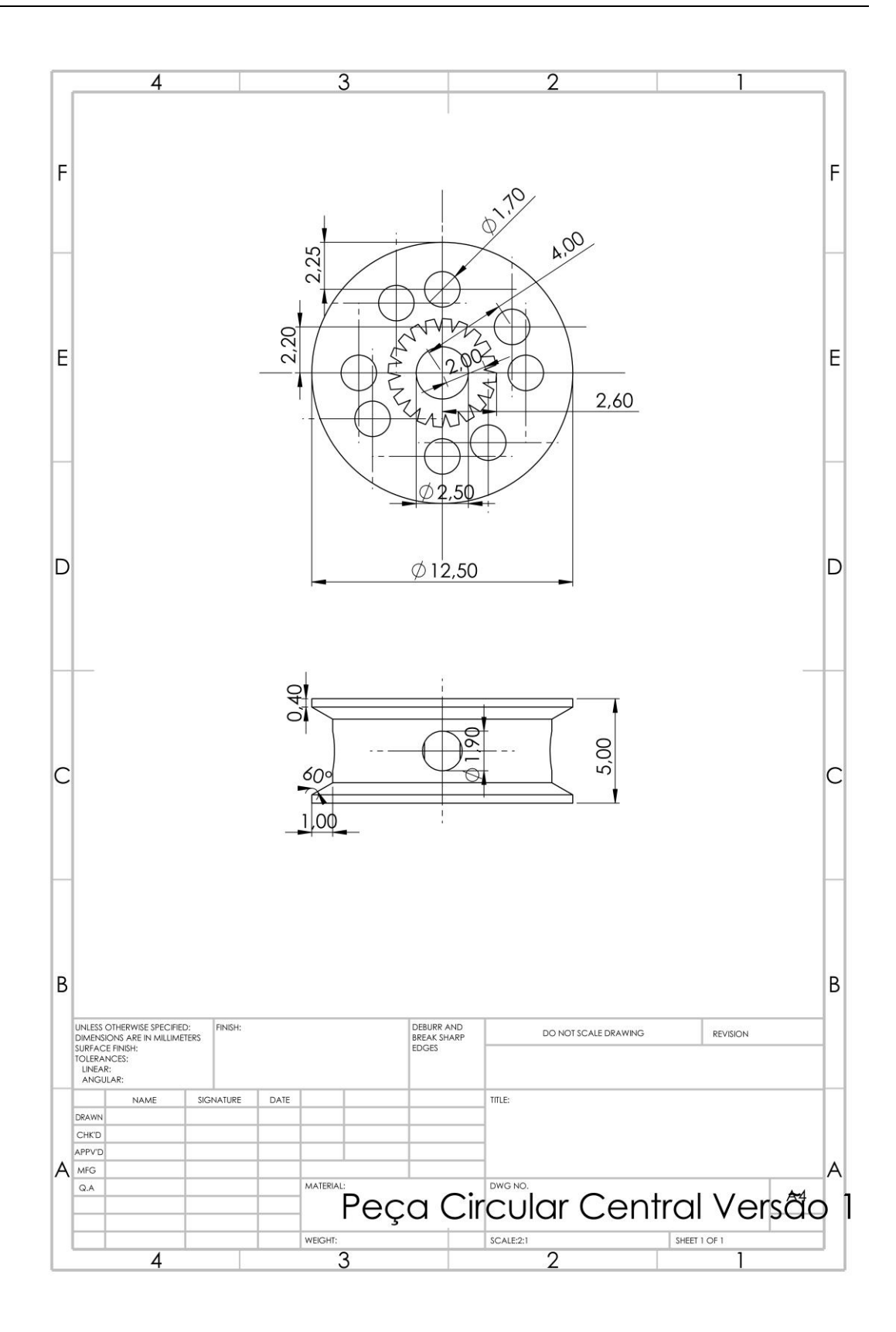

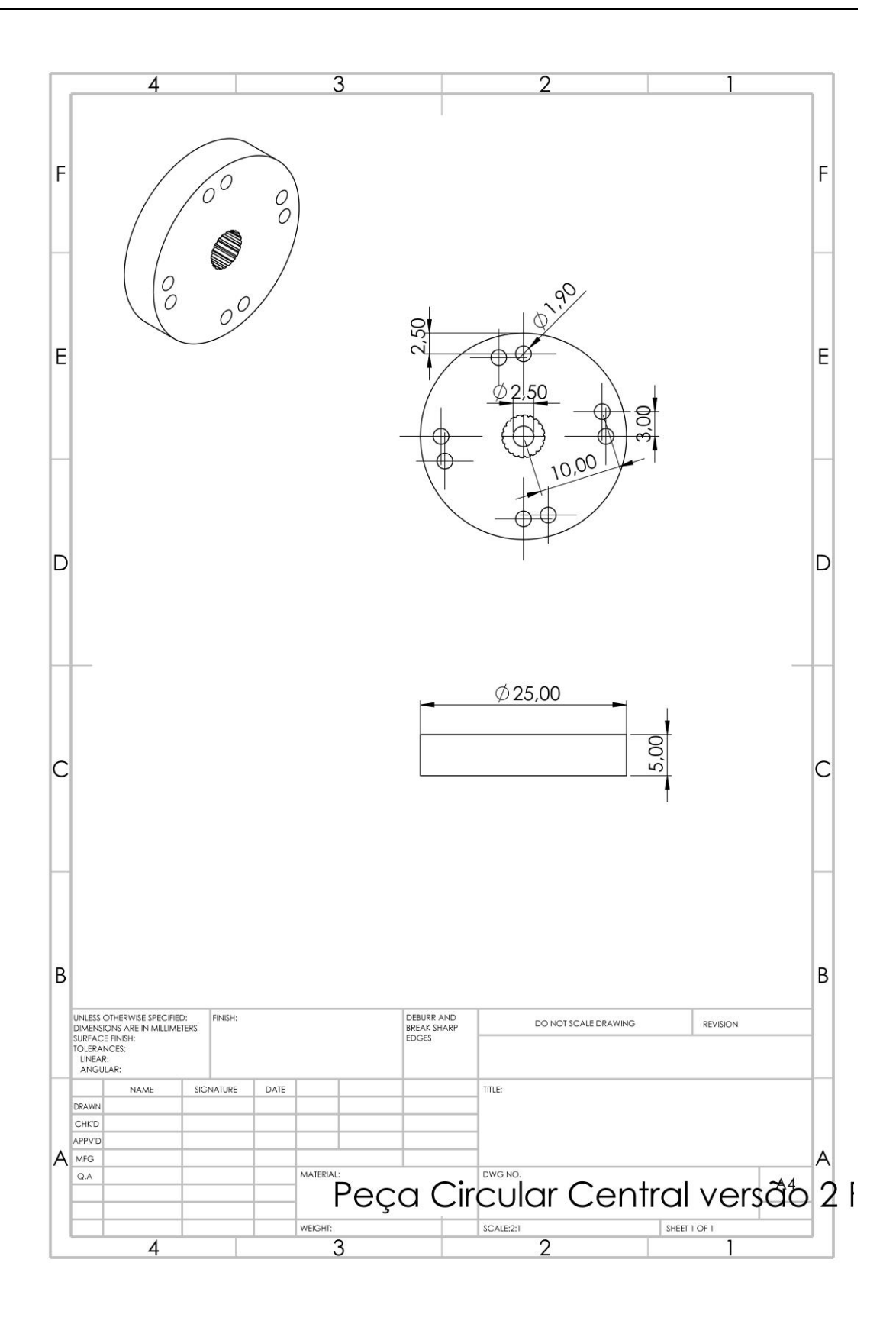

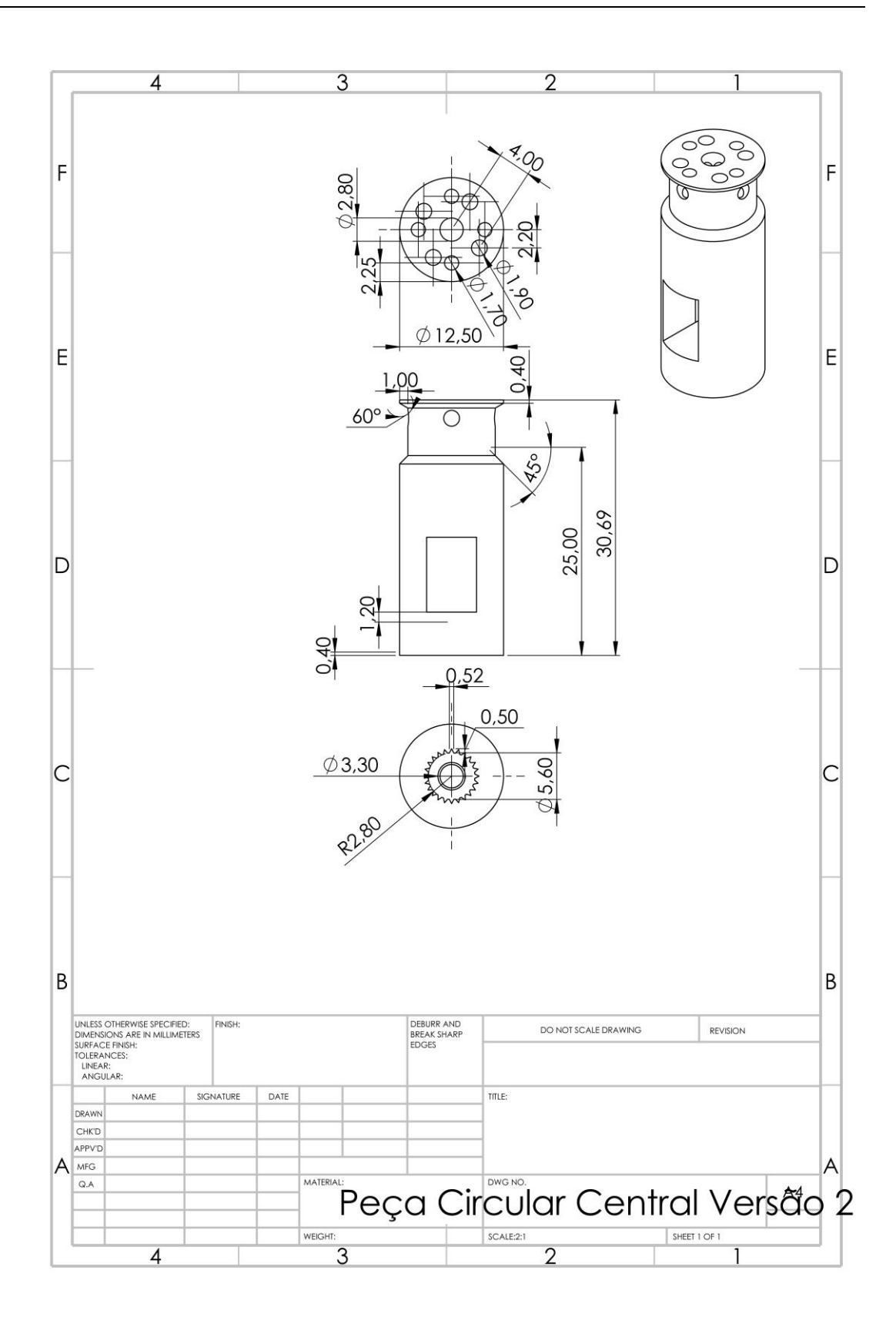

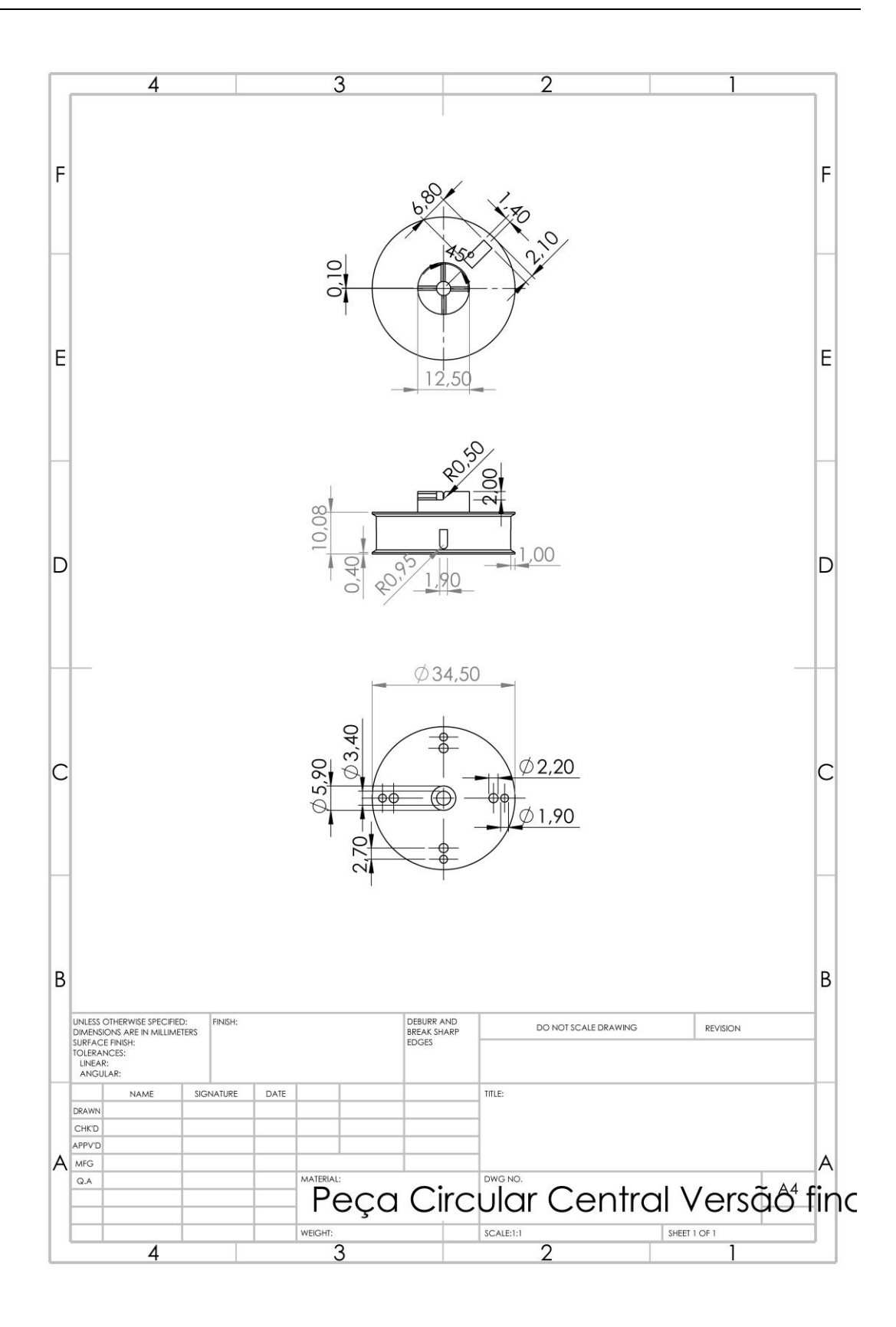

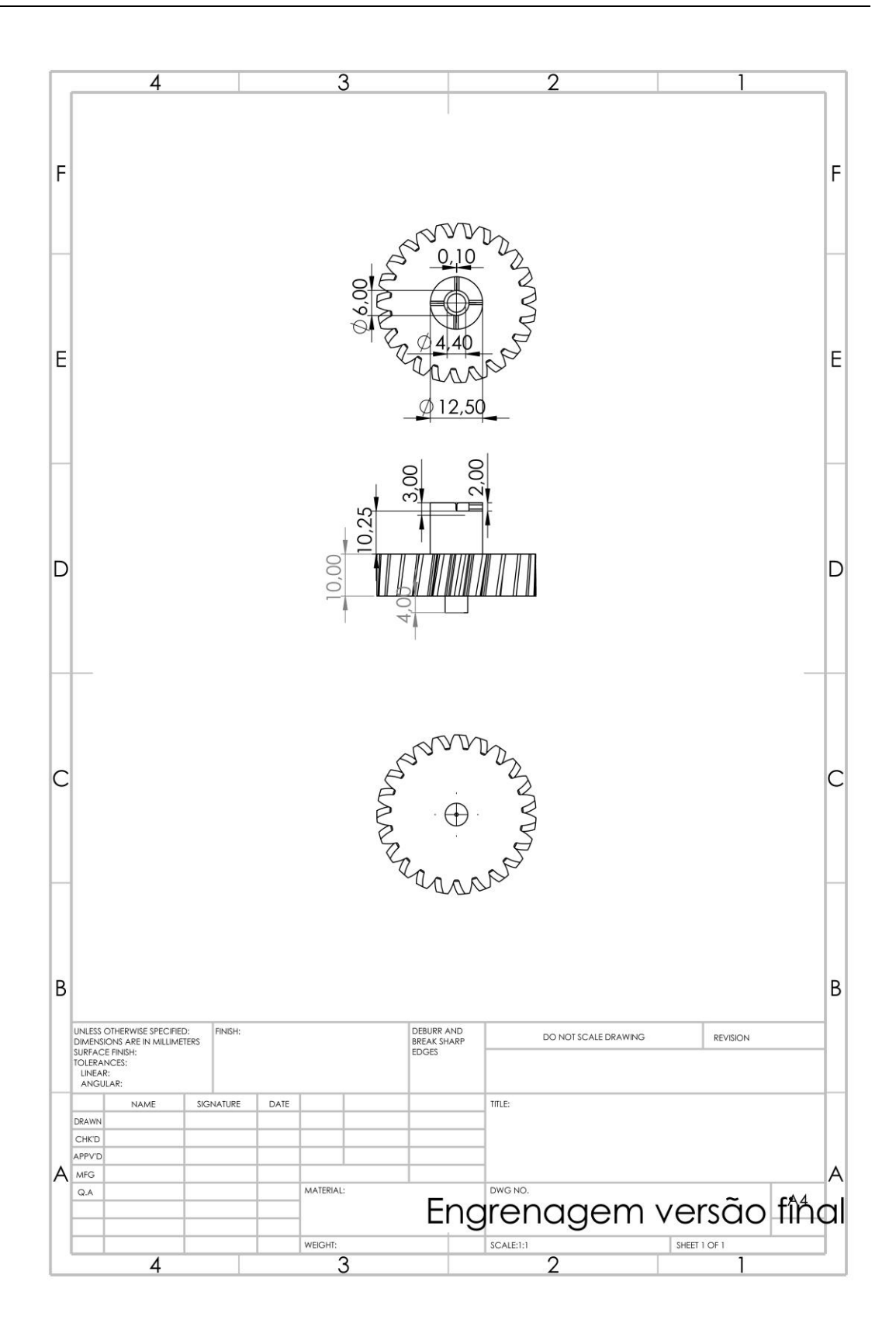

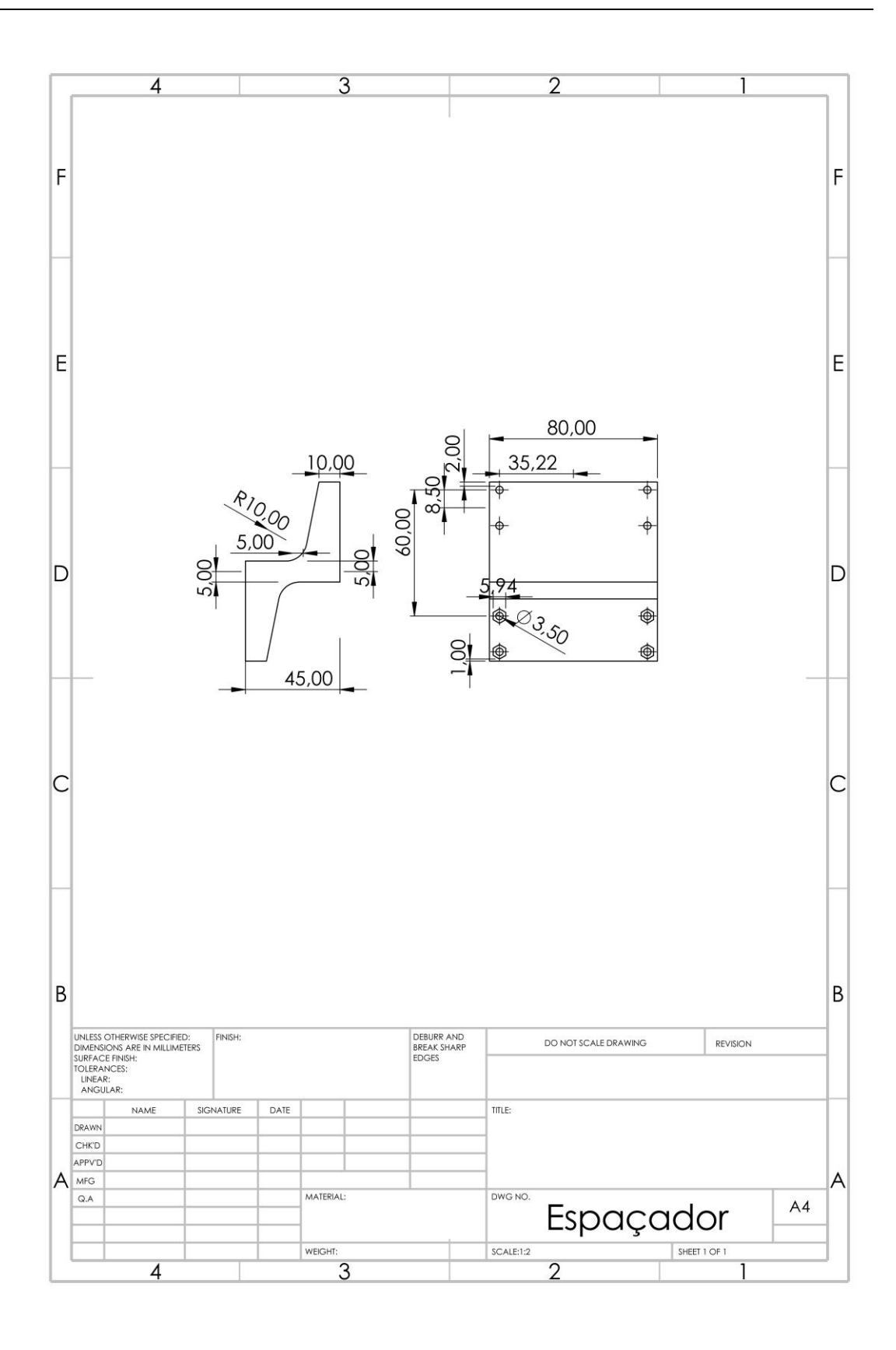

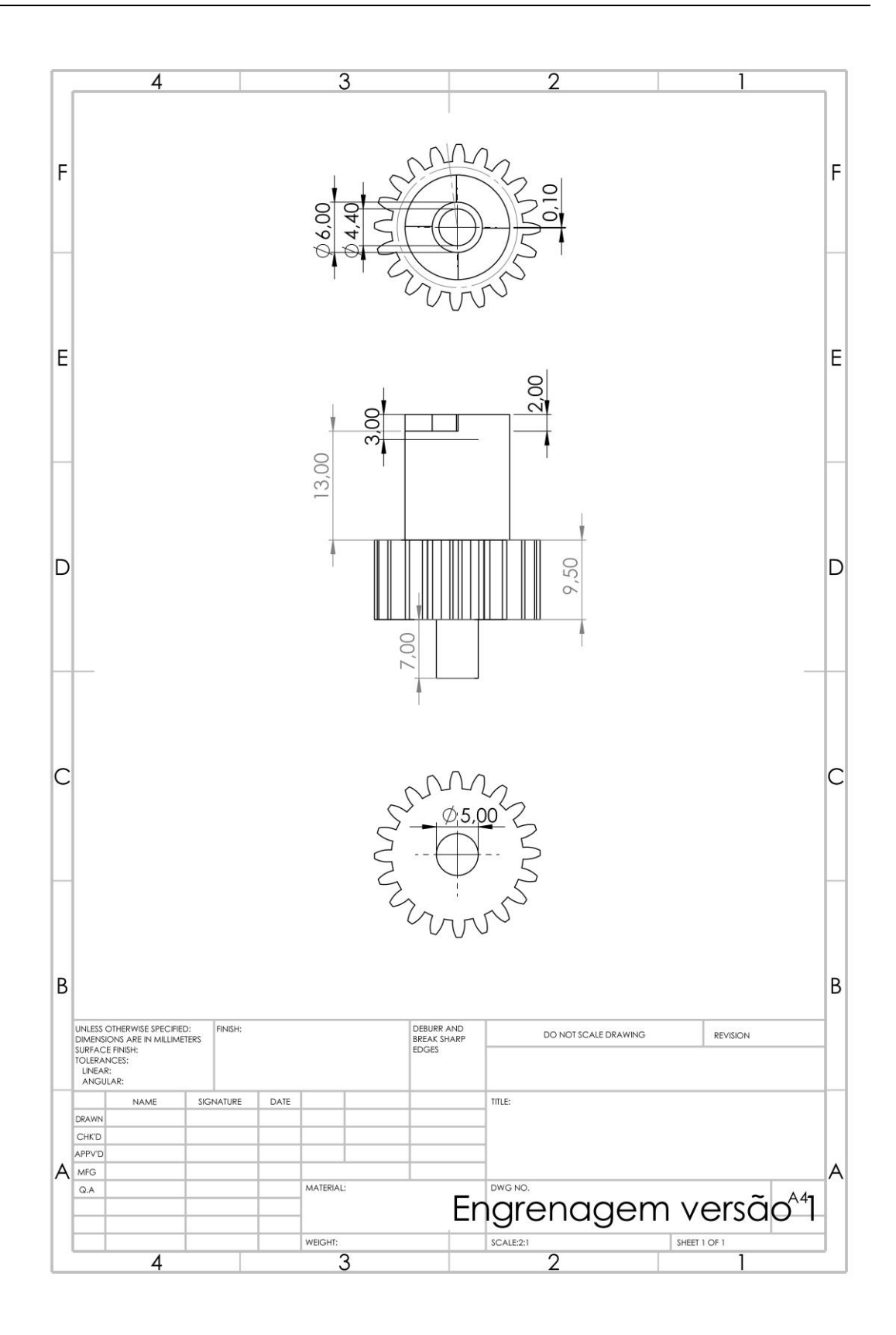

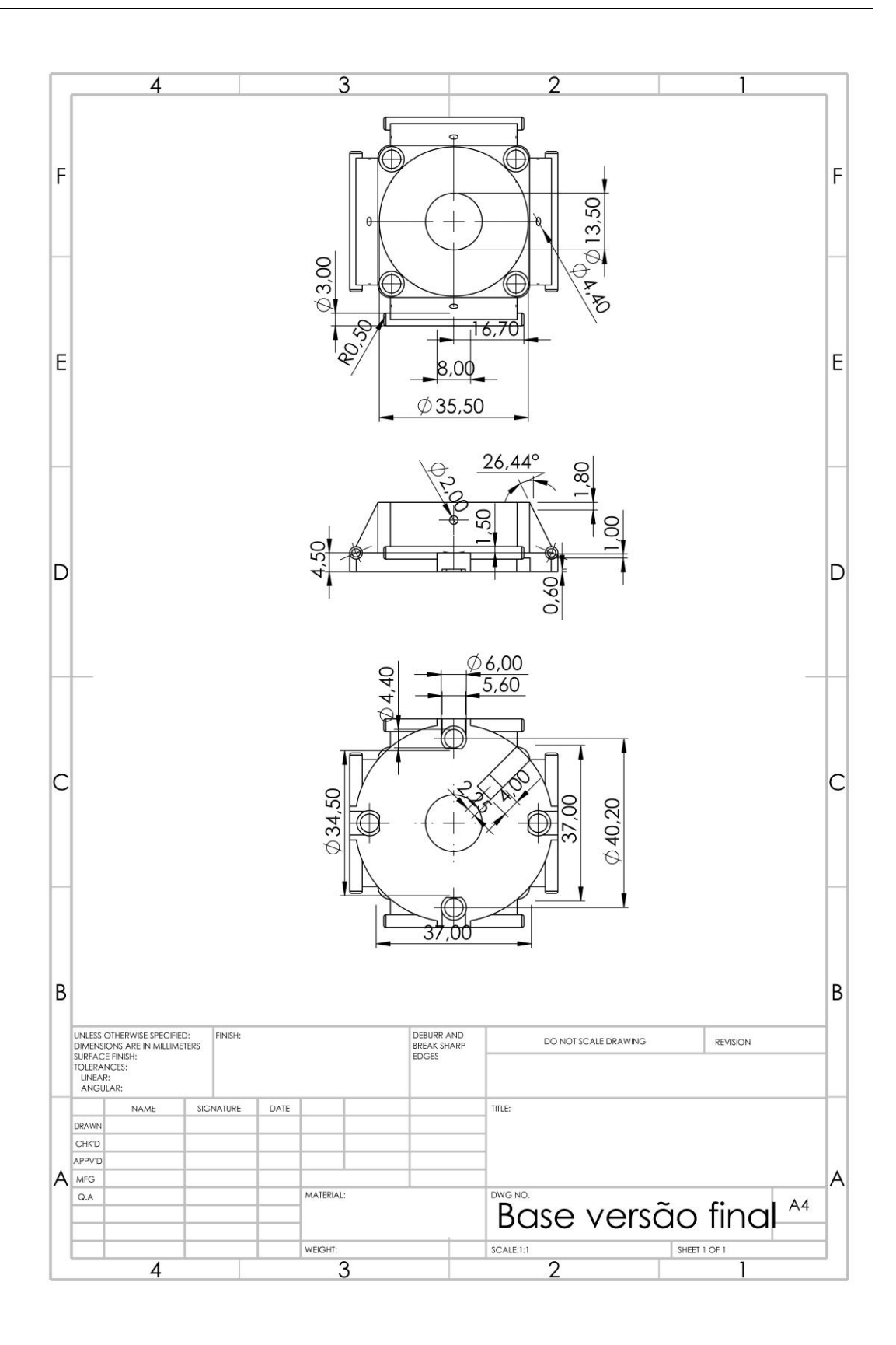

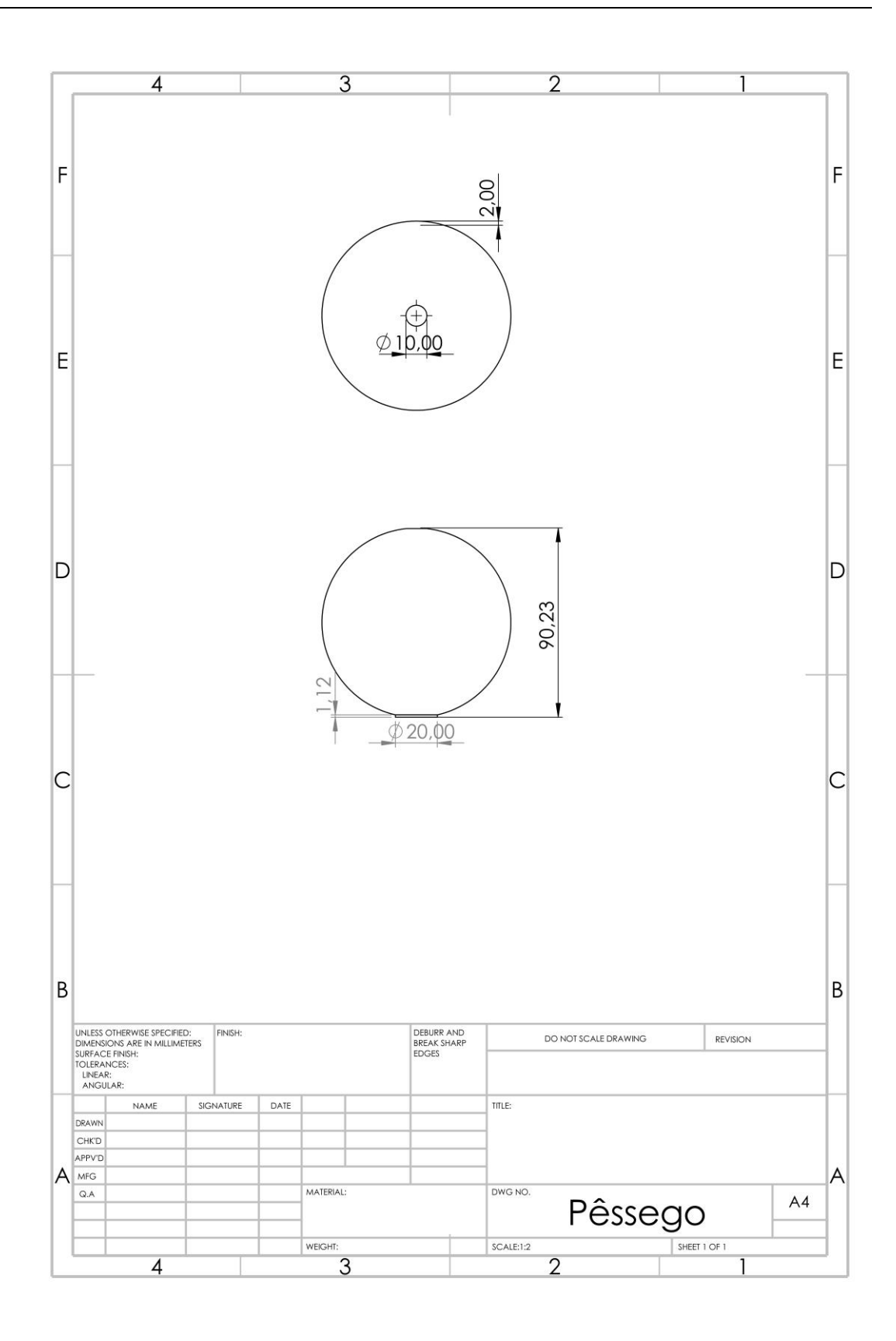

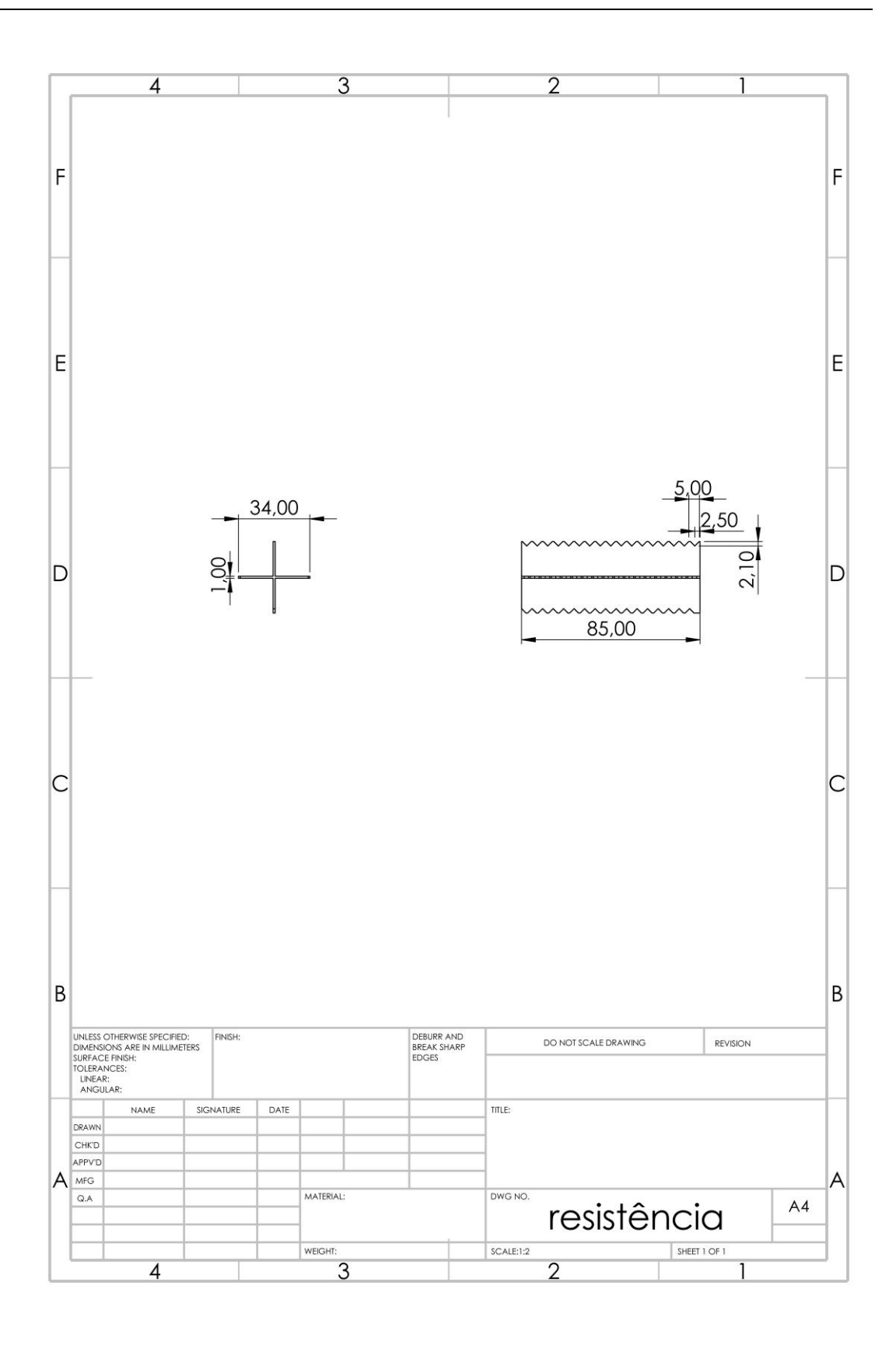

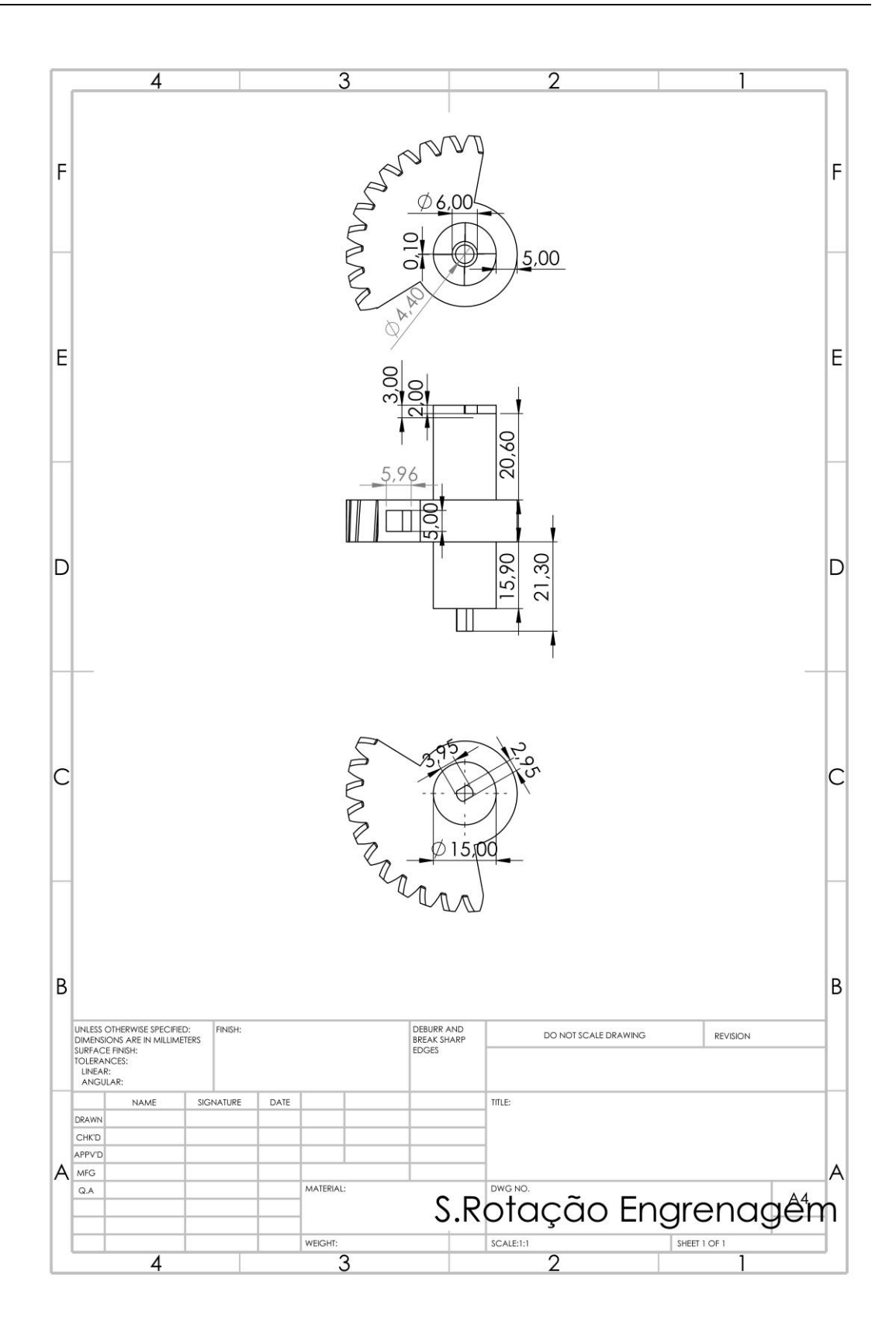

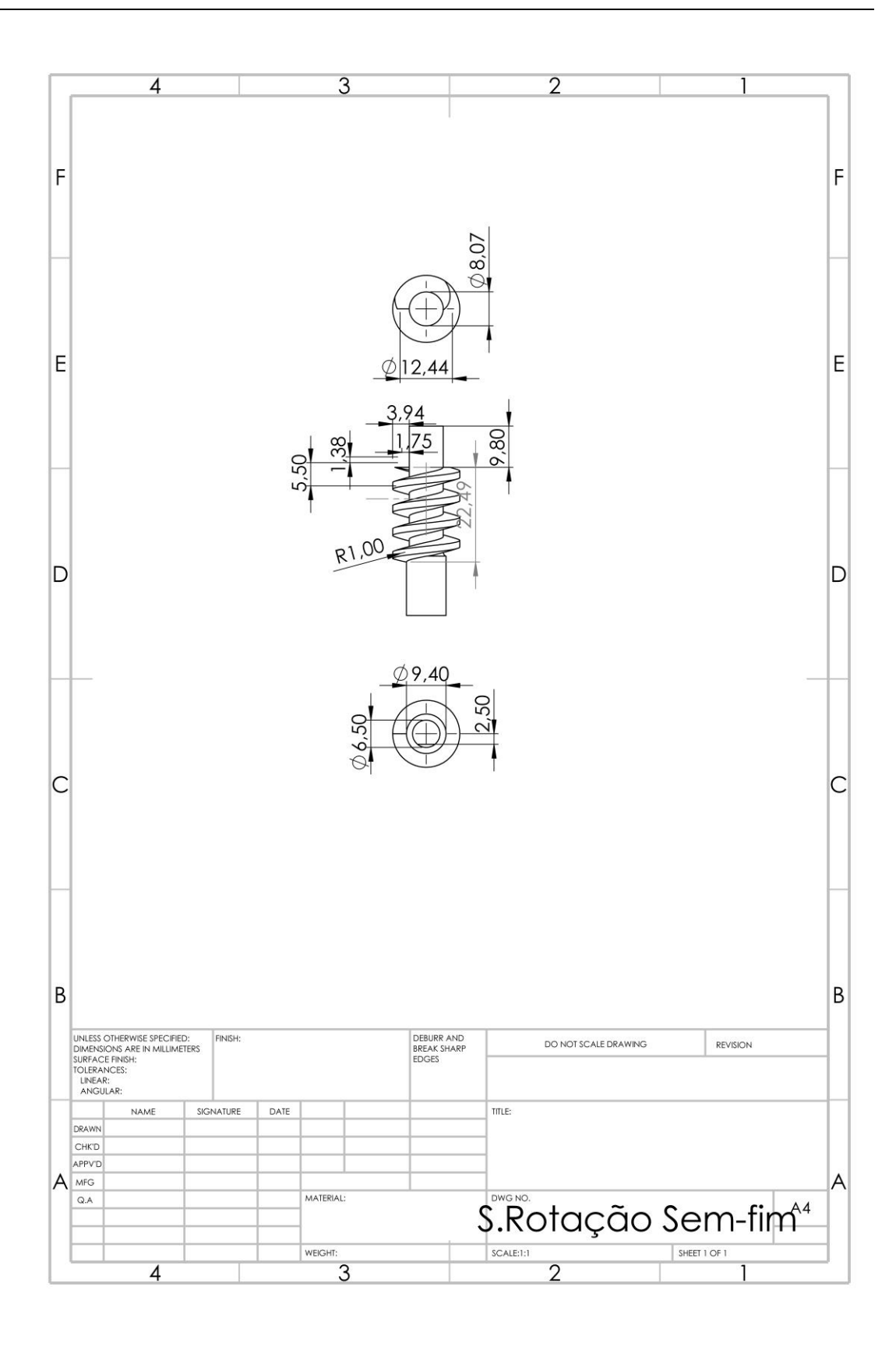

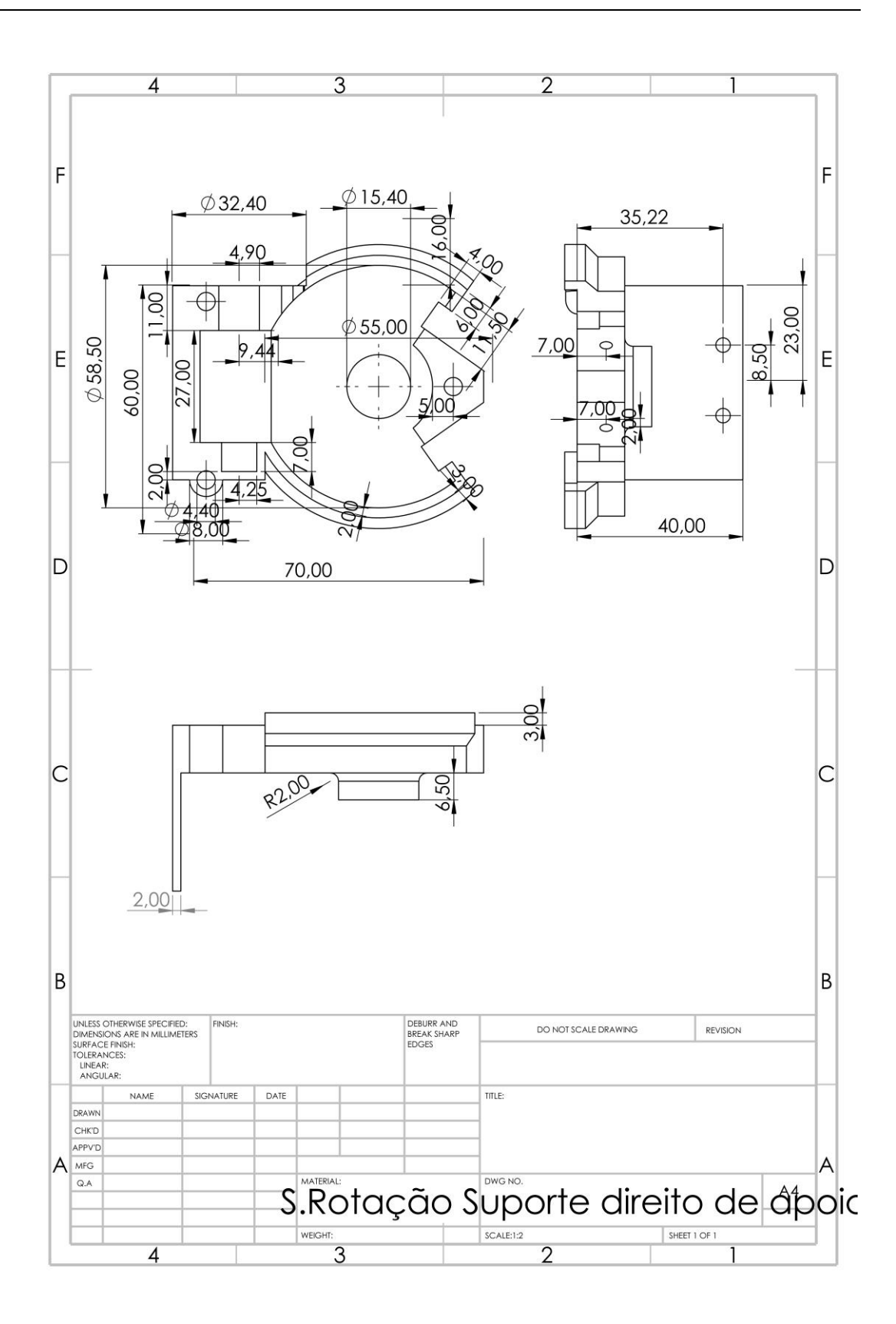

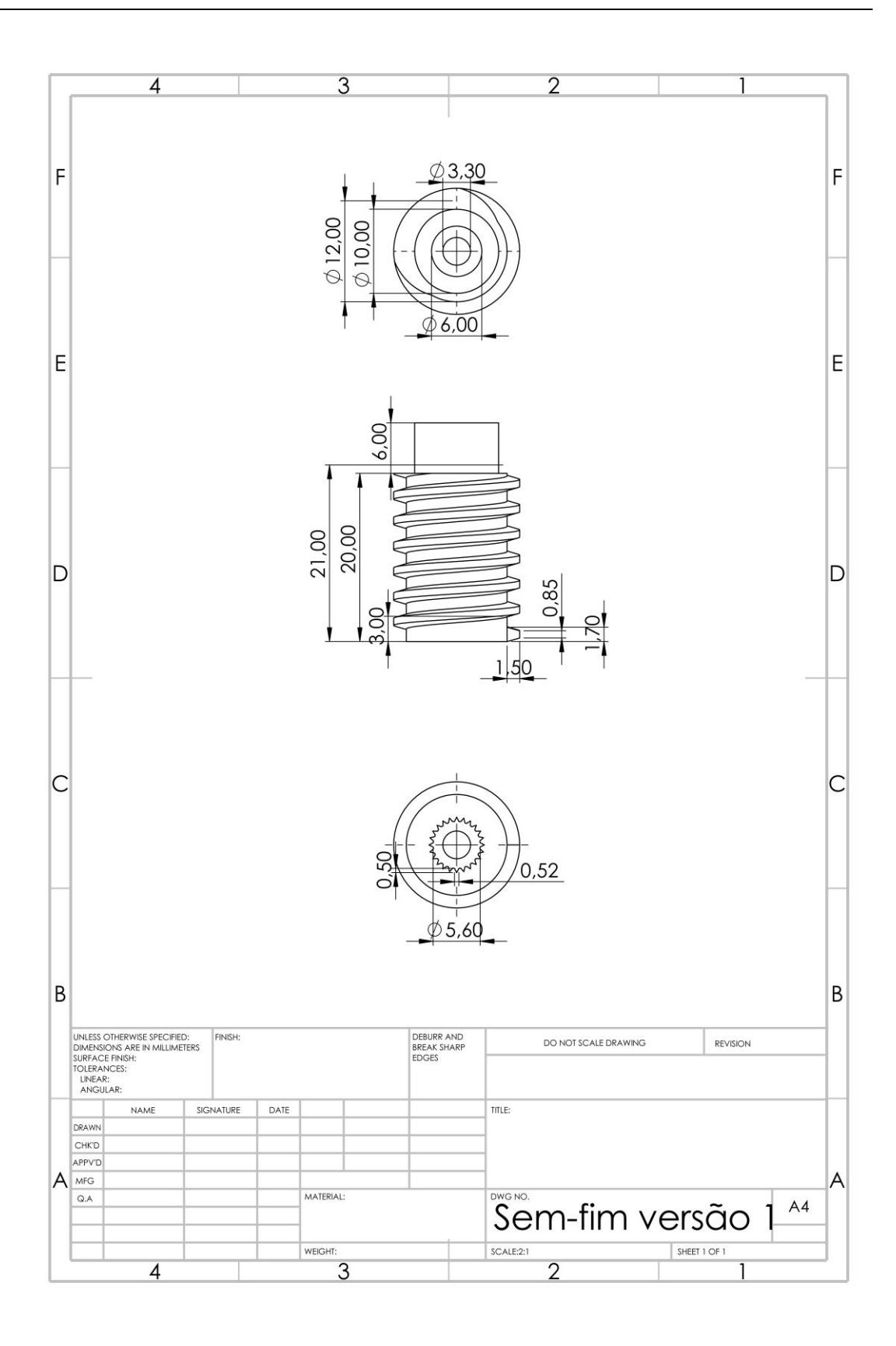

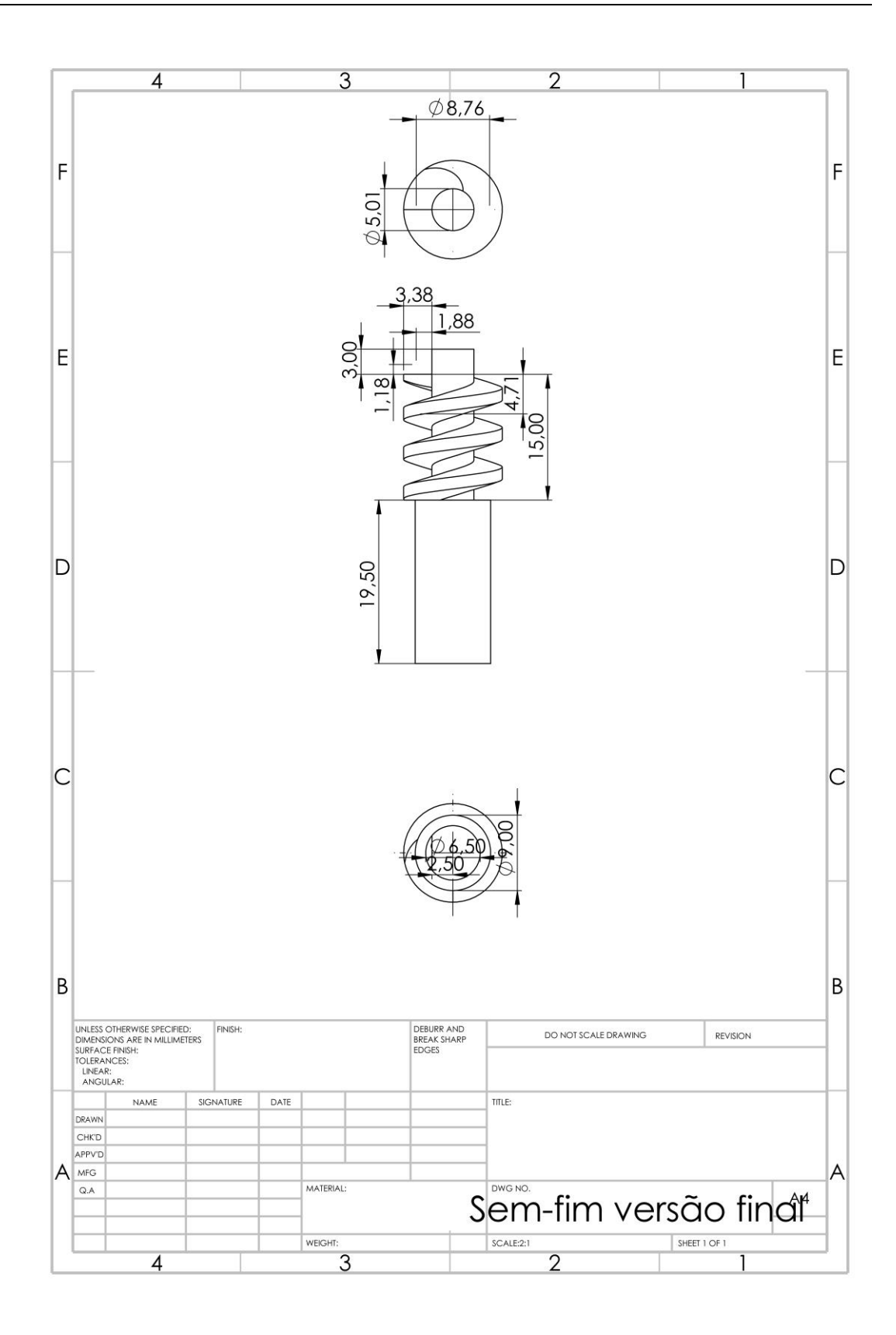

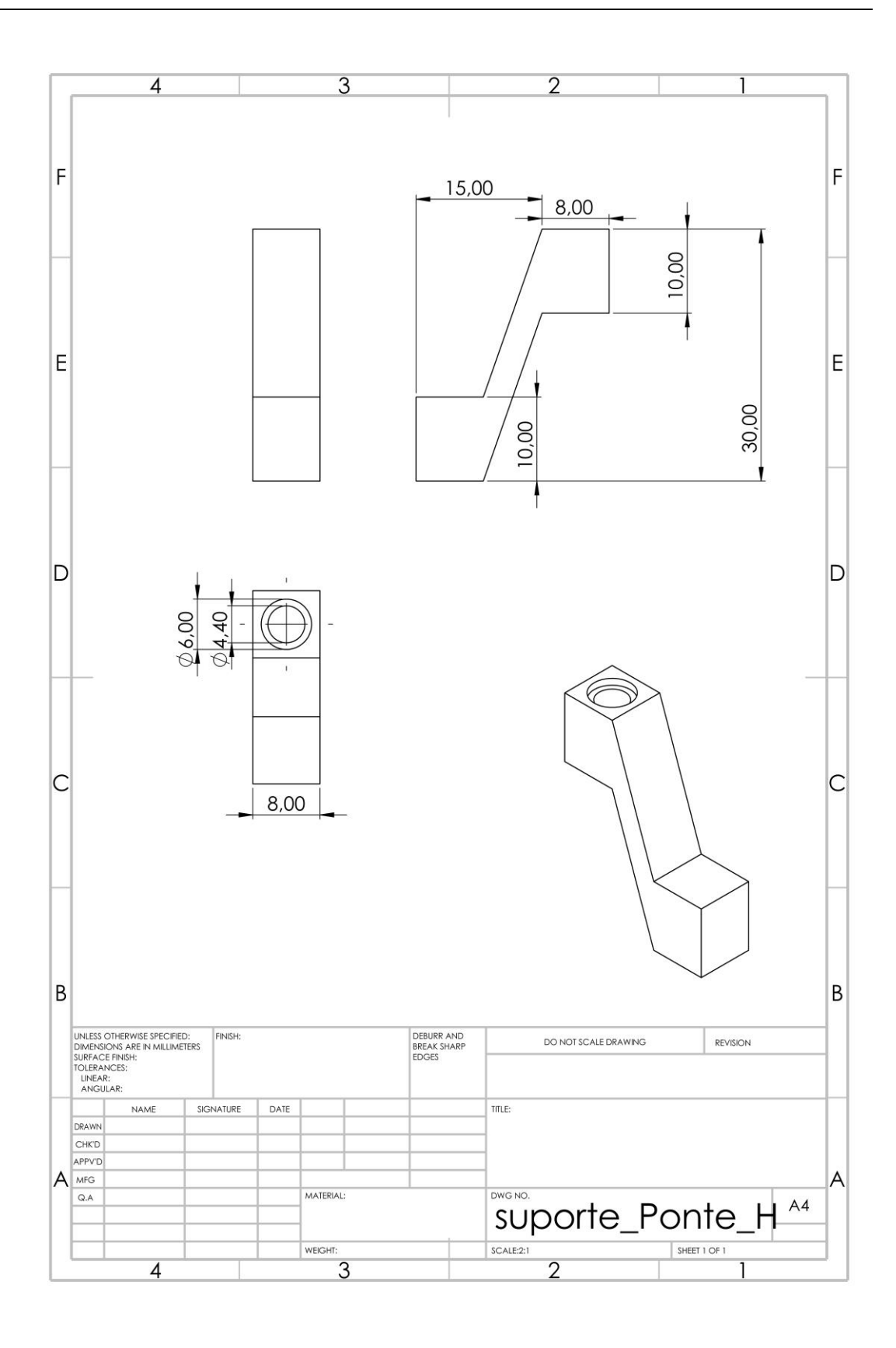

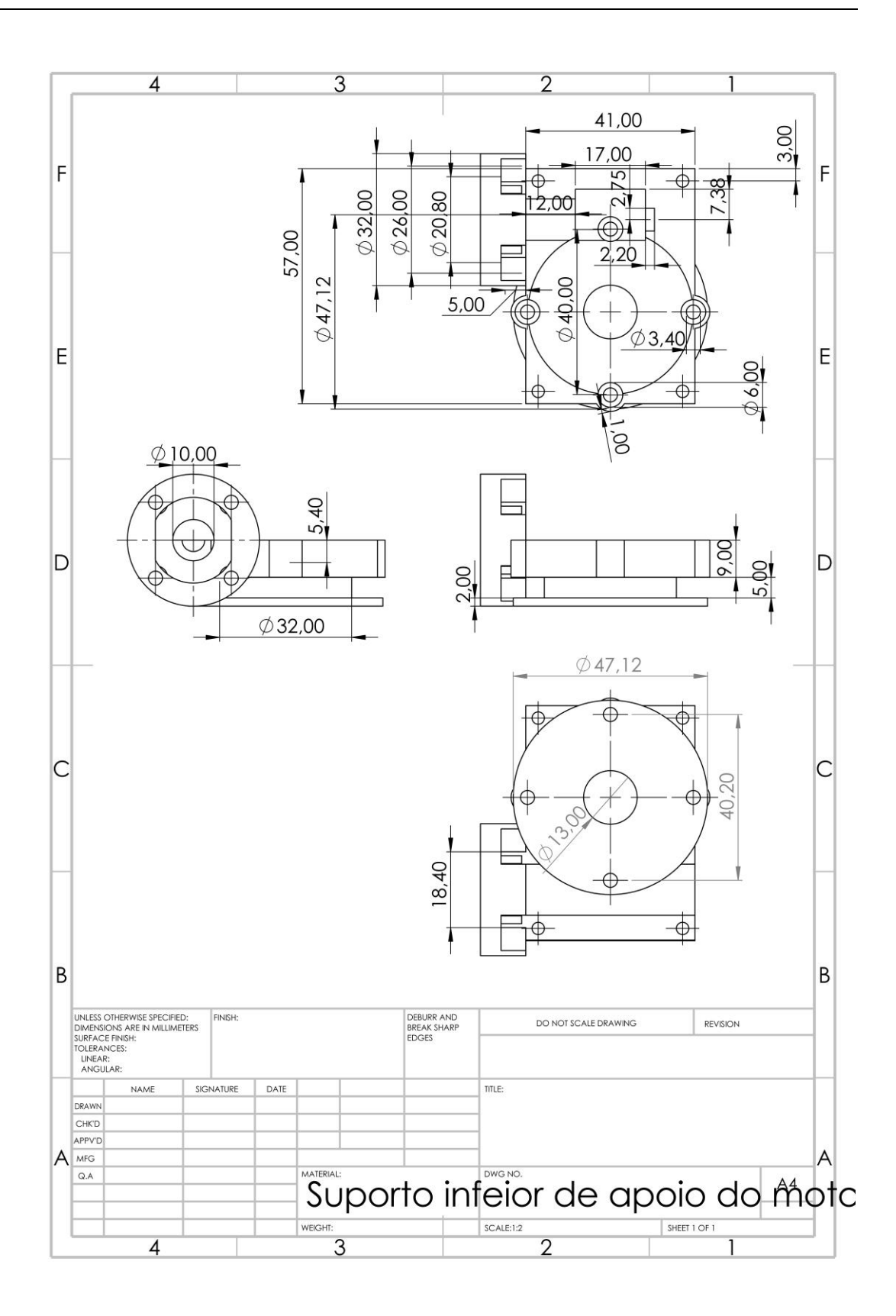

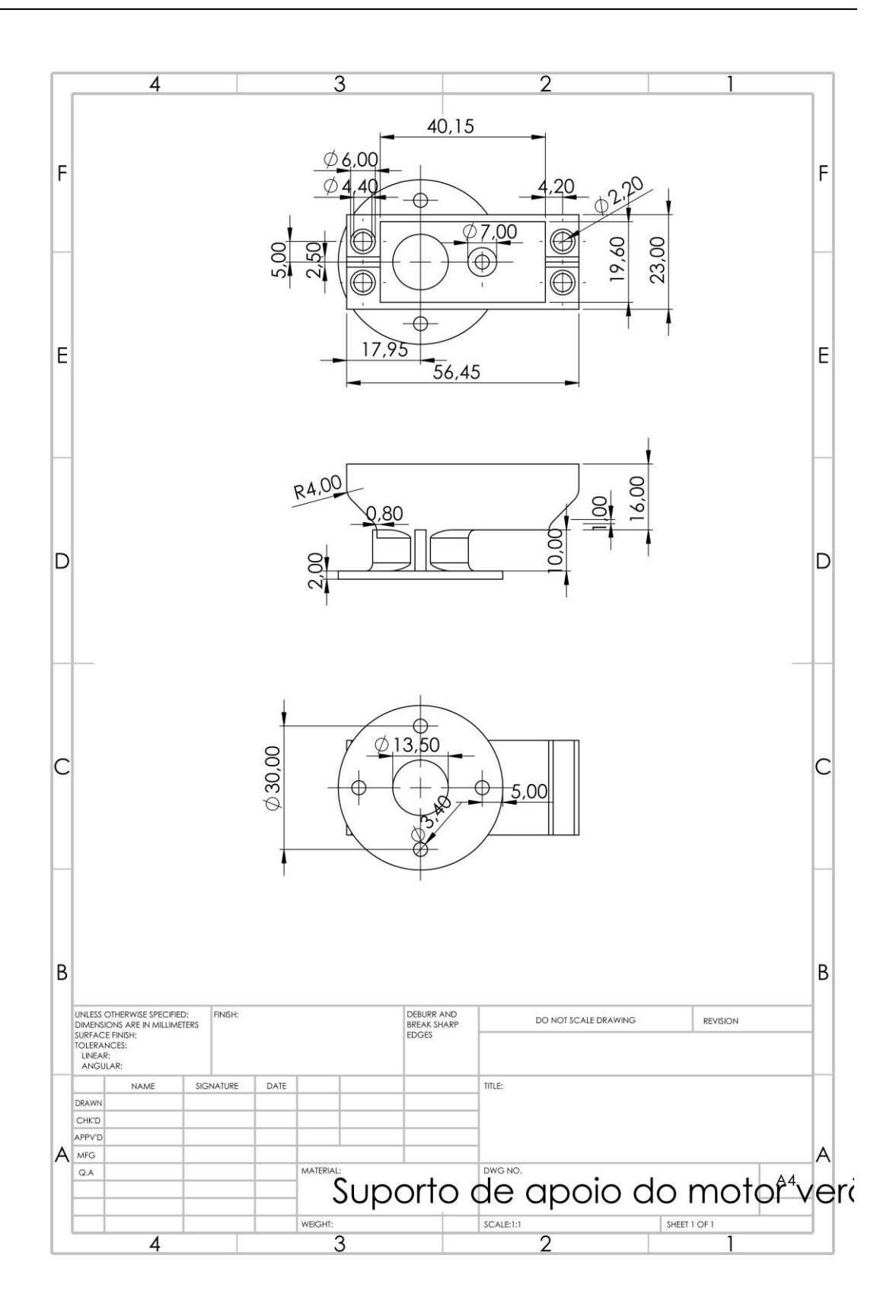

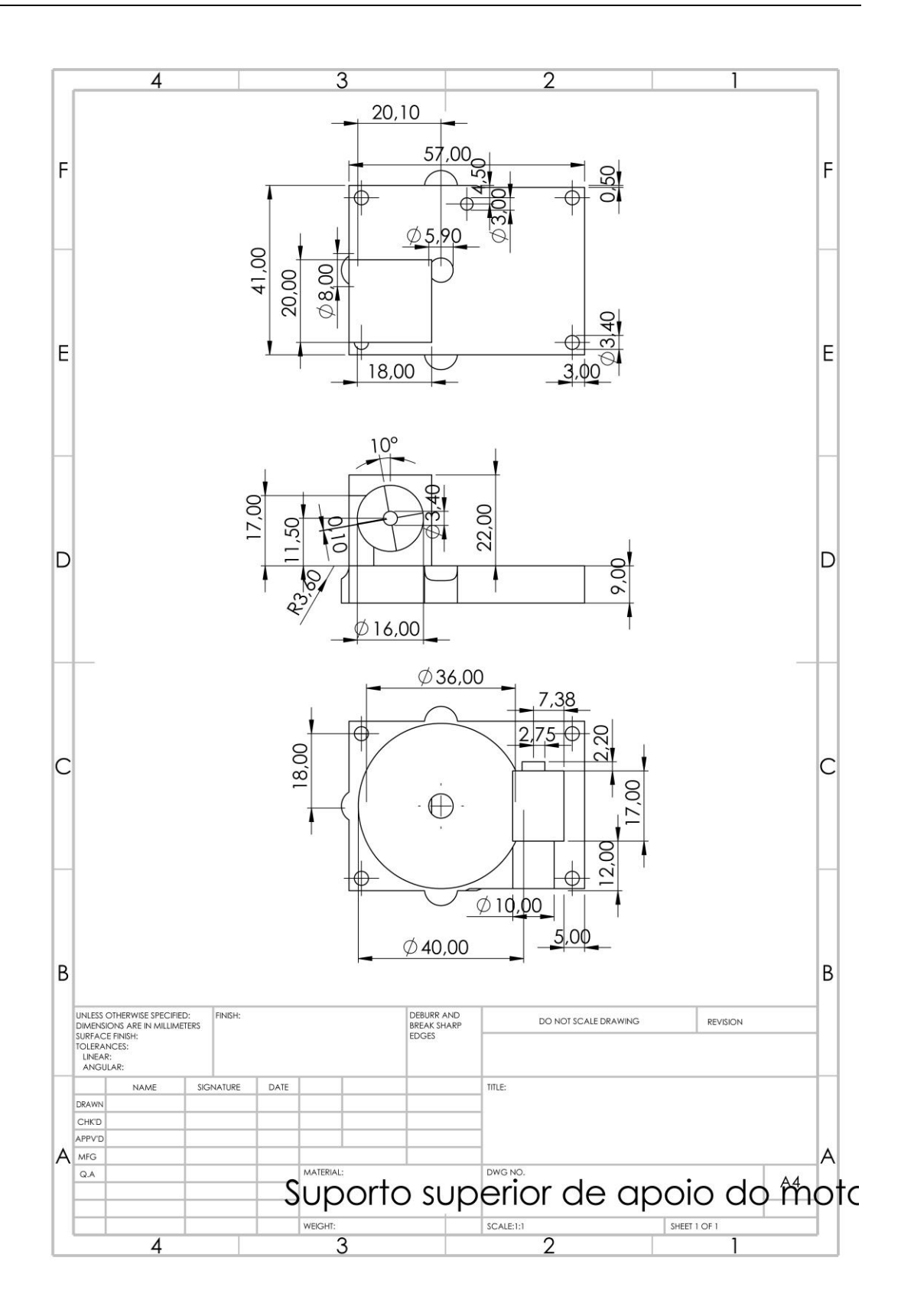

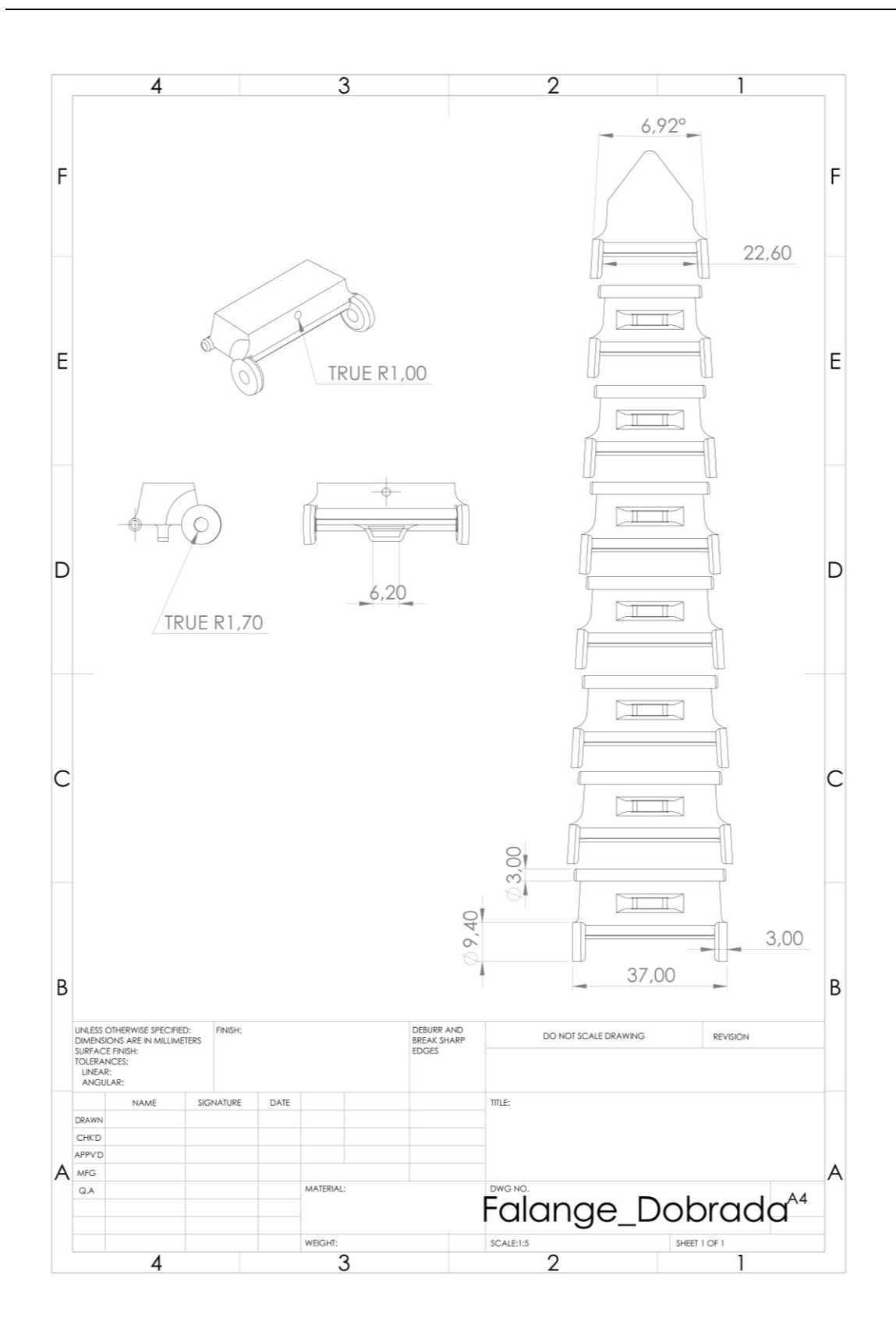